ESCUELA SUPERIOR POLITECNICA DEL LITORAL

ļ

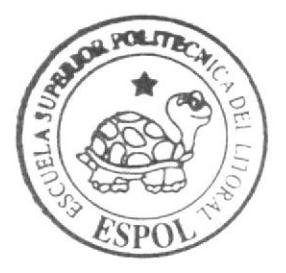

# Escuela de Diseño y Comunicación Visual

# Proyecto de Graduación

Previo a la obtención del título de: **ANALISTA DE SISTEMAS** 

 $T$  e m  $a$ : MODULO DE ADMINIST. DE PROYECTOS Y CONTROL DE TIEMPO

### Manual de Diseño

 $A$ utores: Lindao Rodríguez Luis Eduardo Lindao Redríguez Miriam Jamelly

 $D$  i r e c t o r MAE. Nayeth Solórzano de Nan

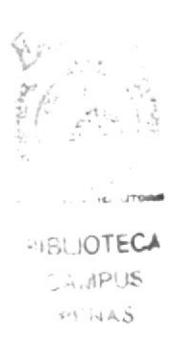

#### $Ano = 2006$

ESCUELA SUPERIOR POLITÉCNICA DEL LITORAL

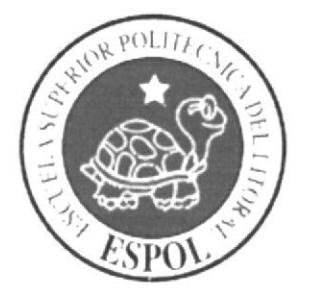

## ESCUELA DE DISEÑO Y COMUNICACIÓN VISUAL

### **PROYECTO DE GRADUACIÓN**

PREVIO A LA OBTENCIÓN DEL TÍTULO DE: **ANALISTA DE SISTEMAS** 

### TEMA: MÓDULO DE ADMINIST. DE PROYECTOS Y CONTROL DE TIEMPO

### **MANUAL DE DISEÑO**

### **AUTORES:** LINDAO RODRÍGUEZ LUIS EDUARDO LINDAO RODRÍGUEZ MIRIAM JAMELLY

**DIRECTOR: MAE. NAYETH SOLORZANO DE NAN** 

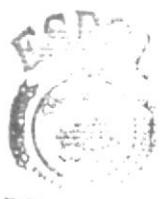

**SIBLIOTECA MPIK**  $PFNA$ 

AÑO: 2006

### **AGRADECIMIENTO.**

Agradezco a Dios nuestro señor por la oportunidad que he tenido de aprender, mejorar y de crecer junto a personas tan especiales para mí.

Agradezco también a mis padres por el sacrificio realizado para darme la oportunidad de iniciar y finalizar una carrera universitaria pero sobre todo por la compresión y paciencia que tuvieron durante todo este proceso.

Luis Lindao Rodríguez

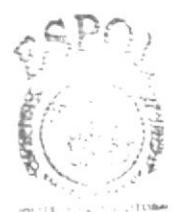

**BIBLIOTECA** CAMPUS PENAS

### **AGRADECIMIENTO.**

No puedo dejar de dar las gracias a Dios, sin duda que no hay ayuda más valiosa que pueda obtenerse que: Su Infinito Amor reflejado en mi salud y el amor de mis padres y familiares, su Fortaleza que me permitió mantener la constancia de trabajo, su Sabiduría otorgada en la correcta toma de decisiones y su Bondad para ayudarme en las situaciones más dificiles.

Agradezco también a mis padres por la comprensión, sacrificio y el aliento dedicado pues constituyen un valioso apoyo moral en mi vida; a mis amigos por el apoyo recibido para continuar en esos momentos de dificultad por el cual todos los estudiantes pasamos; y, finalmente a la empresa Interagua por la oportunidad y confianza brindada para realizar este trabajo.

Miriam Lindao Rodríguez

**BIBLIOTEC** CAMPUS PENAS

### DEDICATORIA.

 $\mathcal{A}^{\mathcal{A}}$  .

Dedico este proyecto de graduación a las dos personas que más quiero en esta vida, Hugo y Mercedes, mis padres. A ellos va dedicado este triunfo profesional.

Luis Lindao Rodríguez

 $\geq 22$  $\label{eq:12} \frac{1}{2} \qquad \omega \frac{e^{\lambda_{\rm{c}} \lambda_{\rm{c}}}}{e^{\lambda_{\rm{c}} \lambda_{\rm{c}}}}$  $\sim$   $^{11.5}$  eV,  $^{15.1}$  $\chi_{A_1} \ll \gamma_{A_1}^2$ 

### DEDICATORIA.

Dedico este trabajo a mi Familia pero sobre todo a mi madre por estar conmigo en aquellos momentos en que el estudio y el trabajo ocuparon mi tiempo y esfuerzo. Gracias por toda la ayuda.

Miriam Lindao Rodríguez

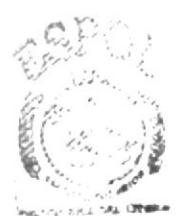

**BIBLIOTECA CAMPUS** PEÑAS

### DECLARACIÓN EXPRESA.

La responsabilidad por los hechos, ideas y doctrinas expuestas en este proyecto de graduación nos corresponden exclusivamente; y el patrimonio intelectual de la misma a EDCOM (Escuela de Diseño y Comunicación Visual) de la Escuela Superior Politécnica del Litoral.

(Reglamento de Exámenes y Títulos profesionales de la ESPOL)

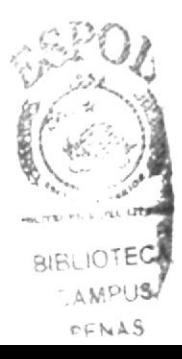

### DIRECTORA DEL PROYECTO DE GRADUACION.

MAE. NAYETH SOLORZANO DE NAN

Coordinadora General EDCOM

### FIRMA DE LOS AUTORES DEL PROYECTO DE **GRADUACION**

LUIS LINDAO RODRÍGUEZ

MIRIAM LINDAO RODRÍGUEZ

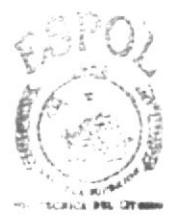

**BIBLIOTECA** CAMPUS PENAS

### TABLA DE CONTENIDO

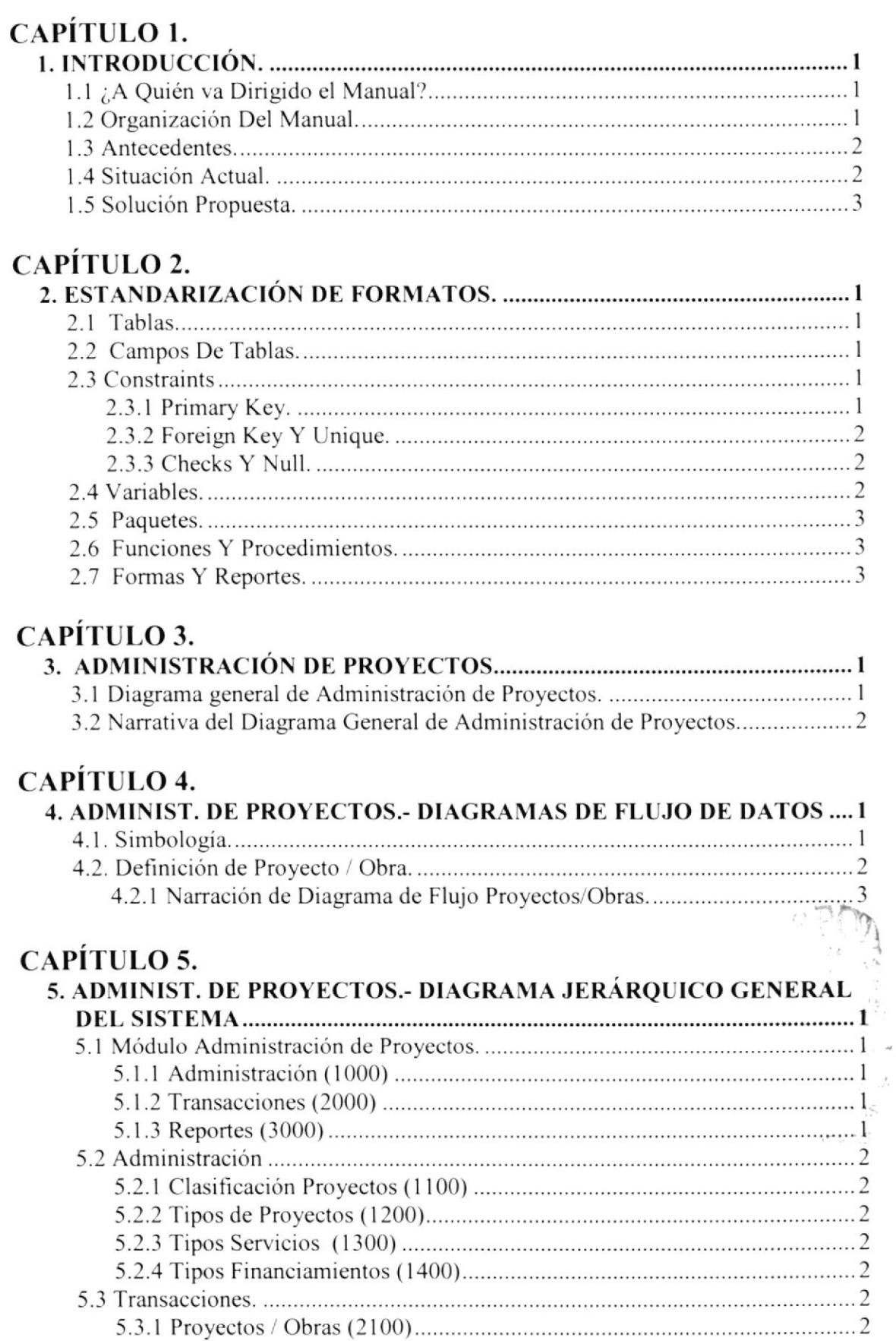

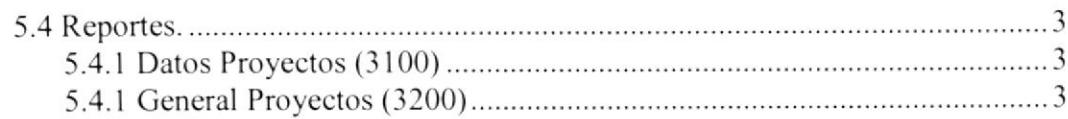

### CAPÍTULO 6.

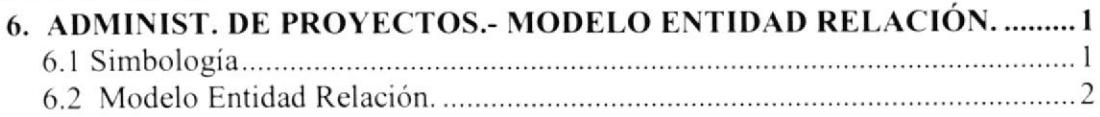

### CAPÍTULO 7.

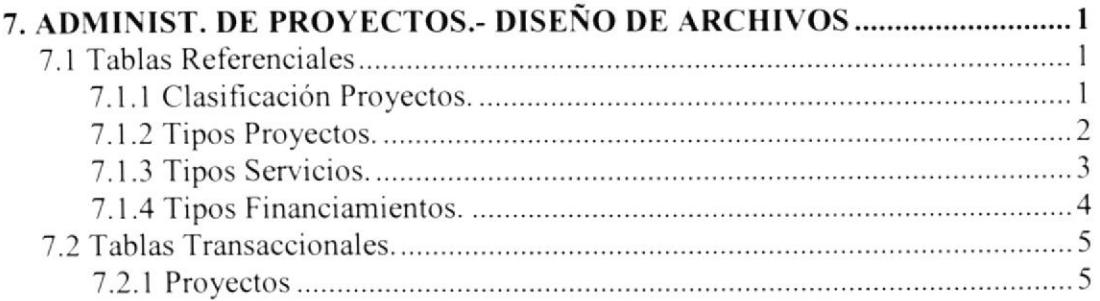

### CAPÍTULO 8.

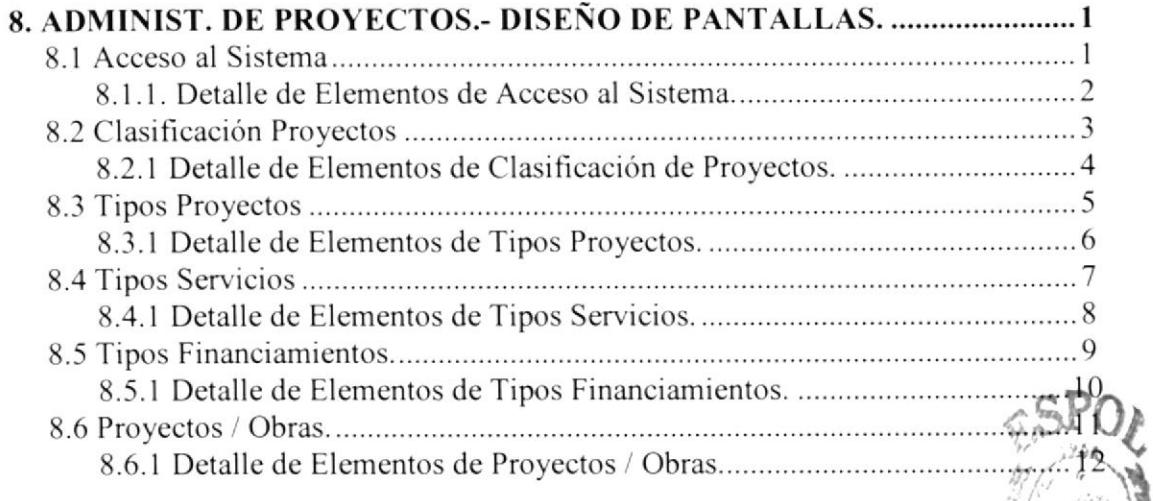

### CAPÍTULO 9.

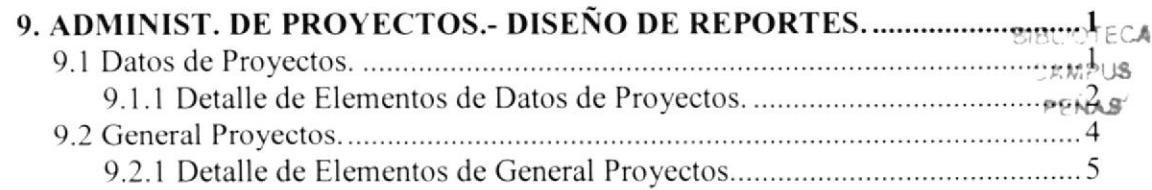

### CAPÍTULO IO.

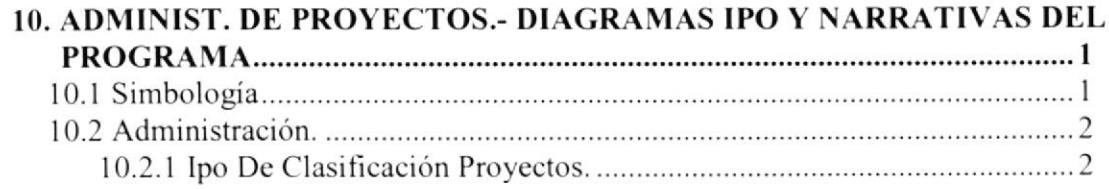

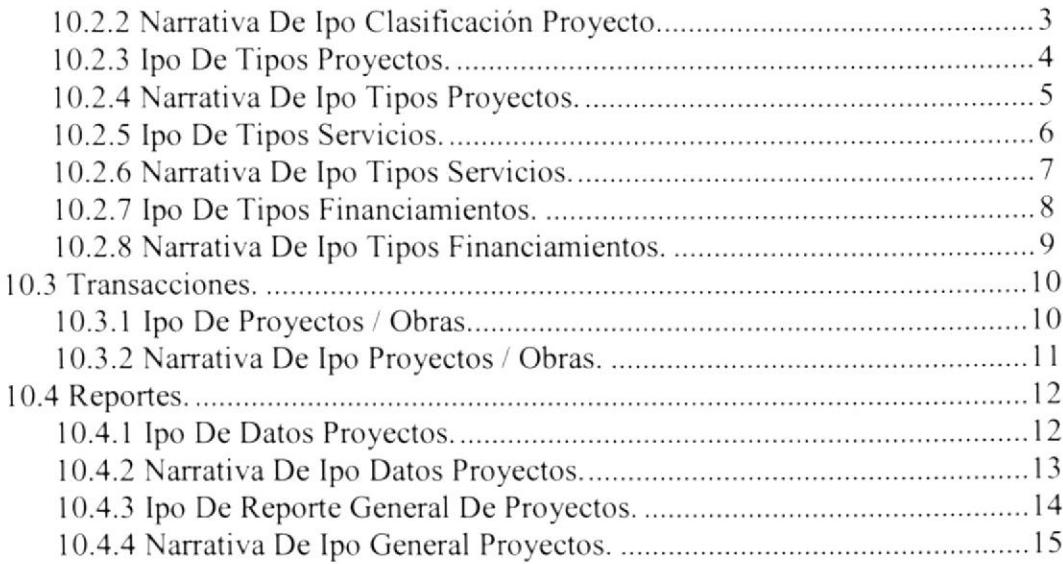

### CAPÍTULO II.

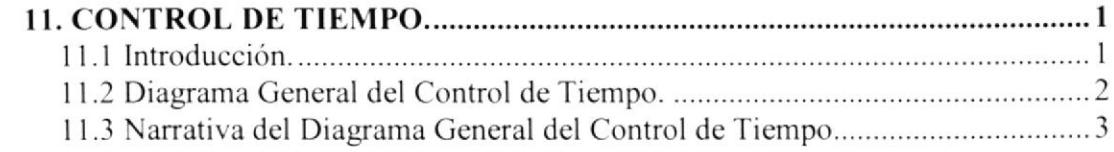

### CAPÍTULO 12.

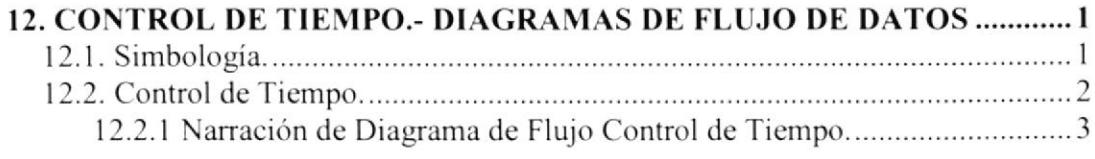

### CAPÍTULO I3.

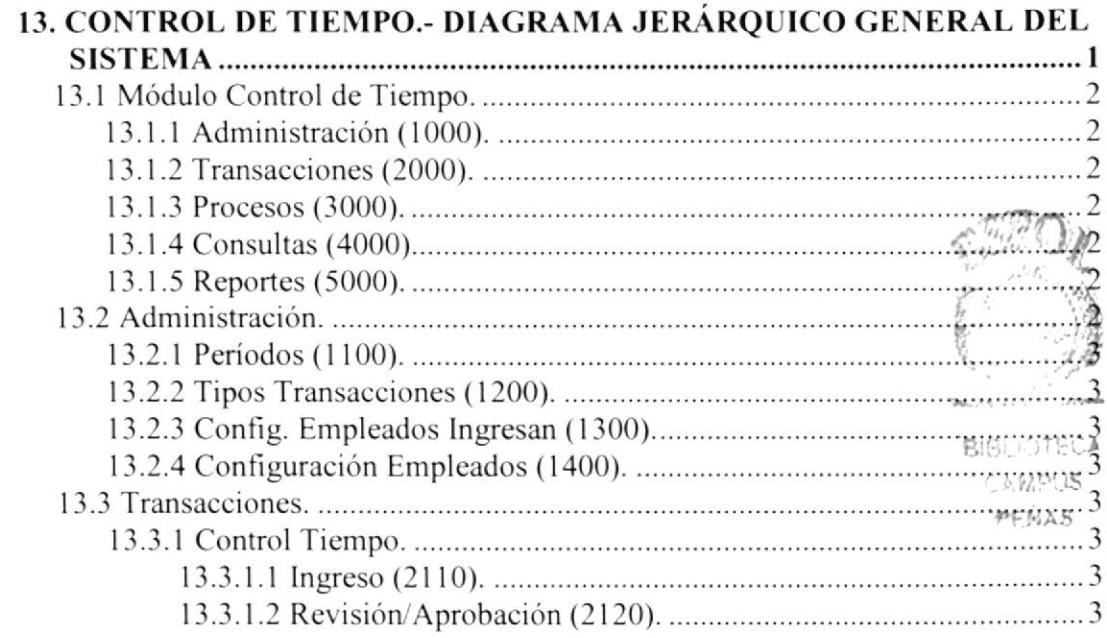

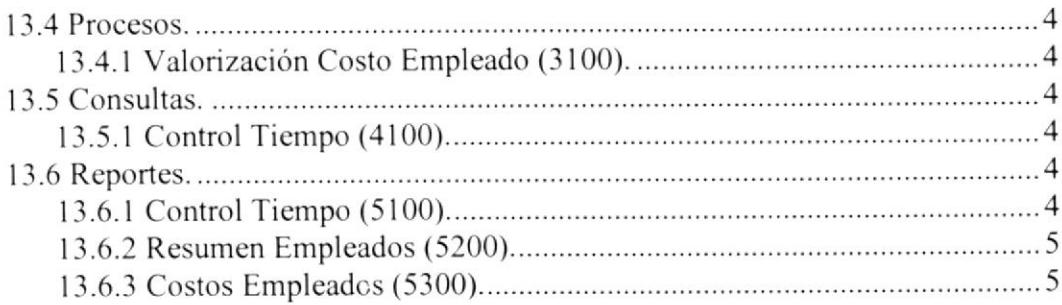

### CAPiTULO I4.

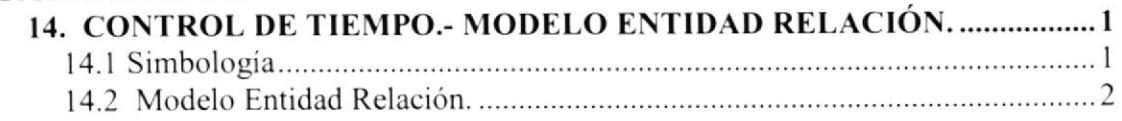

### CAPÍTULO 15.

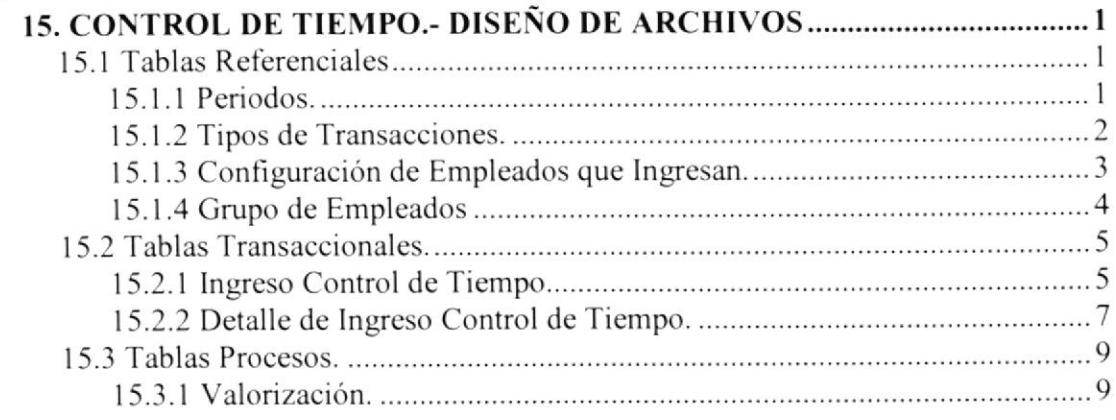

### CAPÍTULO I6.

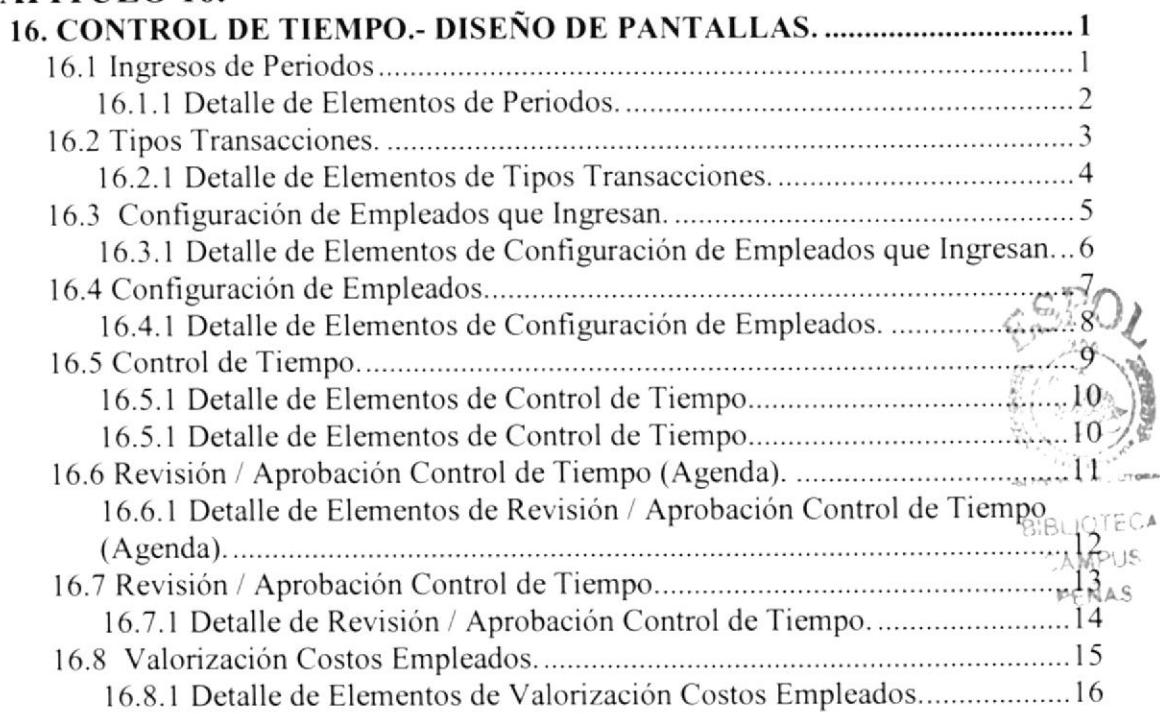

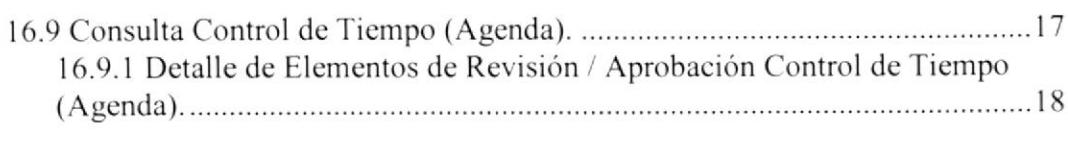

### CAPÍTULO 17.

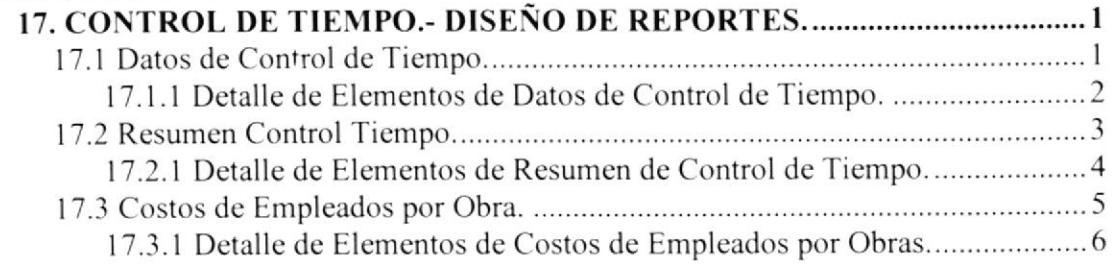

### CAPÍTULO I8.

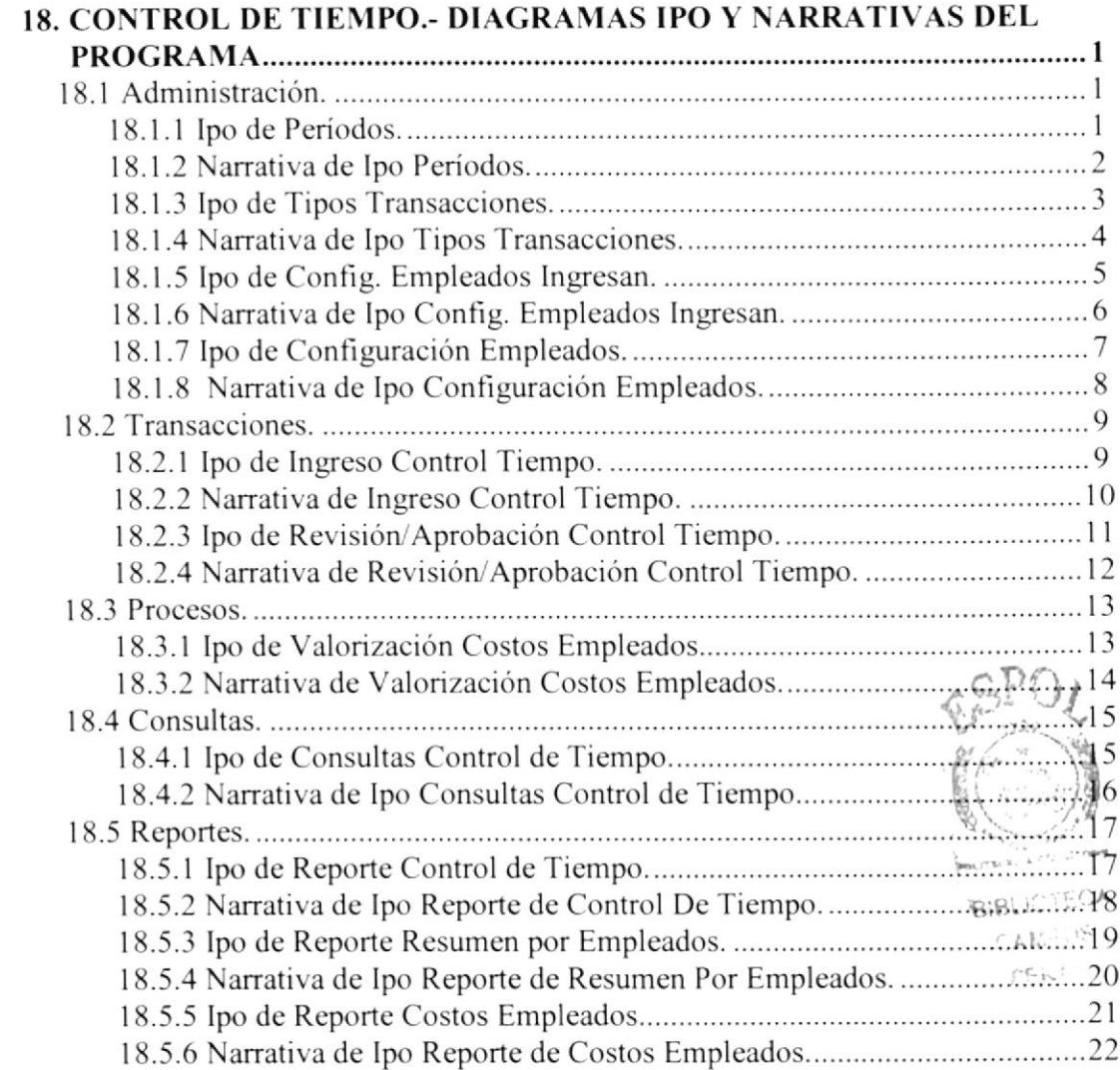

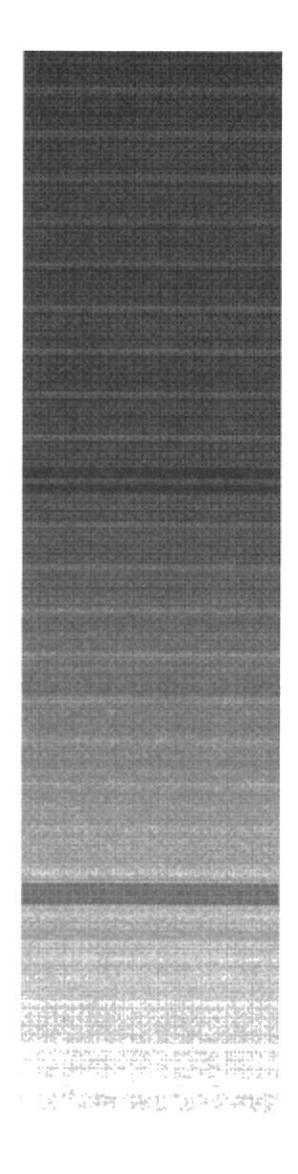

 $\label{eq:3.1} \begin{array}{ccccc} \mathbb{C} & \mathbb{C} & \mathbb{C} & \mathbb{C} & \mathbb{C}^{2} & \mathbb{C} \\ \mathbb{C} & \mathbb{C} & \mathbb{C} & \mathbb{C} & \mathbb{C} & \mathbb{C}^{2} & \mathbb{C} & \mathbb{C} \\ \mathbb{C} & \mathbb{C} & \mathbb{C} & \mathbb{C} & \mathbb{C} & \mathbb{C} & \mathbb{C} & \mathbb{C} \end{array}$ 

 $65PO$ CAPÍTULO 1. **INTRODUCCIÓN** 79  $\sim 1.2$   $\sigma$ BIBLIOTECA

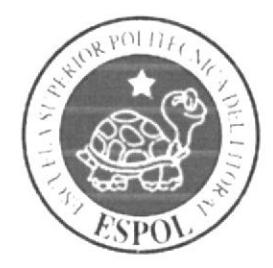

**A.66PLIS**  $p \in \mathbb{N} \Delta S$ 

### 1. INTRODUCCIÓN.

Este manual contiene información respecto de cómo se encuentran diseñados los Módulos Administración de Proyectos y Control de tiempo, el mismo que servirá como ayuda al personal de mantenimiento para comprender cada una de las funciones del mismo y por ende éstos estarán en capacidad de conocer:

- & La dimensión real de ambos Módulos.
- Las normas y políticas usadas en la elaboración de los Módulos.
- & El diseño utilizado.
- & Las estructuras de datos.
- & Los procesos utilizados.
- & Los estándares de pantallas y reportes usados en cada Módulo.

#### 1.1 ¿A QUIÉN VA DIRIGIDO EL MANUAL?.

Este manual está elaborado como soporte para el desarrollo y mantenimiento de las operaciones del Módulo Administración de Proyectos y Control de Tiempo. Entre las personas que tendrán la responsabilidad de realizar estas tareas se encuentran:

- & Analistas de Sistemas.
- & Programadores.
- Personal de conocimiento de Análisis y/o Programación.

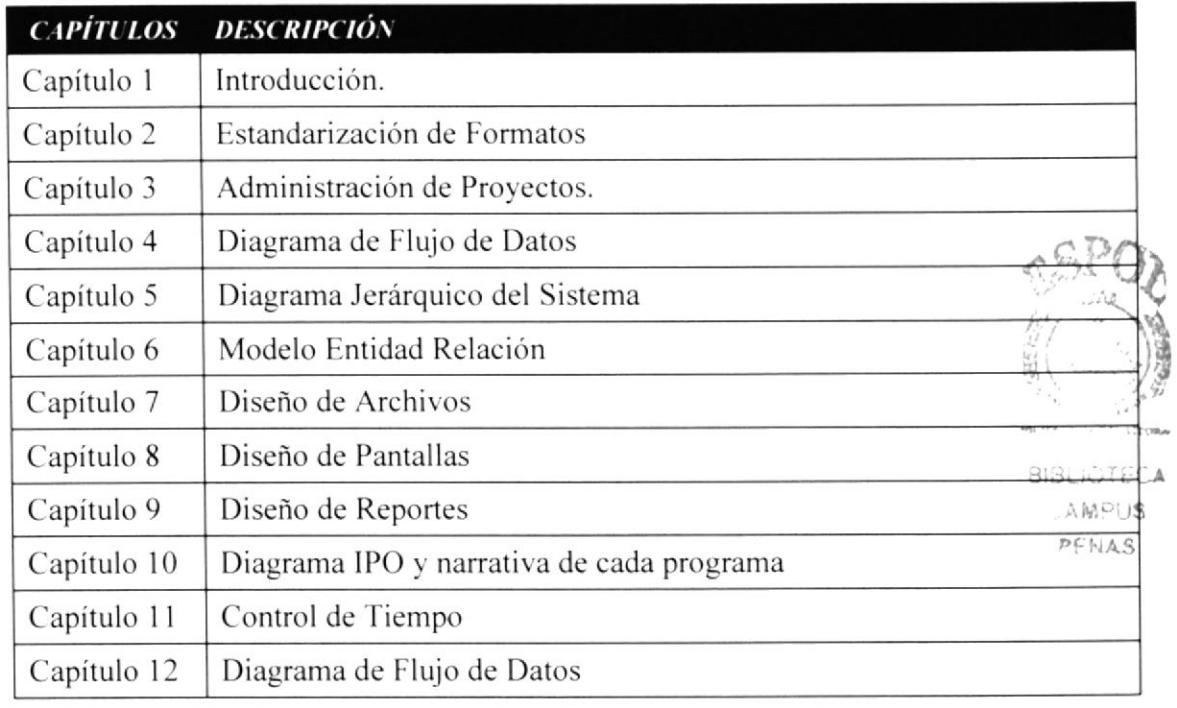

### **1.2 ORGANIZACIÓN DEL MANUAL.**

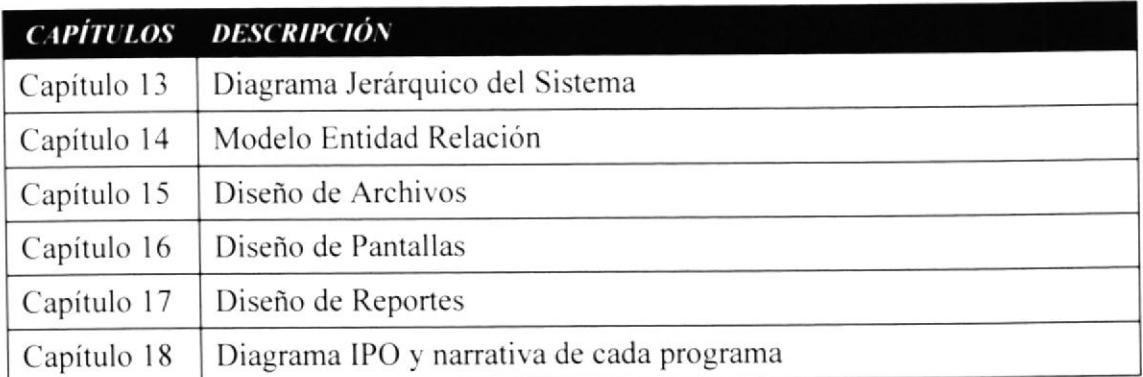

#### **1.3 ANTECEDENTES.**

INTERAGUA, es la empresa concesionaria de los servicios de agua potable y alcantarillado de la ciudad de Guayaquil, dedicada a prestar servicios a la comunidad y satisfacer sus necesidades básicas, de derecho público; está sujeta a la Leyes de la República; y a sus propios Estatutos y Reglamentos.

Esta organización está formada por mujeres y hombres que diariamente aplican capacidad y experiencia a la misión de ampliar la cobertura y mejorar la calidad de los servicios de agua potable y alcantarillado.

El compromiso asumido es a largo plazo, por ello la gestión se fortalece aportando recursos que se destinan al equipamiento y capacitación del equipo humano. Aportando también tecnologías y prácticas operativas probadas internacionalmente.

Por esto se procura resolver, de forma inmediata, la mayoría de las consultas recibidas, pero cuando esto no es posible se aseguran que el cliente involucrado reciba una comunicación escrita con las acciones programadas en respuesta a su solicitud o reclamo.

#### **1.4 SITUACIÓN ACTUAL.**

La Gerencia de Operaciones actualmente realiza el Control de Costos de varias Obras/Proyectos, este control está compuesto por los siguientes rubros:

- 1. Compras: a.- Materiales para la Obra.
	- b.- Recursos para la Obra.
- 2. Contratos
- 3. Personal de INTERAGUA en Obra.
- 4. Personal de INTERAGUA en Oficina Técnica Administrativa.
- 5. Consultoría
- 6. Varios

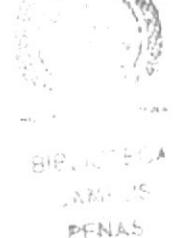

Considerando la necesidad de mejorar dicho Control de Costos generado por las obras/proyectos que maneja la empresa, es necesario plantear soluciones para lograr cumplir con este objetivo.

La Gerencia de Operaciones presenta este requerimiento como una necesidad de prioridad alta ante el volumen de Obras/Proyectos que se realizan y la importancia de llevar el Control de Costos sobre los mismos en el SAF.

Para obtener los costos generados por el Personal de INTERAGUA. la Cerencia de Operaciones realiza también el Control de Tiempo (Time Sheet) por lo que se requiere que este control se genere en el SAF, permitiendo así conocer ágilmente el tiempo y el costo del personal en obra, personal técnico y administrativo de acuerdo a cada obra/proyecto..

#### I.5 SOLUCIÓN PROPUESTA.

Se propone como solución para este requerimiento, el desarrollo de pantallas transaccionales y procesos que permitan con el registro de información integrar controles y automatizar el proceso para el costeo por periodo.

Mediante pantallas de ingreso se logrará registrar el Control de Tiempo por obras considerando los empleados en obra. empleados técnicos y administrativos con la afectación al centro de costo de la obra/proyecto donde se realice la tarea/actividad.

La solución propuesta para cubrir este requerimiento contempla dos fases de desarrollo, a continuación presentamos la solución correspondiente a la primera fase que contempla este módulo:

Fase 1.-

- $\&$  Definición de Obras/Proyectos
- !: Registro de lngreso Control de Tiempo.
- § Proceso de Valoración del Costo Empleado por Obra/Proyecto.
- § Reportes de Control de Tiempo.

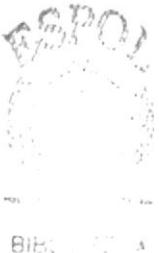

 $0.18213$  $PFNA$ 

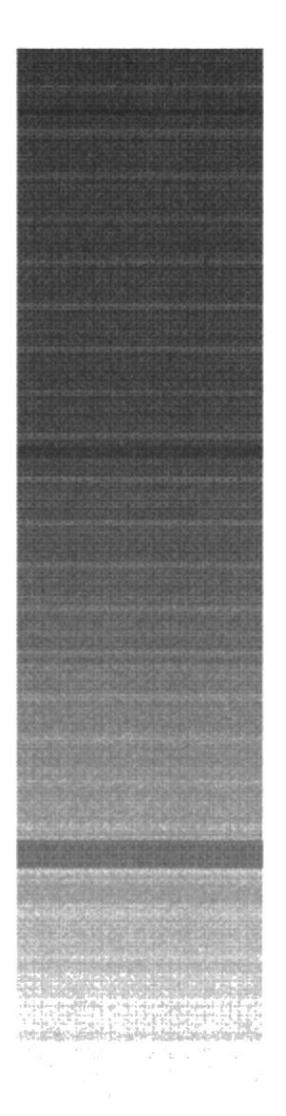

<u> .<br>National distribution - 1440 (160 juli 160 )</u>

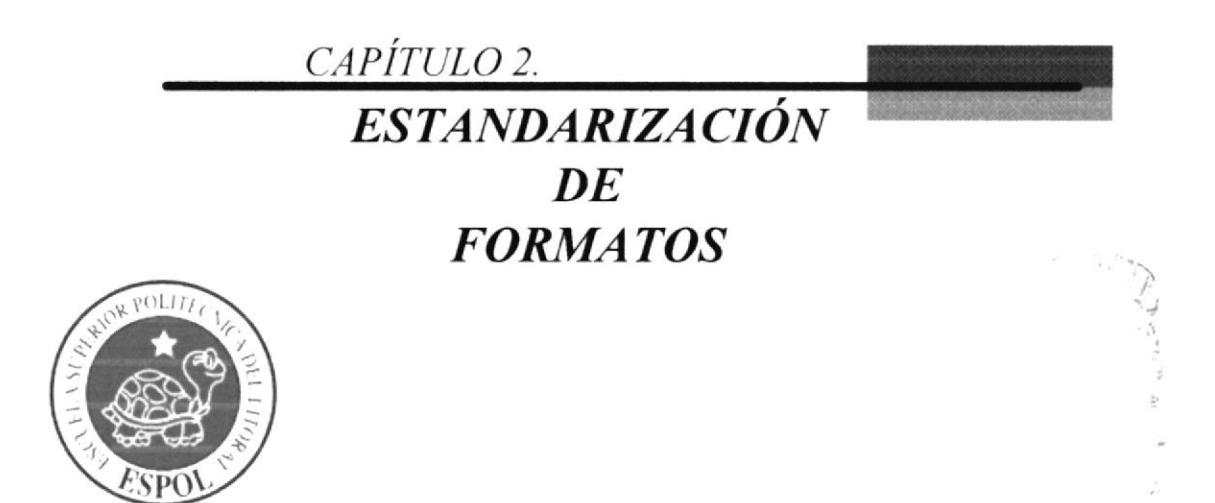

### 2. ESTANDARIZACIÓN DE FORMATOS.

A continuación se presenta la estandarización de los formatos utilizado para la elaboración de los módulos de Administración de Proyectos y Control de Tiempo.

#### 2.1 TABLAS.

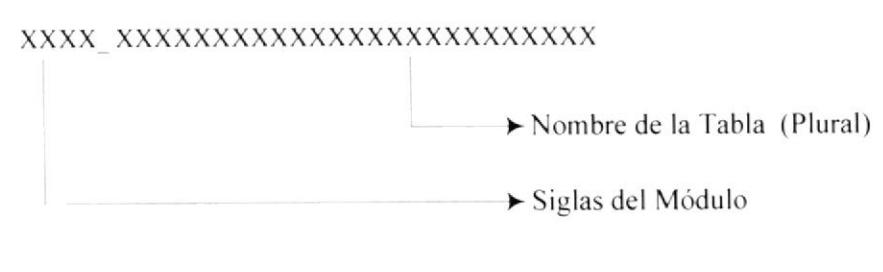

Ejemplos: **S** APRO PROYECTOS **S** CTIE PERIODOS

#### 2.2 CAMPOS DE TABLAS.

XXXXXXXXXXXXXXXXXXXXXXXX

Nombre Descriptivo del Campo

Ejemplos:

**S** ID PROYECTO **S** FECHA CREA

#### **2.3 CONSTRAINTS**

2.3.1 PRIMARY KEY.

XXXX\_XXX\$XX

BIRLIOTECA A.MOUS

PENAS Tipo Constraint PK Clave Primaria > 3 primeros caracteres del Nombre de la Tabla

► Siglas del Módulo

Ejemplos: **B** APRO PROSPK **& CTIE TRASPK** 

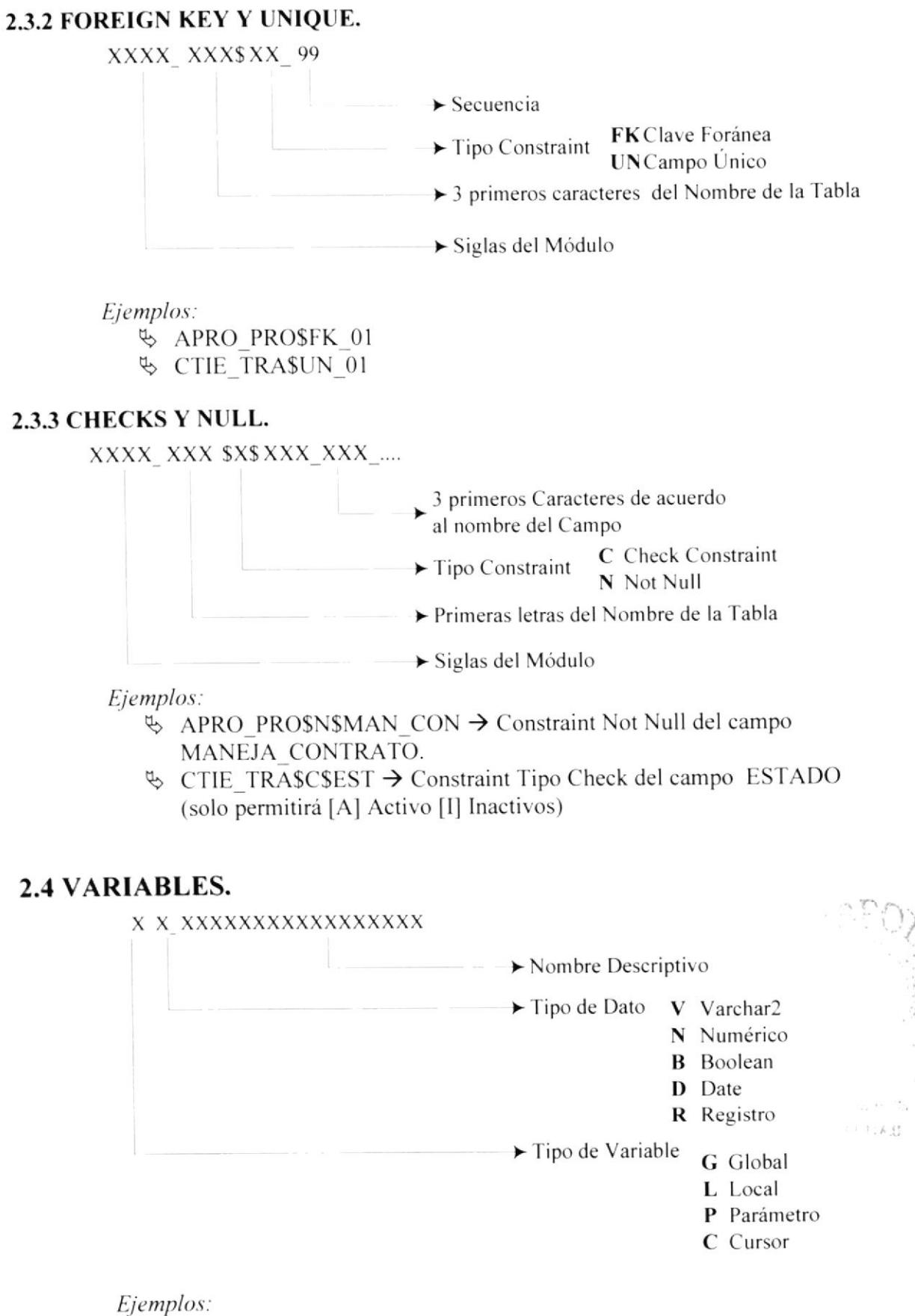

- & Lv Nombre Empleado.
- **V** Lr Proyectos.

#### 2.5 PAQUETES.

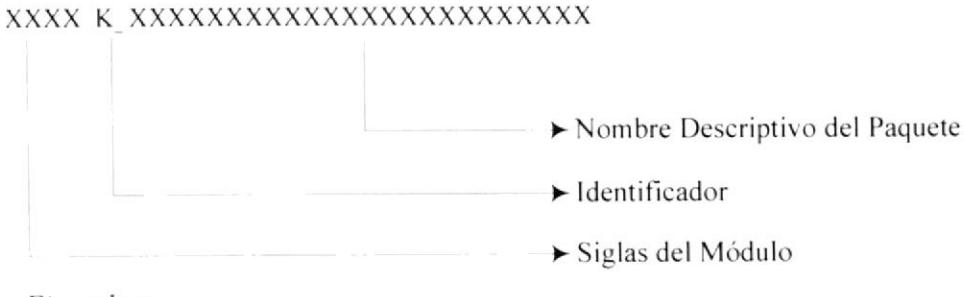

Ejemplos:

**& APROK CONSULTA.** 

**& CTIEK VALORIZACION.** 

#### **2.6 FUNCIONES Y PROCEDIMIENTOS.**

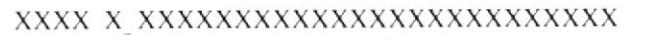

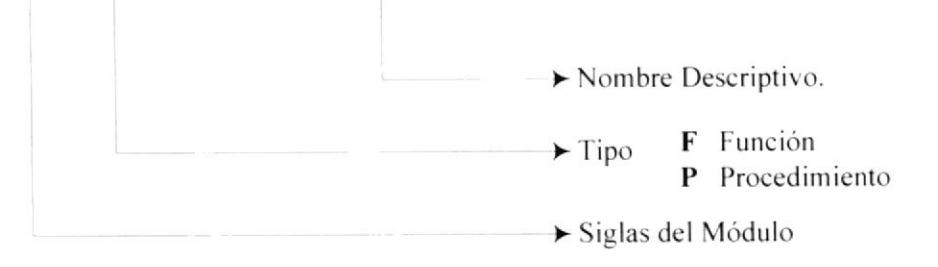

Ejemplos:

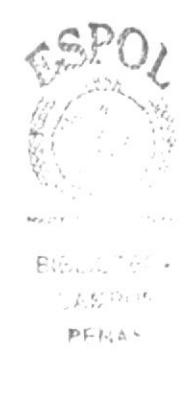

**& APROP DESC TIPO PROYECTO. & APROF DESC PROYECTO.** 

#### 2.7 FORMAS Y REPORTES.

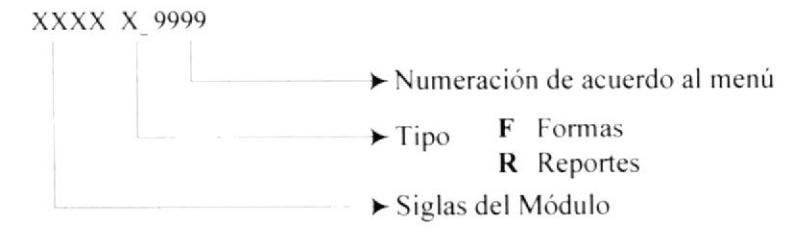

Ejemplos:

% APROF1001. **や CTIER5001.** 

 $\overline{\phantom{a}}$ 

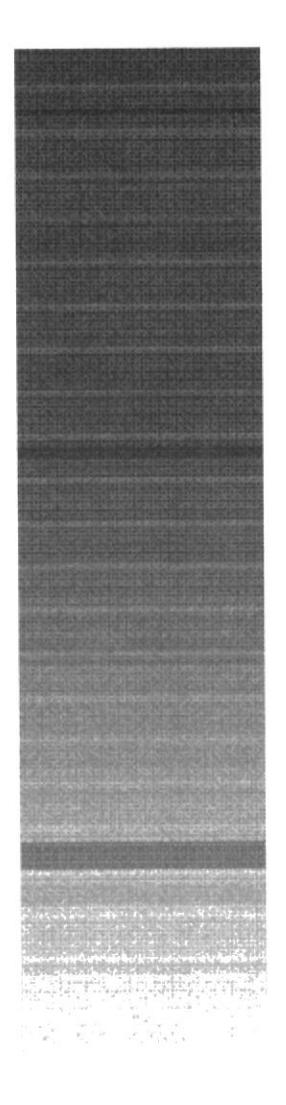

## CAPÍTULO 3.

## **ADMINISTRACIÓN DE PROYECTOS**

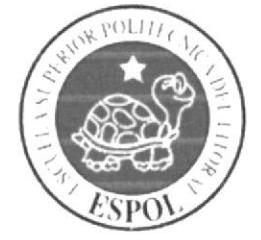

 $\overline{\eta} = \overline{\delta} \left[ \overline{\delta} \phi \right] \qquad \qquad \text{and} \qquad \sigma = \overline{\delta}$ 

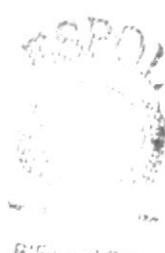

 $B(S)_{\alpha\beta\gamma\gamma'\beta\gamma'\gamma A}$  $\mathbb{R}AB\mathcal{P}(B)$ PENAS

### 3. ADMINISTRACIÓN DE PROYECTOS.

#### **ADMINISTRACIÓN** DE **DIAGRAMA GENERAL DE**  $3.1$ PROYECTOS.

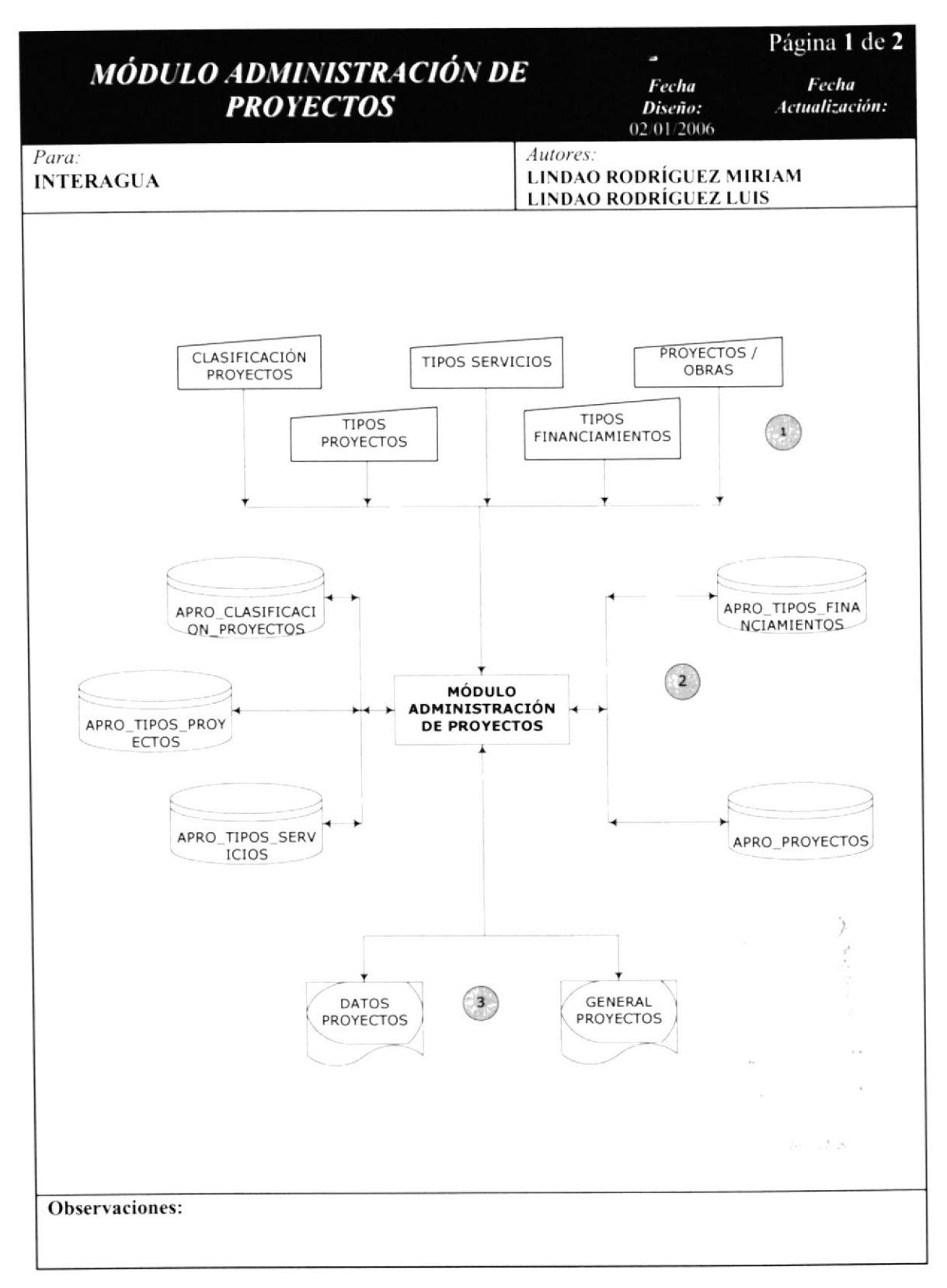

#### 3.2 NARRATIVA DEL DIAGRAMA ADMINISTRACIÓN DE PROYECTOS. GENERAL DE

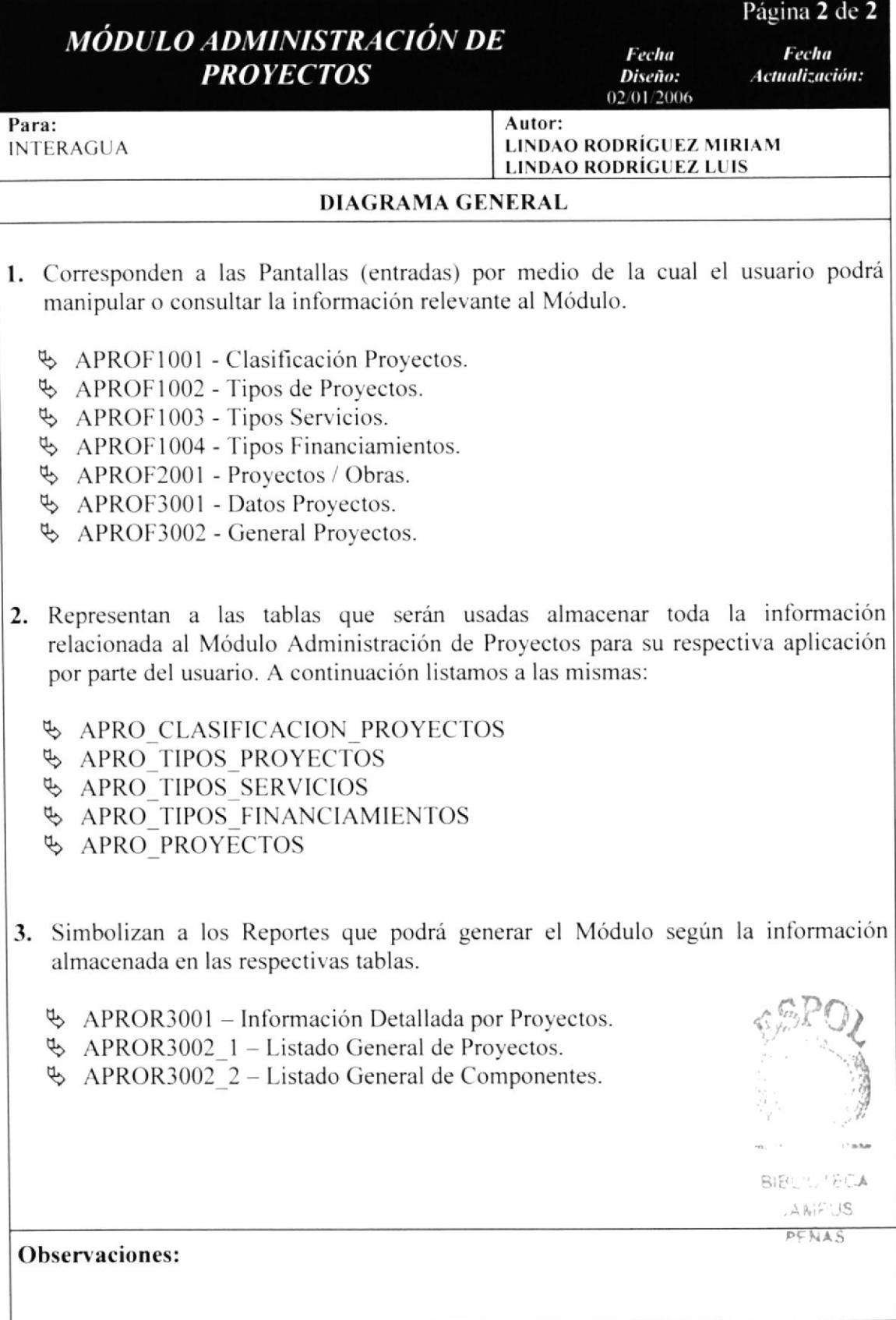

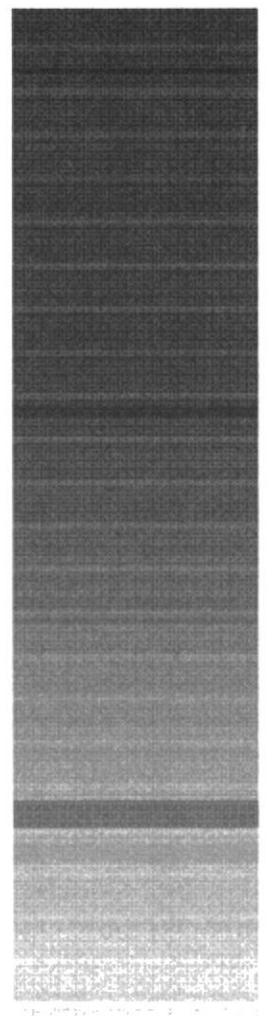

ie al Corella

the DESTER Directions - To HELLERING LOSS AT

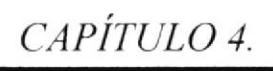

 $\mathbb{R}^2$ 

**ADMINIST. DE PROYECTOS.-DIAGRAMA DE FLUJO DE DATOS** 

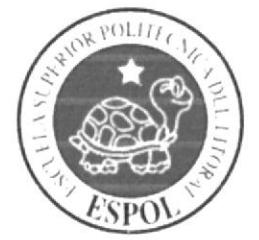

#### 4. ADMINIST. DE PROYECTOS.- DIAGRAMAS DE **FLUJO DE DATOS**

### 4.1. SIMBOLOGÍA.

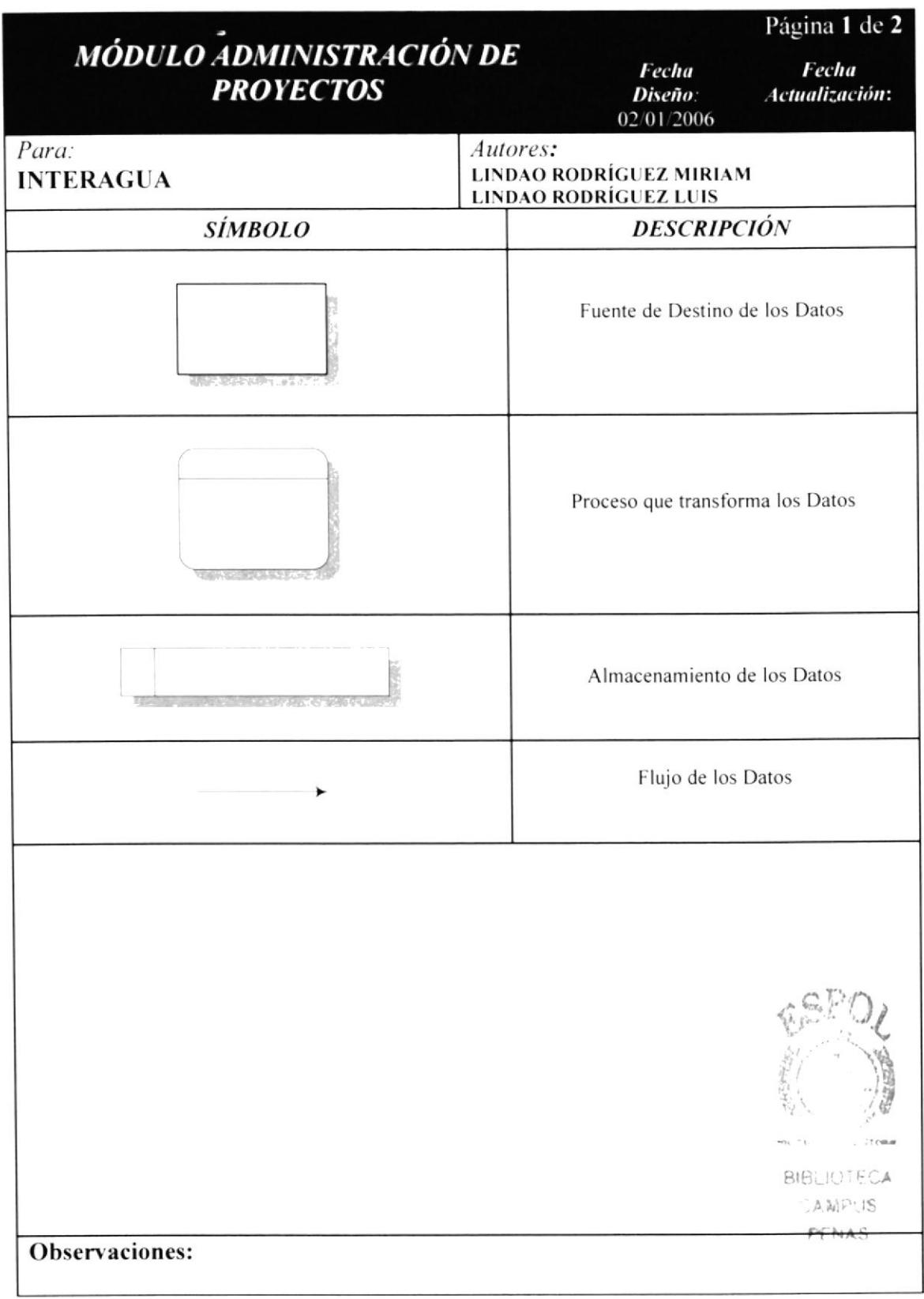

### 4.2. DEFINICIÓN DE PROYECTO / OBRA.

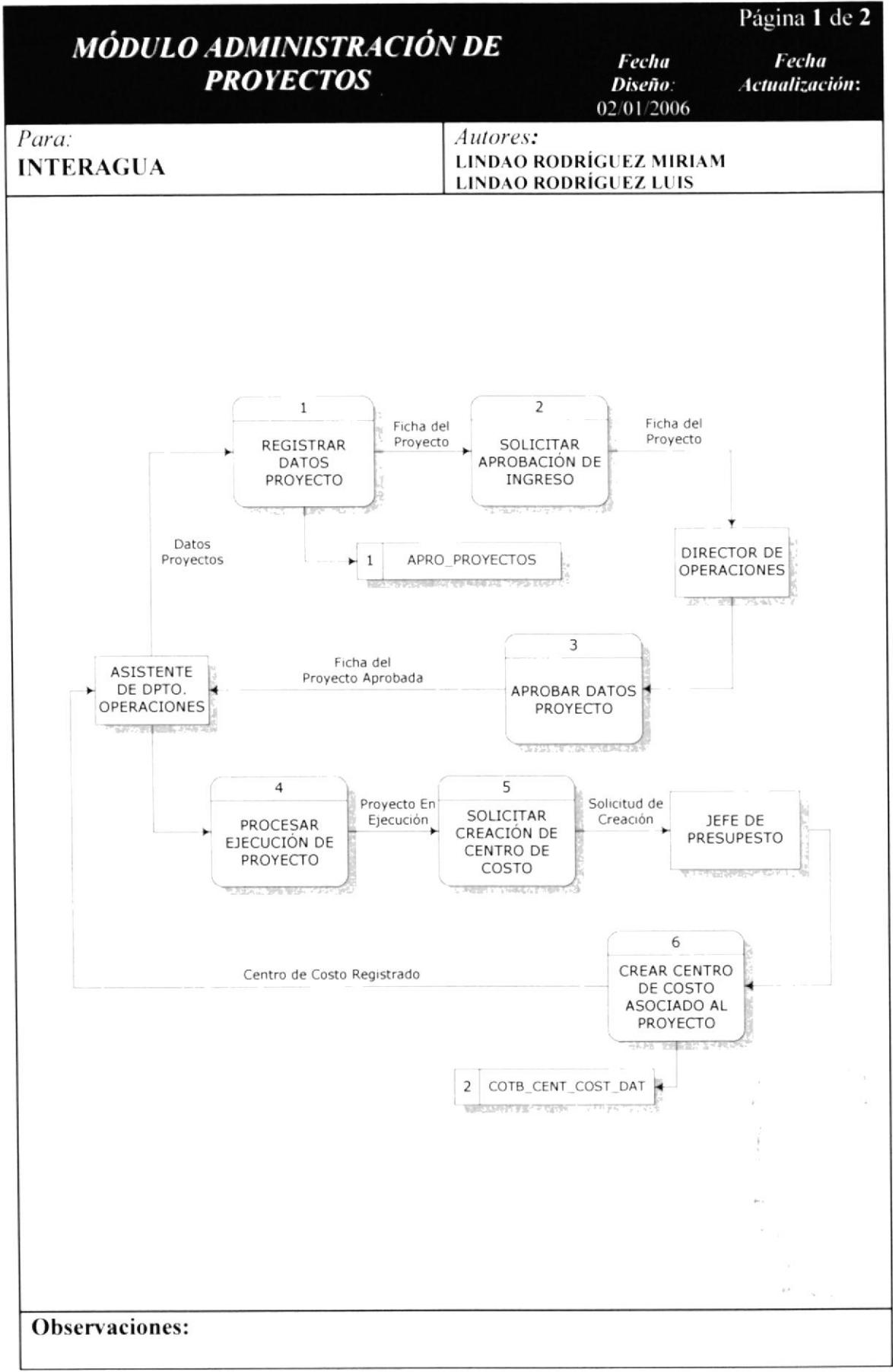

#### 4.2.1 NARRACIÓN DE DIAGRAMA DE FLUJO PROYECTOS/OBRAS.

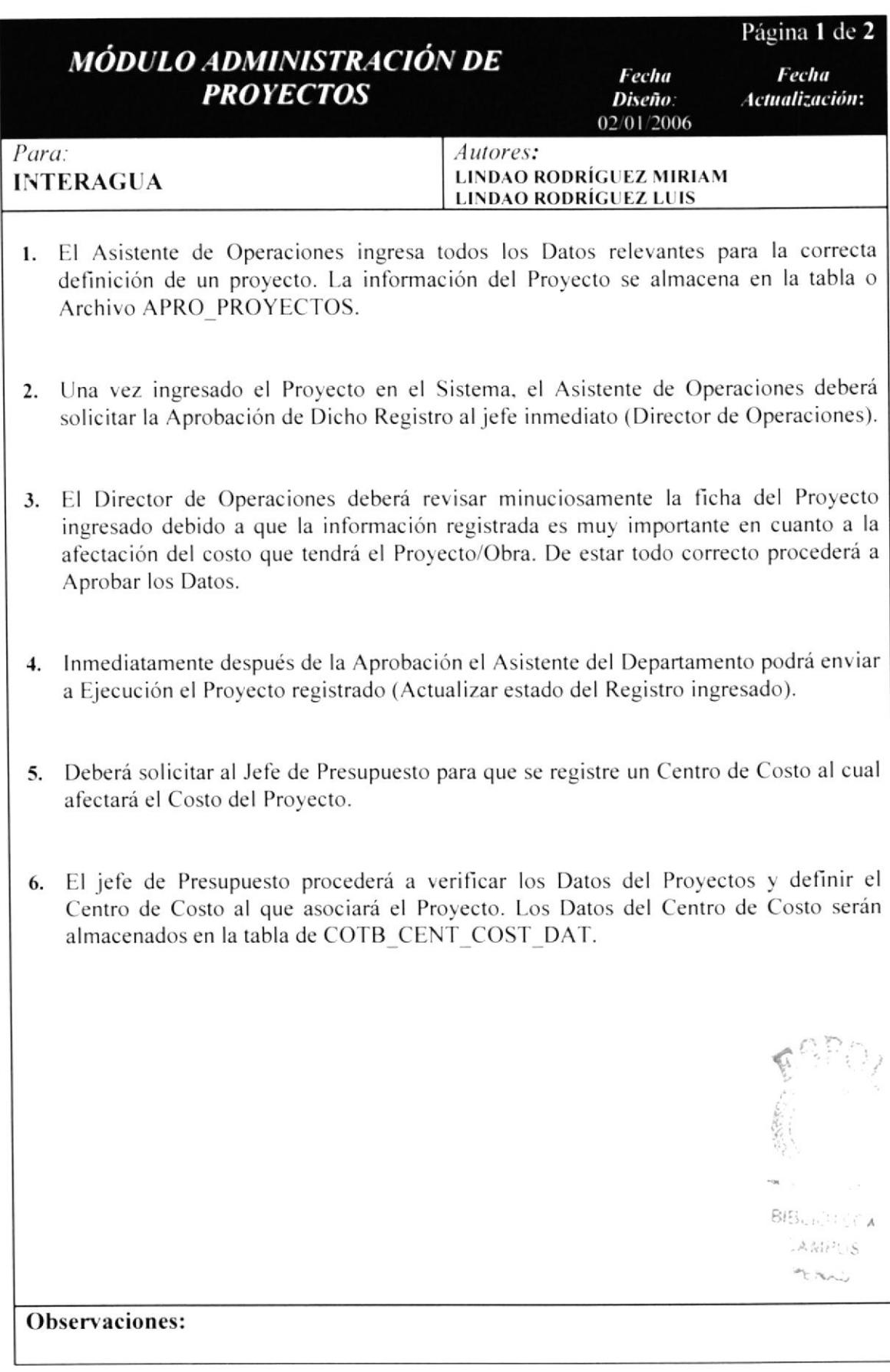

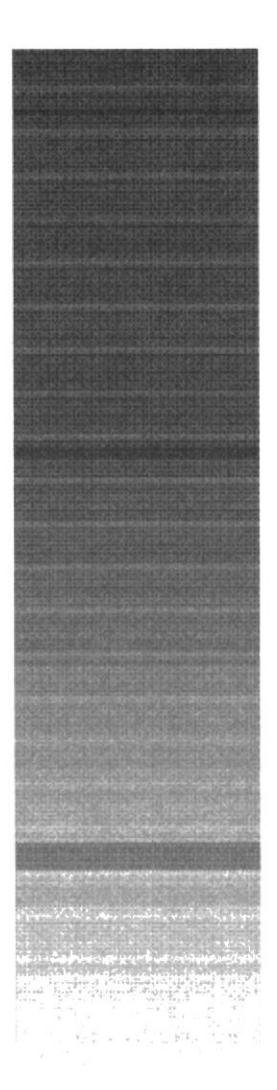

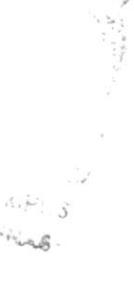

### CAPÍTULO 5.

**ADMINIST. DE PROYECTOS.** DIAGRAMA JERÁRQUICO

**GENERAL DEL SISTEMA** 

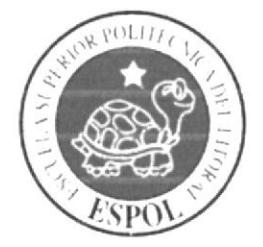

#### **PROYECTOS.-DIAGRAMA** 5. ADMINIST. DE JERÁRQUICO GENERAL DEL SISTEMA.

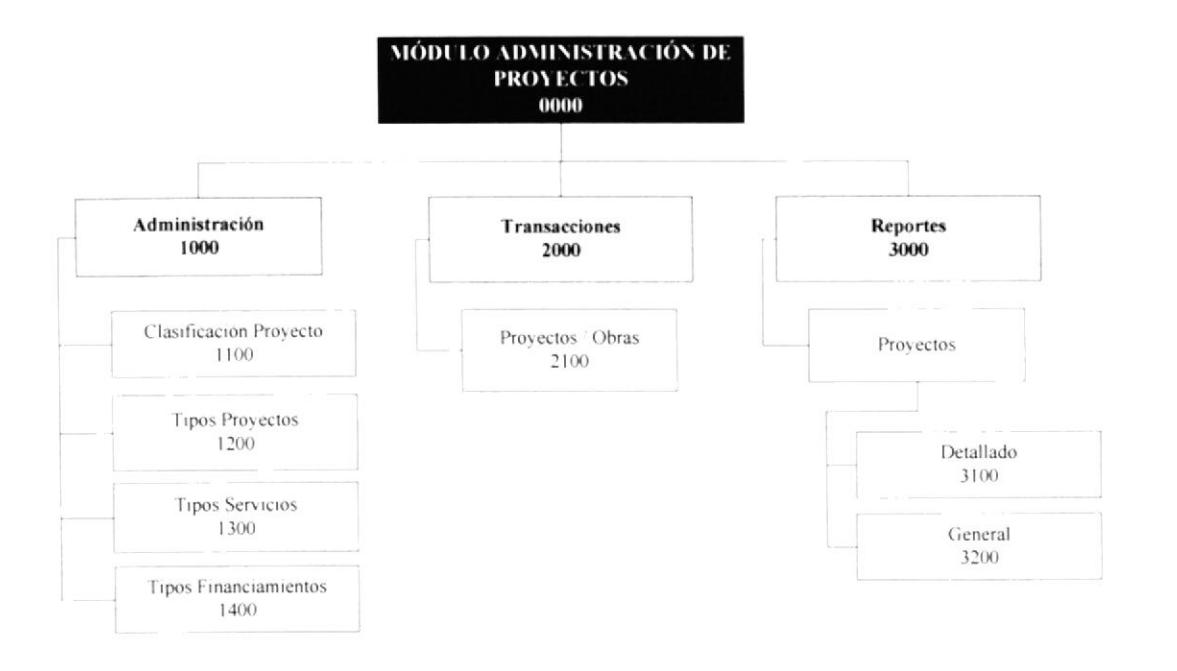

### 5.1 MÓDULO ADMINISTRACIÓN DE PROYECTOS.

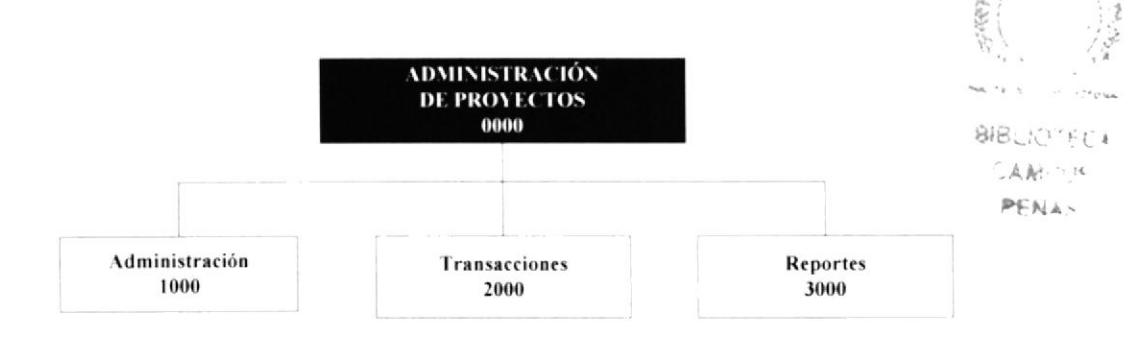

#### 5.1.1 ADMINISTRACIÓN (1000)

El Menú Administración tiene como objetivo principal permitir manejar toda aquella información que servirá como datos referenciales para el manejo general del Módulo.

#### **5.1.2 TRANSACCIONES (2000)**

El objetivo principal es registrar los datos transaccionales o de movimientos que se va a manejar en la forma.

#### 5.1.3 REPORTES (3000)

Como su nombre lo indica permitirán generar los distintos reportes que brinda el módulo Administración de Proyectos.

### **5.2 ADMINISTRACIÓN**

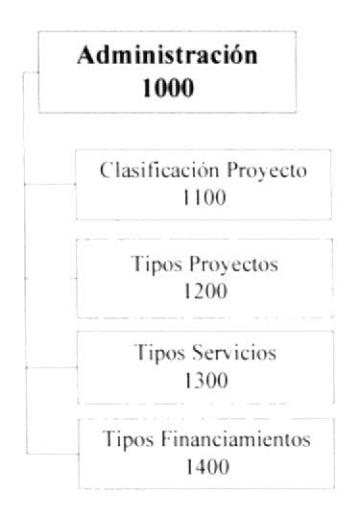

#### 5.2.1 CLASIFICACIÓN PROYECTOS (1100)

Permite Registrar las distintas clases de Proyectos.

#### 5.2.2 TIPOS DE PROYECTOS (1200)

Permite registrar todos aquellos Tipos de Proyectos que realiza o han sido definidos por la empresa.

#### 5.2.3 TIPOS SERVICIOS (1300)

En esta pantalla se registran los Tipos de Servicios que brindan cada uno de los proyectos u obras.

#### 5.2.4 TIPOS FINANCIAMIENTOS (1400)

Permite el Ingreso de los diferentes Financiamientos que utiliza la empresa para cubrir el gasto o costo que conlleva realizar un proyecto.

#### **5.3 TRANSACCIONES.**

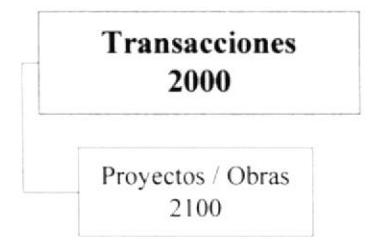

#### 5.3.1 PROYECTOS / OBRAS (2100).

Permiten el ingreso de los Datos relevantes que definen a una Obra o Proyecto, con el fin de asociarlos a un Centro de Costo sobre el cual se registrará el total de Dinero invertido o gastado obteniendo así un registro real sobre el gasto.

#### 5.4 REPORTES.

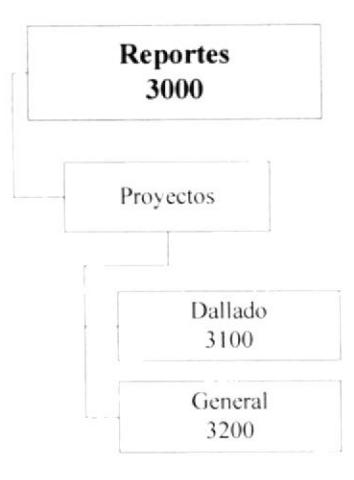

#### 5.4.1 PROYECTOS - DETALLADO (3100)

Reporte tipo ficha, presenta información detallada de los proyectos, los mismos que fueron ingresados en la forma de Ingreso de Proyectos (2100).

#### 5.4.2 PROYECTOS - GENERAL (3200)

En esta opción se generan dos reportes:

- El reporte APROR3002 1 lista información referente a los proyectos ingresados.
- El reporte APROR3002 2 lista información referente a los componentes que pertenecen a los proyectos.

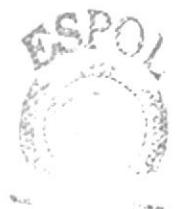

E.  $1 - 1$  $115$ PENAS

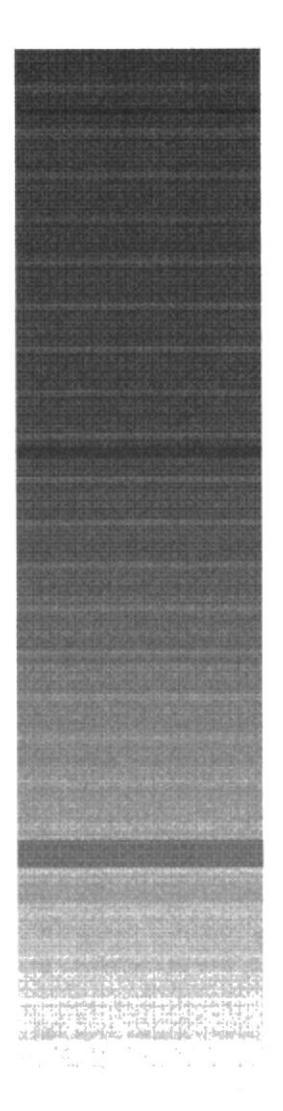

 $\mathcal{C} = \mathbb{E}_{\mathbf{a},\mathbf{b}} \mathbf{V}_{\mathbf{a}} \mathbf{v}_{\mathbf{a}}^T \mathbf{v}_{\mathbf{a}}^T \mathbf{v}_{\mathbf{a}}^T \mathbf{v}_{\mathbf{a}}^T \mathbf{v}_{\mathbf{a}}^T \mathbf{v}_{\mathbf{a}}^T \mathbf{v}_{\mathbf{a}}^T \mathbf{v}_{\mathbf{a}}^T \mathbf{v}_{\mathbf{a}}^T \mathbf{v}_{\mathbf{a}}^T \mathbf{v}_{\mathbf{a}}^T \mathbf{v}_{\mathbf{a}}^T \mathbf{v}_{\mathbf{a}}^T \$ 

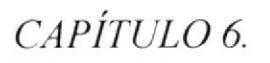

**ADMINIST. DE PROYECTOS.-MODELO ENTIDAD RELACIÓN** 

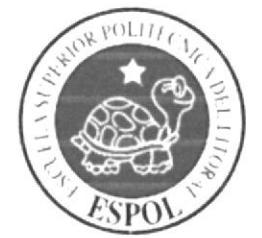

 $\vee \wedge \mathcal{S}$ 

### 6. MODELO ENTIDAD RELACIÓN.

### **6.1 SIMBOLOGÍA**

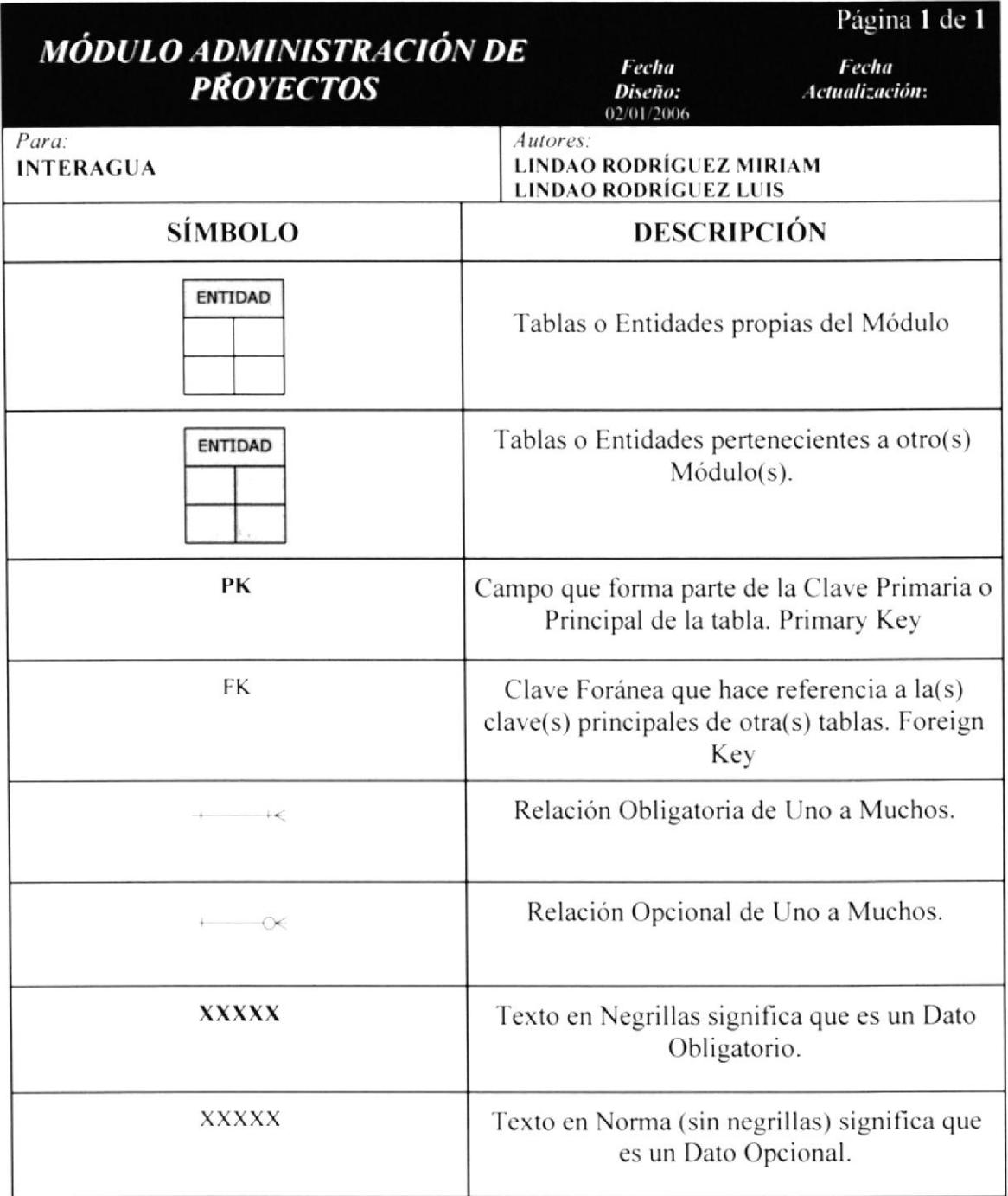

#### 6.2 MODELO ENTIDAD RELACIÓN.

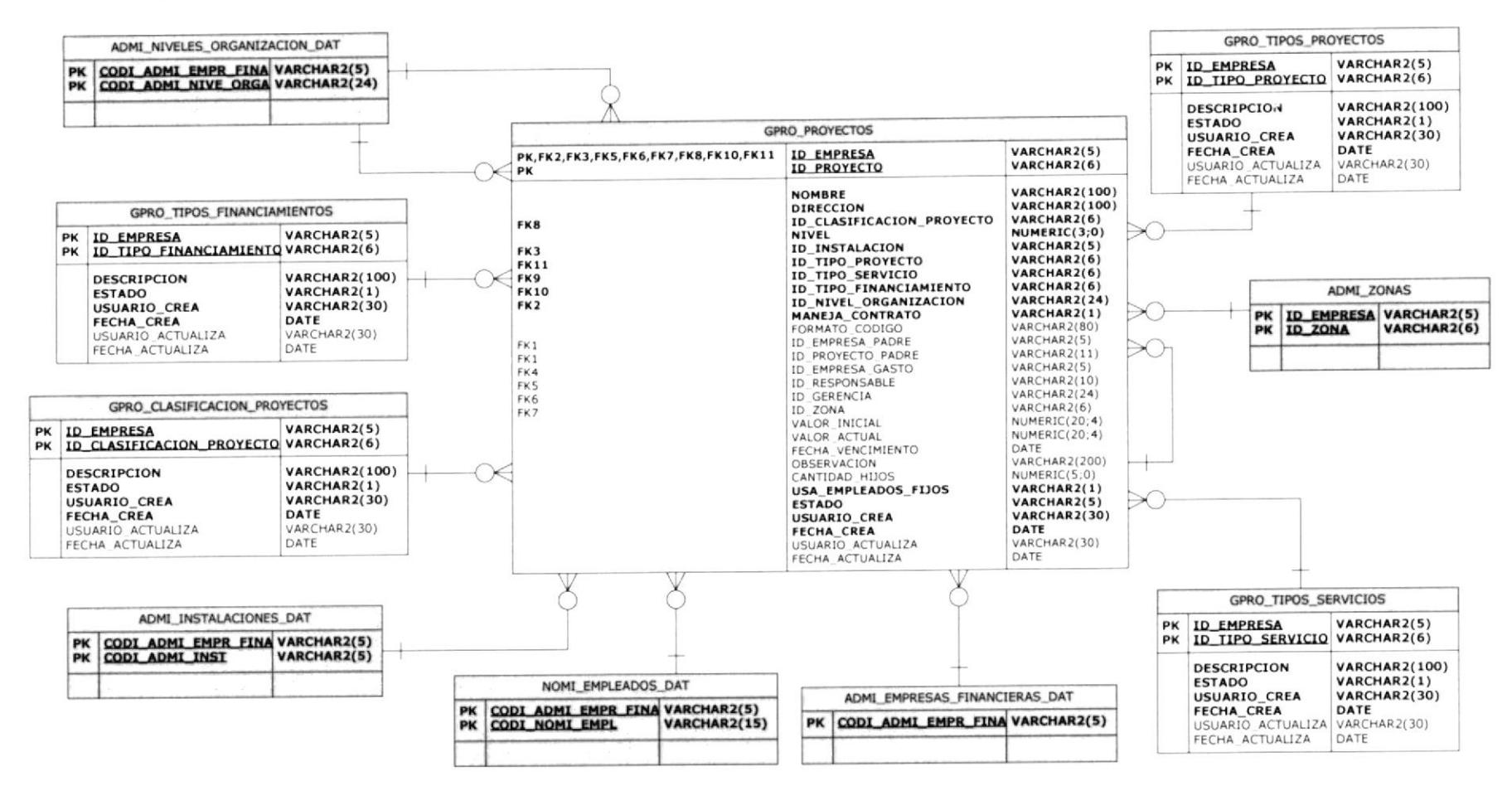
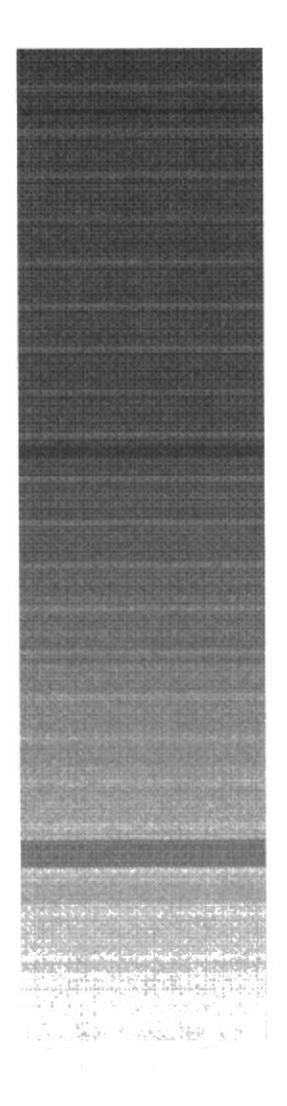

CAPÍTULO 7.

 $\mathbf{u}_i$ 

 $\sqrt{E}$  ,  $\sim$   $\sqrt{2}$  $\ln \mu$  ,  $\ln \mu_{\rm{Fe}}$  ,  $\lambda$ 

**ADMINIST. DE PROYECTOS.-DISEÑO DE ARCHIVOS** 

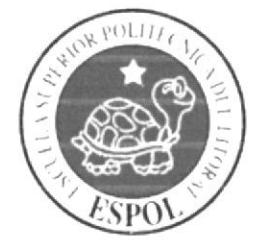

Fecha

Página 1 de 1

Fecha

# 7. DISEÑO DE ARCHIVOS **7.1 TABLAS REFERENCIALES** 7.1.1 CLASIFICACIÓN PROYECTOS.

# MÓDULO ADMINISTRACIÓN DE **PROVECTOS**

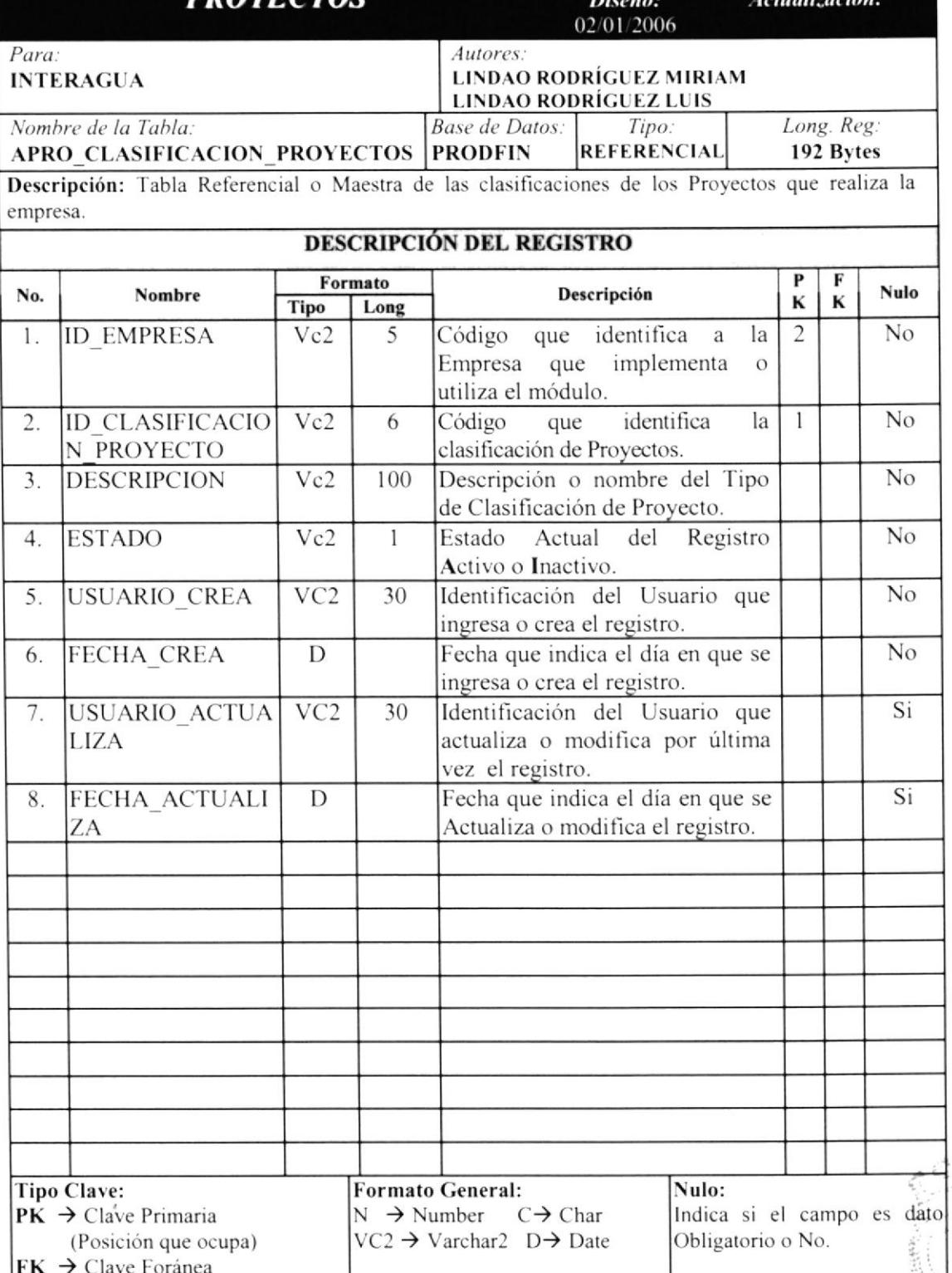

#### 7.I.2 TIPOS PROYECTOS.

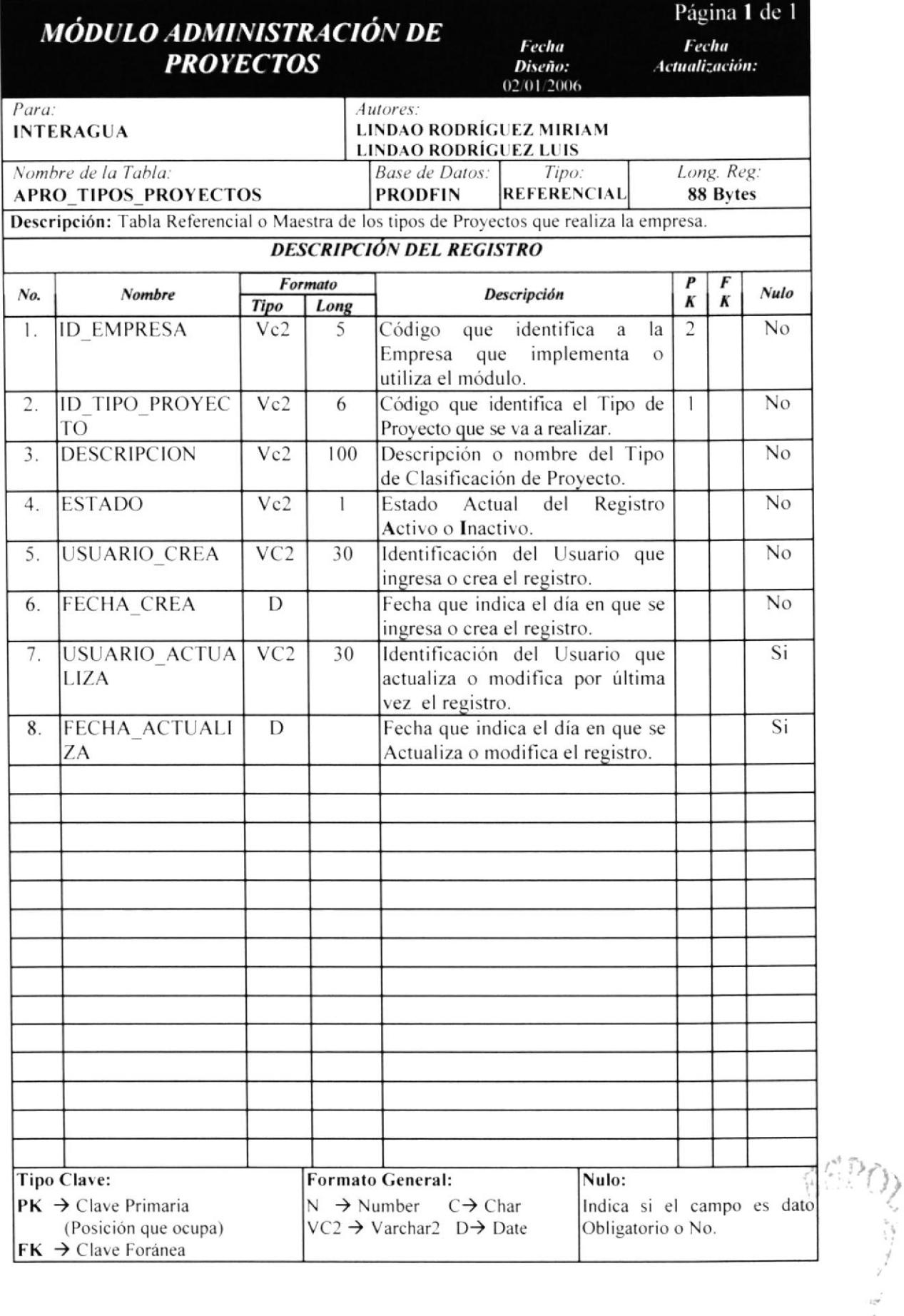

#### 7.1.3 TIPOS SERVICIOS.

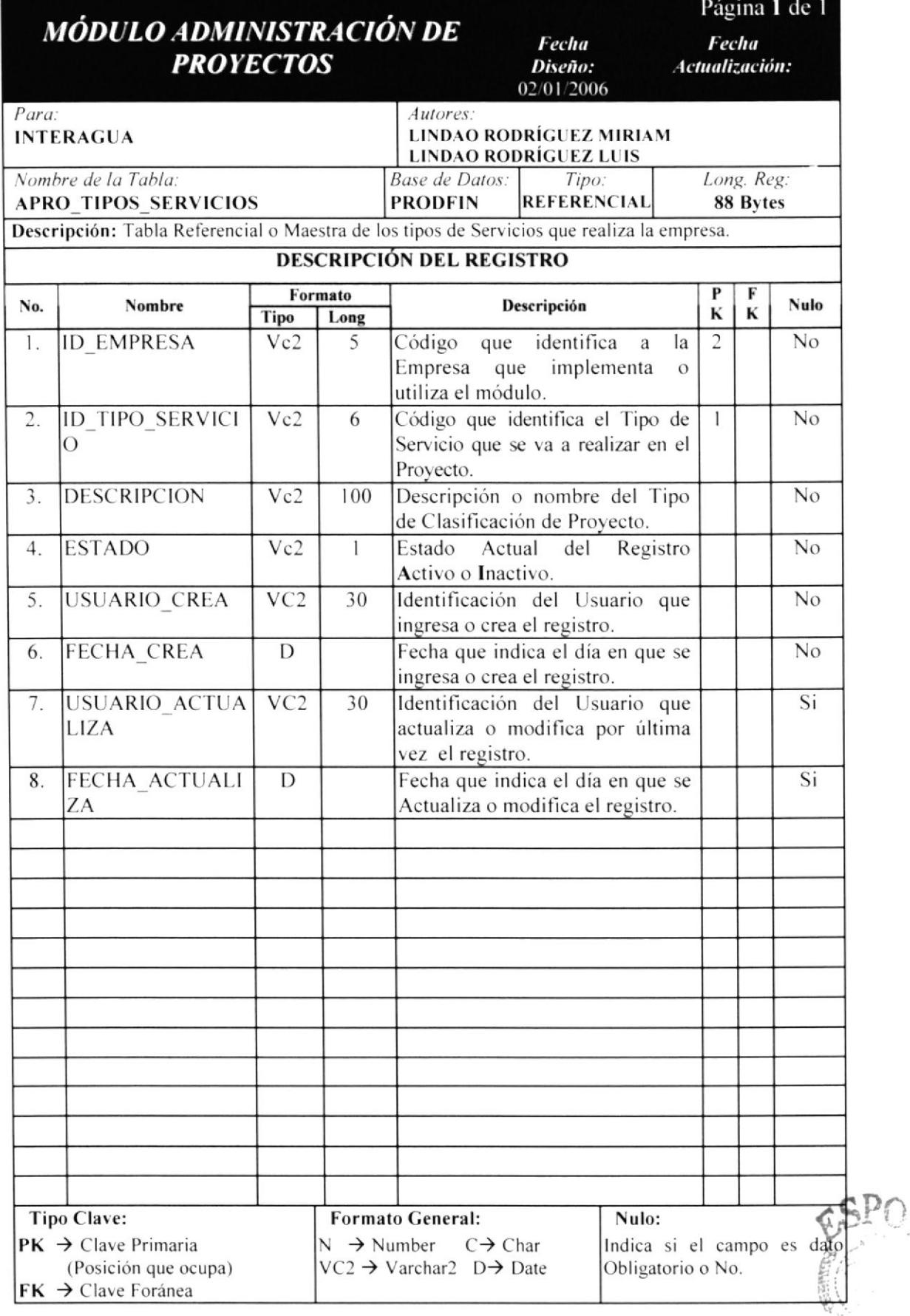

**BIBLIOTEL** ESPOLAMPUS PENAS

**WALLT FOR** 

#### 7.1.4 TIPOS FINANCIAMIENTOS.

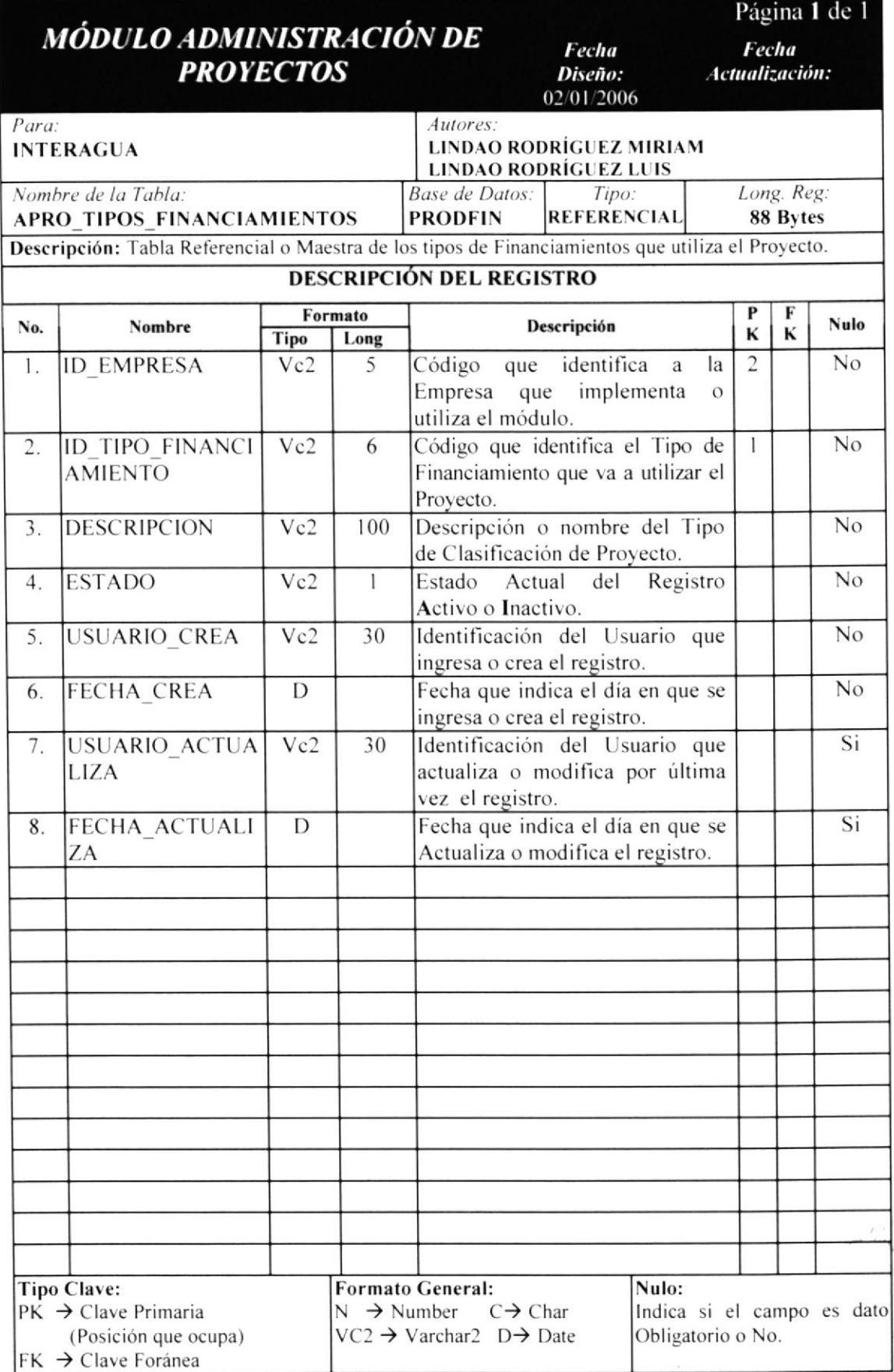

**OD** 

# 7.2 TABLAS TRANSACCIONALES.

#### 7.2.1 PROYECTOS

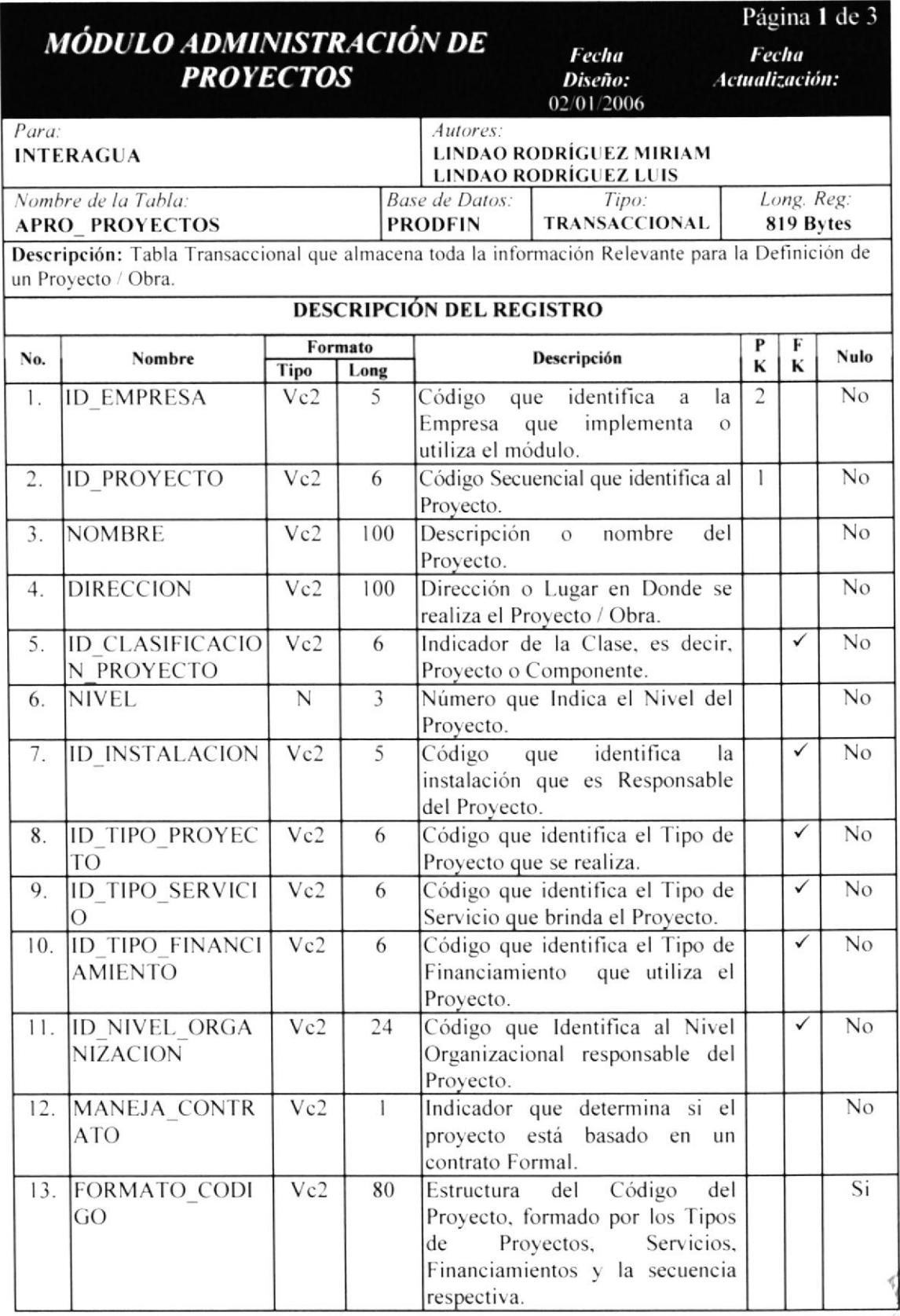

 $ECA$ 

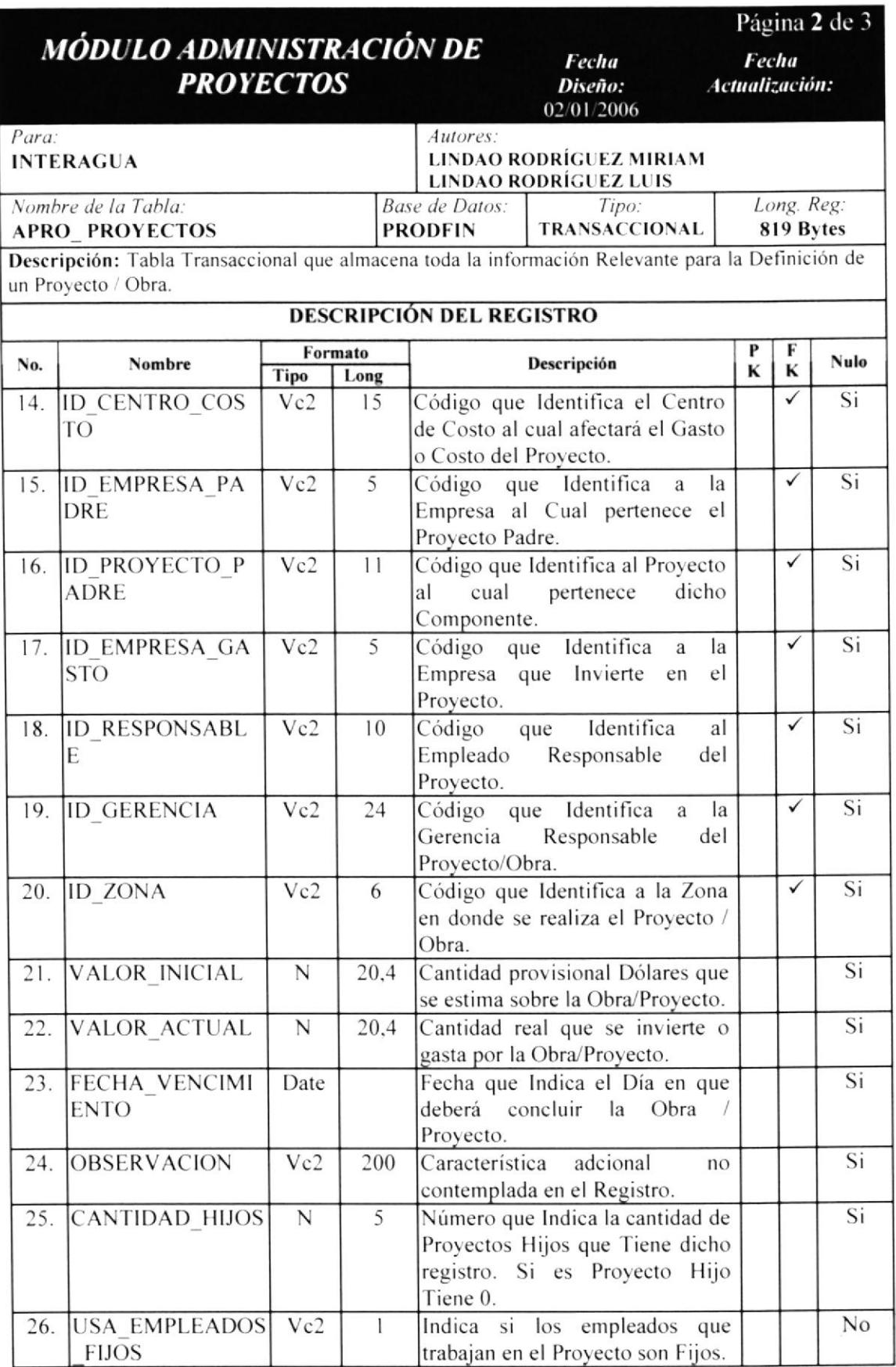

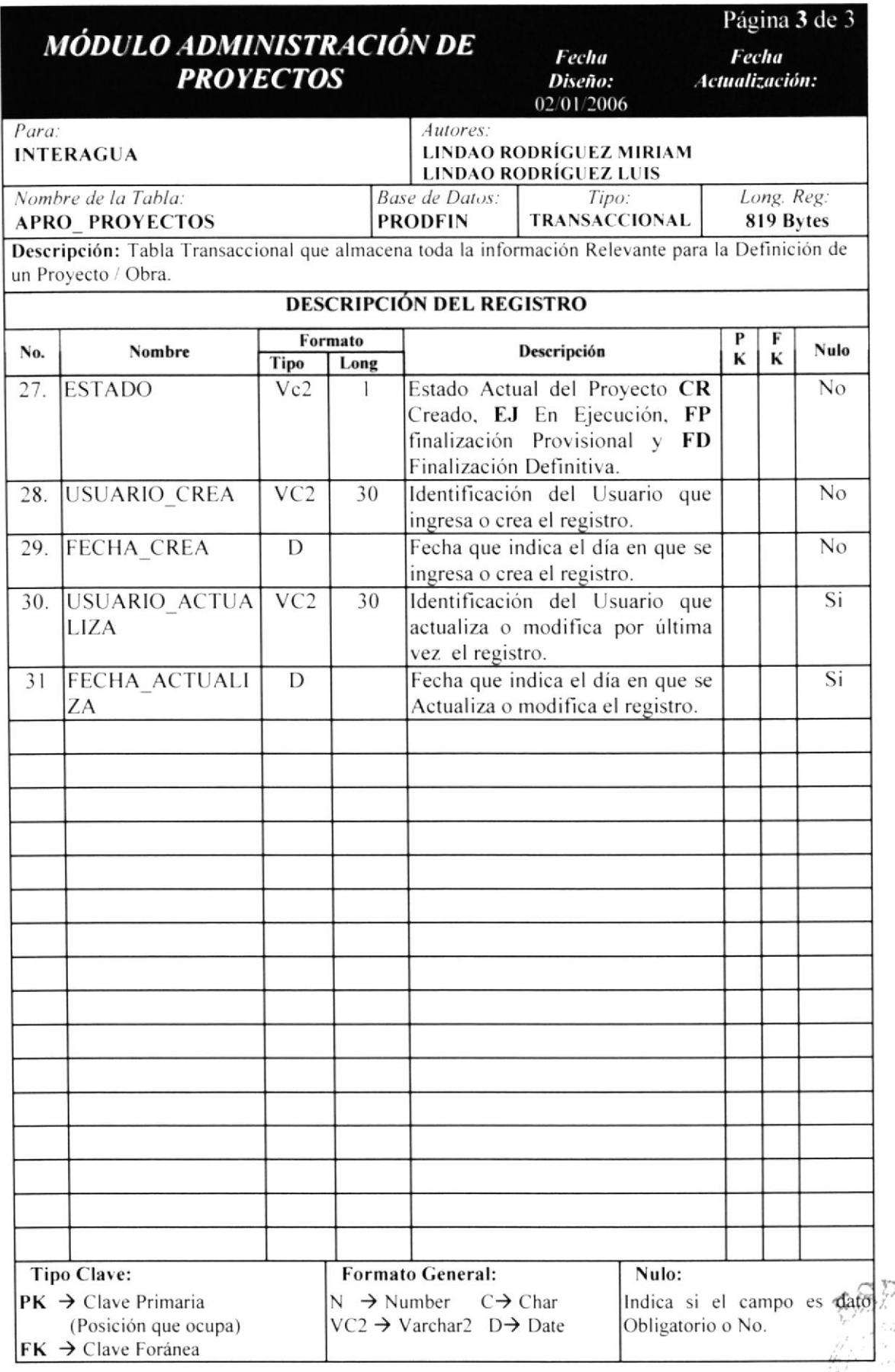

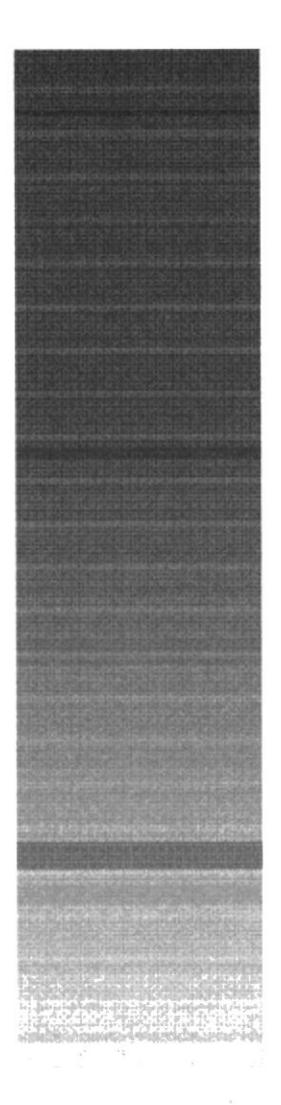

Lascoustaura (valvan, Goscous Laurent

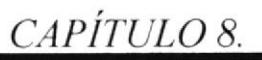

 $\frac{1}{2}$ 

**ADMINIST. DE PROYECTOS.-DISEÑO DE PANTALLAS** 

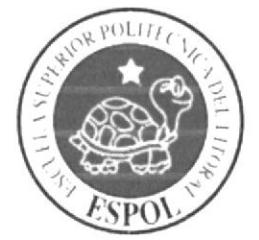

#### PROYECTOS .- DISEÑO DE 8. **ADMINIST.** DE PANTALLAS.

# **8.1 ACCESO AL SISTEMA**

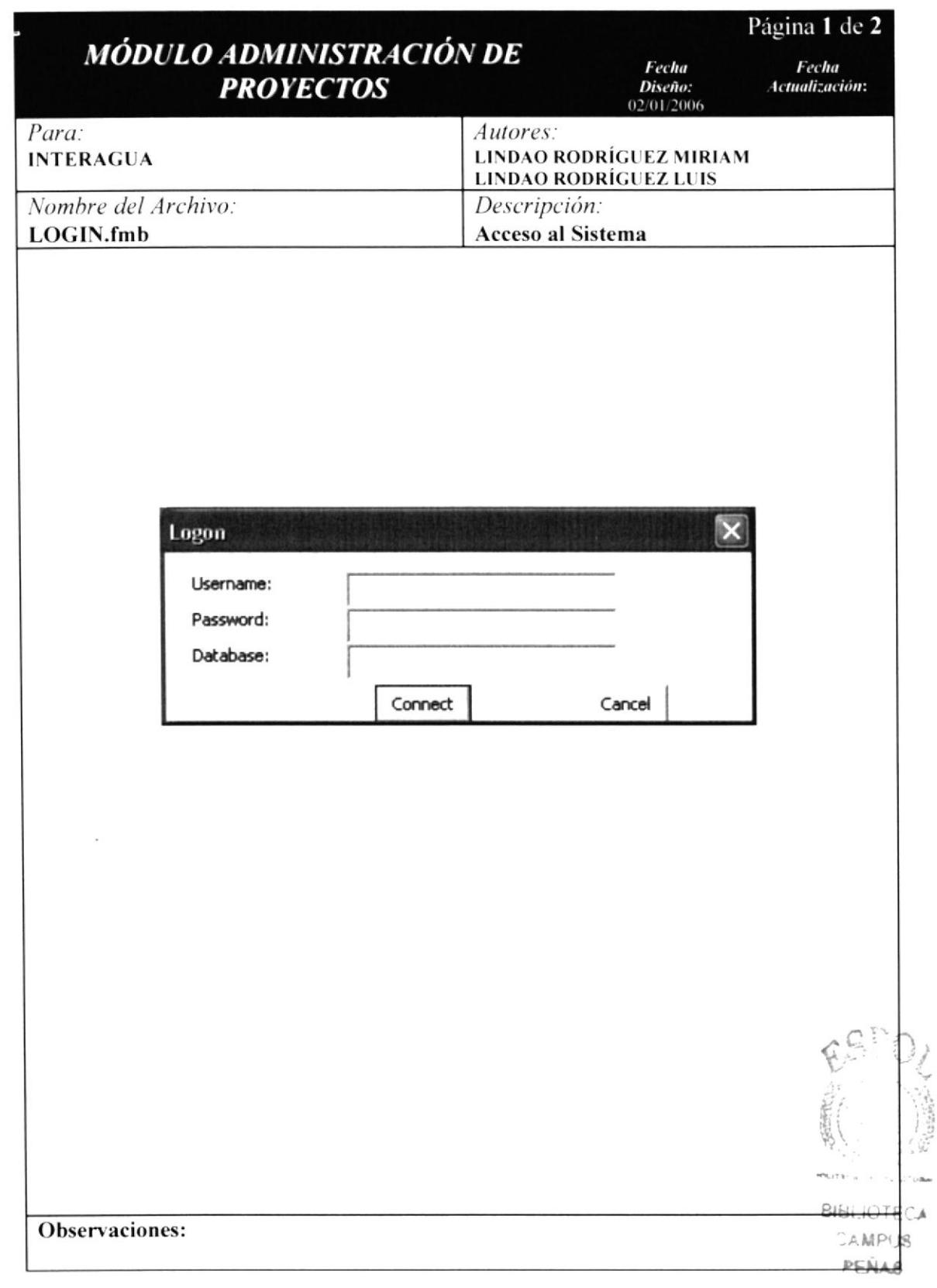

### 8.1.1. DETALLE DE ELEMENTOS DE ACCESO AL SISTEMA.

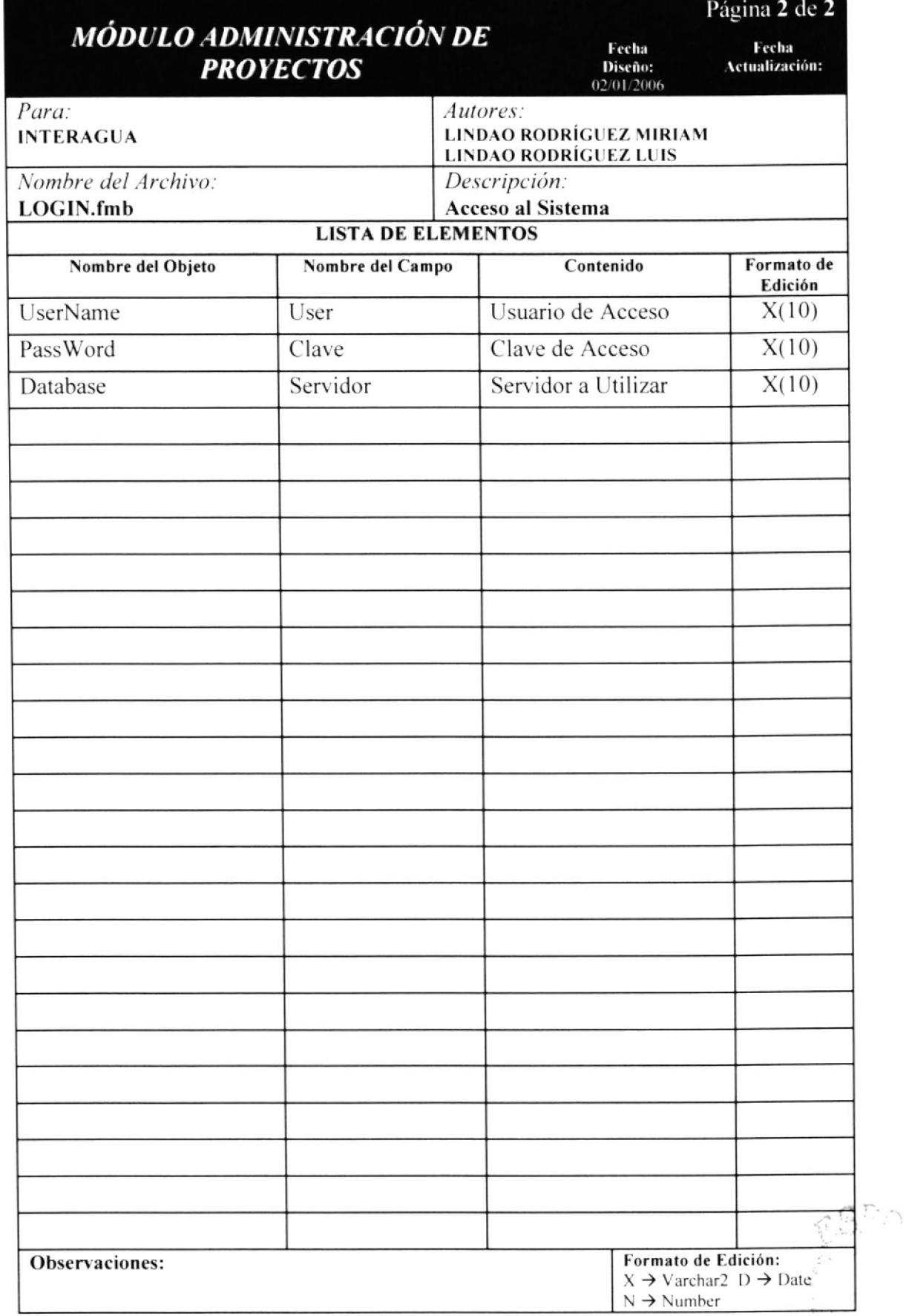

 $\sim$   $-$ 

# 8.2 CLASIFICACIÓN PROYECTOS

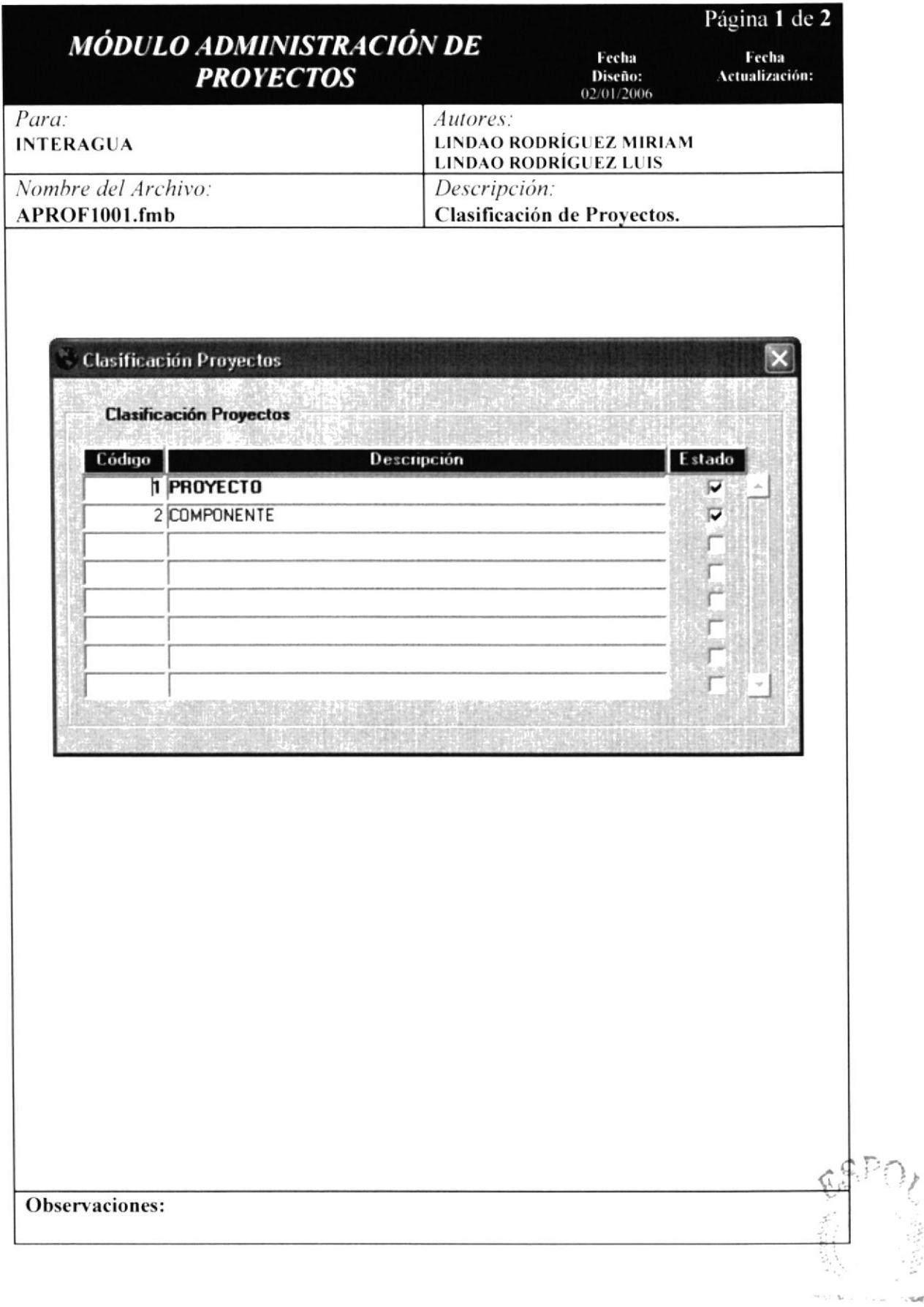

## 8.2.1 DETALLE DE ELEMENTOS DE CLASIFICACIÓN DE PROYECTOS.

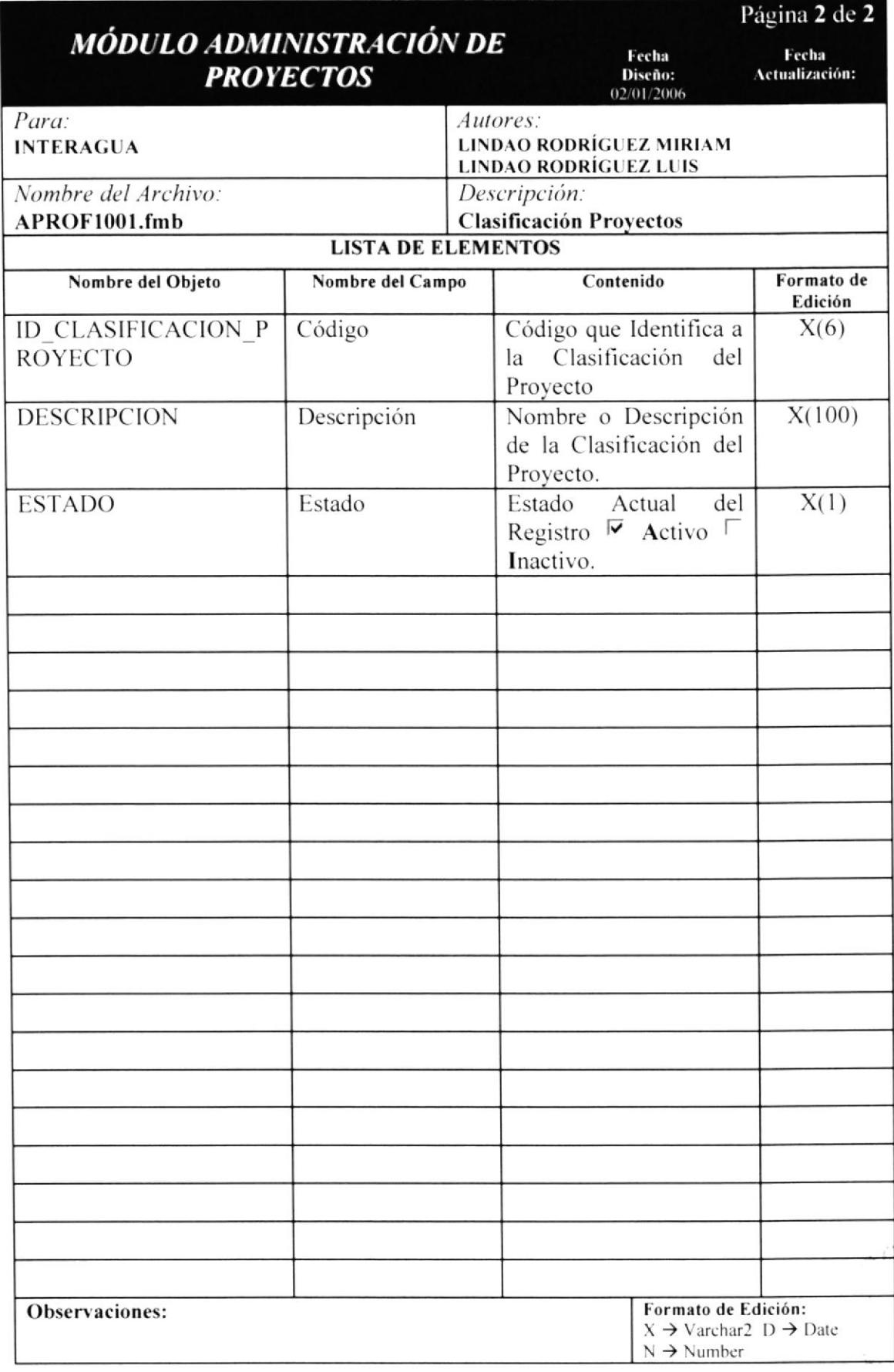

iś.

# **8.3 TIPOS PROYECTOS**

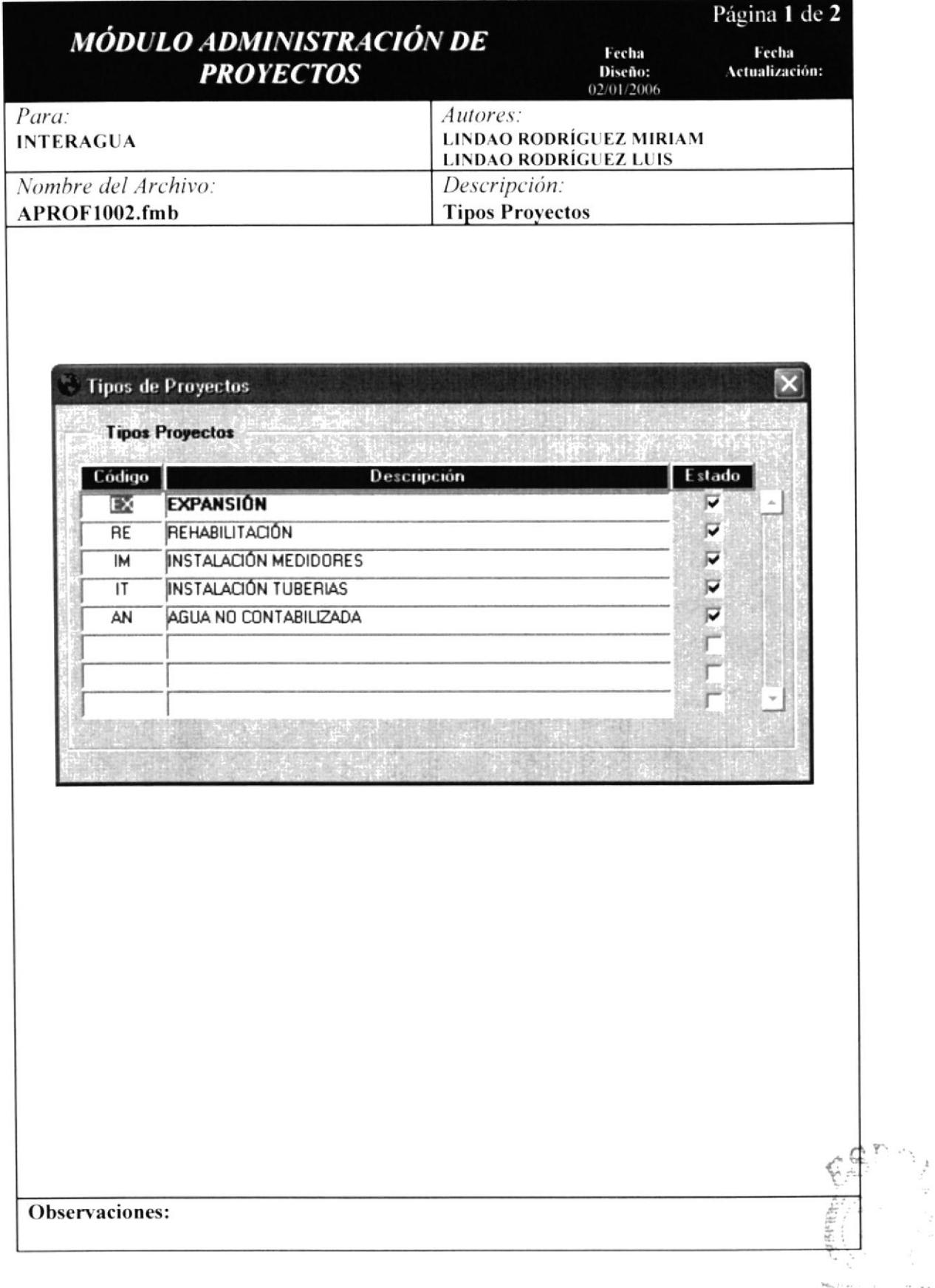

## 8.3.1 DETALLE DE ELEMENTOS DE TIPOS PROYECTOS.

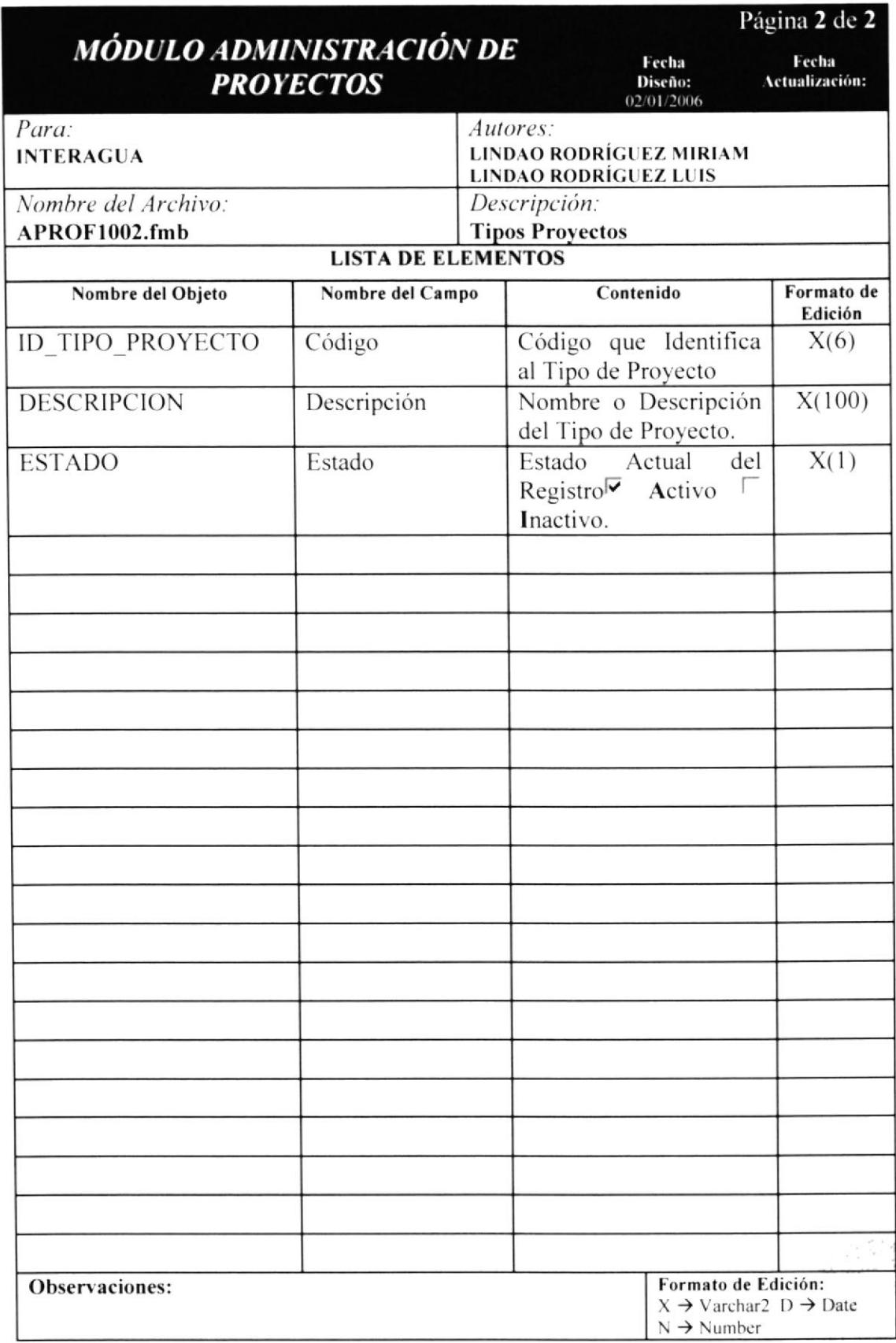

# **8.4 TIPOS SERVICIOS**

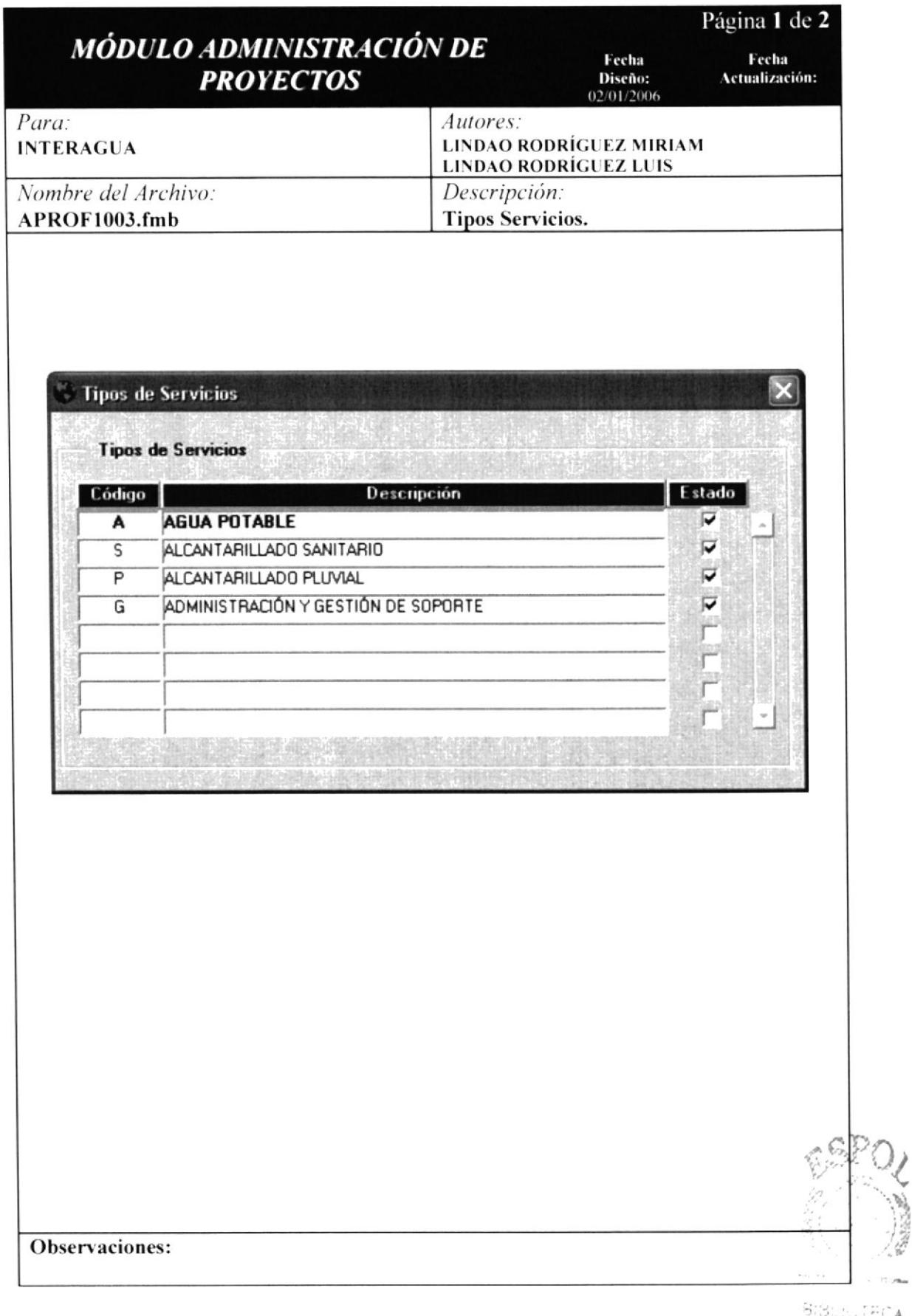

C. Phoenix

 $ECA$ 

#### 8.4.1 DETALLE DE ELEMENTOS DE TIPOS SERVICIOS.

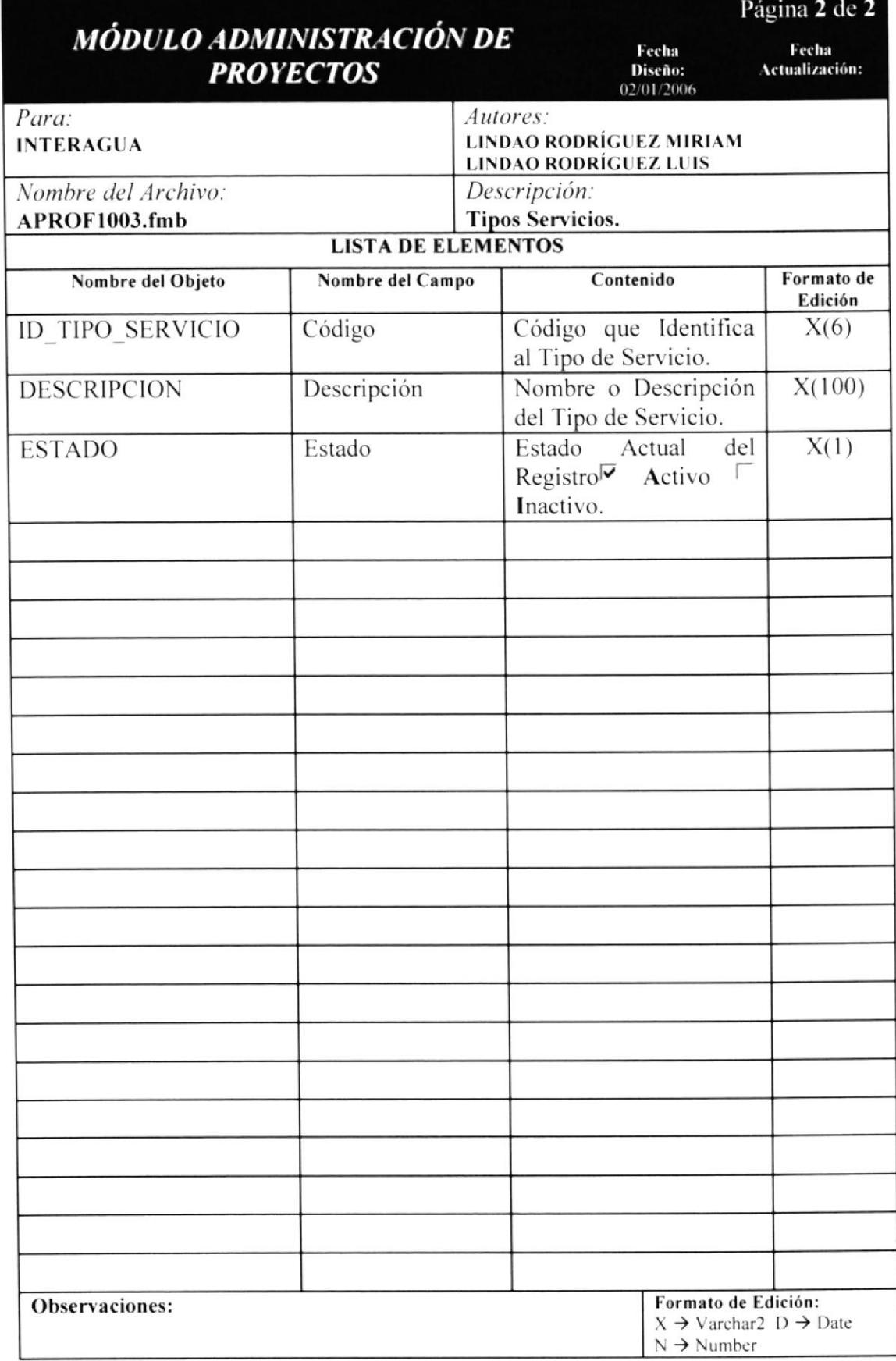

# 8.5 TIPOS FINANCIAMIENTOS.

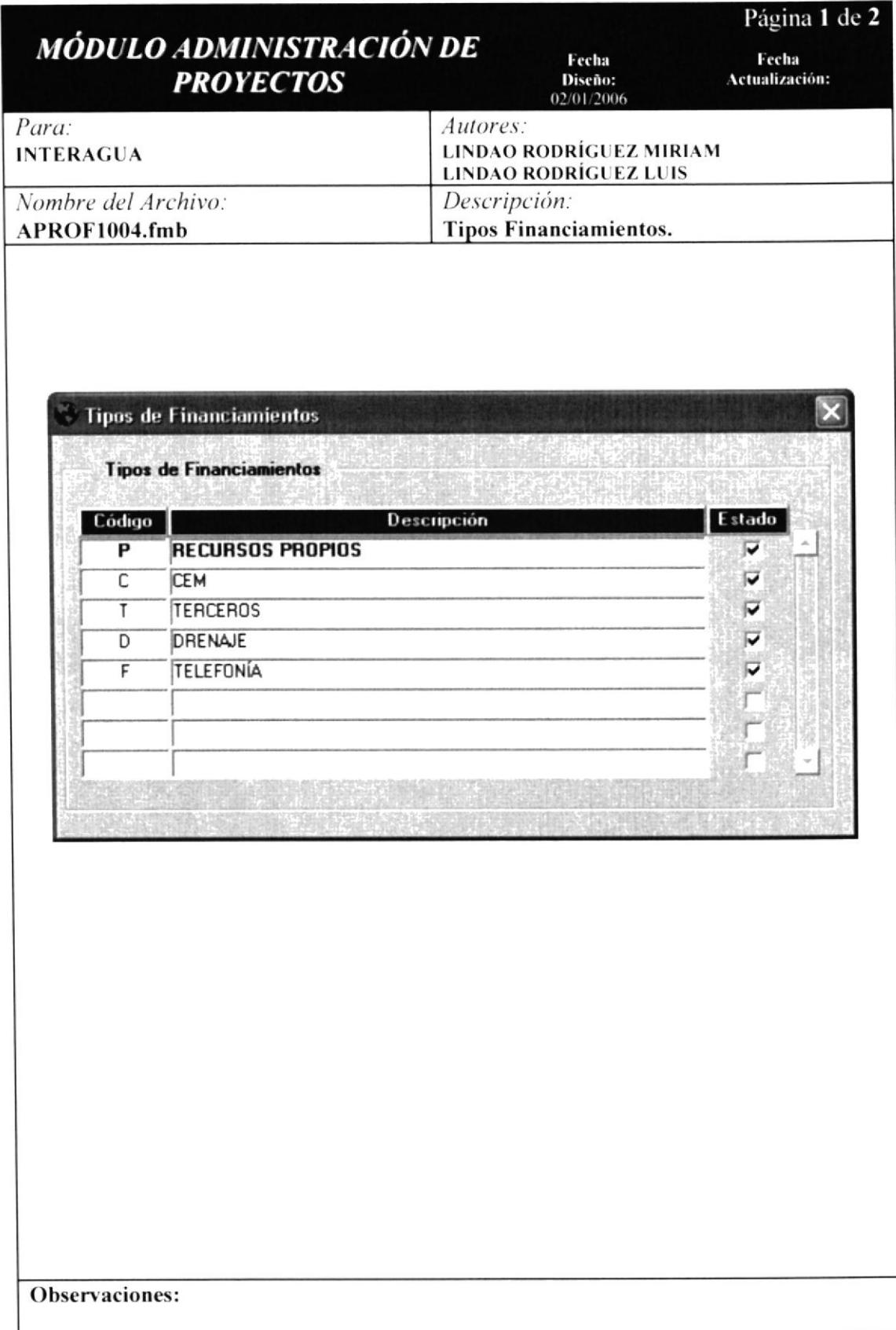

# 8.5.1 DETALLE DE ELEMENTOS DE TIPOS FINANCIAMIENTOS.

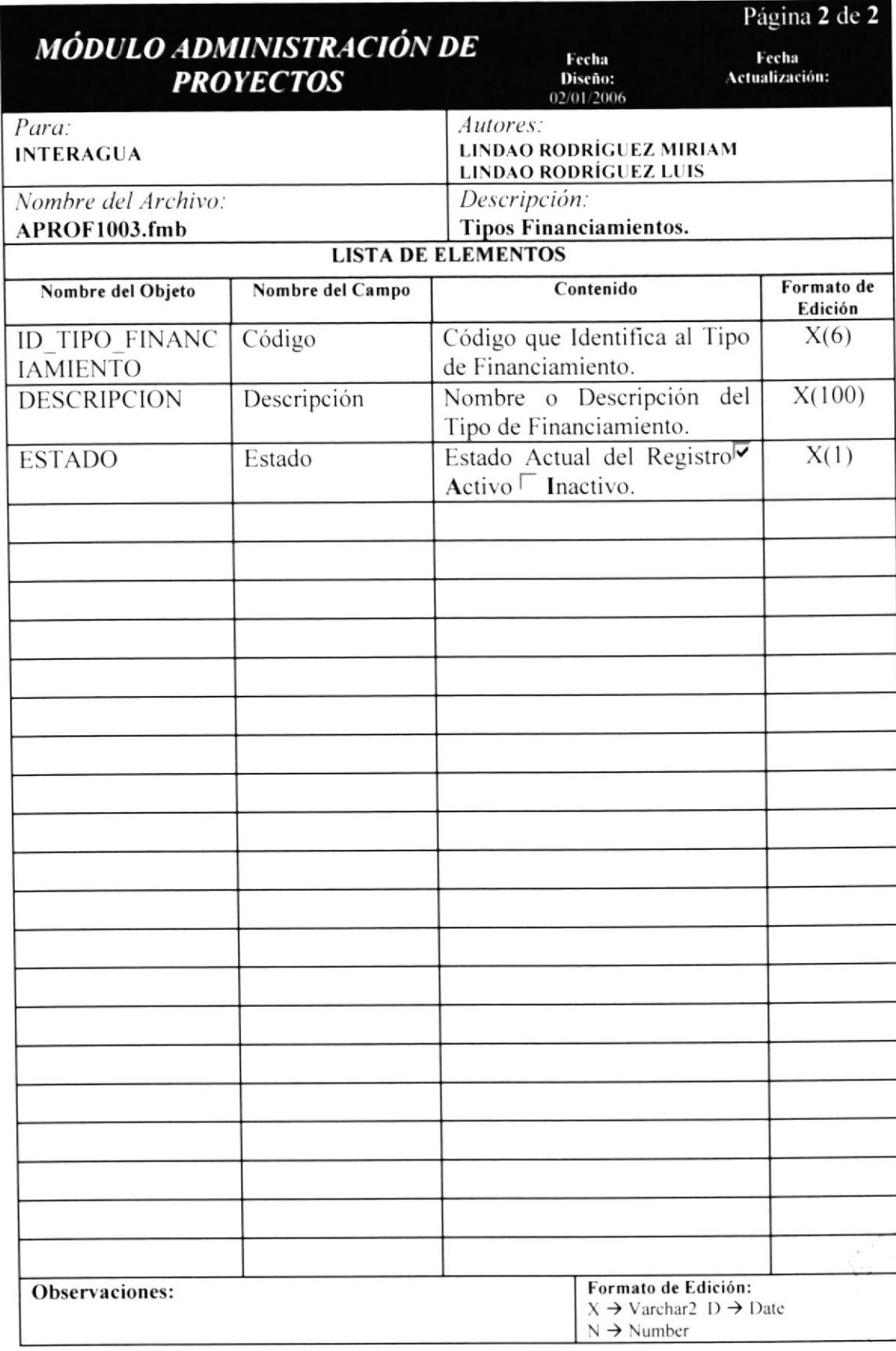

# 8.6 PROYECTOS / OBRAS.

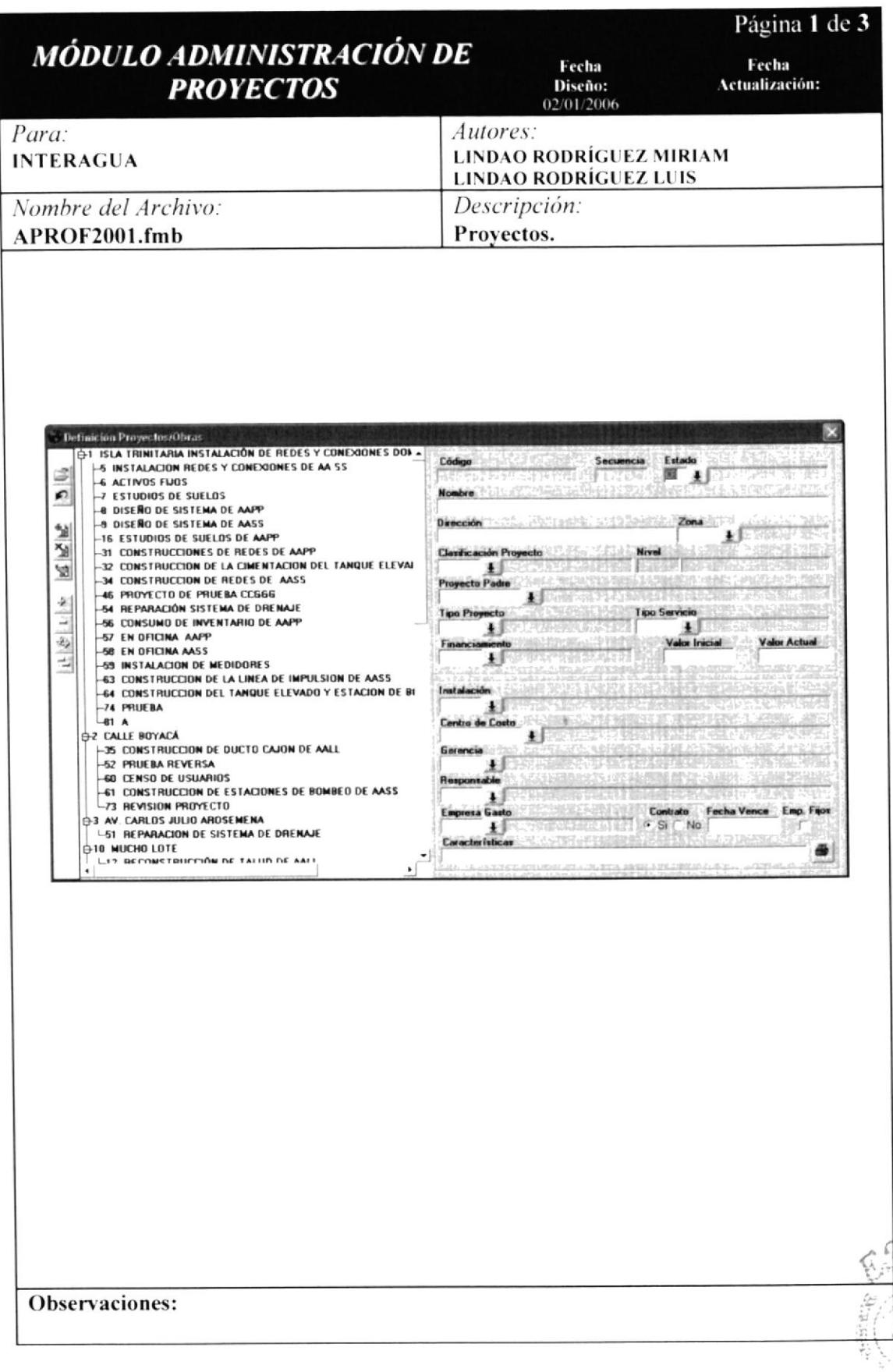

#### 8.6.1 DETALLE DE ELEMENTOS DE PROYECTOS / OBRAS.

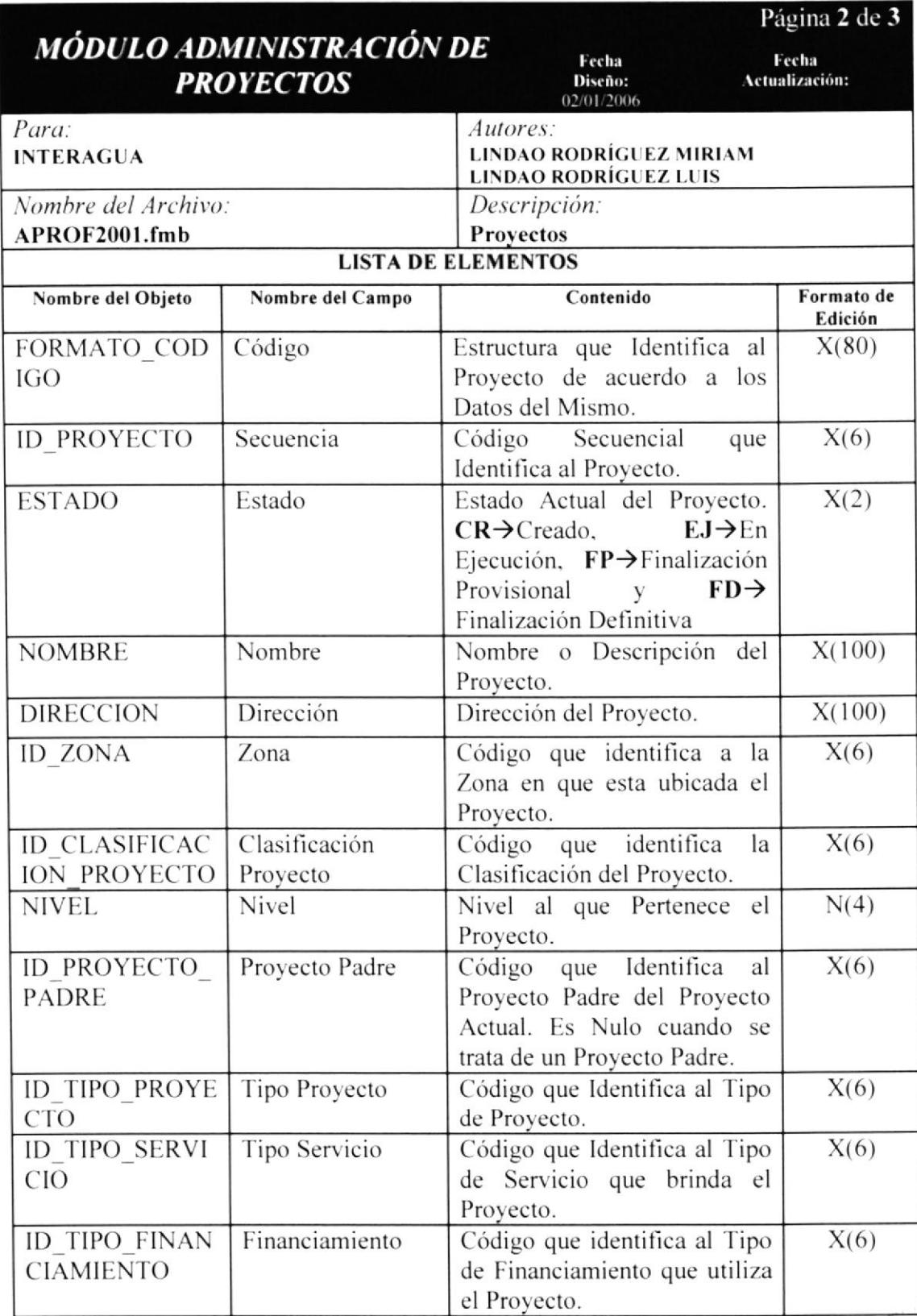

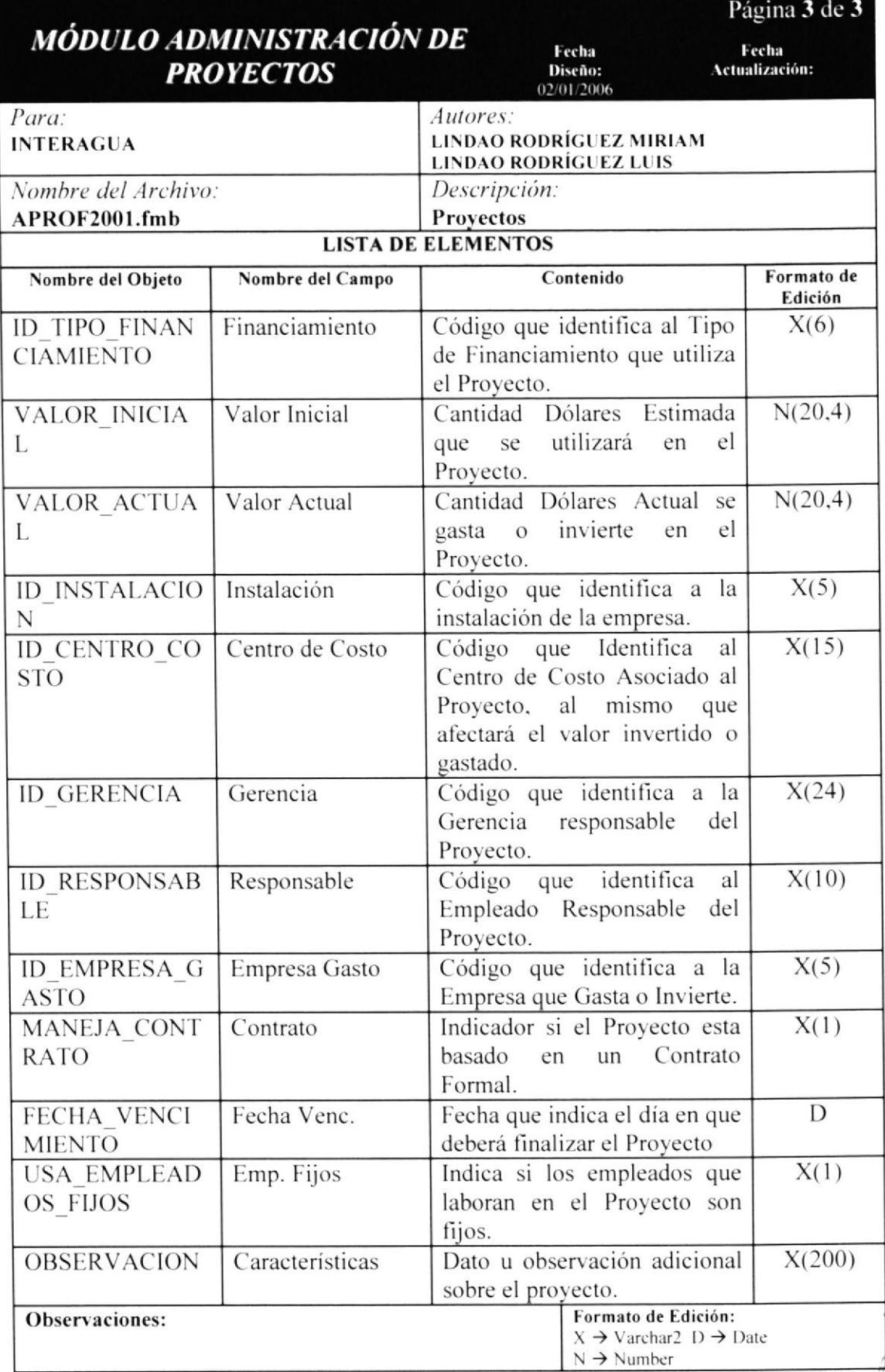

**Big** ioteca  $\overline{\textit{ESPOL}}$  AMPUS PENAS

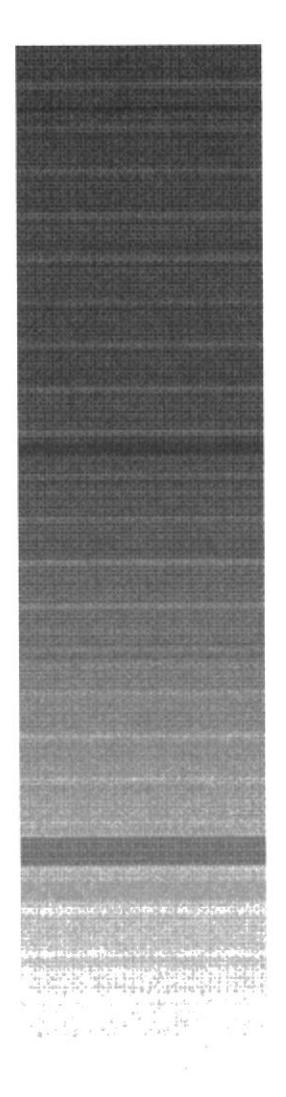

 $\label{eq:3.1} \Psi_{12} \triangleq \Psi_{02} \left( \eta \right) = \frac{2\pi}{3} \frac{1}{2} \Psi_{12} \left( \eta_{12} \right)$ 

CAPÍTULO 9.

ADMINIST. DE PROYECTOS.-DISEÑO DE REPORTES

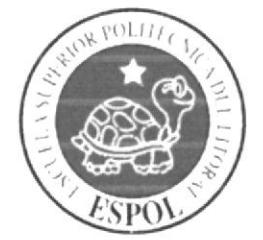

# 9. ADMINIST. DE PROYECTOS.- DISEÑO DE REPORTES.

# 9.1 DATOS DE PROYECTOS.

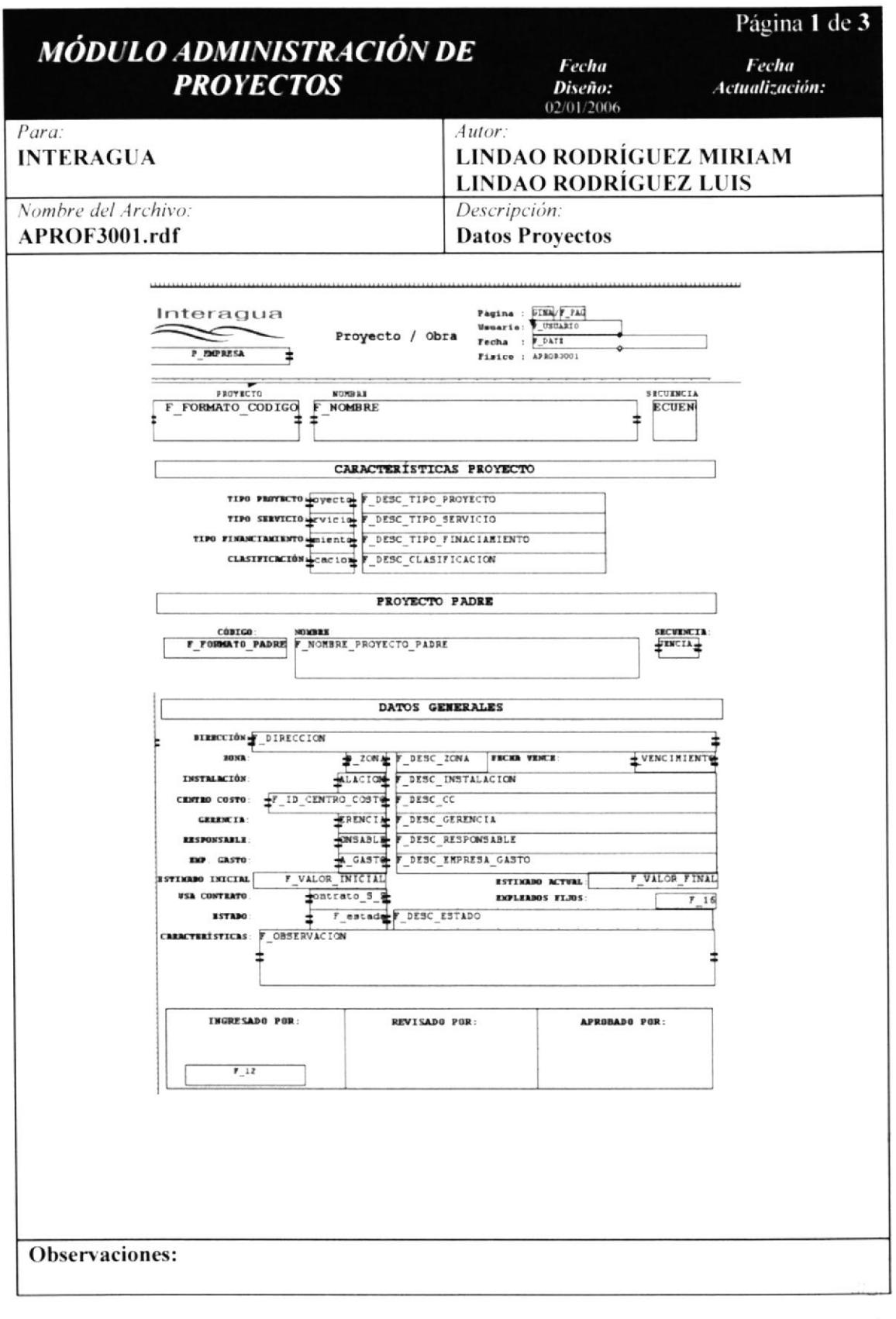

#### 9.1.1 DETALLE DE ELEMENTOS DE DATOS DE PROYECTOS.

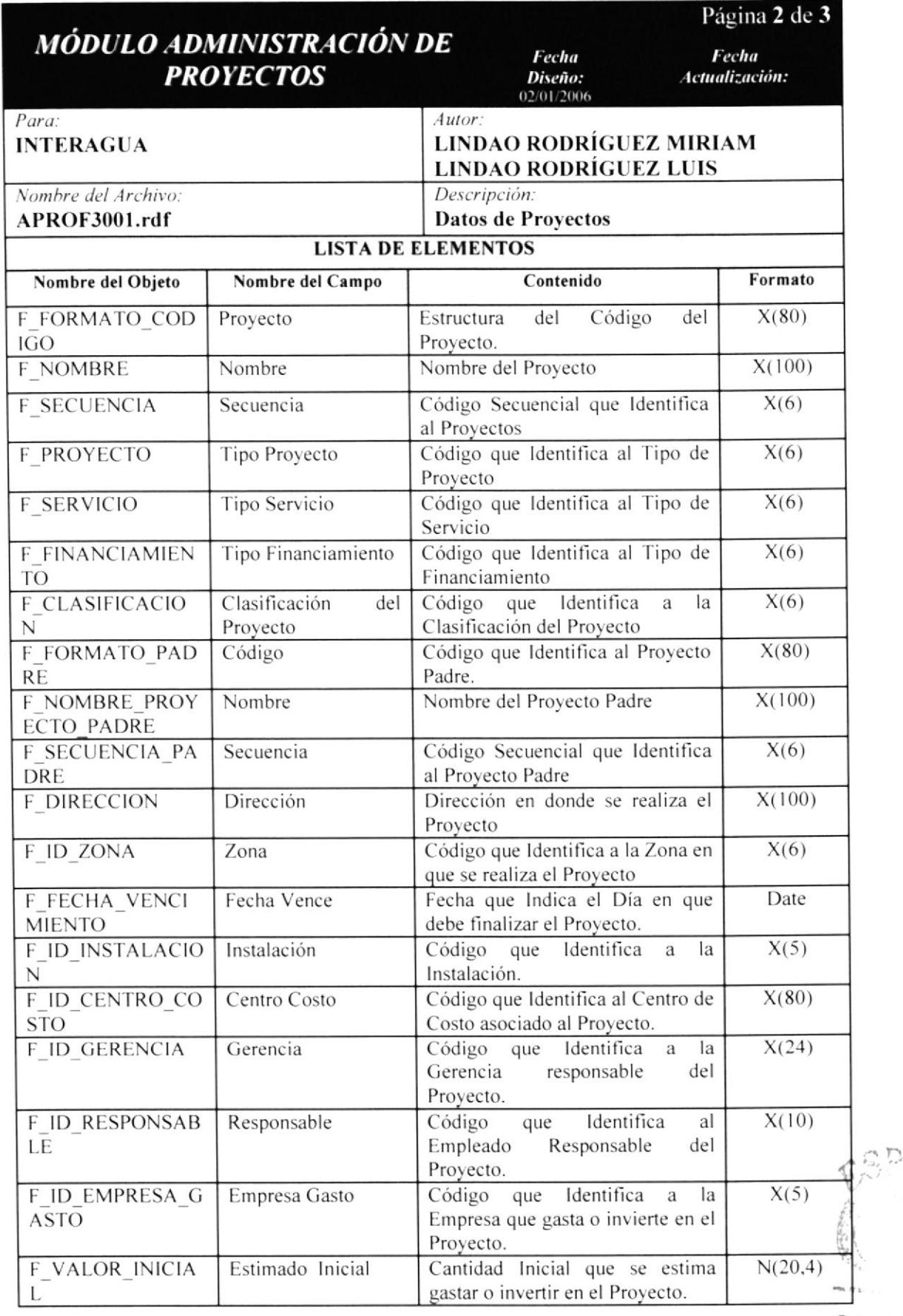

**BIBLIOTECA** CAMPUS

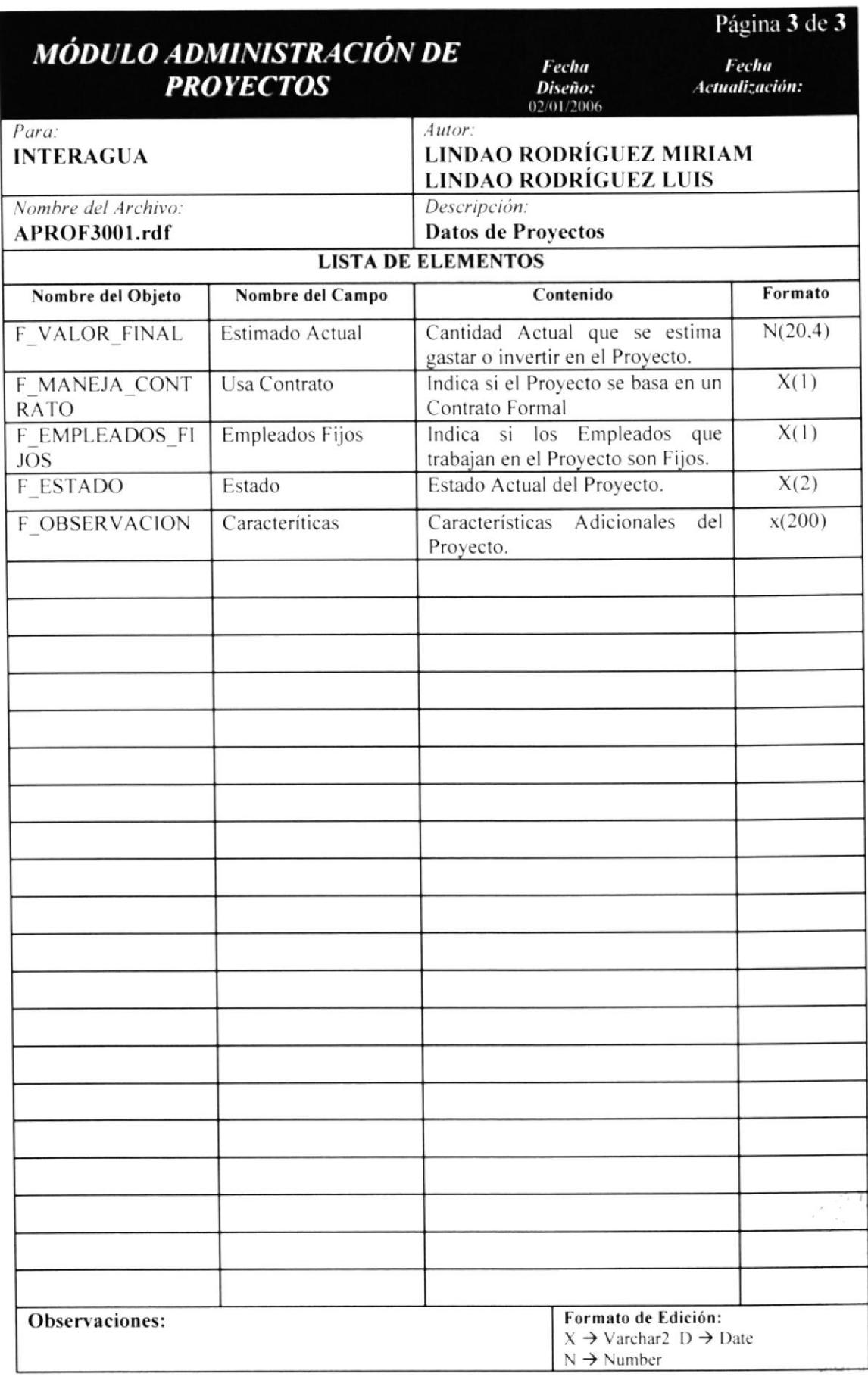

 $2.5723$ 

# 9.2 GENERAL PROYECTOS.

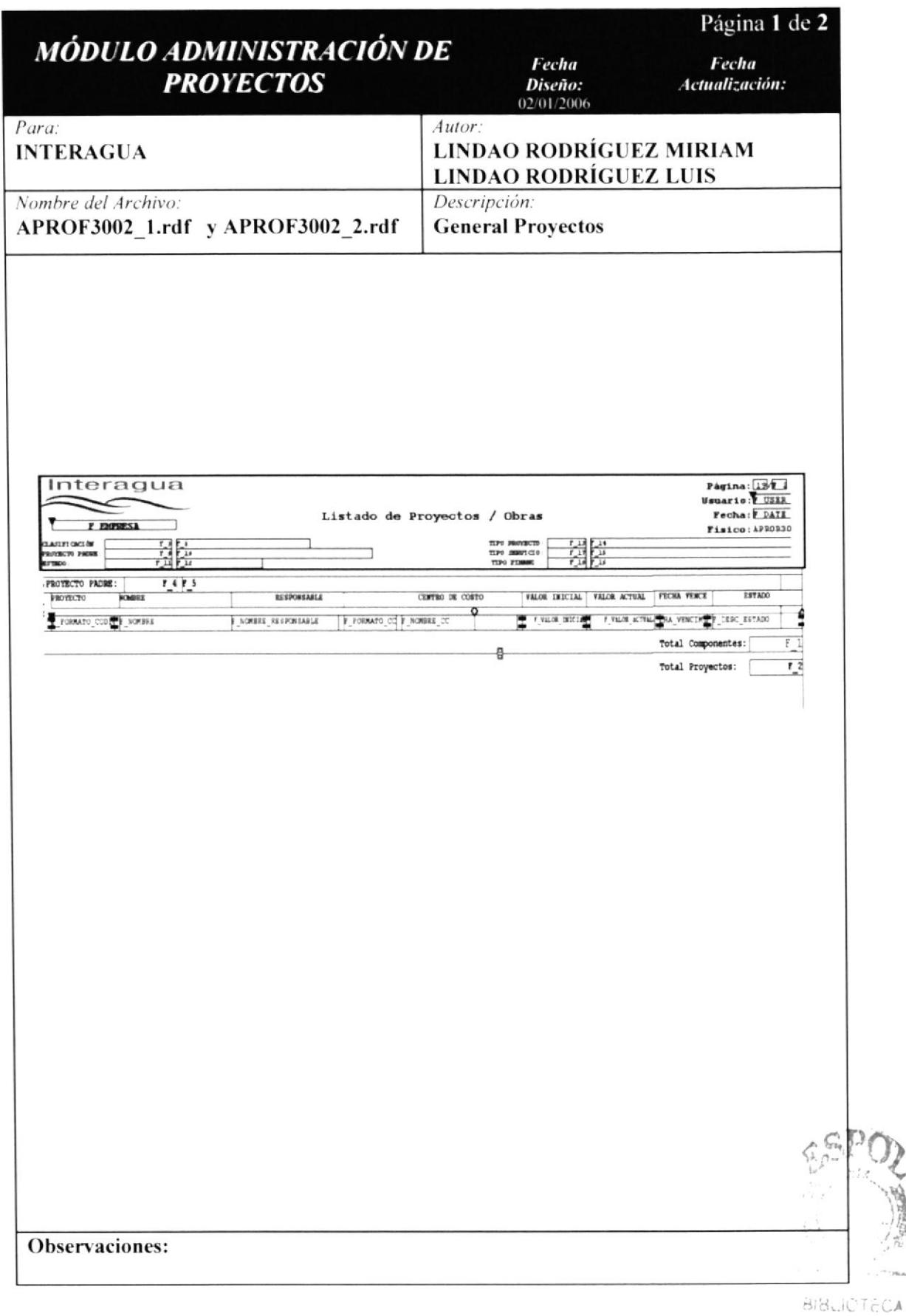

 $\frac{1}{2}$ 

 $\sim$  1800

#### 9.2.1 DETALLE DE ELEMENTOS DE GENERAL PROYECTOS.

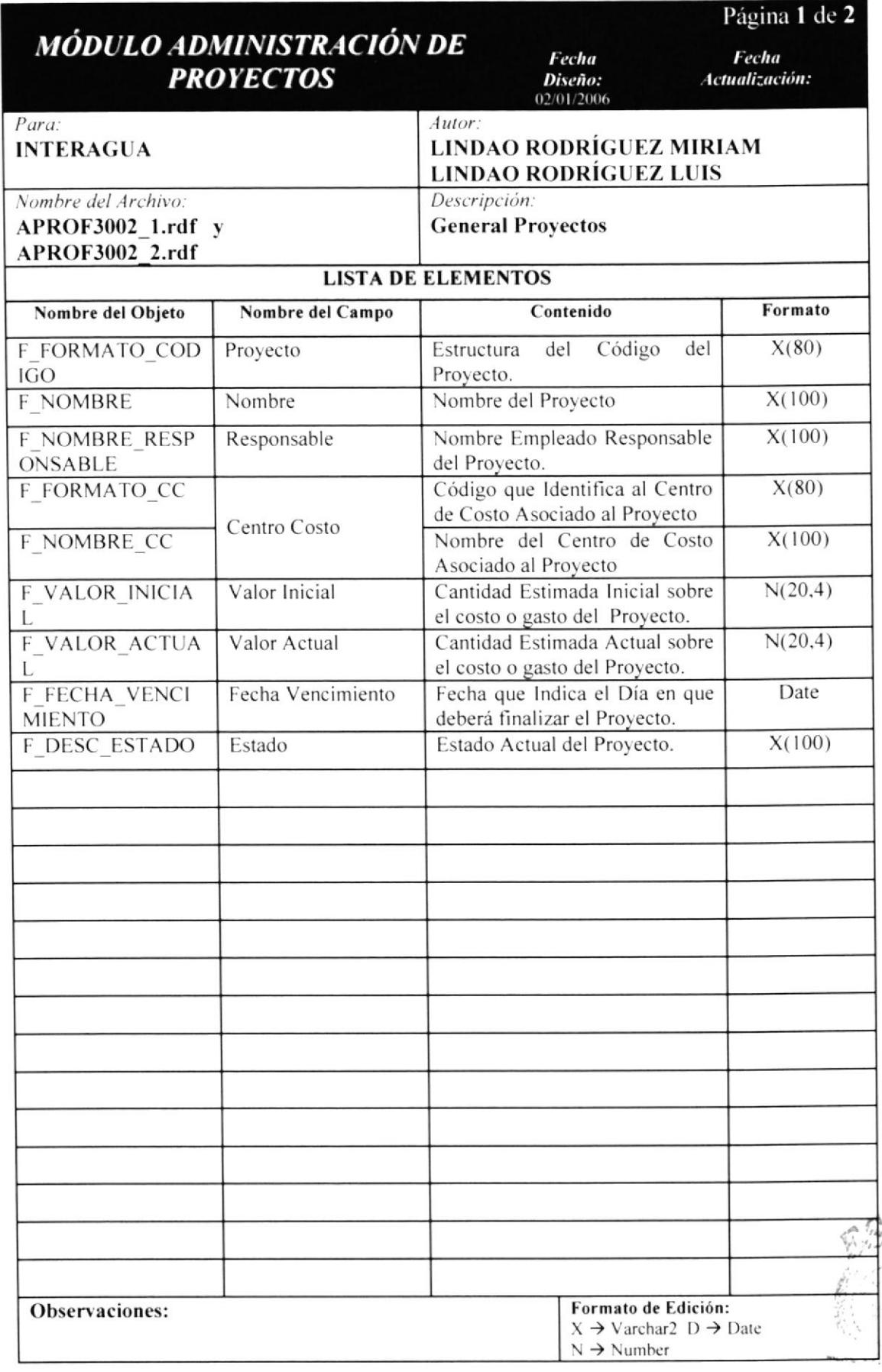

 $B_{i}^{i}\mathcal{G}^{j}$ ECA

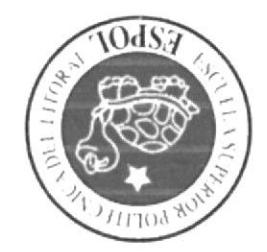

# **DE PROGRAMAS SVAILVAANN X OAI SVWVADVIA** ADMINIST. DE PROYECTOS.

 $\begin{array}{ccc} 1 & 1 & 3 \\ 2 & & \\ 3 & & \\ 2 & & \\ 3 & & \\ 4 & & \\ 5 & & \\ 6 & & \\ 7 & & \\ 8 & & \\ 9 & & \\ 10 & & \\ 10 & & \\ 11 & & \\ 12 & & \\ 13 & & \\ 14 & & \\ 15 & & \\ 16 & & \\ 17 & & \\ 18 & & \\ 19 & & \\ 10 & & \\ 10 & & \\ 10 & & \\ 10 & & \\ 10 & & \\ 10 & & \\ 10 & & \\ 10 & & \\ 10 & & \\ 10 & & \\ 10 & & \\ 10 & & \\ 10 & & \\ 10 & & \\ 10 &$ 

 $C4L1C1O10$ 

Werking Contract Lookide This substitute

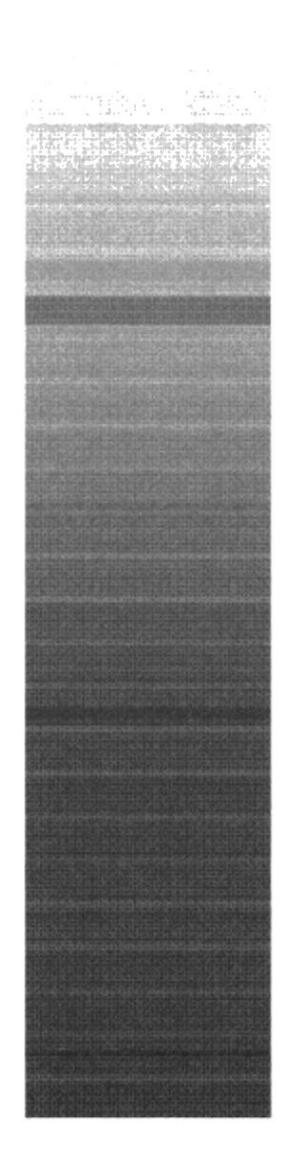

#### ADMINIST. DE PROYECTOS.- DIAGRAMAS IPO Y 10. **NARRATIVAS DEL PROGRAMA**

# 10.1 SIMBOLOGÍA

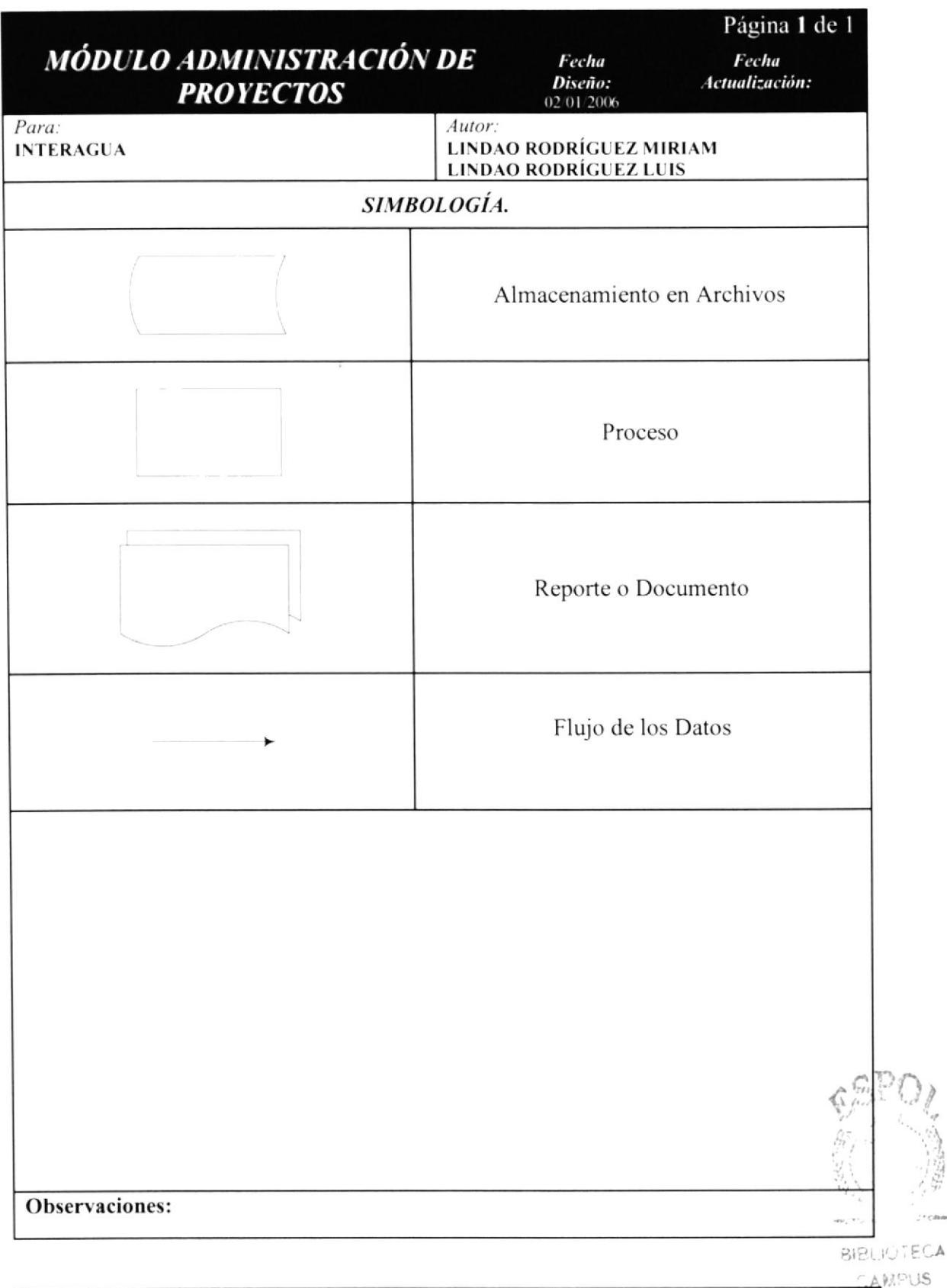

# 10.2 ADMINISTRACIÓN. 10.2.1 IPO DE CLASIFICACIÓN PROYECTOS.

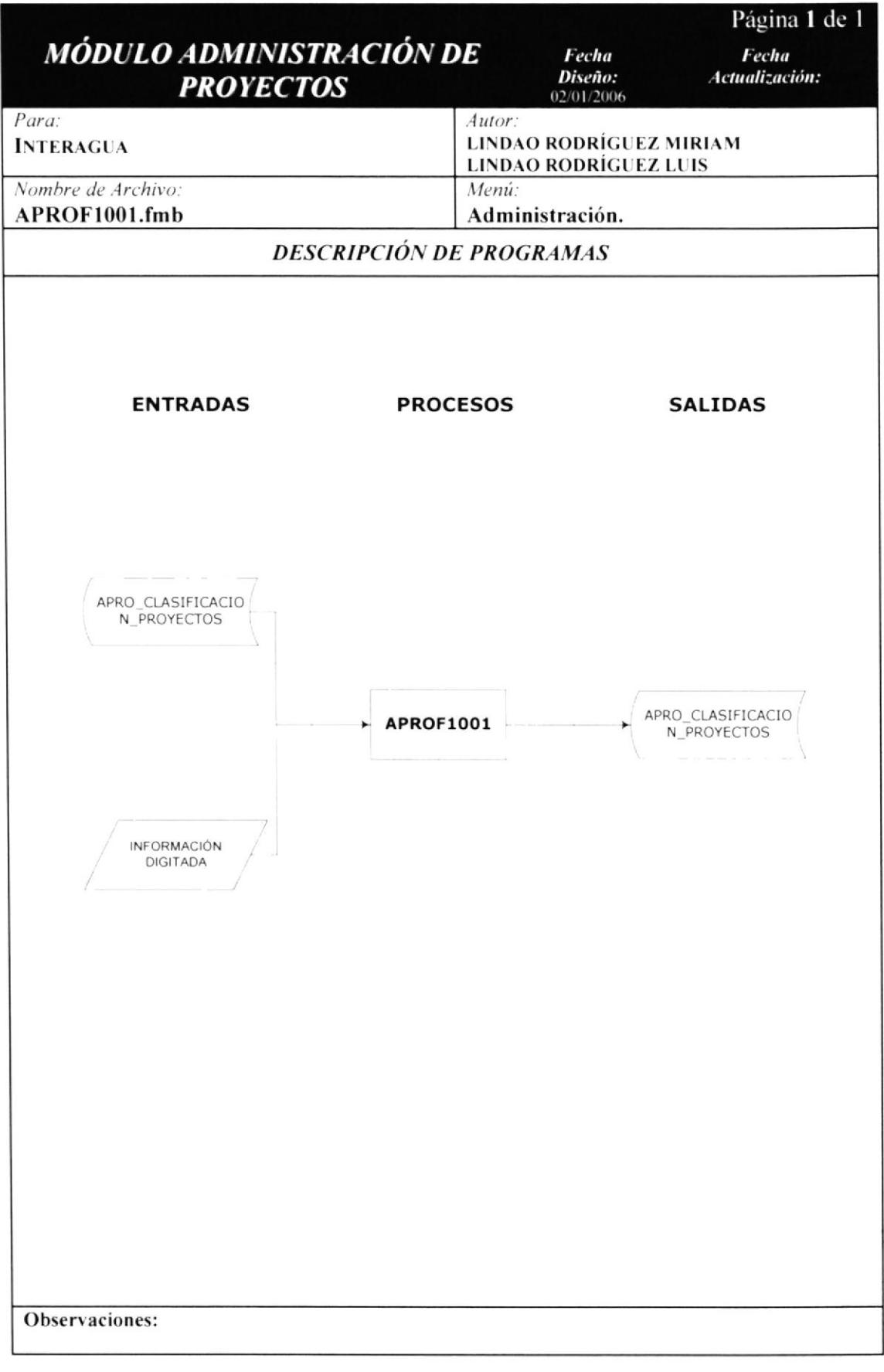

### 10.2.2 NARRATIVA DE IPO CLASIFICACIÓN PROYECTO.

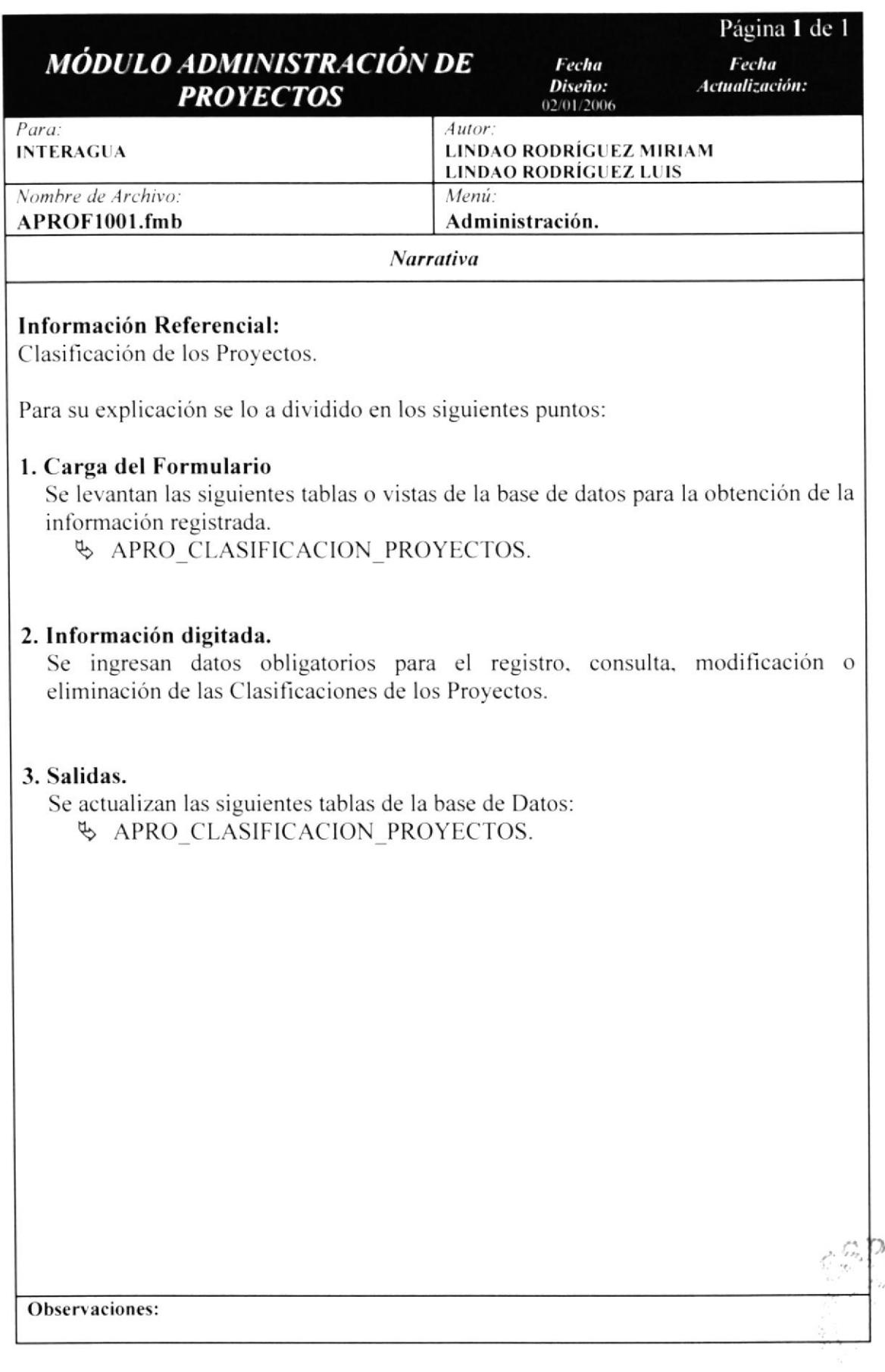

#### 10.2.3 IPO DE TIPOS PROYECTOS.

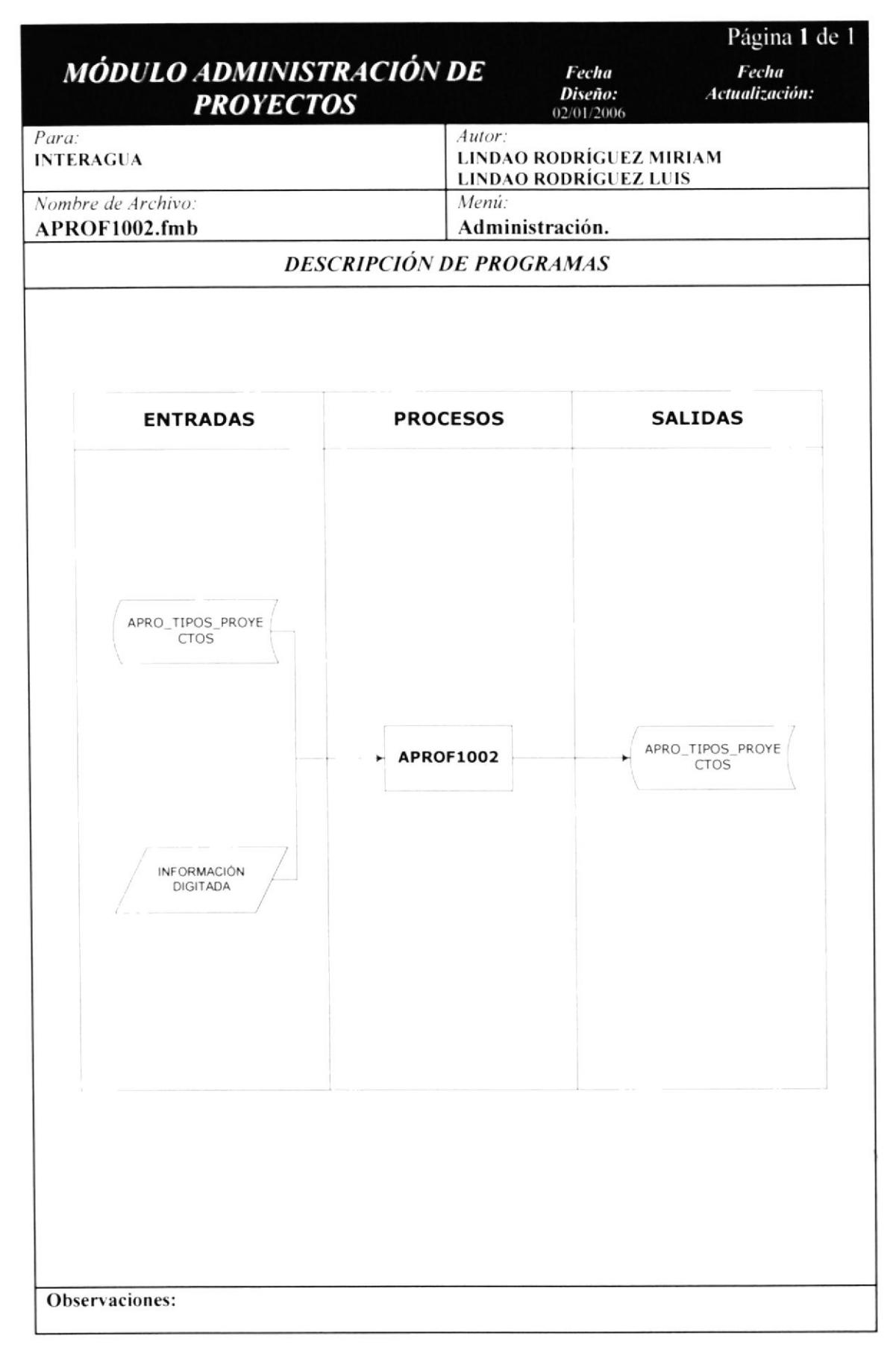

J

#### 10.2.4 NARRATIVA DE IPO TIPOS PROYECTOS.

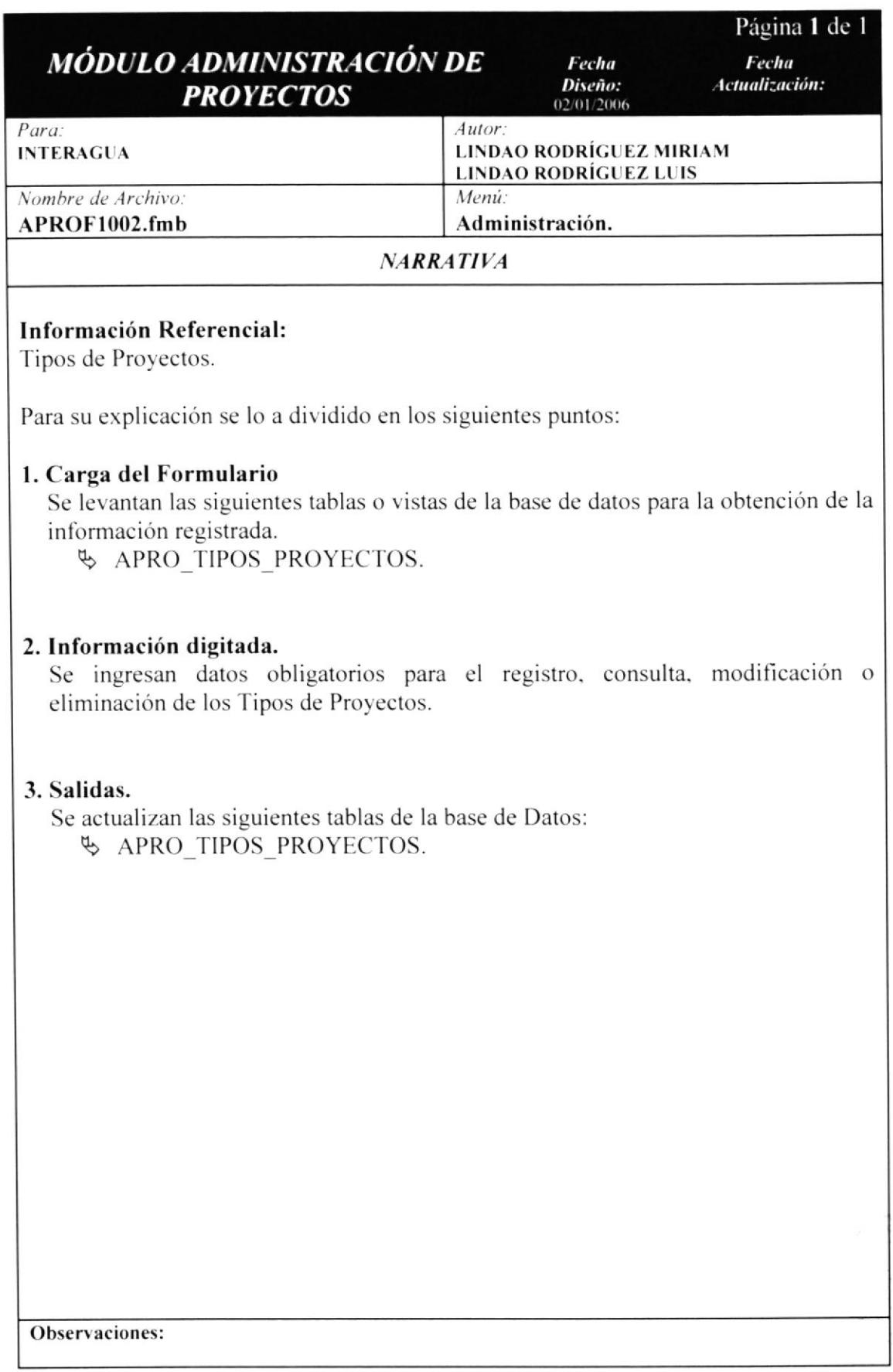

#### 10.2.5 IPO DE TIPOS SERVICIOS.

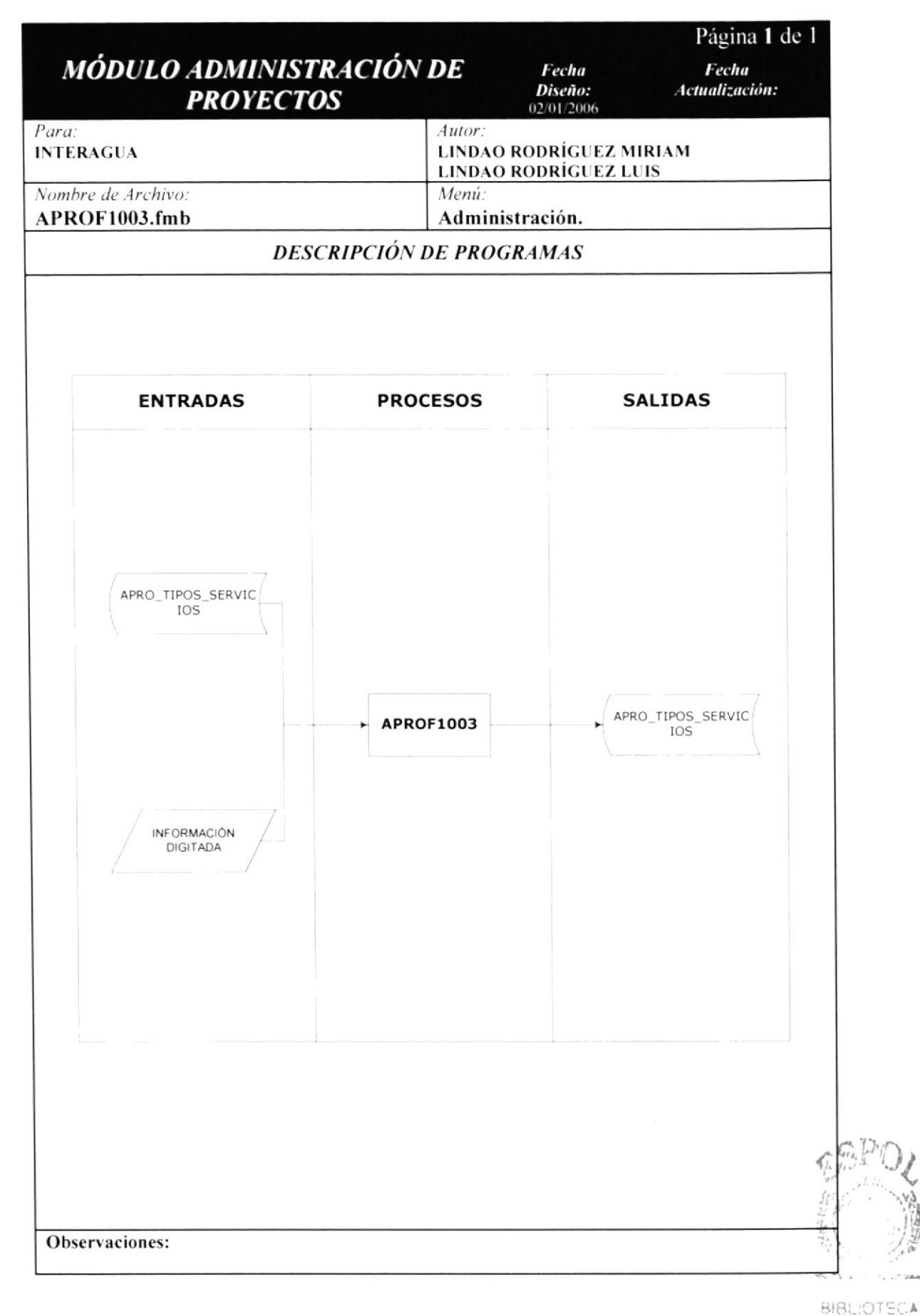

**AMPUS** 

#### 10.2.6 NARRATIVA DE IPO TIPOS SERVICIOS.

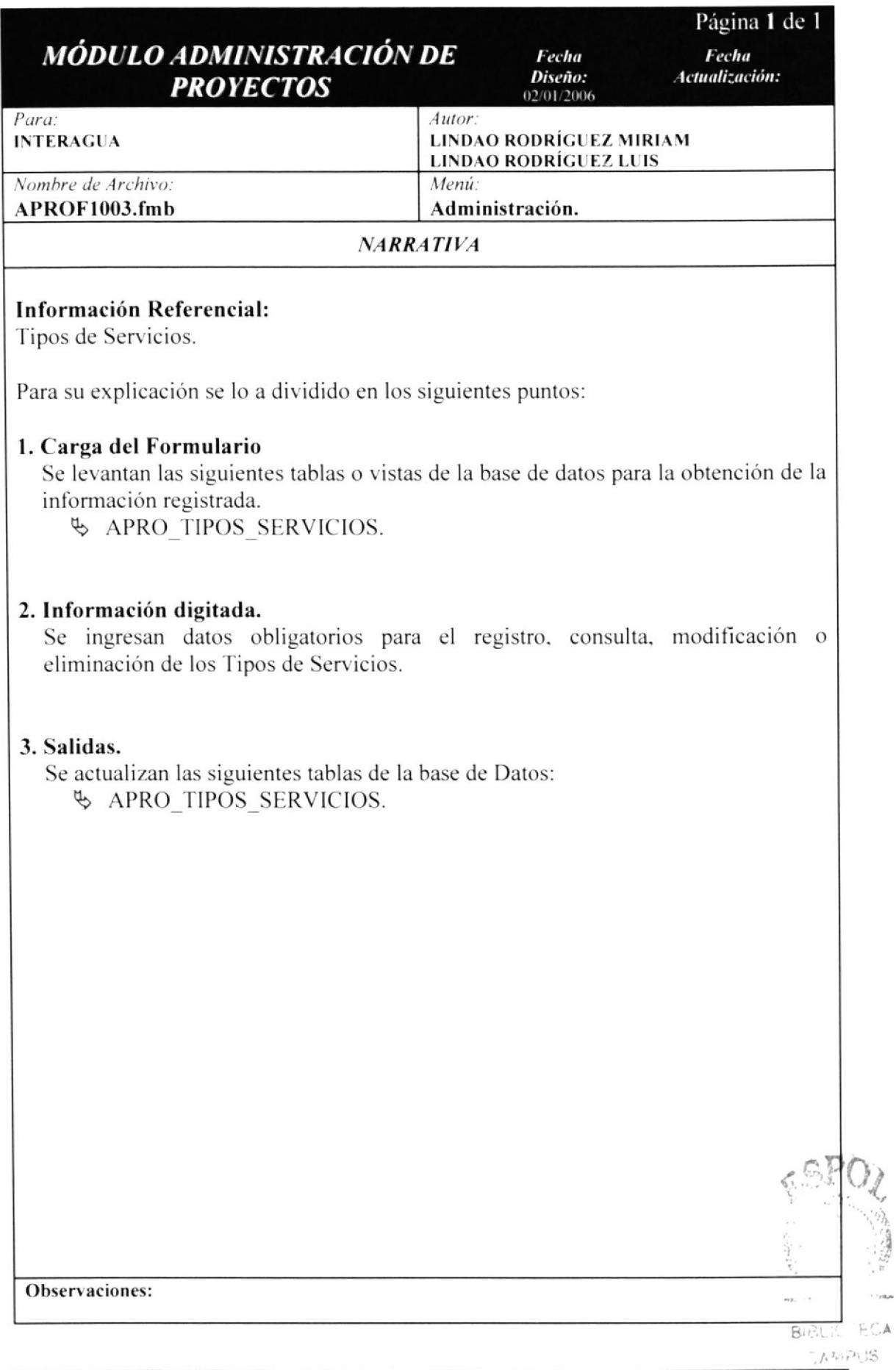
#### 10.2.7 IPO DE TIPOS FINANCIAMIENTOS.

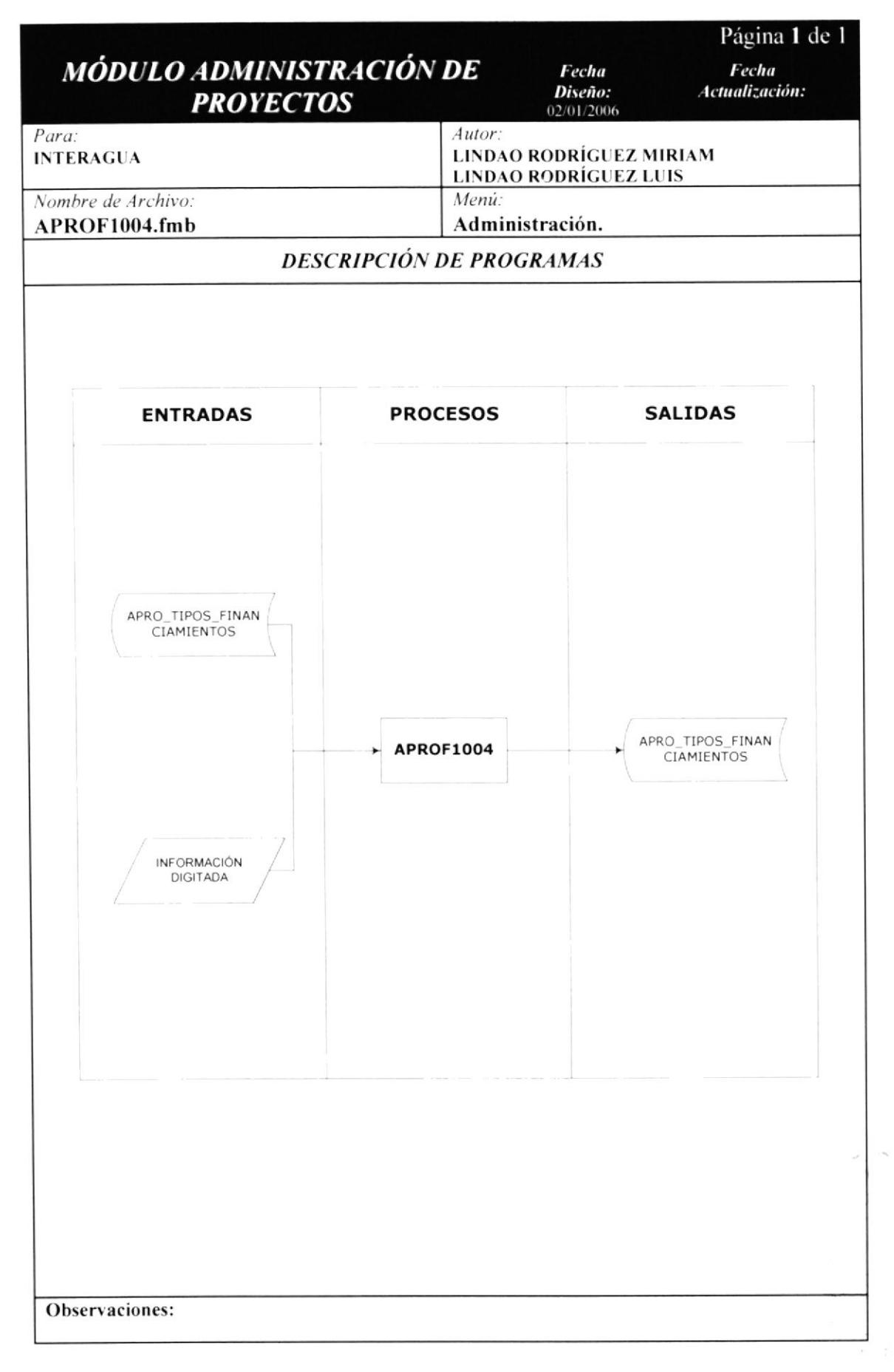

### 10.2.8 NARRATIVA DE IPO TIPOS FINANCIAMIENTOS.

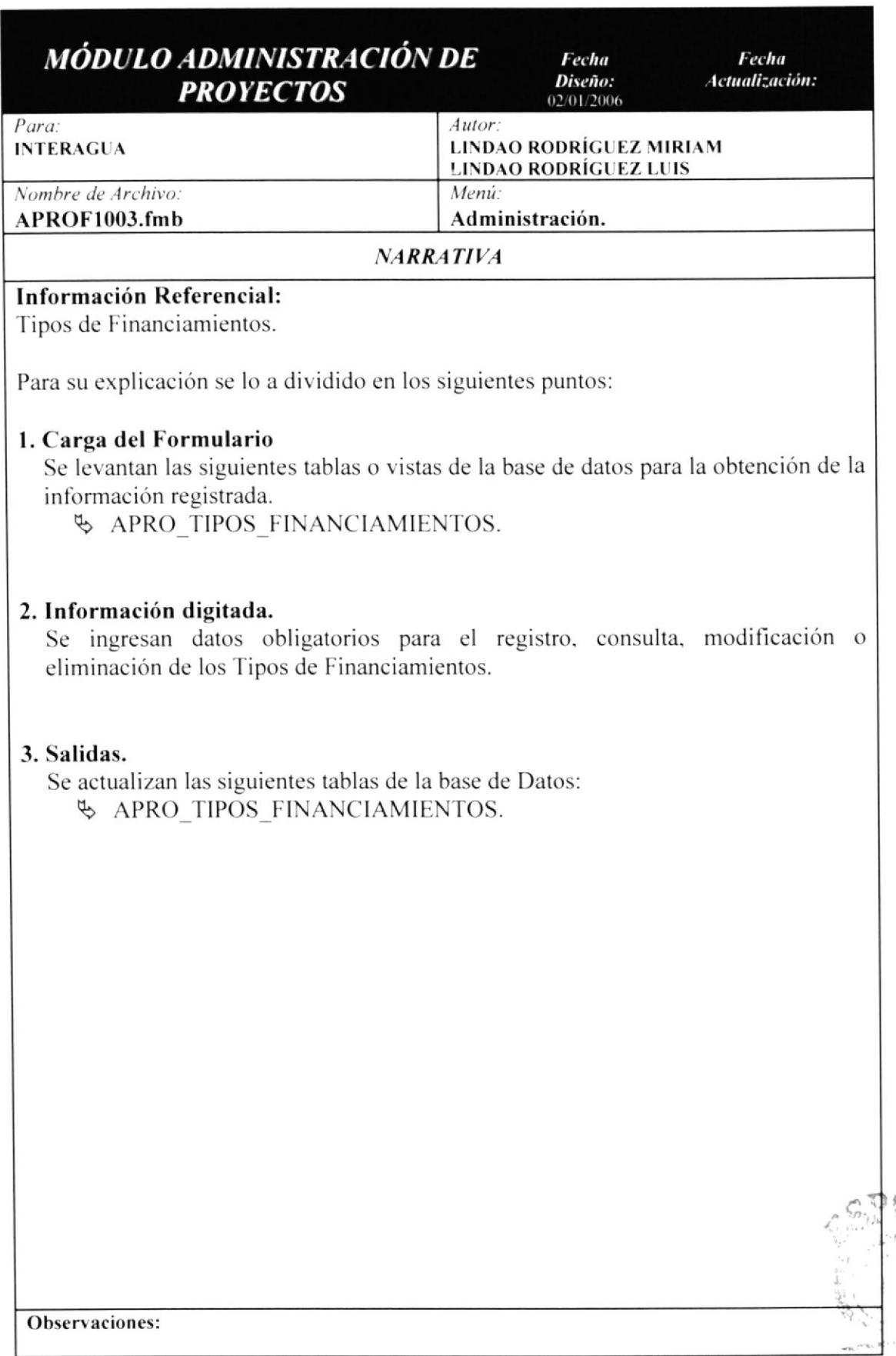

 $1.0\sigma_T$ 

### 10.3 TRANSACCIONES. 10.3.1 IPO DE PROYECTOS / OBRAS.

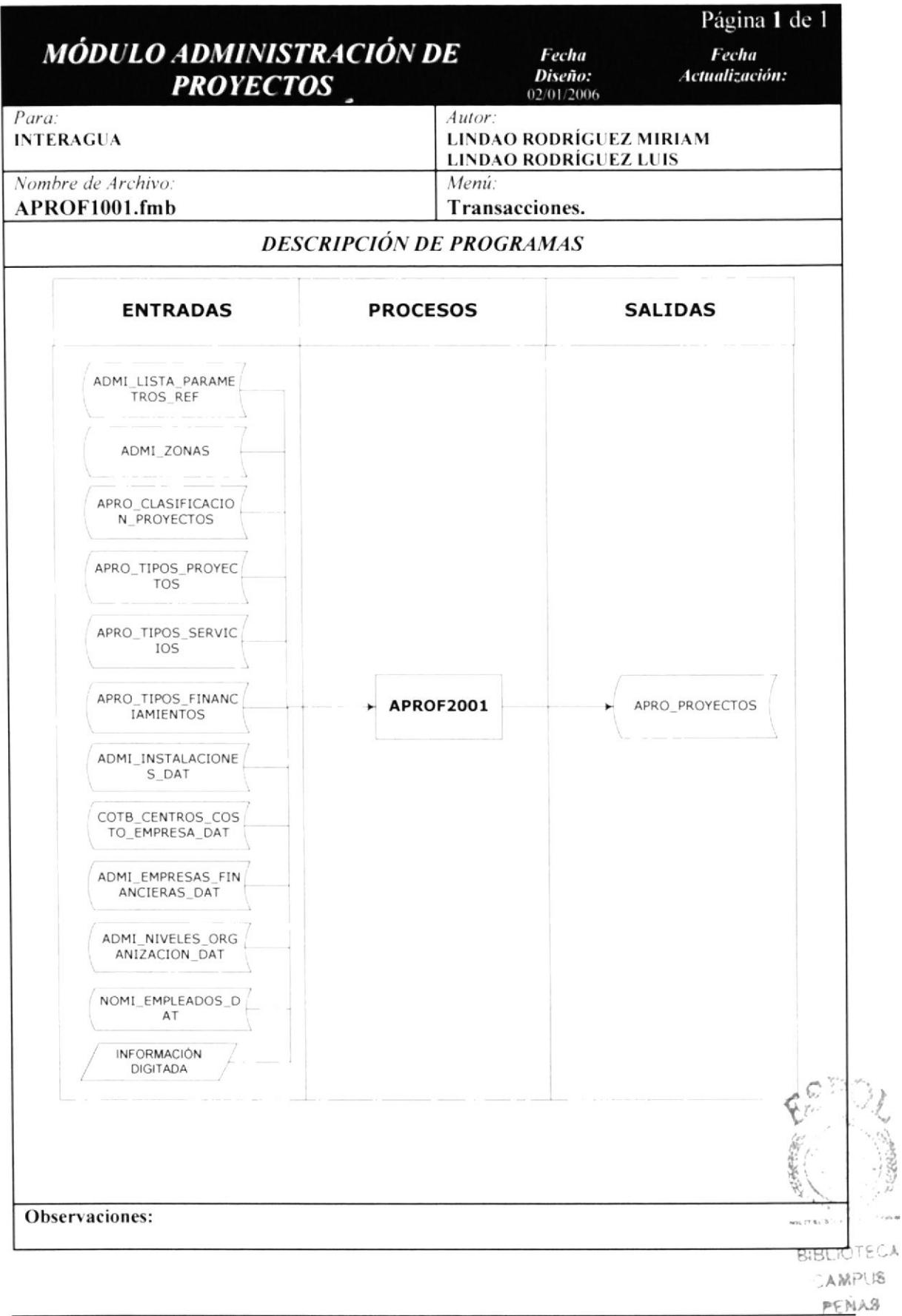

### 10.3.2 NARRATIVA DE IPO PROYECTOS / OBRAS.

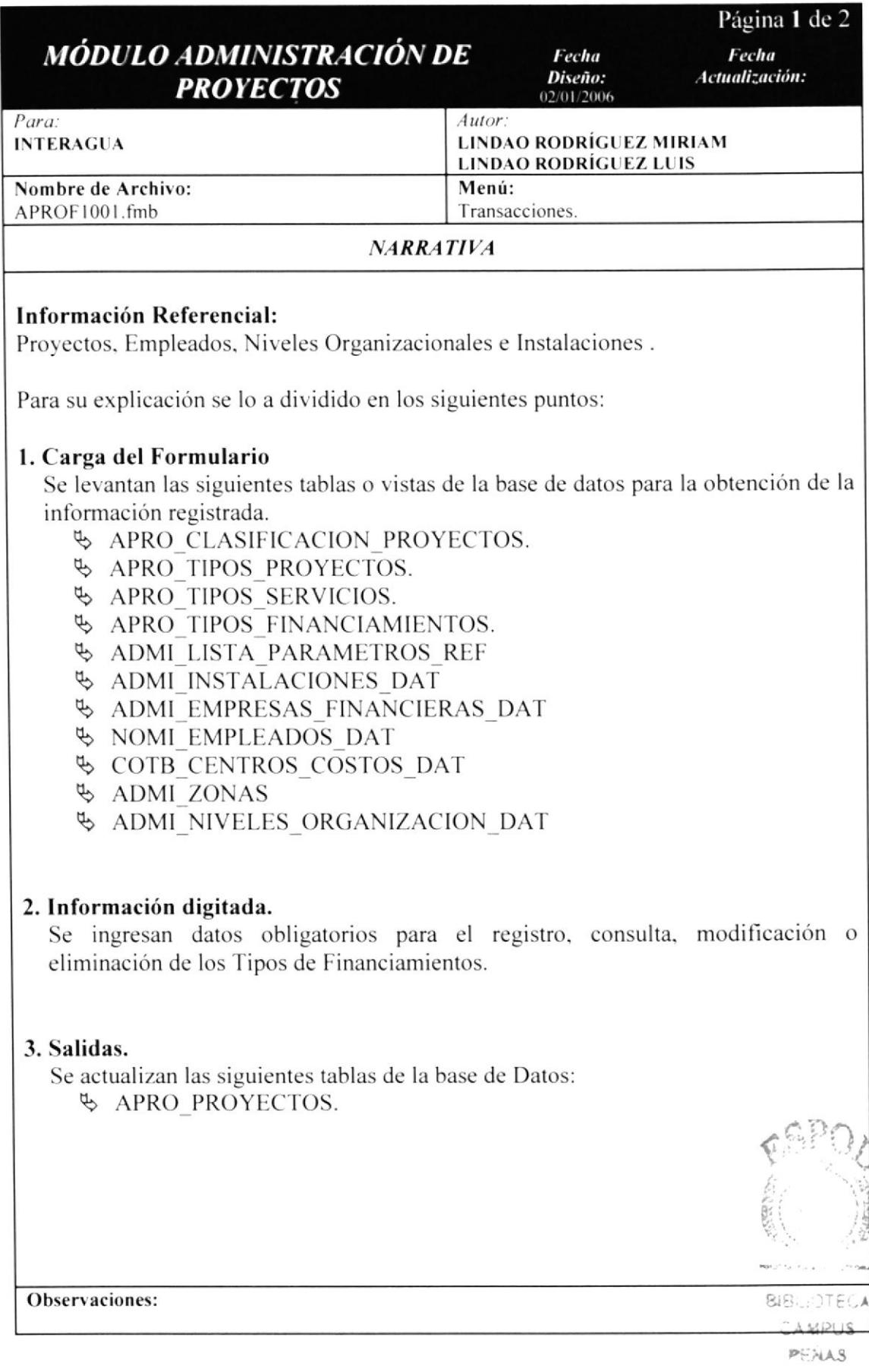

### 10.4 REPORTES. 10.4.1 IPO DE DATOS PROYECTOS.

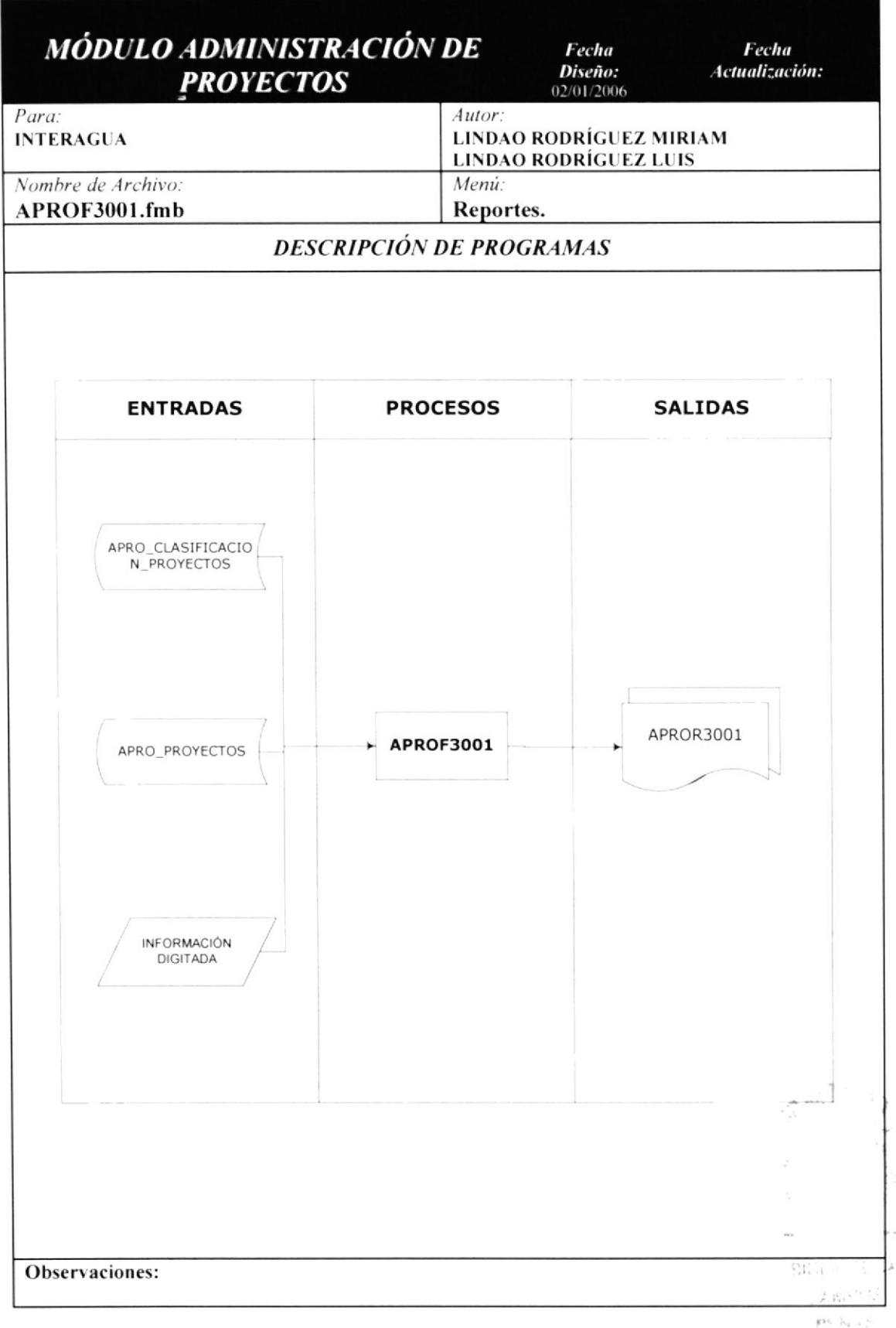

### 10.4.2 NARRATIVA DE IPO DATOS PROYECTOS.

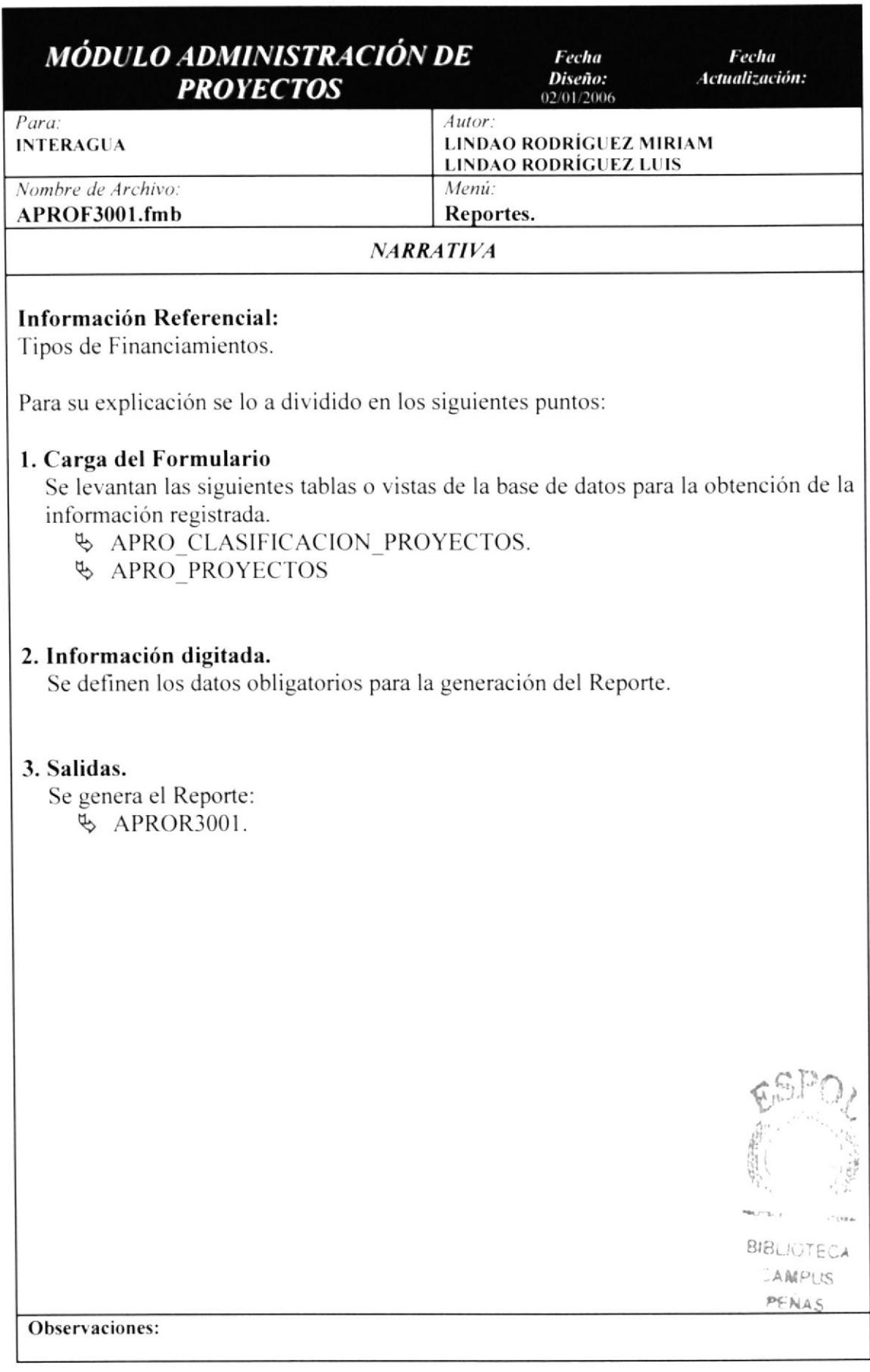

#### 10.4.3 IPO DE REPORTE GENERAL DE PROYECTOS.

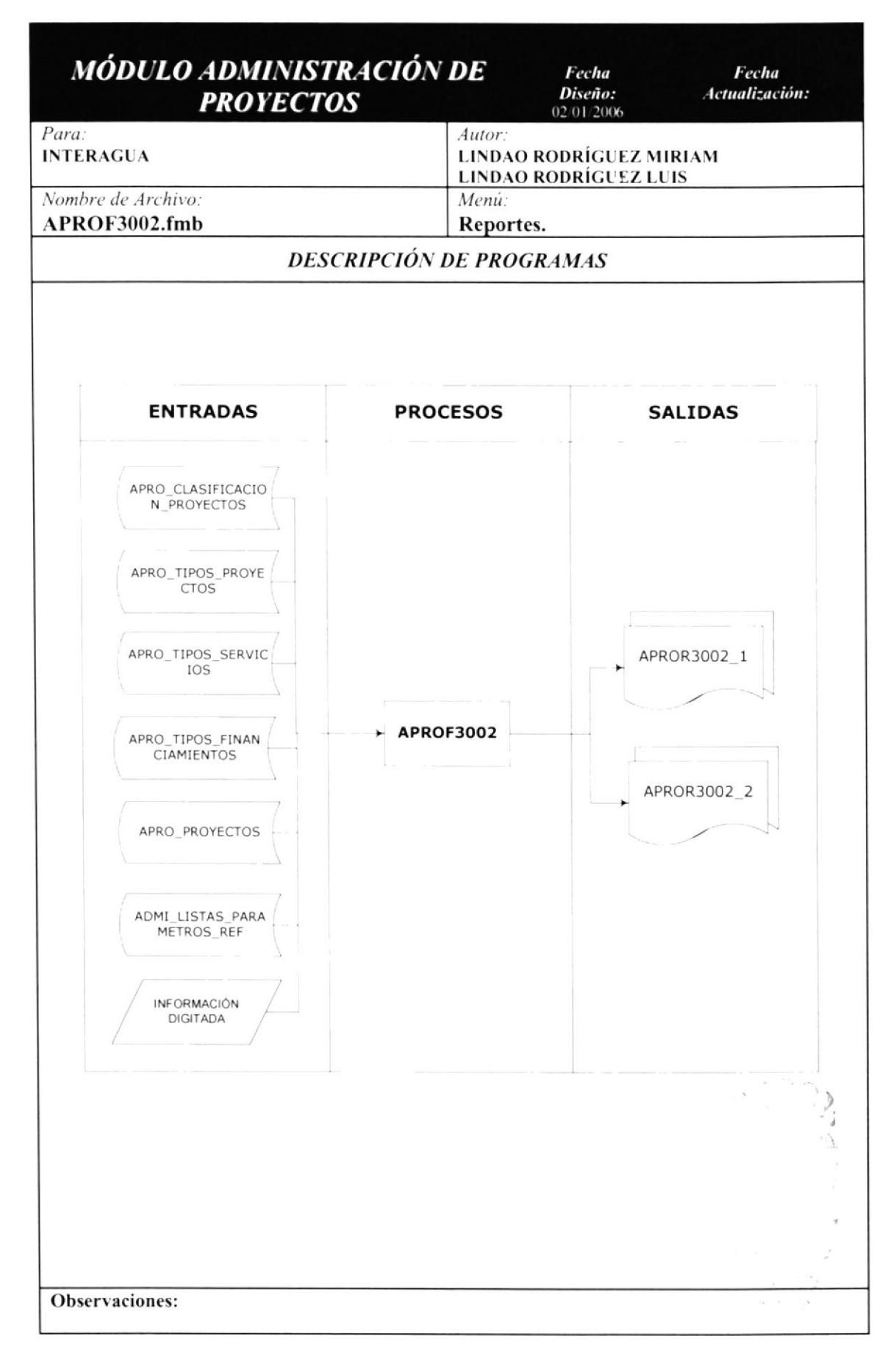

### 10.4.4 NARRATIVA DE IPO GENERAL PROYECTOS.

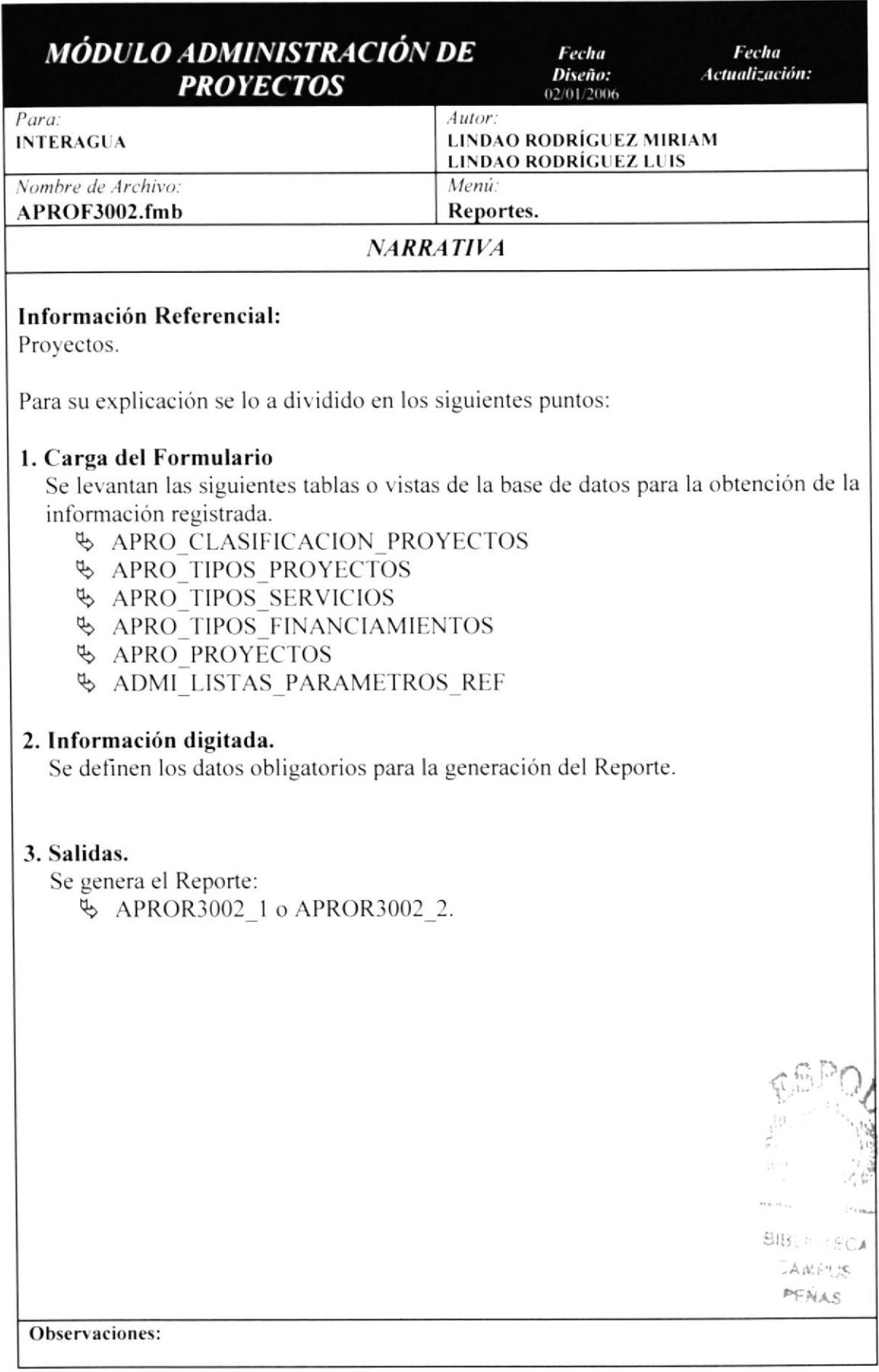

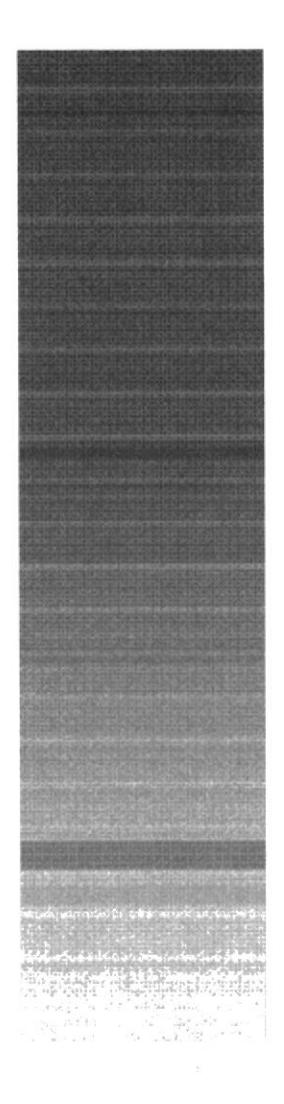

CAPÍTULO 11.

**CONTROL DE TIEMPO** 

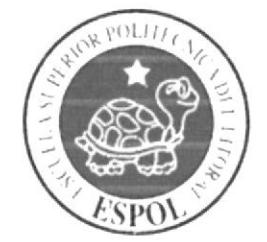

 $\label{eq:1} \begin{split} \mathcal{F}^{(1)}(x) &\stackrel{\text{def}}{=} \mathcal{F}^{(1)}_{\mathcal{G}}(x^{(0)}) \leq \mathcal{F}^{(2)}_{\mathcal{G}}(x^{(0)}) \leq \mathcal{F}^{(1)}_{\mathcal{G}}(x^{(0)}) \leq \mathcal{F}^{(1)}_{\mathcal{G}}(x^{(0)}) \leq \mathcal{F}^{(1)}_{\mathcal{G}}(x^{(0)}) \leq \mathcal{F}^{(1)}_{\mathcal{G}}(x^{(0)}) \leq \mathcal{F}^{(1)}_{\mathcal{G}}(x^{(0)}) \leq \math$ 

# II. CONTROL TIEMPO.

### II.I INTRODUCCIÓN.

Los siguientes capítulos contiene información detallada del diseño del Módulo de Control de Tiempo los mismo que servirán como ayuda al personal de mantenimiento para comprender cada una de las funciones del mismo y estarán en capacidad de conocer:

- S La dimensión real del Módulo.
- \$ Las normas y politicas usadas en la elaboración del Módulo.
- $\%$  El diseño utilizado.
- $\&$  Las estructuras de datos.
- $\&$  Los procesos utilizados.
- S Los estándares de pantallas y reportes usados en el Módulo.

### **11.2 DIAGRAMA GENERAL DEL CONTROL DE TIEMPO.**

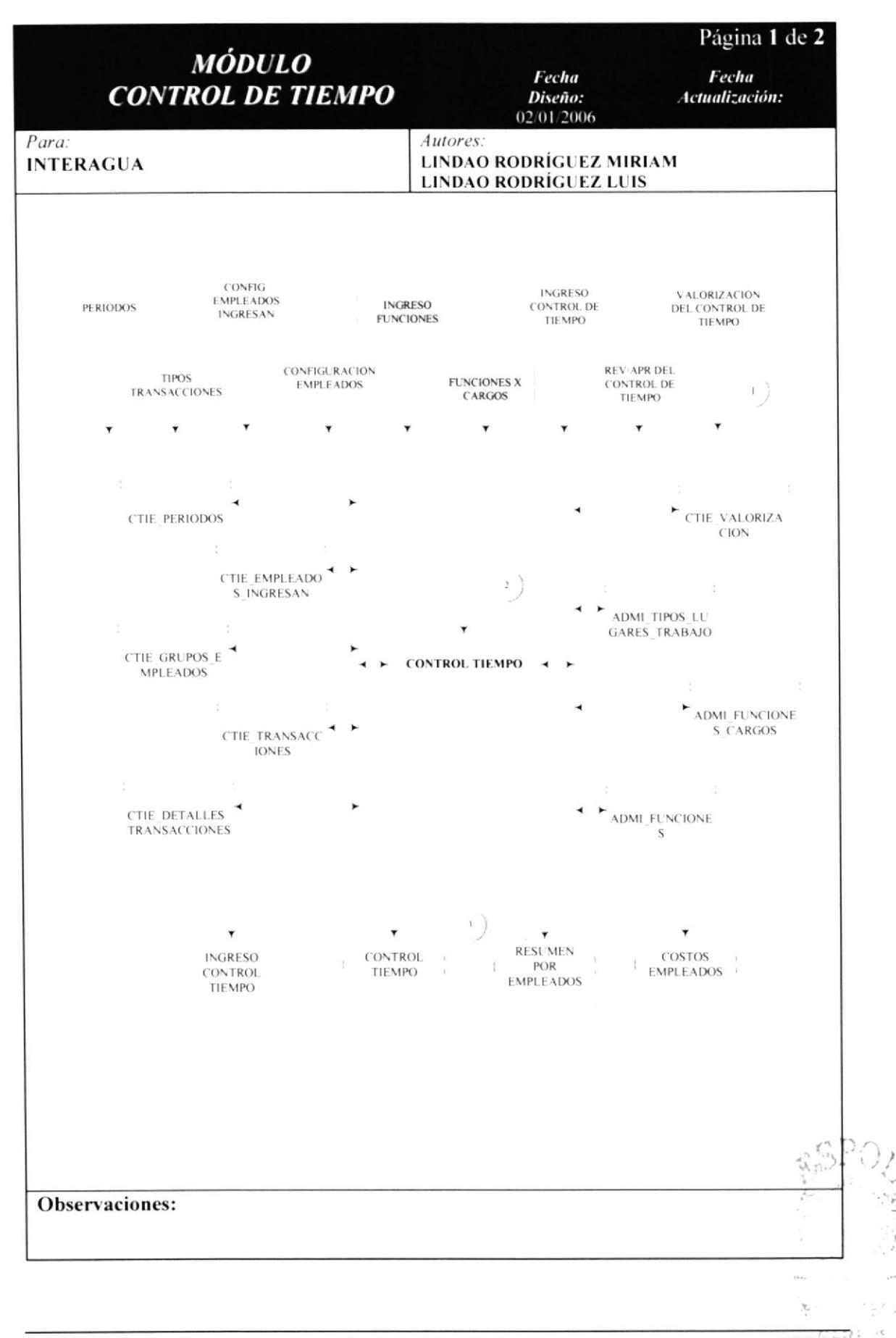

### II.3 NARRATIVA DEL DIAGRAMA GENERAL DEL CONTROL DE TIEMPO.

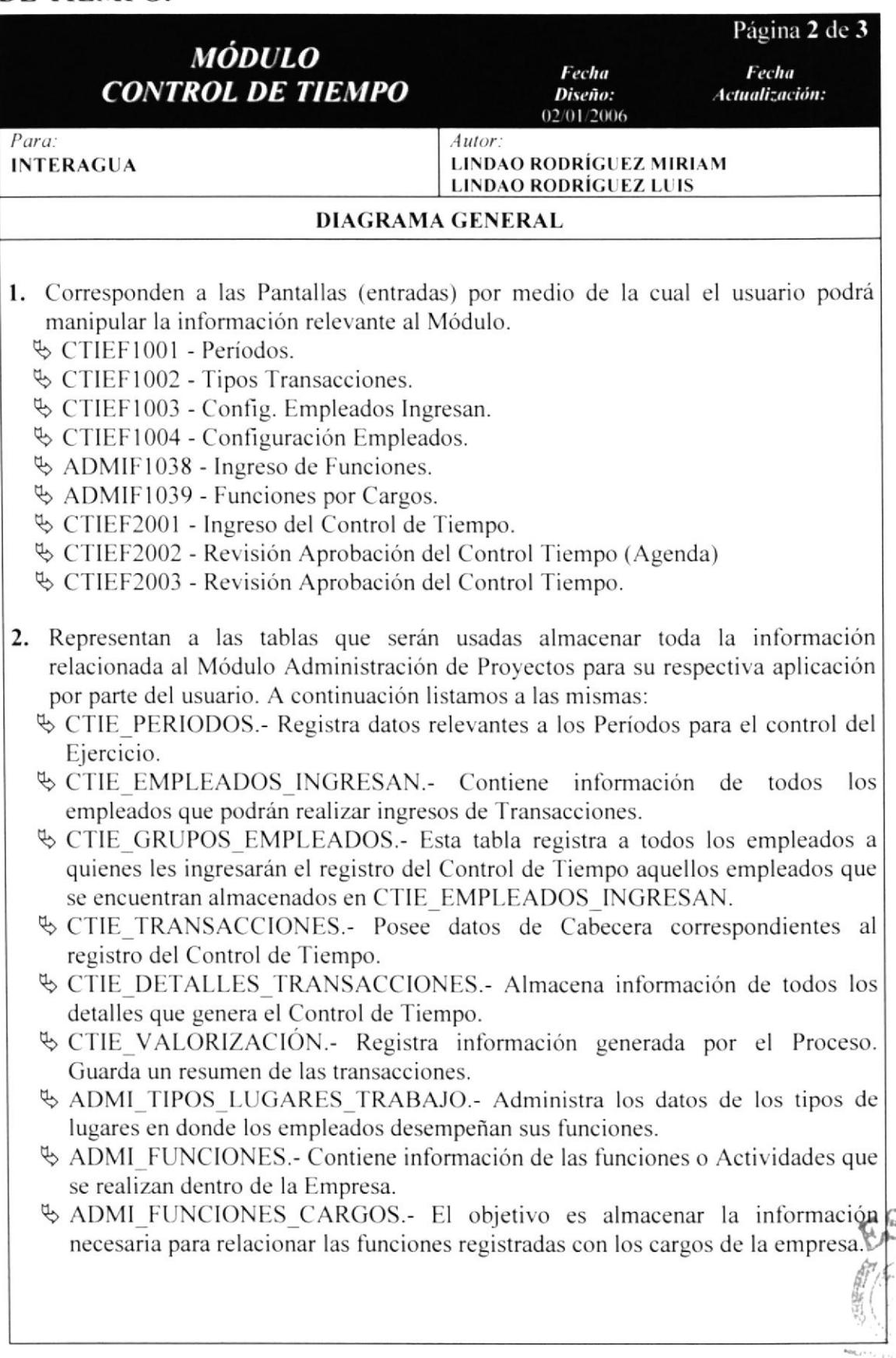

l,i i,r

্°ট্র

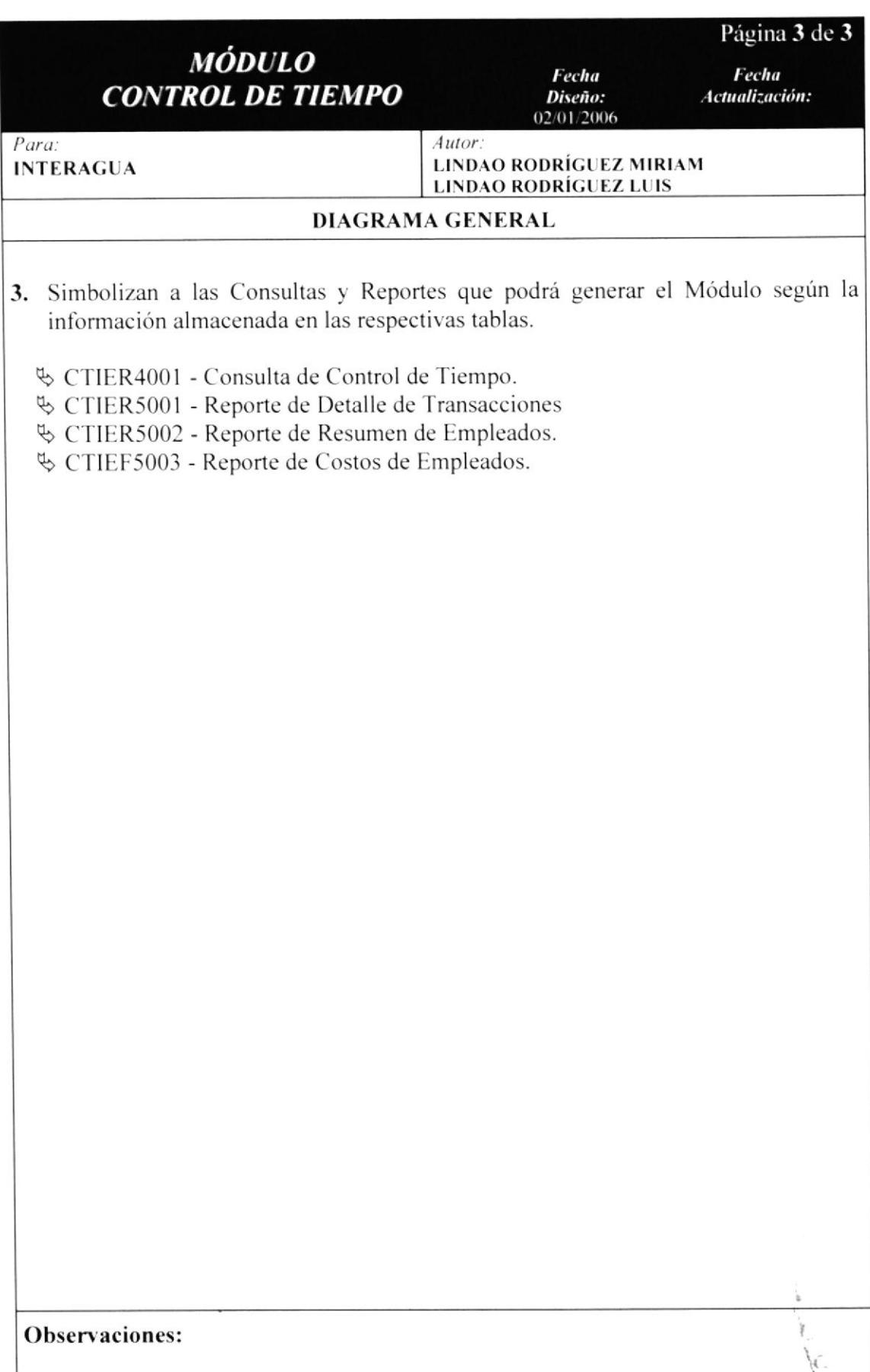

 $\overline{\epsilon}$ 

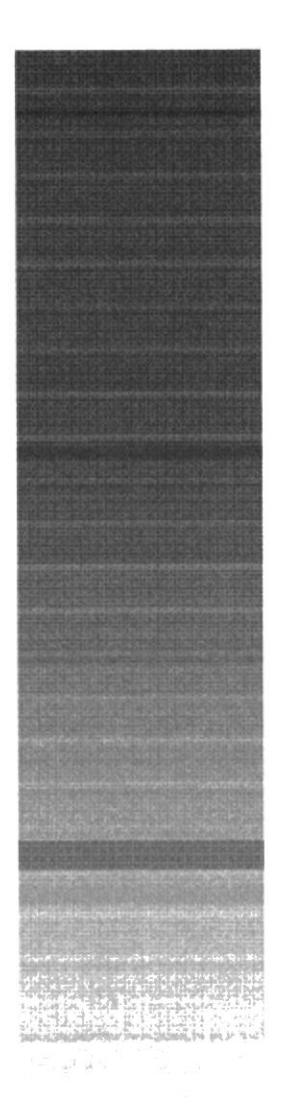

 $\mathbb{E}(\mathcal{L}(\mathcal{Q}_{\mathcal{M}}^{\mathcal{M}}),\mathcal{L}(\mathcal{L}^{\mathcal{M}}),\mathcal{L}^{\mathcal{M}}) \leq \mathcal{L}(\mathcal{U}(\mathcal{L}^{\mathcal{M}}),\mathcal{L}^{\mathcal{M}}),$ 

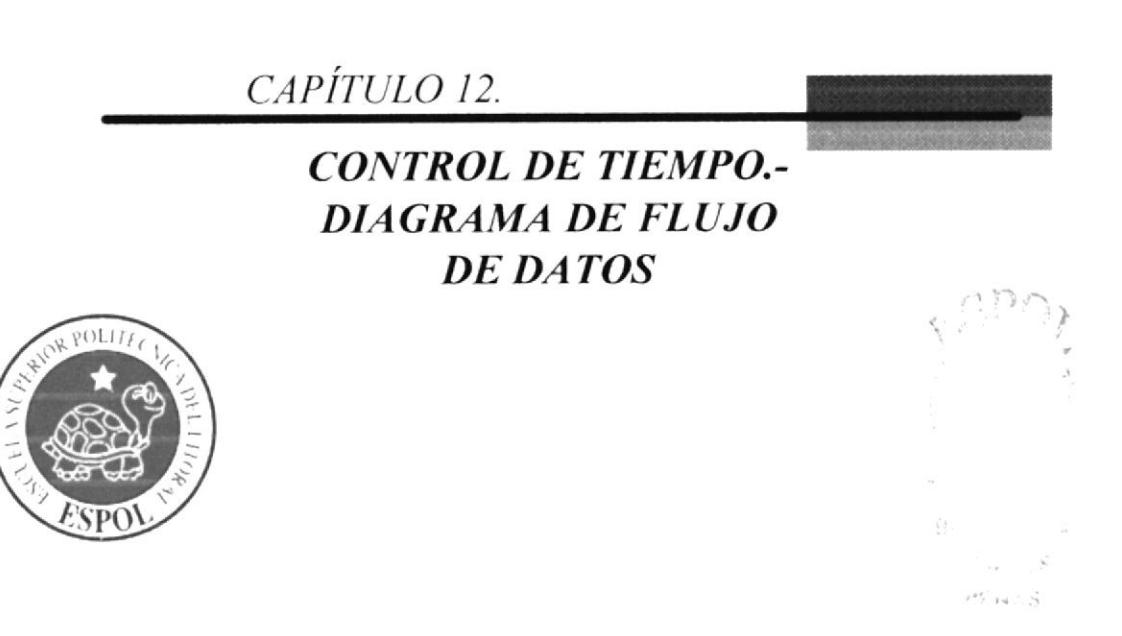

## 12. CONTROL DE TIEMPO .- DIAGRAMAS DE FLUJO DE DATOS.

## 12.1. SIMBOLOGÍA.

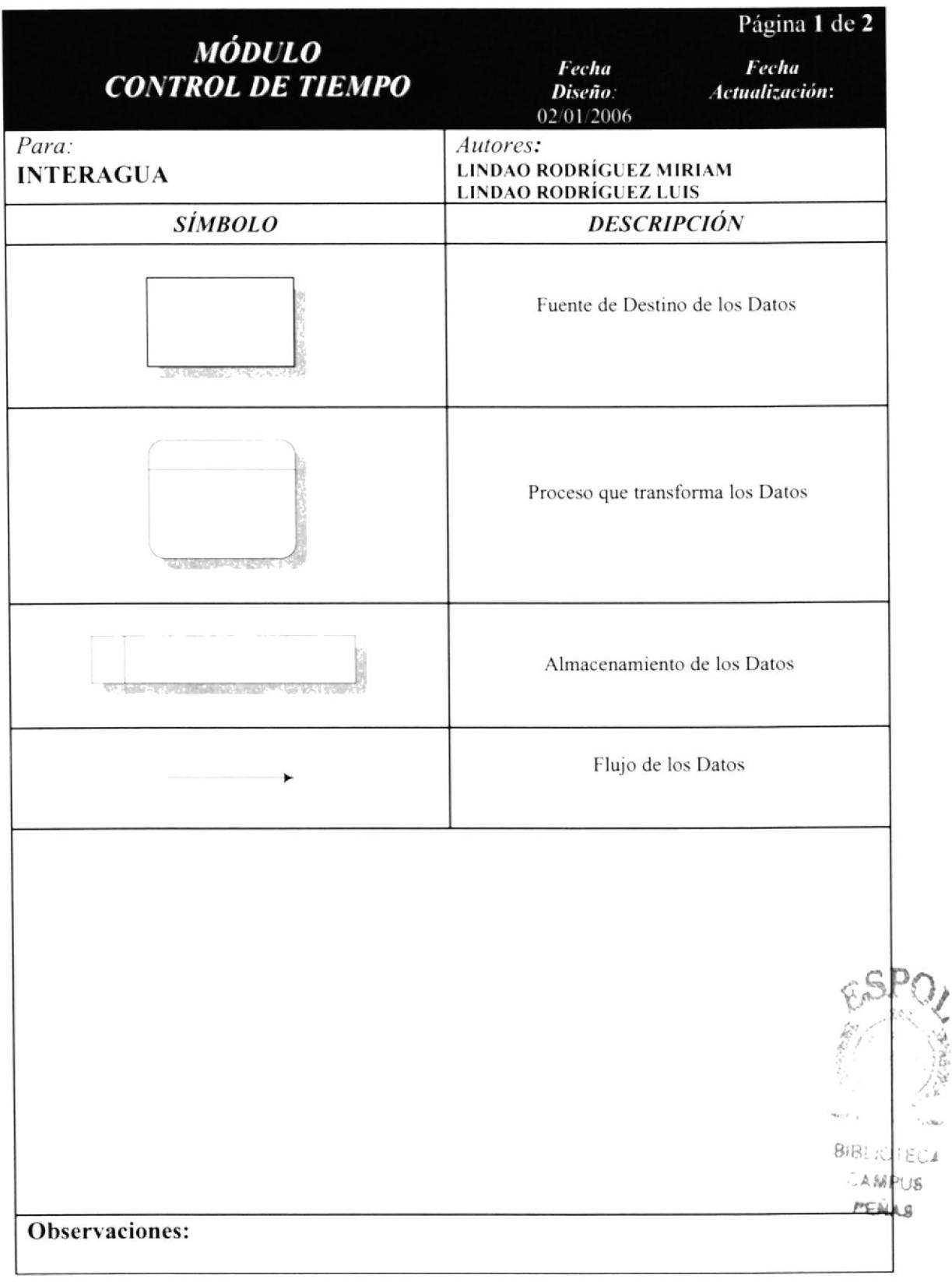

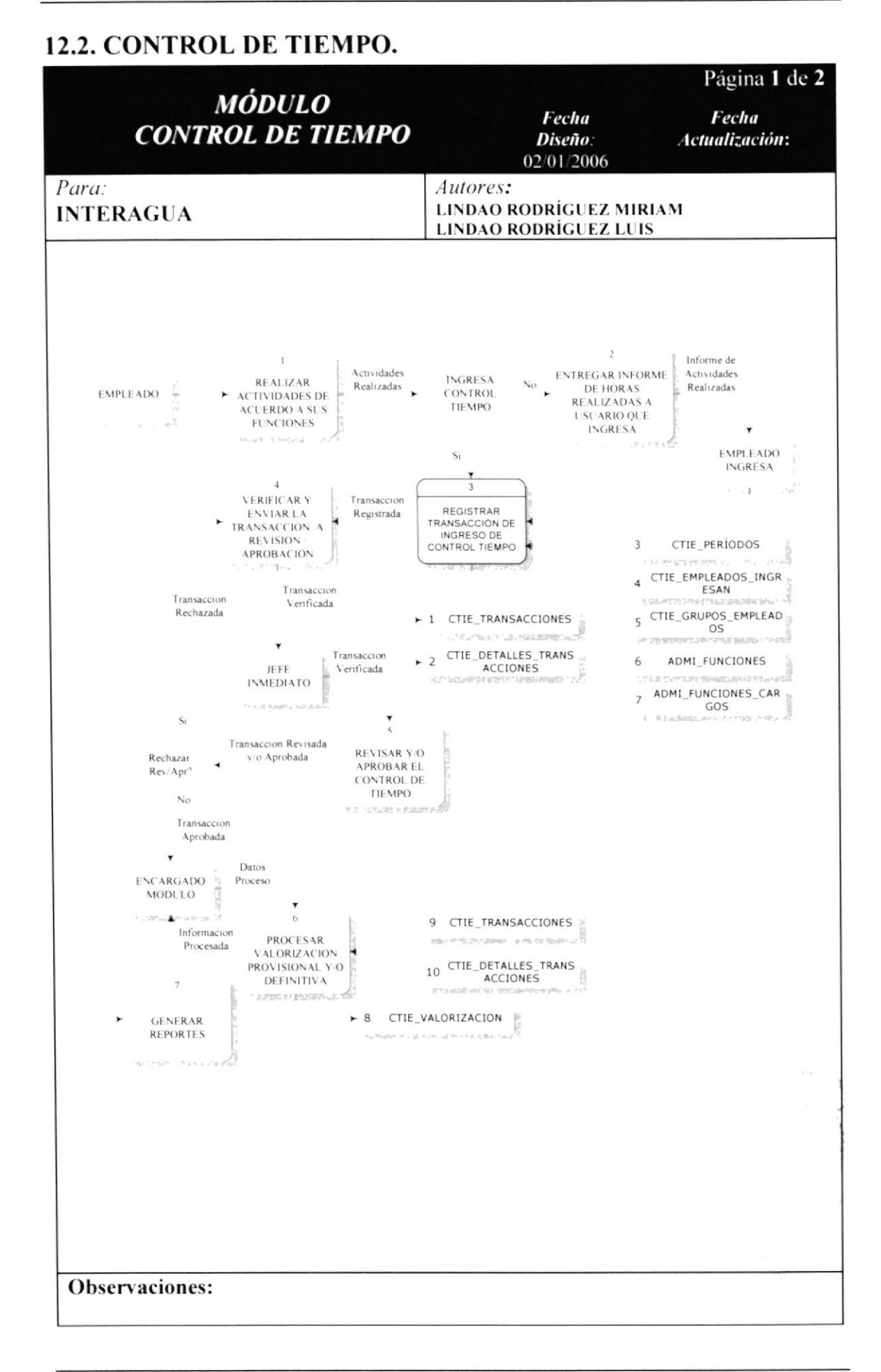

#### 12.2.1 NARRACIÓN DE DIAGRAMA DE FLUJO CONTROL DE TIEMPO.

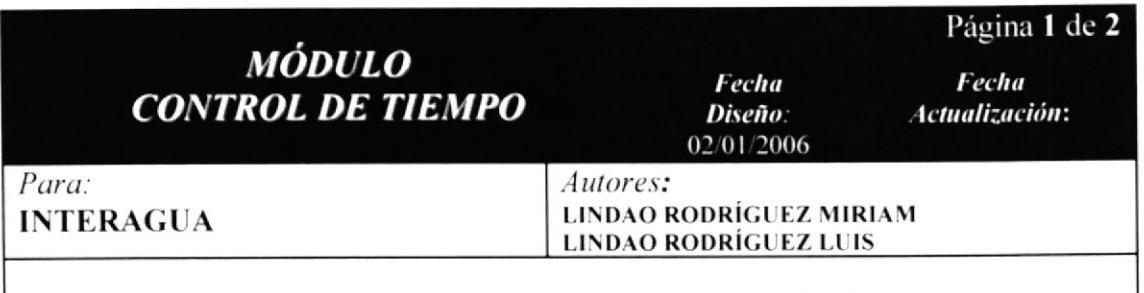

- l. El empleado realiza sus actividades de acuerdo a las funciones que desempeña dentro de la empresa, para luego ser registradas en el módulo.
- 2. Si el empleado NO está configurado para el ingreso del Control de Tiempo o NO tienc acceso al sistema deberá inlormar a la persona encargada sobre sus horas trabajas para que ésta proceda a realizar el respectivo registro.
- 3. Ahora la persona a cargo del ingreso deberá registrar las transacciones tanto las propias como la de los empleados que están bajo su responsabilidad. La infbrmación que interviene para llevar a cabo este paso es tomada de las tablas<br>CTIE PERIODOS, CTIE EMPLEADOS INGRESAN, CTIE PERIODOS. C1'IF,\_EMPLEADOS\_INCRESAN. CTIE GRUPOS EMPLEADOS, ADMI\_FUNCIONES y ADMI\_FUNCIONES\_CARGOS: Los datos que resultan de este ingreso son almacenados en: CTIE\_TRANSACCIONES y CTIE DETALLES TRANSACCIONES.
- 4. A medida que va llevando a cabo el ingreso debe ir chequeando minuciosamente la intbrmación especialmente las cantidades de horas ya que una vez finalizado el registro debe enviar las transacciones a Revisar, esto lo realiza el jefe inmediato del empleado al que pertenece el Control de Tiempo.
- 5. El jefe inmediato decidirá si Revisar/Aprobar o rechazar la transacción de acuerdo a las horas registradas. En caso que sea rechazada la transacción ésta regresará al usuario que la registró para que sea nuevamente chequeada.
- 6. Cuando existan transacciones Aprobadas el empleado cncargado del módulo podrá ejecutar el proccso Valorización. el mismo que consiste en transformar la infbrmación registrada (horas laboradas por los empleados) en Costos de acuerdo al sueldo pagado. Los datos usados durante este proceso corresponden a las tablas: CTIE TRANSACCIONES y CTIE DETALLES TRANSACCIONES; y la información obtenida de la Valorización es almacenada en Valorización CTIE VALORIZACION.
- 7. Una vez generada la información el usuario podrá generar los reportes de acuerdo a  $\sum_{n=1}^{\infty}$ sus necesidades.  $\sum_{n=1}^{\infty}$

Observaciones:

P

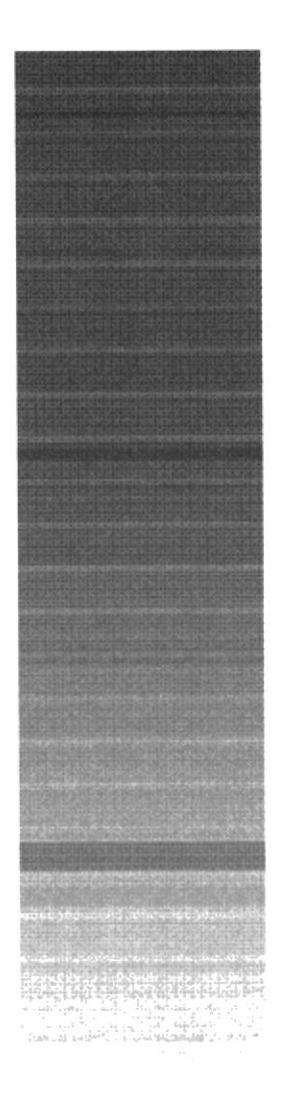

 $\label{eq:2.1} \mathcal{L}_{\gamma^{\prime}}\pi^{\prime\prime} \triangleq 1 \pm \log \left(1-\frac{\gamma}{2}\right)\varrho^{-\alpha+\alpha} \left( \varrho_{\gamma}\right) \Xi$ 

# CAPÍTULO 13.

**CONTROL DE TIEMPO .-**DIAGRAMA JERÁRQUICO **GENERAL DEL SISTEMA** 

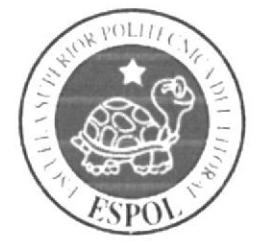

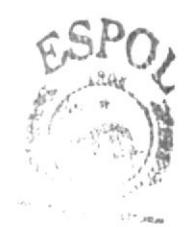

ersuliur Ec  $AMPUS$  $PF_{NAS}$ 

# 13. CONTROL DE TIEMPO - DIAGRAMA JERÁRQUICO **GENERAL DEL SISTEMA**

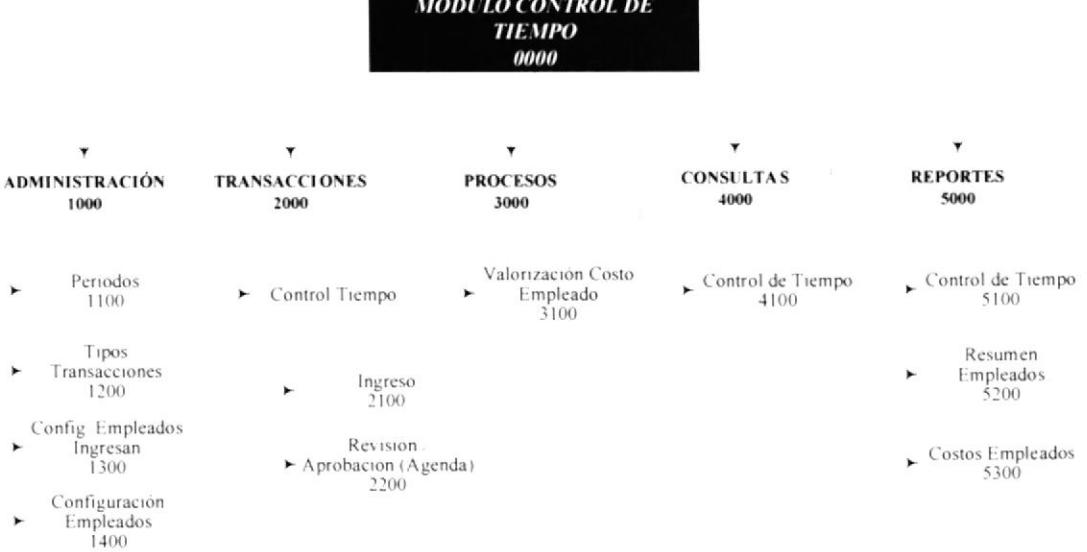

### 13.1 MÓDULO CONTROL DE TIEMPO.

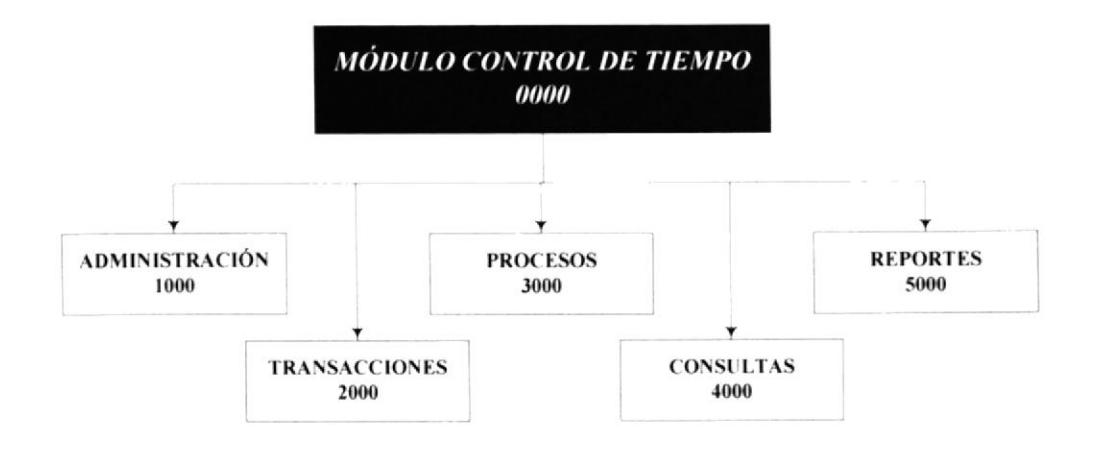

#### 13.1.1 ADMINISTRACIÓN (1000).

El Menú Administración tiene como objetivo principal permitir manejar toda aquella información que servirá como datos referenciales para el manejo general del Módulo.

#### 13.1.2 TRANSACCIONES (2000).

El objetivo principal es registrar los datos transaccionales o de movimientos que se va a manejar en la forma.

#### 13.1.3 PROCESOS (3000).

La opción contenida en este menú permitirá procesar los datos transaccionales ingresados durante el período en curso.

#### 13.1.4 CONSULTAS (4000).

Presentará todas las transacciones registradas durante el período.

#### 13.1.5 REPORTES (5000).

Las opciones que pertenecen permitirán generar los distintos reportes que brinda el módulo.

### 13.2 ADMINISTRACIÓN.

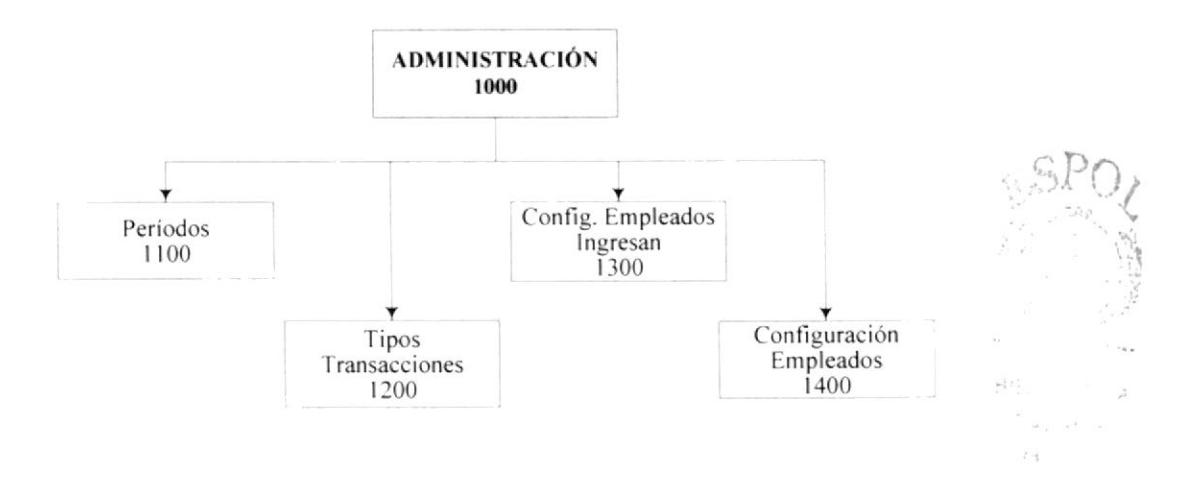

#### 13.2.1 PERÍODOS (1100).

Pantalla por medio de la cual se podrá ingresar, consultar, modificar o eliminar los datos referentes a los períodos que se manejarán para el ingreso del Control de Tiempo.

#### 13.2.2 TIPOS TRANSACCIONES (1200).

Pantalla por medio de la cual se podrá ingresar, consultar, modificar o eliminar los datos de los tipos de Transacciones.

#### 13.2.3 CONFIG. EMPLEADOS INGRESAN (1300).

Pantalla por medio de la cual se podrá ingresar, consultar, modificar o eliminar a los Empleados que ingresan el Control de Tiempo y al grupo de empleados.

#### 13.2.4 CONFIGURACIÓN EMPLEADOS (1400).

Pantalla por medio de la cual se podrá ingresar definir el Lugar en donde los empleados desarrollan el mayor tiempo sus actividades o funciones. También permitirá definir el Tipo de autorización que tendrán sobre las transacciones registradas de las personas que están bajo su mando.

### **13.3 TRANSACCIONES.**

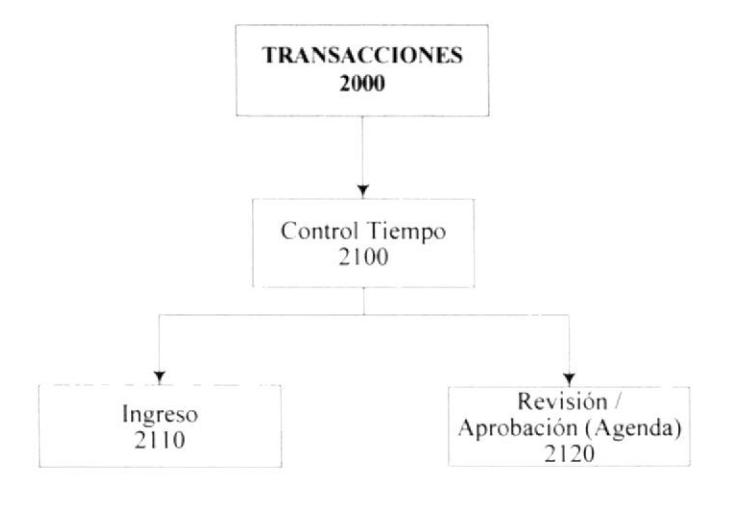

#### 13.3.1 CONTROL TIEMPO.

Contiene las distintas opciones transaccionales necesarias para el Control de Tiempo.

#### 13.3.1.1 INGRESO (2110).

Permite ingresar las transacciones para el registro del Control de Tiempo de la empleados.

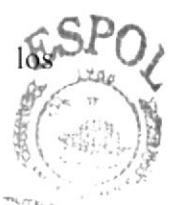

PENAS

#### 13.3.1.2 REVISIÓN/APROBACIÓN (2120).

Pantalla que permite dar el visto bueno ya sea de Revisión o Aprobación aBlas transacciones registradas en el Ingreso.

### 13.4 PROCESOS.

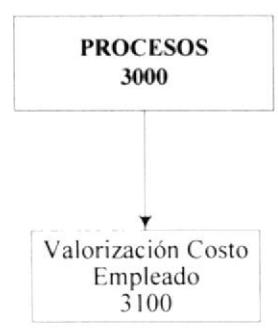

#### 13.4.1 VALORIZACIÓN COSTO EMPLEADO (3100).

Permite generar el Proceso de valorización de los Empleados, esto es, obtener la cantidad de horas registradas en las transacciones (Ingreso) y transformarlas en Costos de acuerdo al total pagado a la persona.

### **13.5 CONSULTAS.**

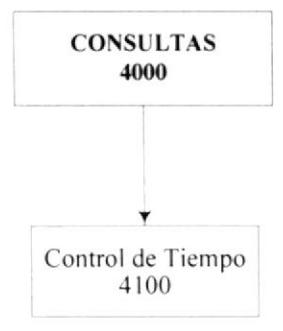

#### 13.5.1 CONTROL TIEMPO (4100).

Permite visualizar a modo de agenda todas las transacciones registradas, es necesario recalcar que únicamente cada usuario podrá visualizar sus transacciones y las pertenecientes al grupo de Empleados que maneja.

#### 13.6 REPORTES.

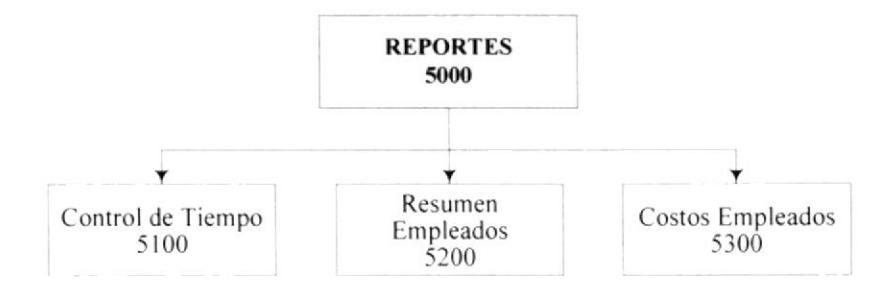

#### 13.6.1 CONTROL TIEMPO (5100).

Imprime la transacción del Control de Tiempo de forma individual.

BIBLICTECA  $A \# P \$ 15

PENAS

### 13.6.2 RESUMEN EMPLEADOS (5200).

Este reporte presenta el total de horas que el empleado ha dedicado a cada proyecto.

#### 13.6.3 COSTOS EMPLEADOS (5300).

Presenta el total de pagado al empleado de acuerdo a las horas trabajadas en los proyectos.

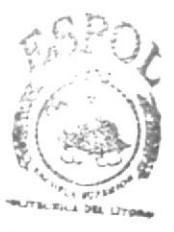

**BIBLIOTECA** CAMPUS PENAS

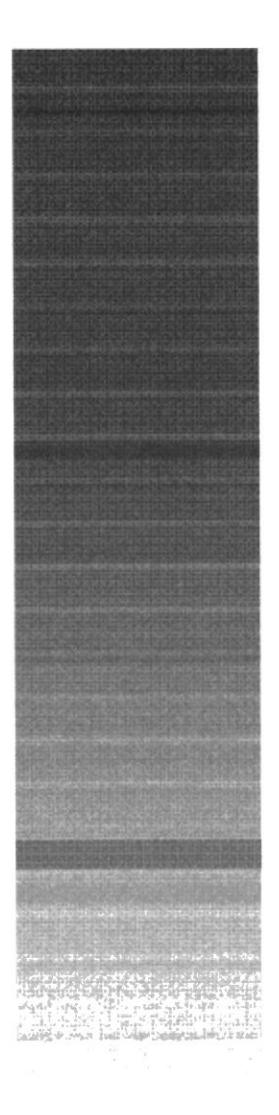

 $\sim 22.5$  and  $20.211\, \rm{m}^{-2}$ 

# CAPÍTULO 14.

**CONTROL DE TIEMPO.-MODELO ENTIDAD RELACIÓN** 

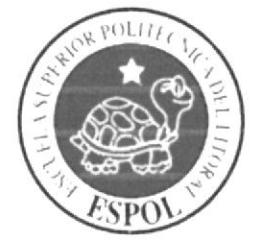

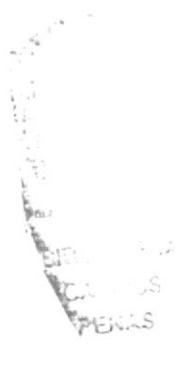

#### **CONTROL DE TIEMPO.- MODELO ENTIDAD** 14. RELACIÓN.

### 14.1 SIMBOLOGÍA.

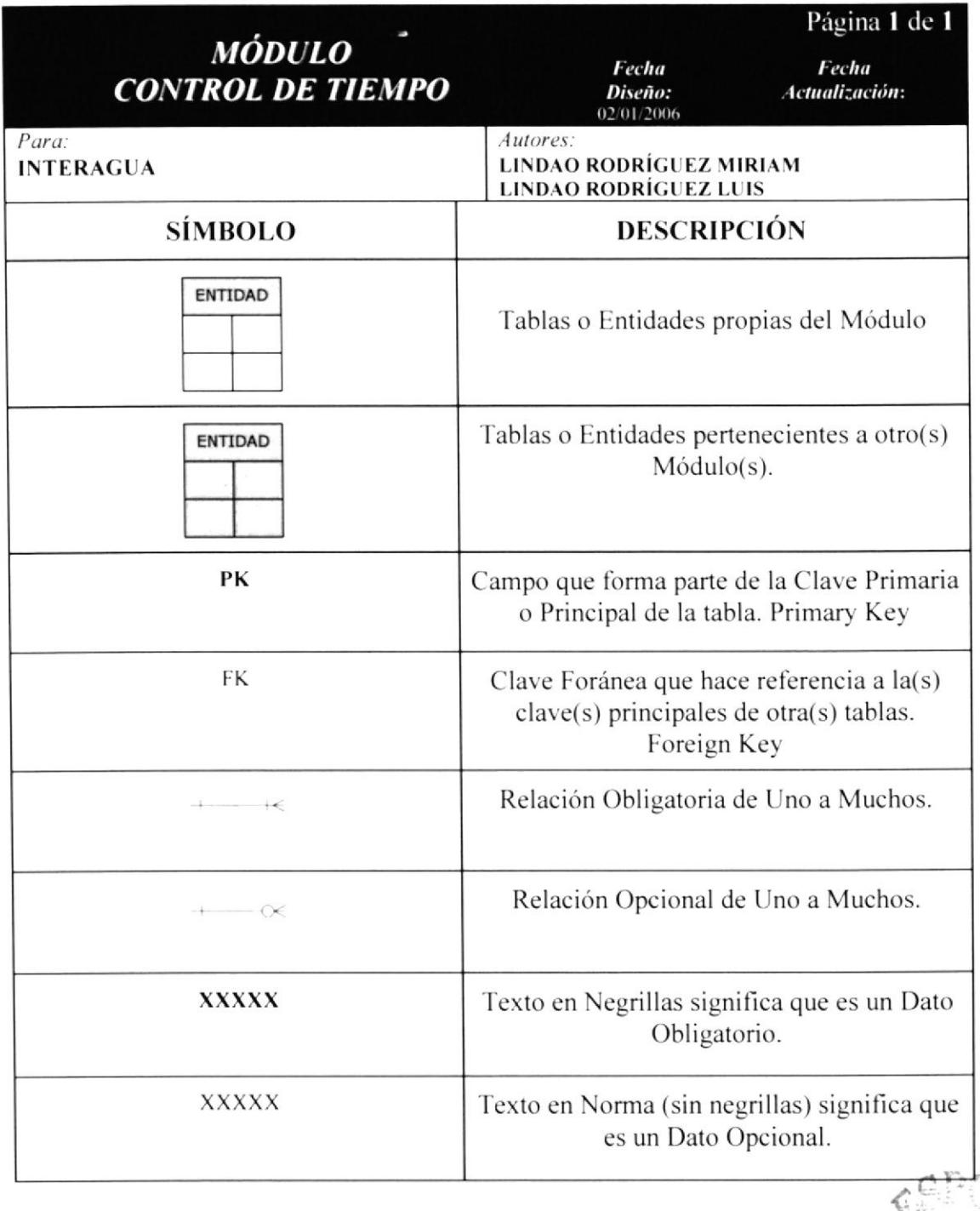

### 14.2 MODELO ENTIDAD RELACIÓN.

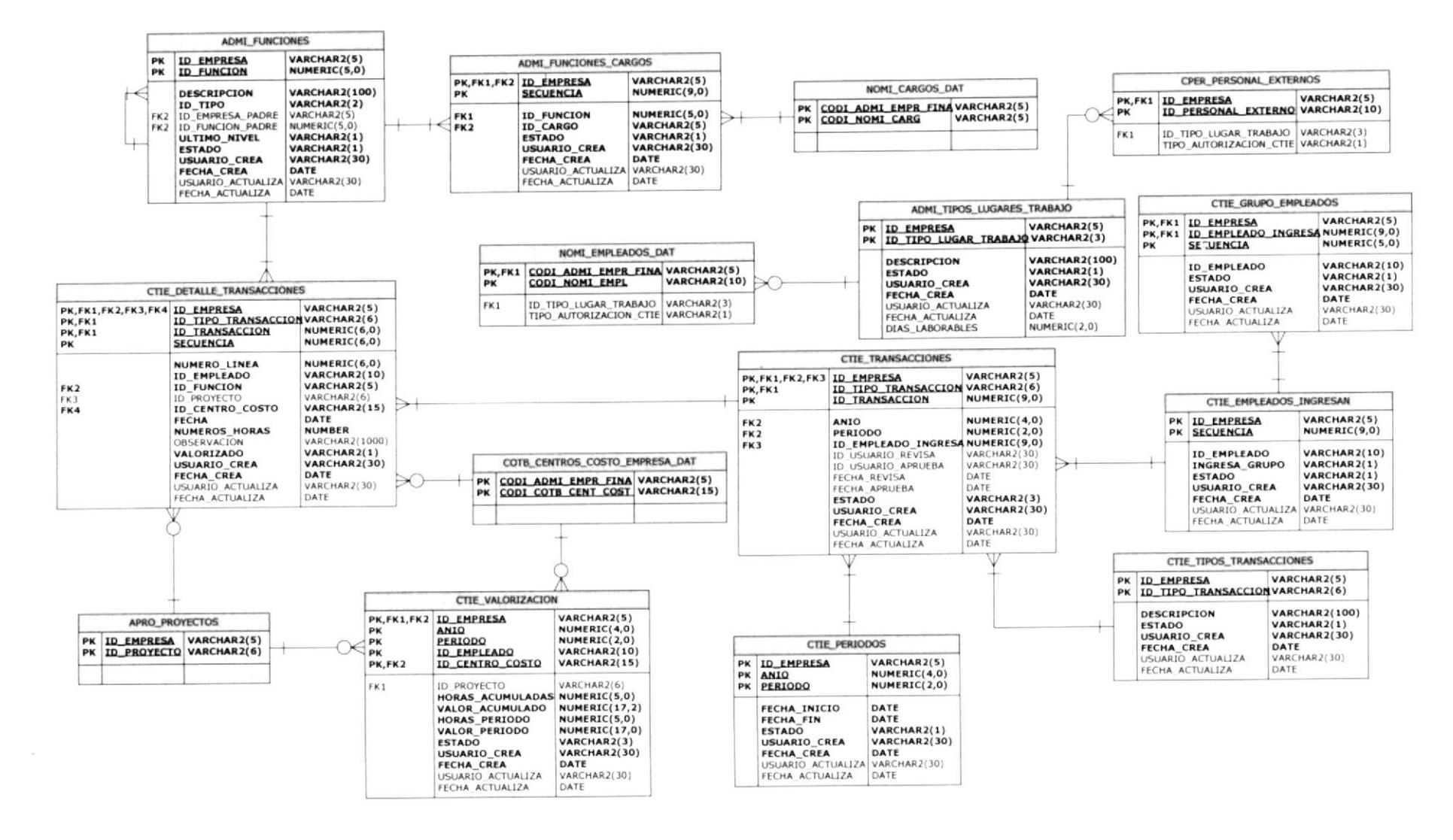

The art of the second contact and property are the con-

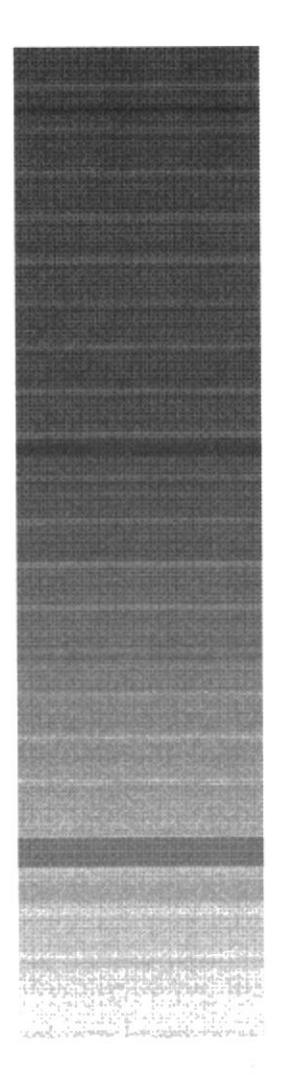

# CAPÍTULO 15.

**CONTROL DE TIEMPO.-DISEÑO DE ARCHIVOS** 

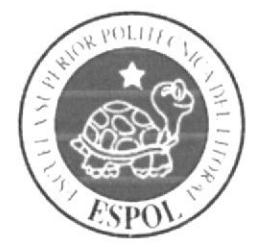

 $\omega^2\omega^2 = -\frac{\pi}{2} \omega^2 - \frac{\pi}{2} \omega^2 = -\omega^2.$ 

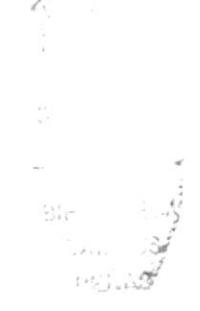

# 15. CONTROL DE TIEMPO.- DISEÑO DE ARCHIVOS. **15.1 TABLAS REFERENCIALES 15.1.1 PERIODOS.**

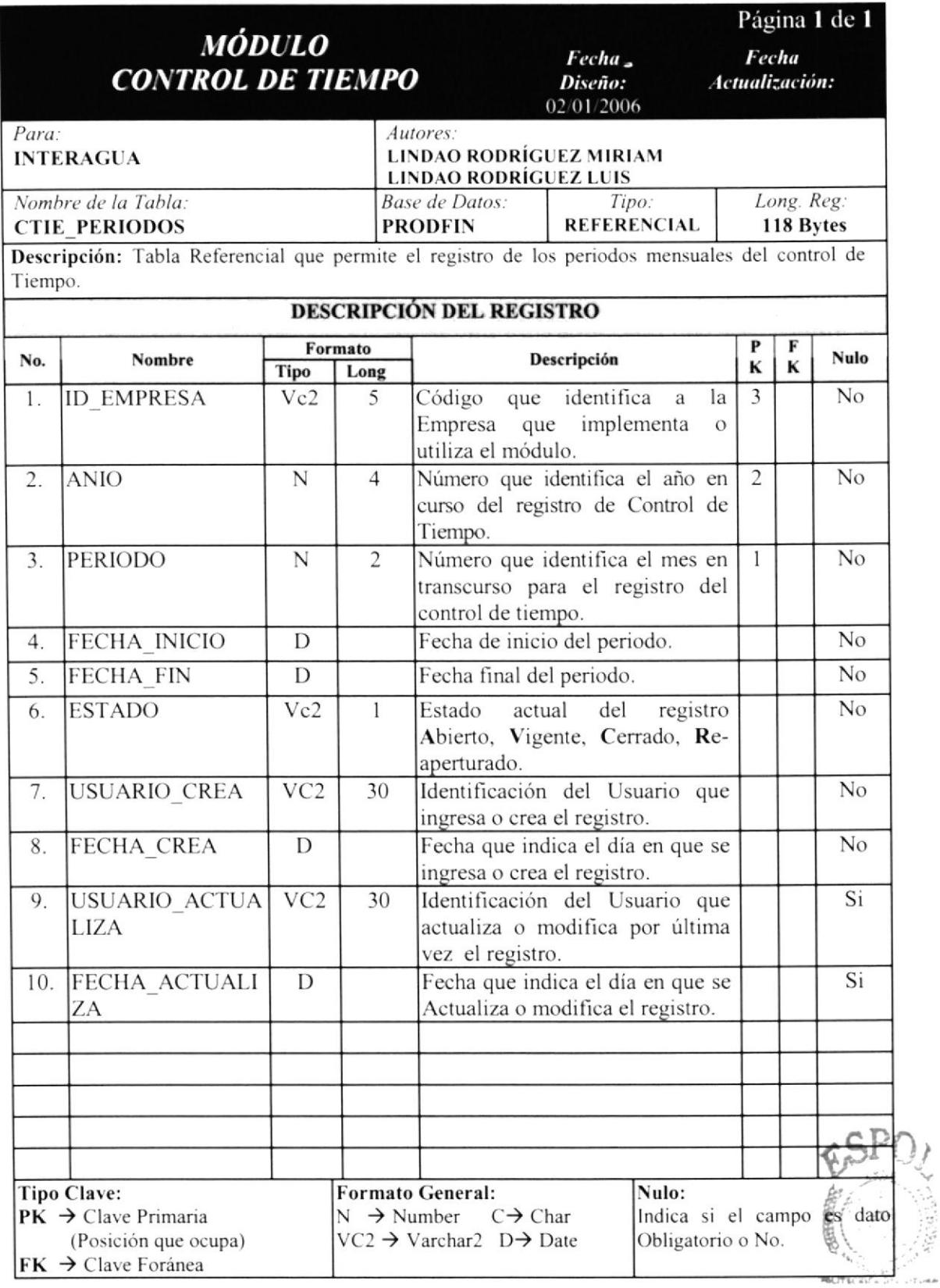

**BIBLIOTECA** 

### 15.1.2 TIPOS DE TRANSACCIONES.

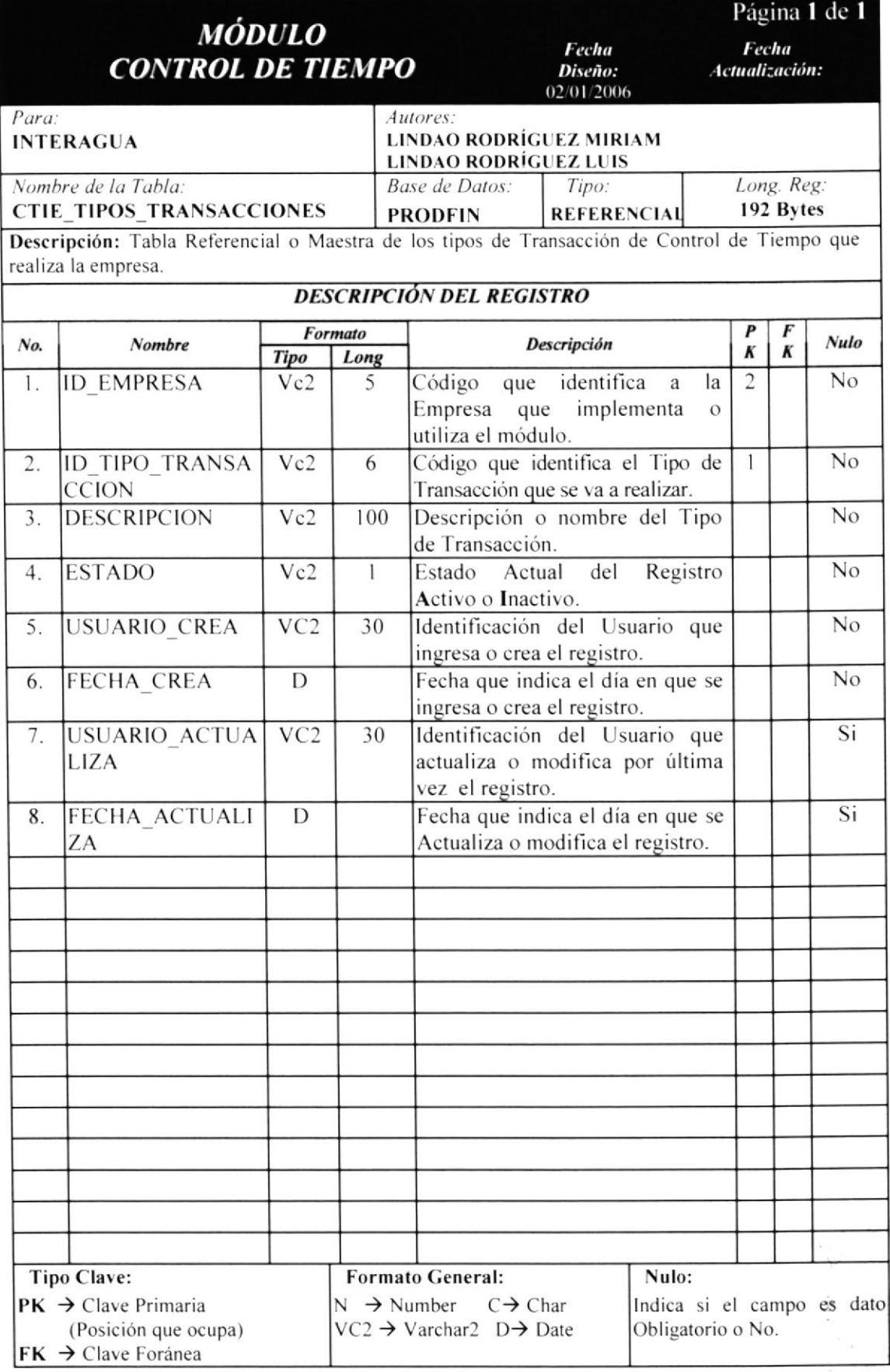

 $\subseteq \subsetneq \mathbb{A}$ فتلام

 $\sim$ 

### 15.1.3 CONFIGURACIÓN DE EMPLEADOS QUE INGRESAN.

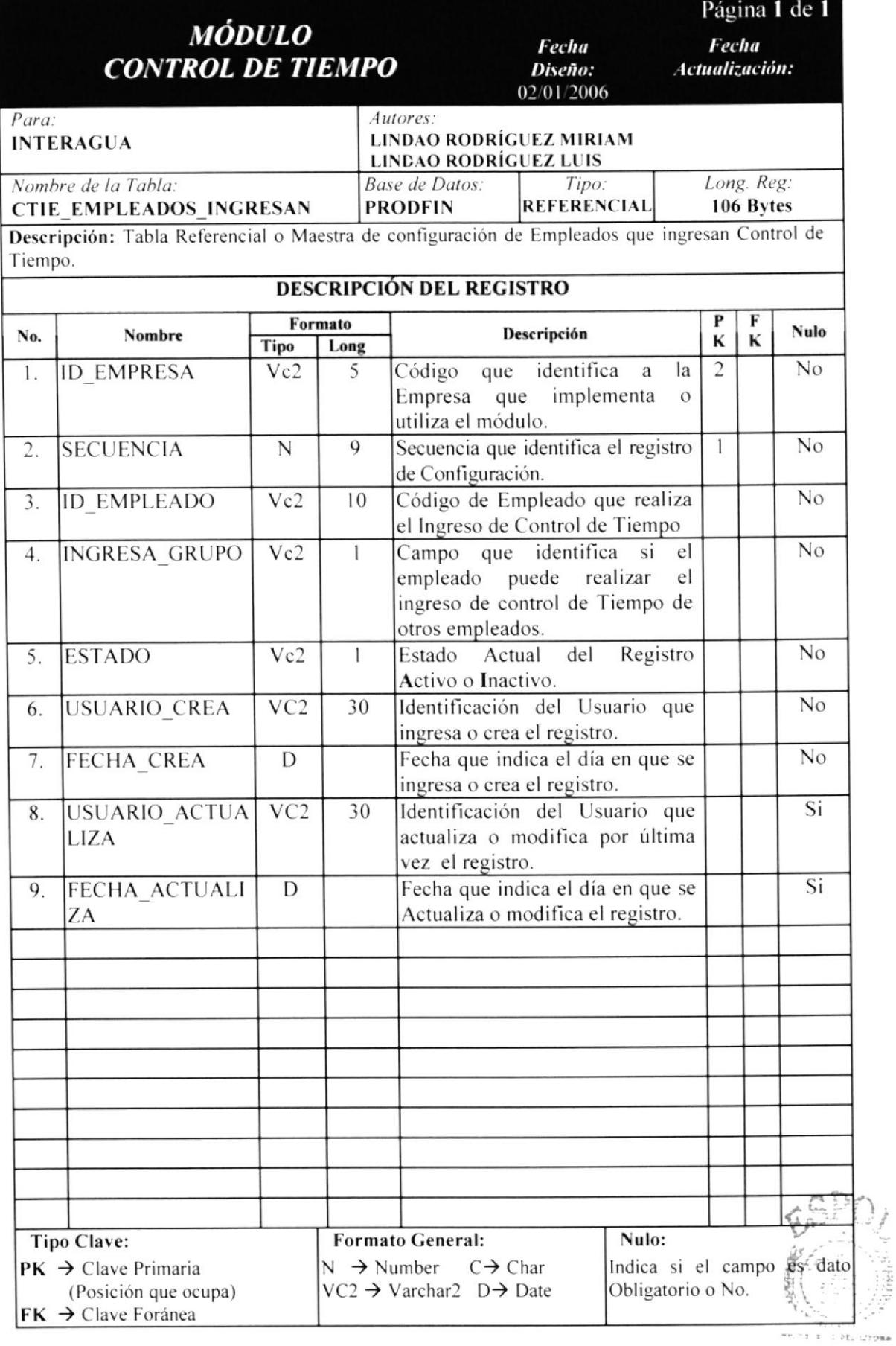

### **15.1.4 GRUPO DE EMPLEADOS**

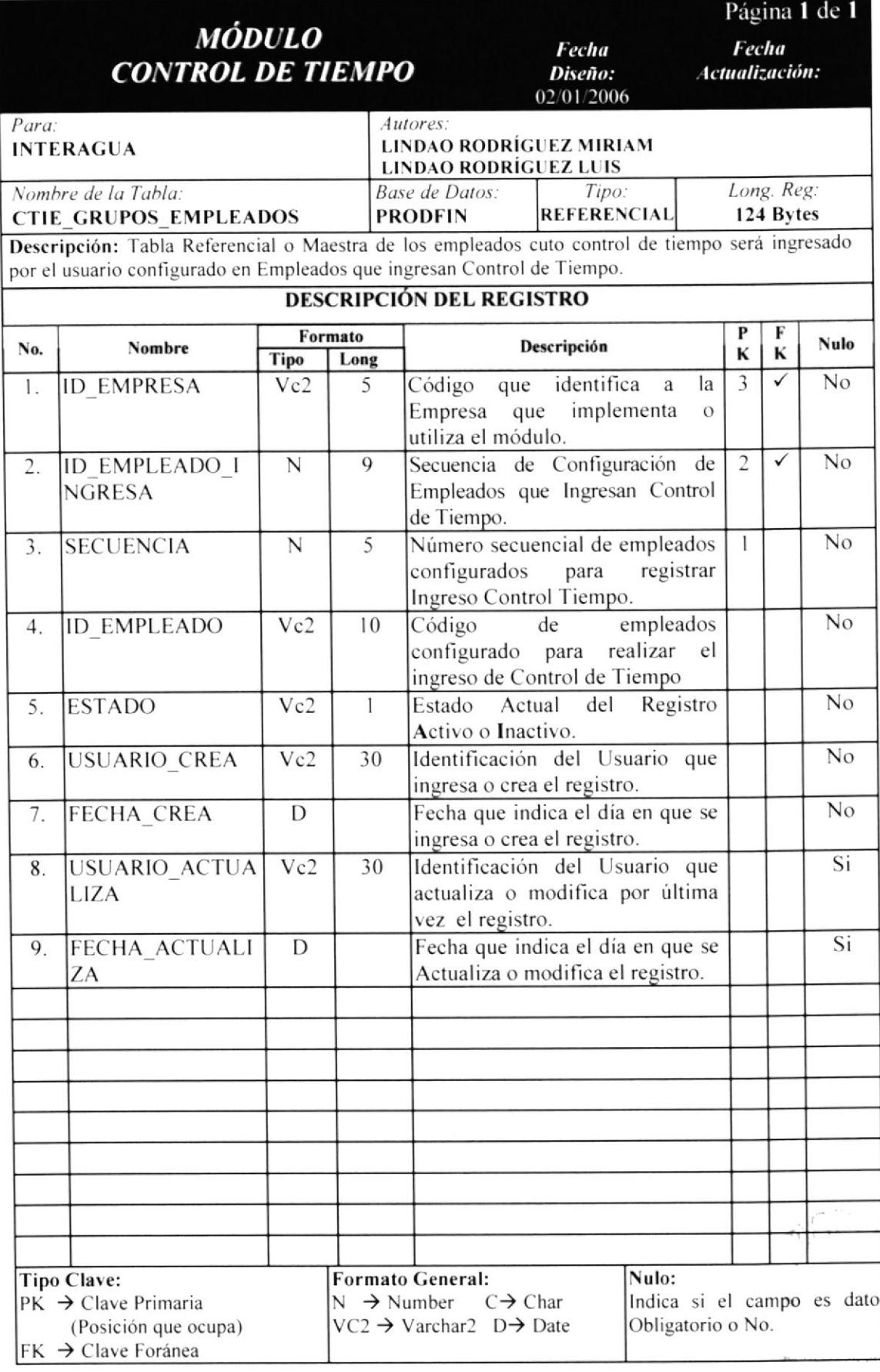

### **15.2 TABLAS TRANSACCIONALES.** 15.2.1 INGRESO CONTROL DE TIEMPO.

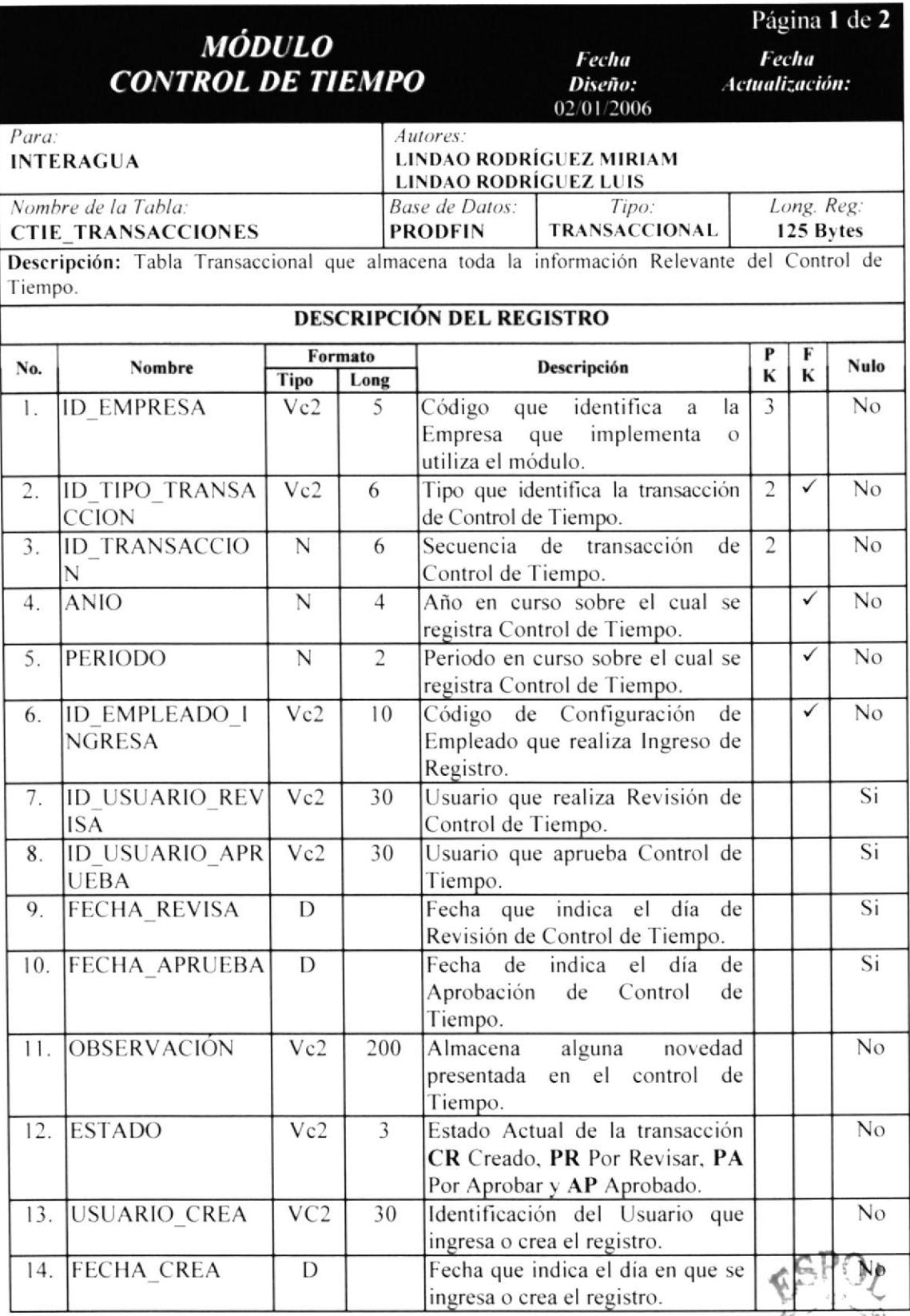

**ESPOL** PEÑAS

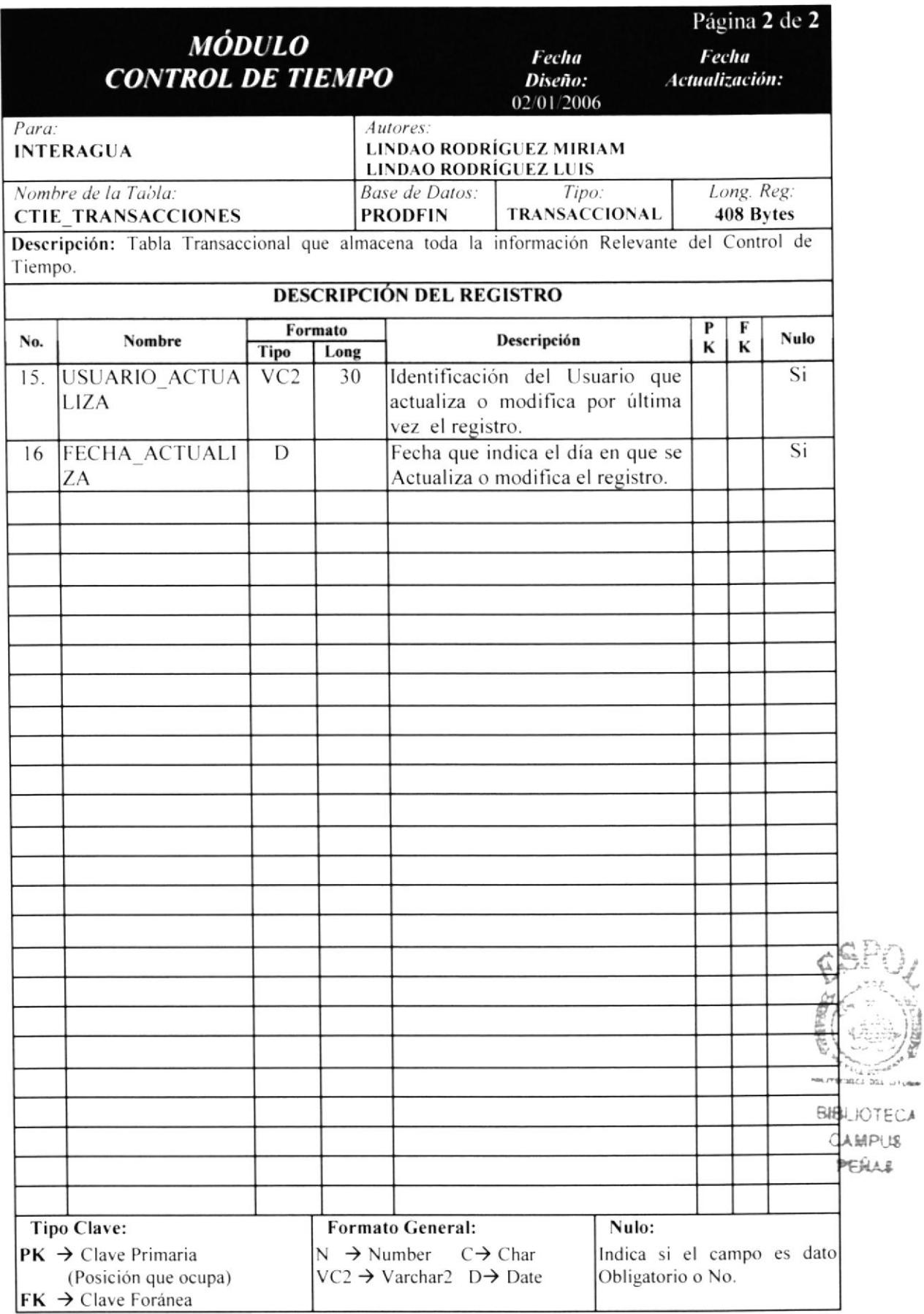

### 15.2.2 DETALLE DE INGRESO CONTROL DE TIEMPO.

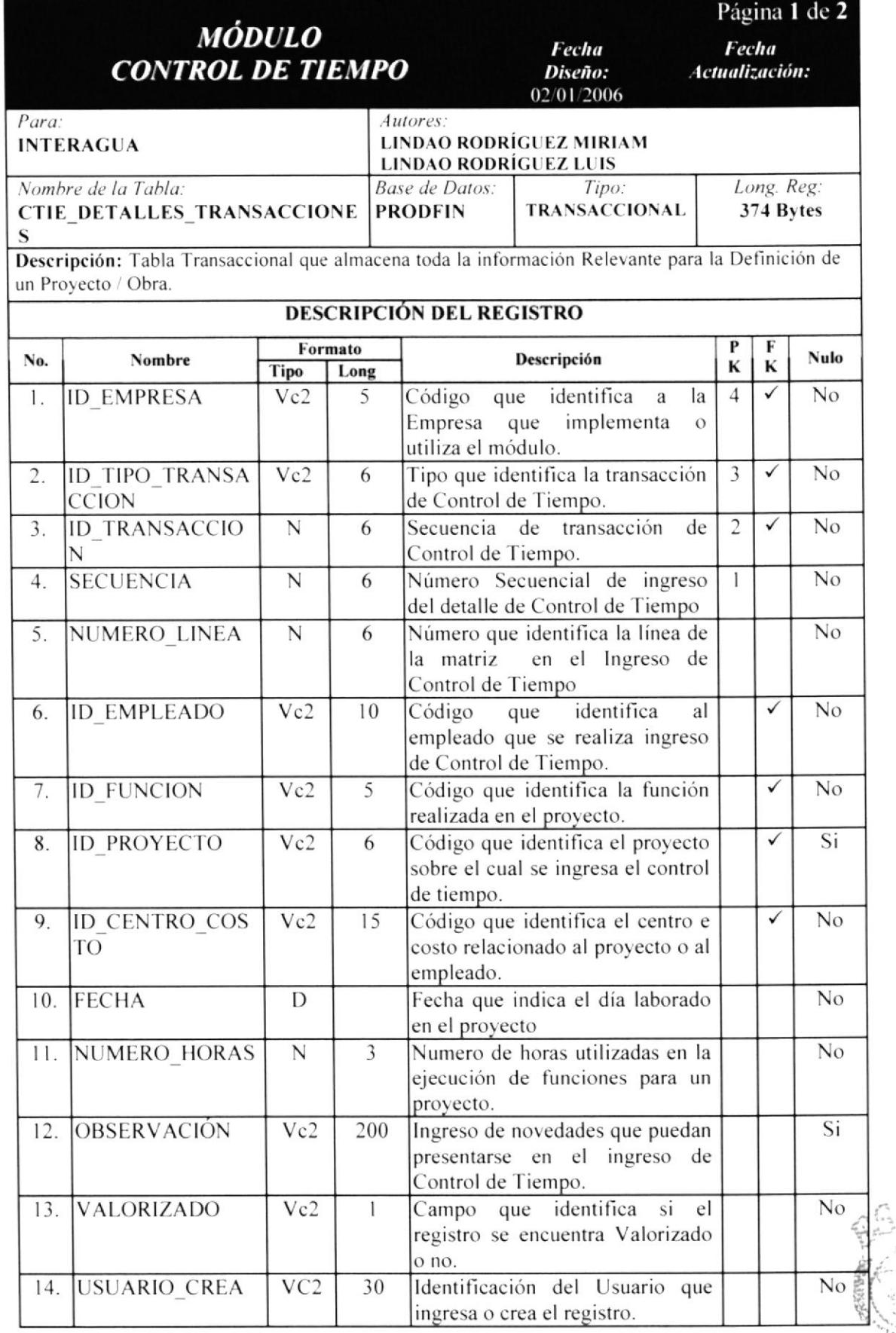

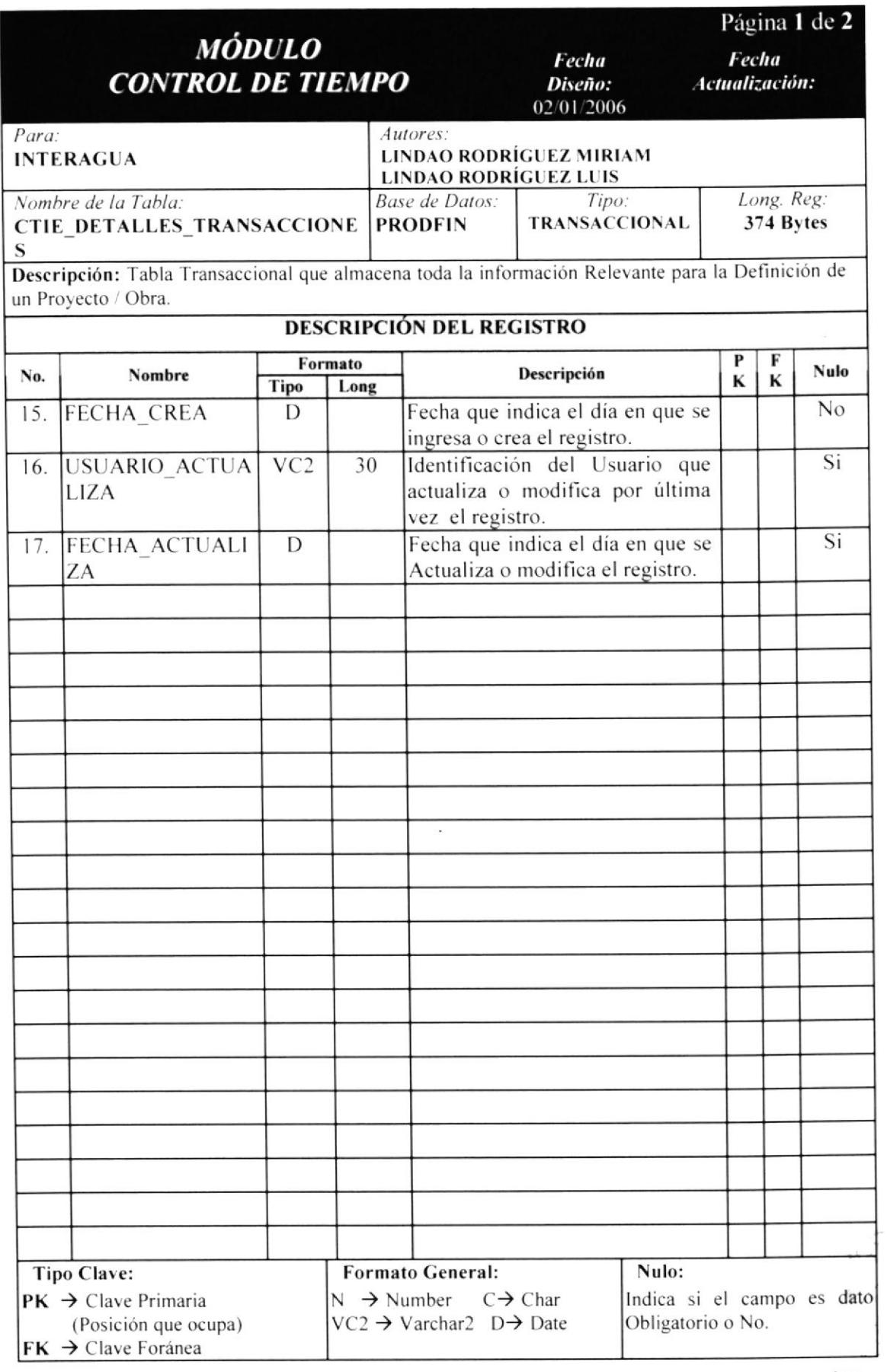

 $\frac{1}{2}$ 

 $\mathbb{C}$ 

# **15.3 TABLAS PROCESOS.**

### 15.3.1 VALORIZACIÓN.

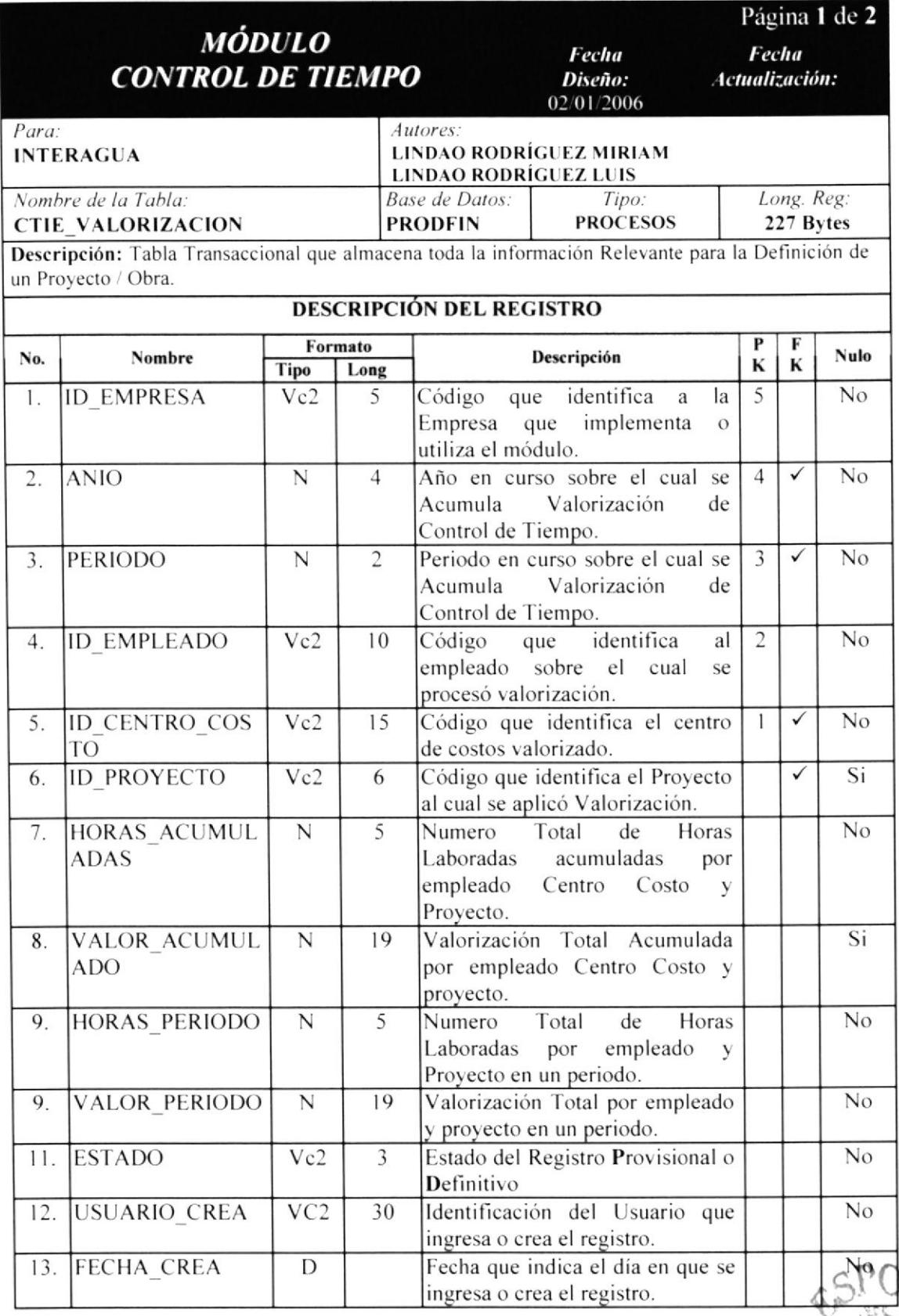

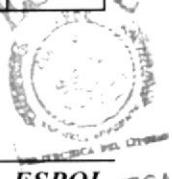
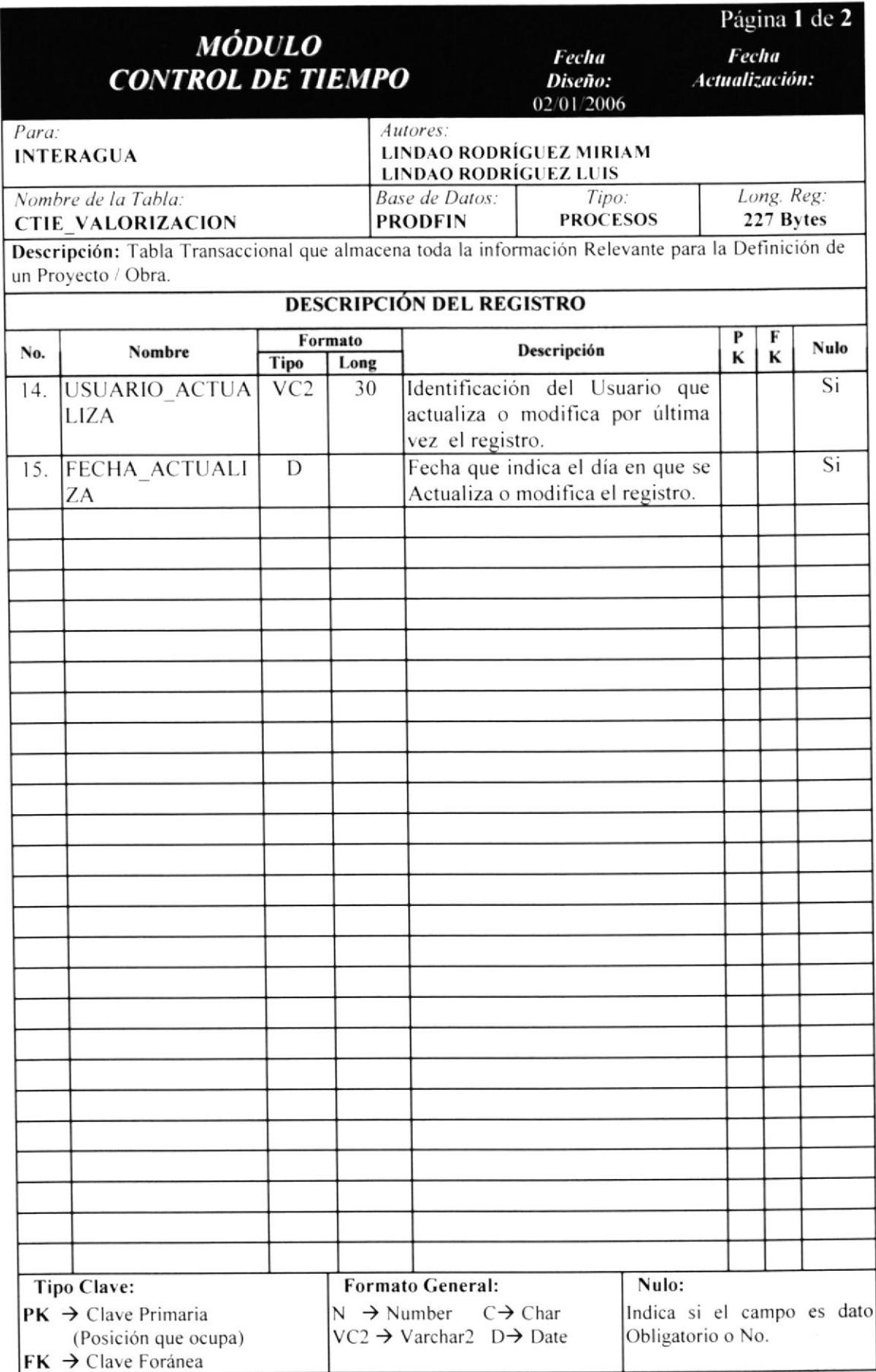

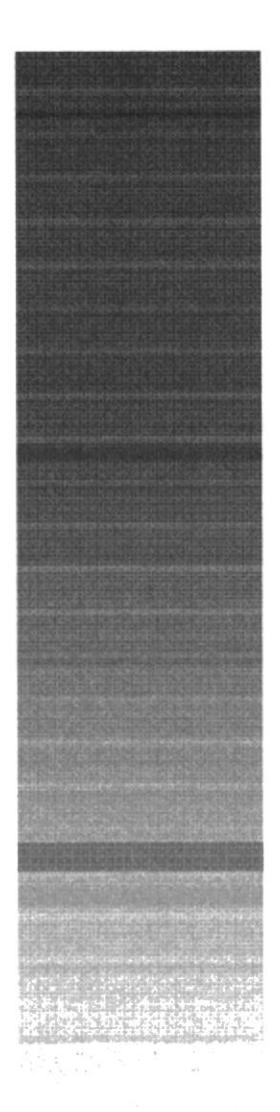

 $\langle \begin{array}{cc} \mathcal{U}_{\mathcal{A},\mathcal{B}}(Q^{\mathcal{A},\mathcal{B}}_{\mathcal{A},\mathcal{B}}(Q^{\mathcal{A}}),\mathcal{W}_{\mathcal{A},\mathcal{B}}(Q^{\mathcal{A}}_{\mathcal{A},\mathcal{B}}),\mathcal{W}_{\mathcal{A}}(Q^{\mathcal{A}}_{\mathcal{A},\mathcal{B}}),\mathcal{W}_{\mathcal{A}}(Q^{\mathcal{A}}_{\mathcal{A},\mathcal{B}}),\mathcal{W}_{\mathcal{A}}(Q^{\mathcal{A}}_{\mathcal{A},\mathcal{B}}),\mathcal{W}_{\mathcal$ 

CAPÍTULO 16.

CONTROL DE TIEMPO .-DISEÑO DE PANTALLAS

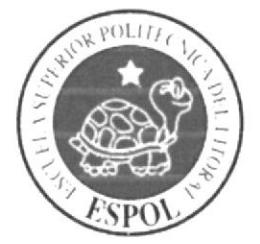

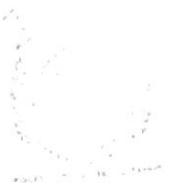

services. SAMPLE

# 16. CONTROL DE TIEMPO.- DISEÑO DE PANTALLAS.

### **16.1 INGRESOS DE PERIODOS**

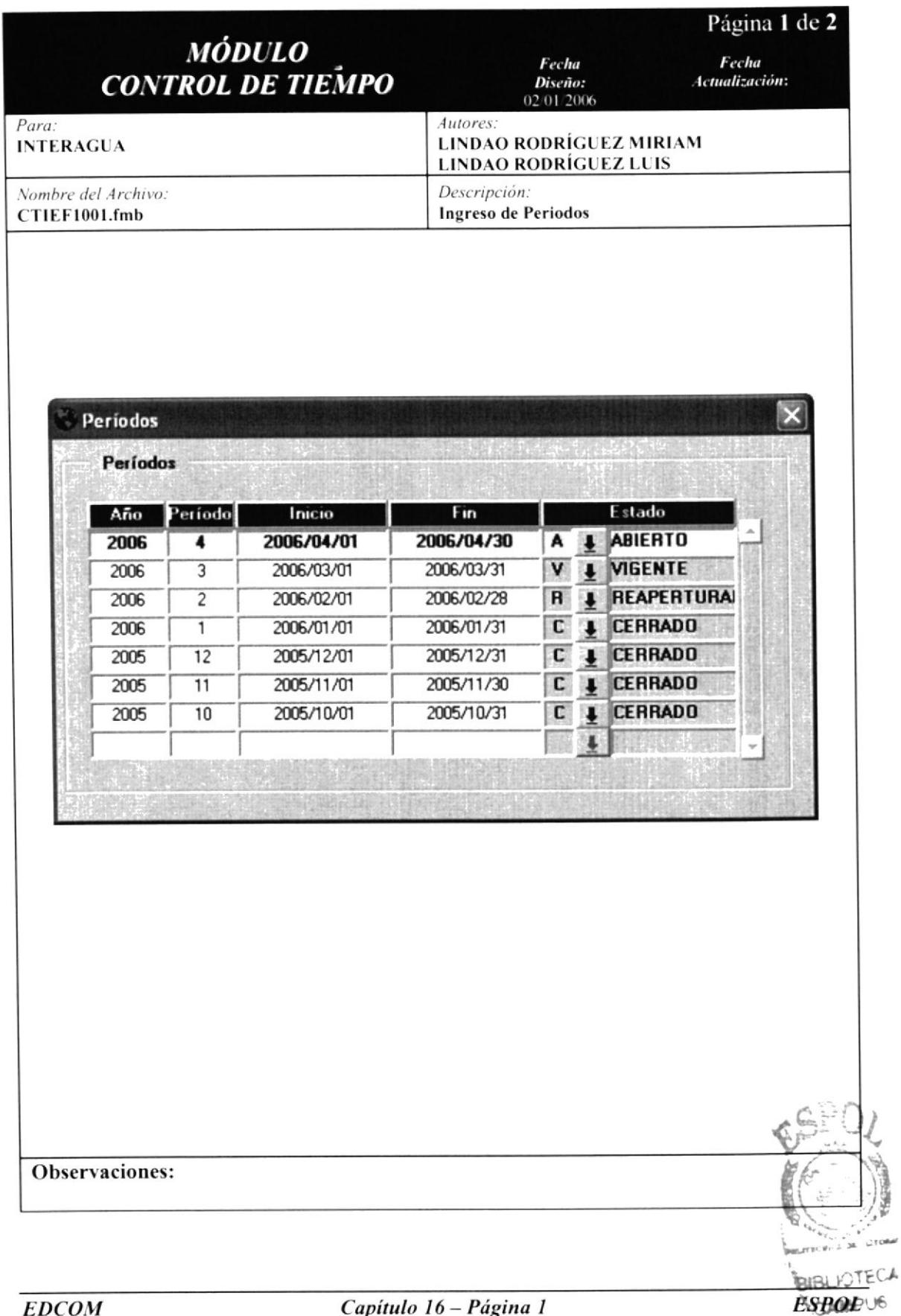

## 16.1.1 DETALLE DE ELEMENTOS DE PERIODOS.

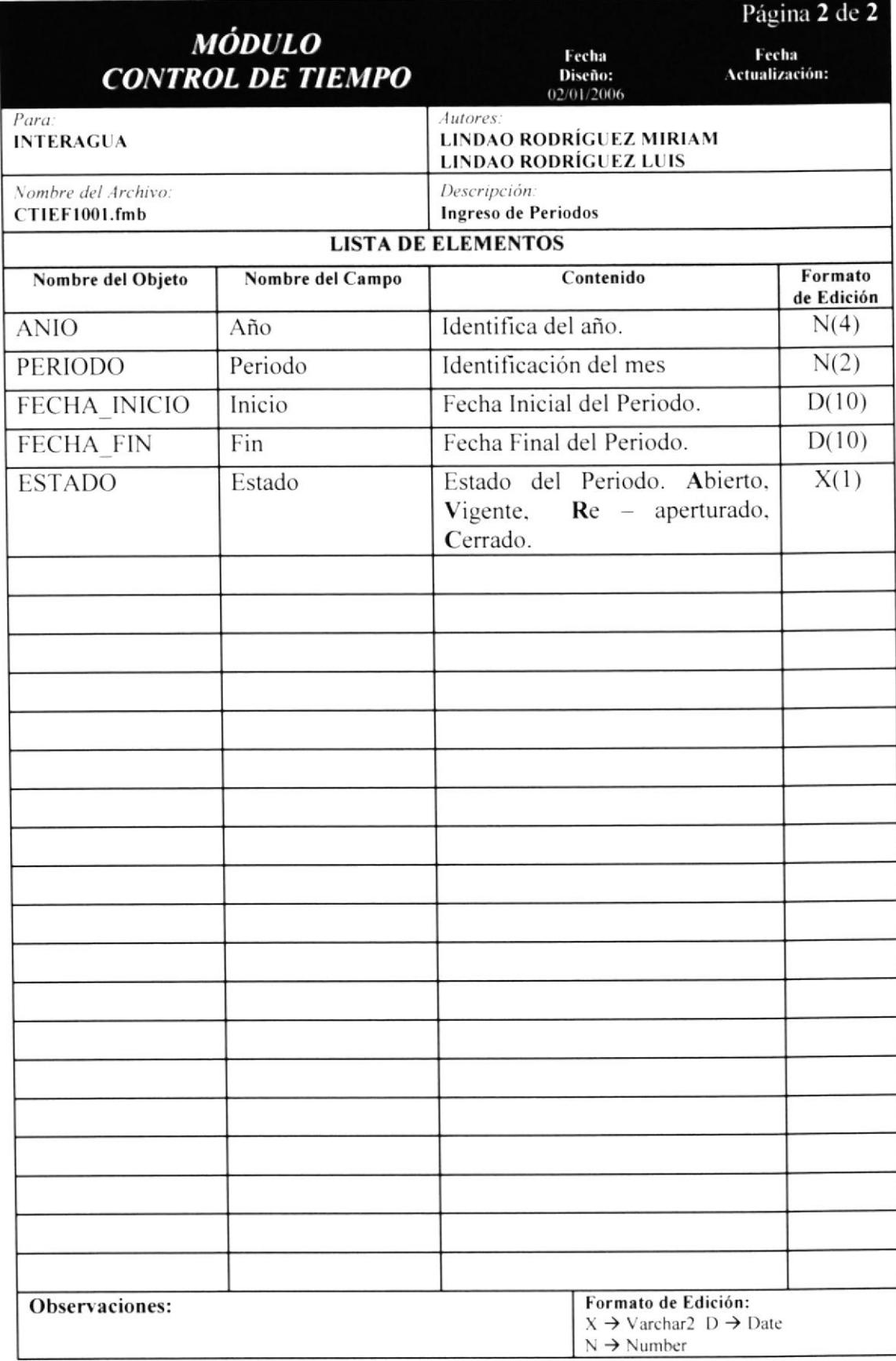

# **16.2 TIPOS TRANSACCIONES.**

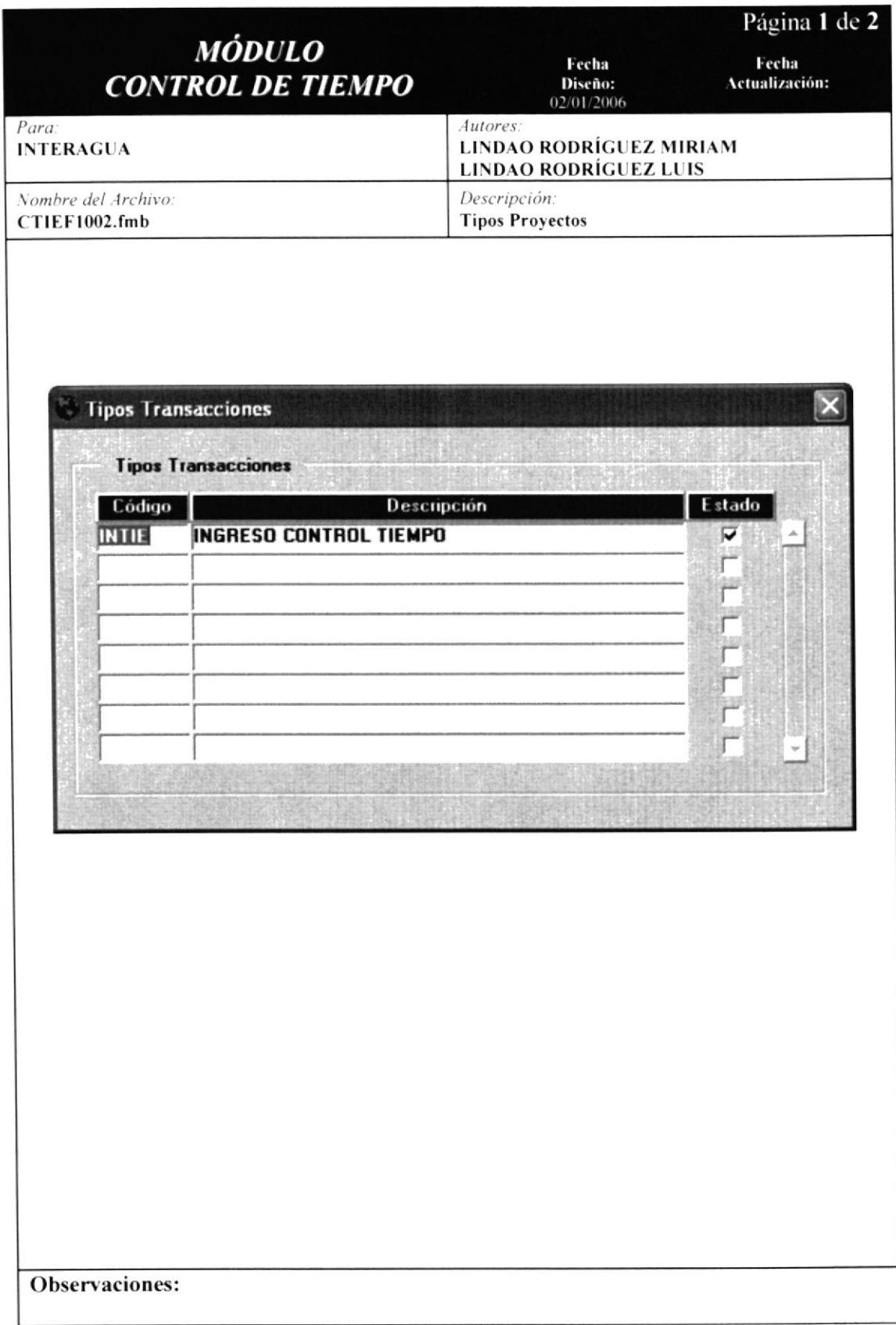

### 16.2.1 DETALLE DE ELEMENTOS DE TIPOS TRANSACCIONES.

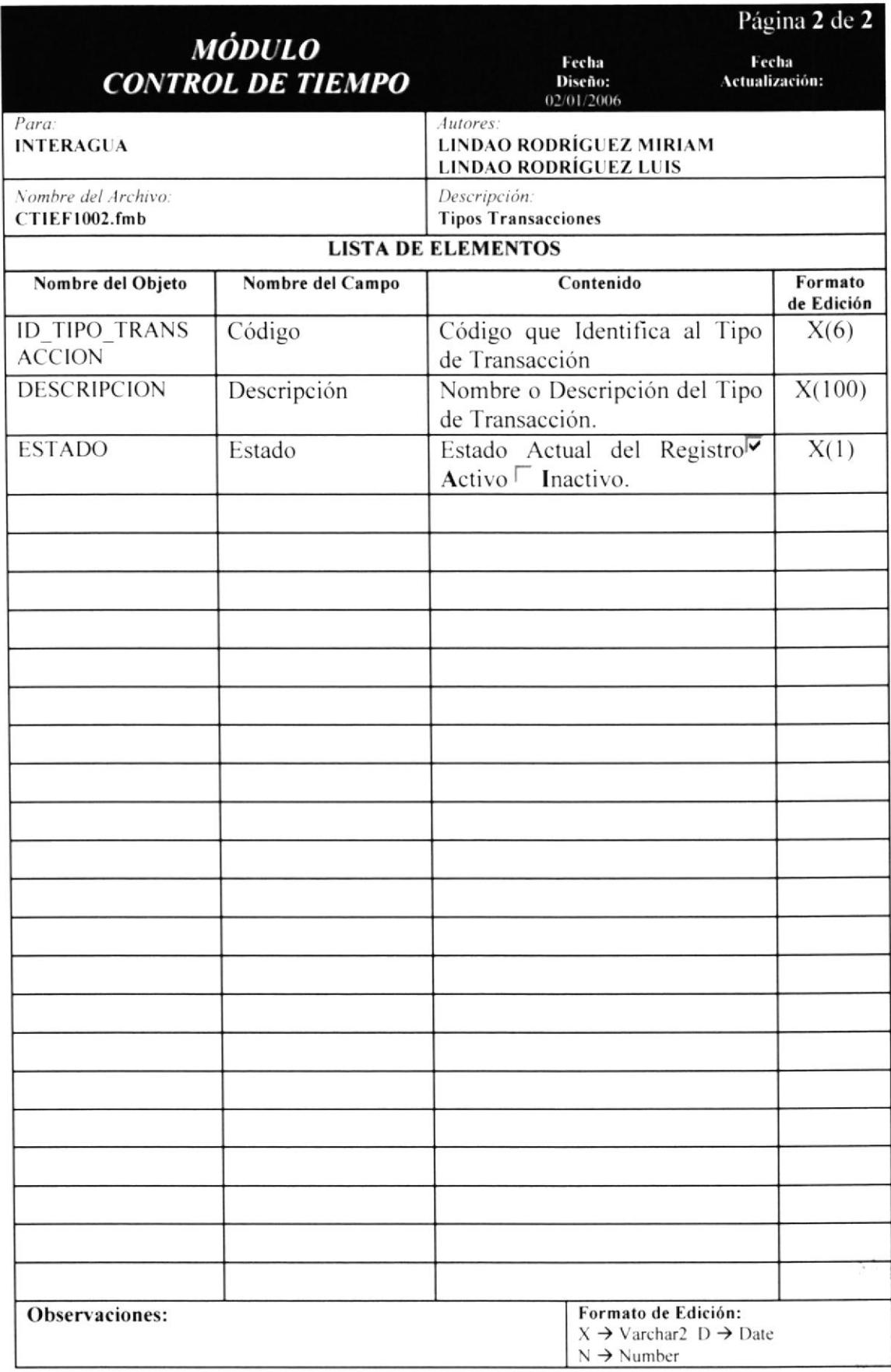

## 16.3 CONFIGURACIÓN DE EMPLEADOS QUE INGRESAN.

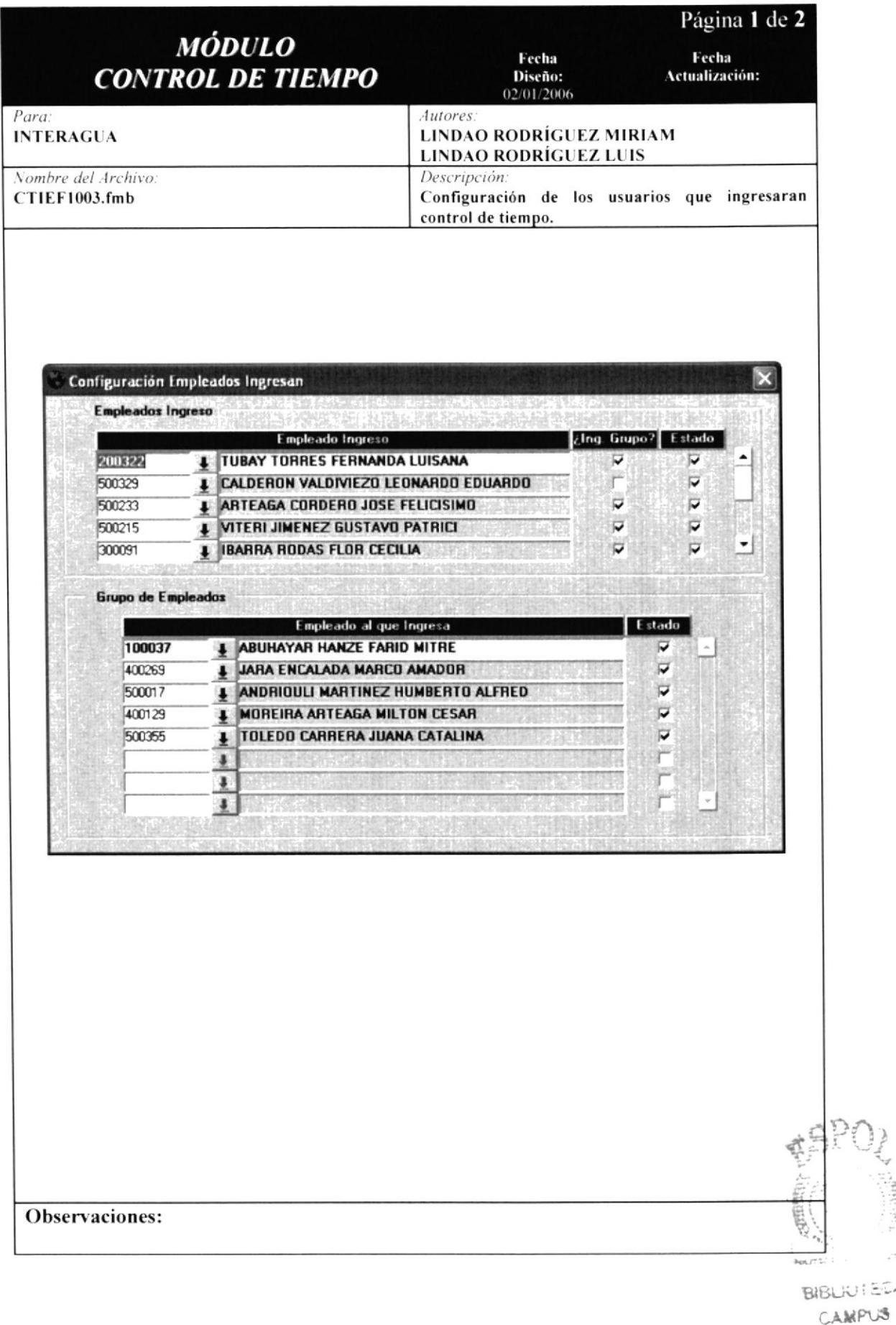

UI ECA

#### 16.3.1 DETALLE DE ELEMENTOS DE CONFIGURACIÓN DE EMPLEADOS QUE INGRESAN.

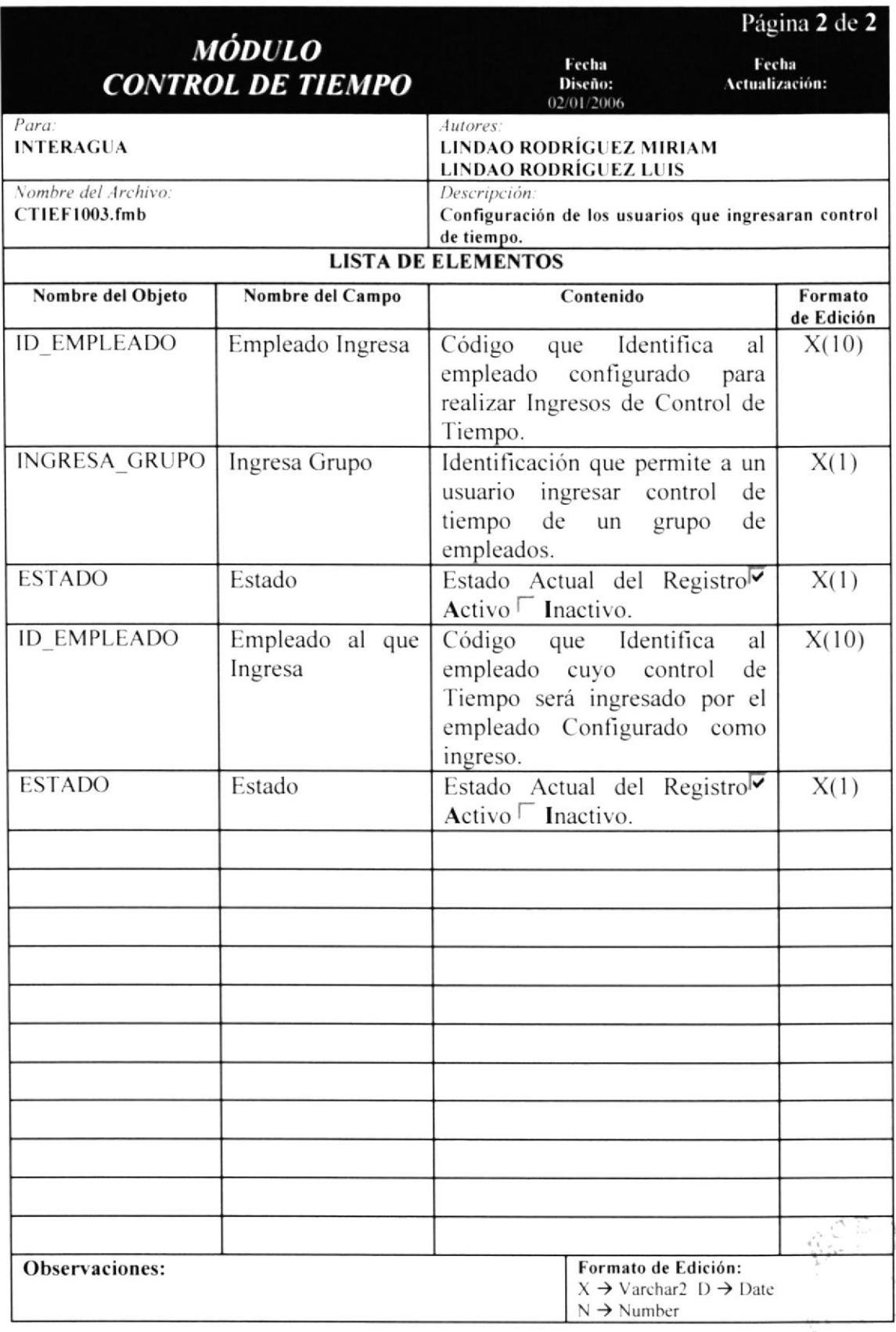

ES

# 16.4 CONFIGURACIÓN DE EMPLEADOS.

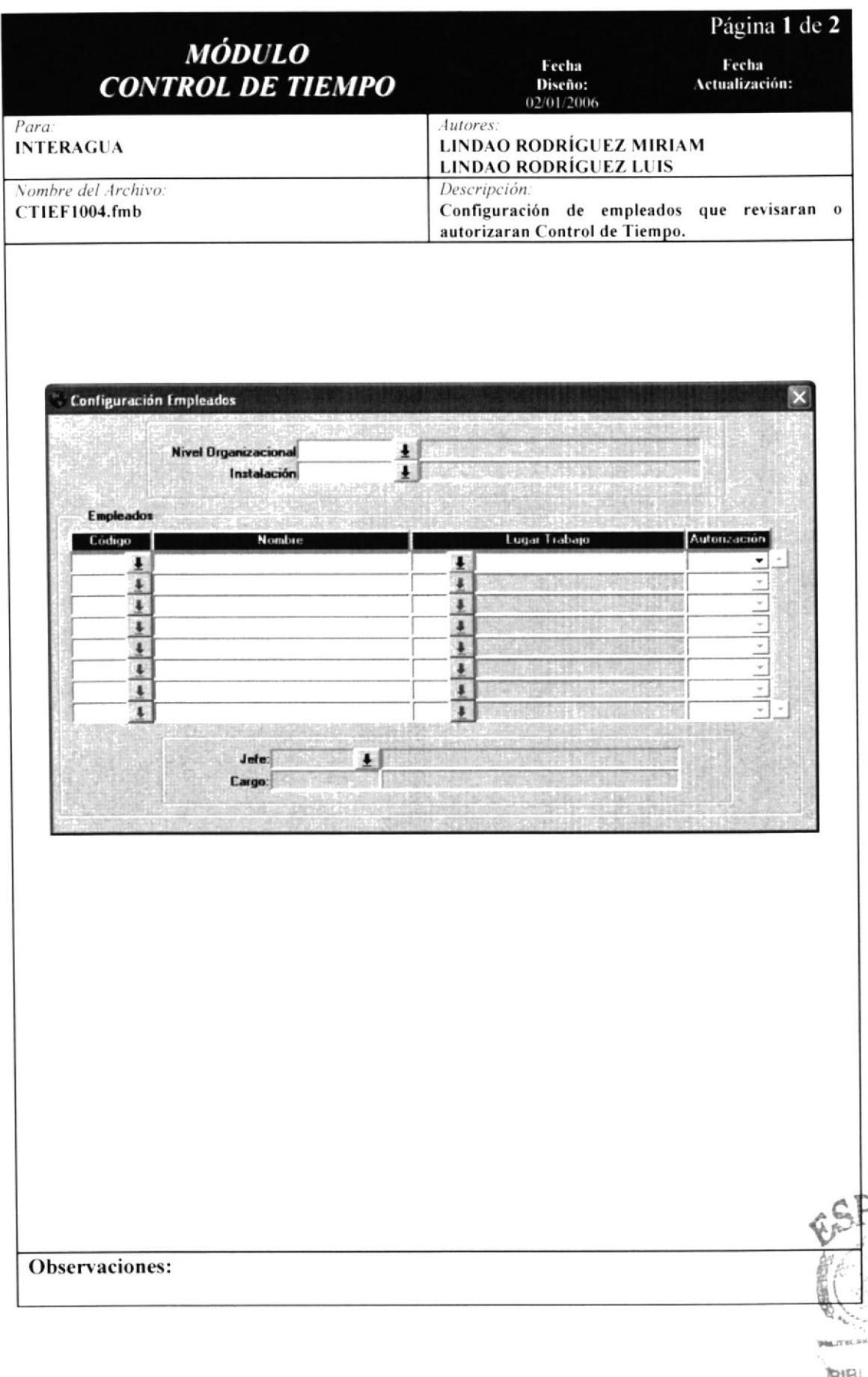

OTECA

# 16.4.1 DETALLE DE ELEMENTOS DE CONFIGURACIÓN DE EMPLEADOS.

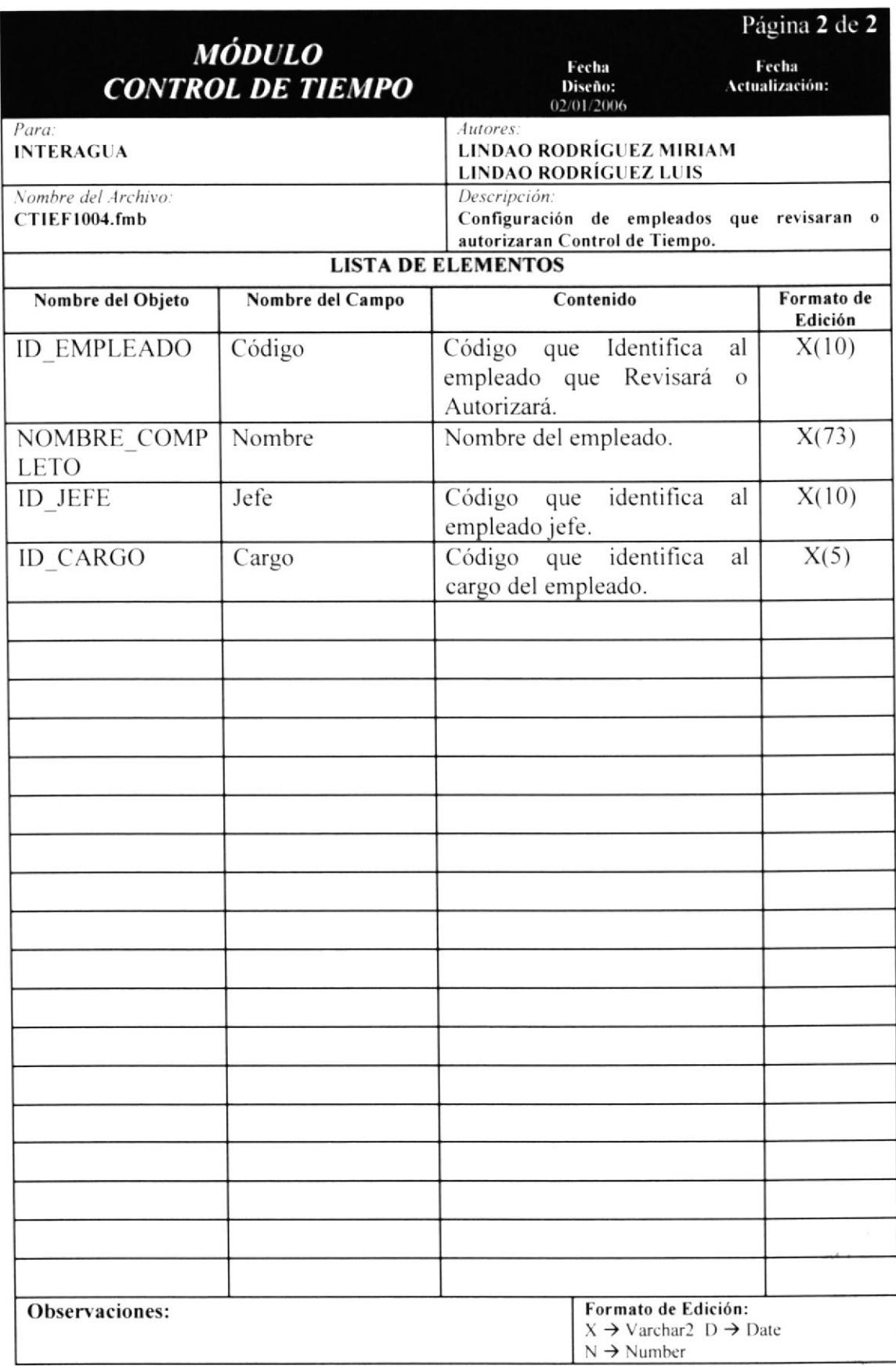

53  $\sqrt{2}$ 

# **16.5 CONTROL DE TIEMPO.**

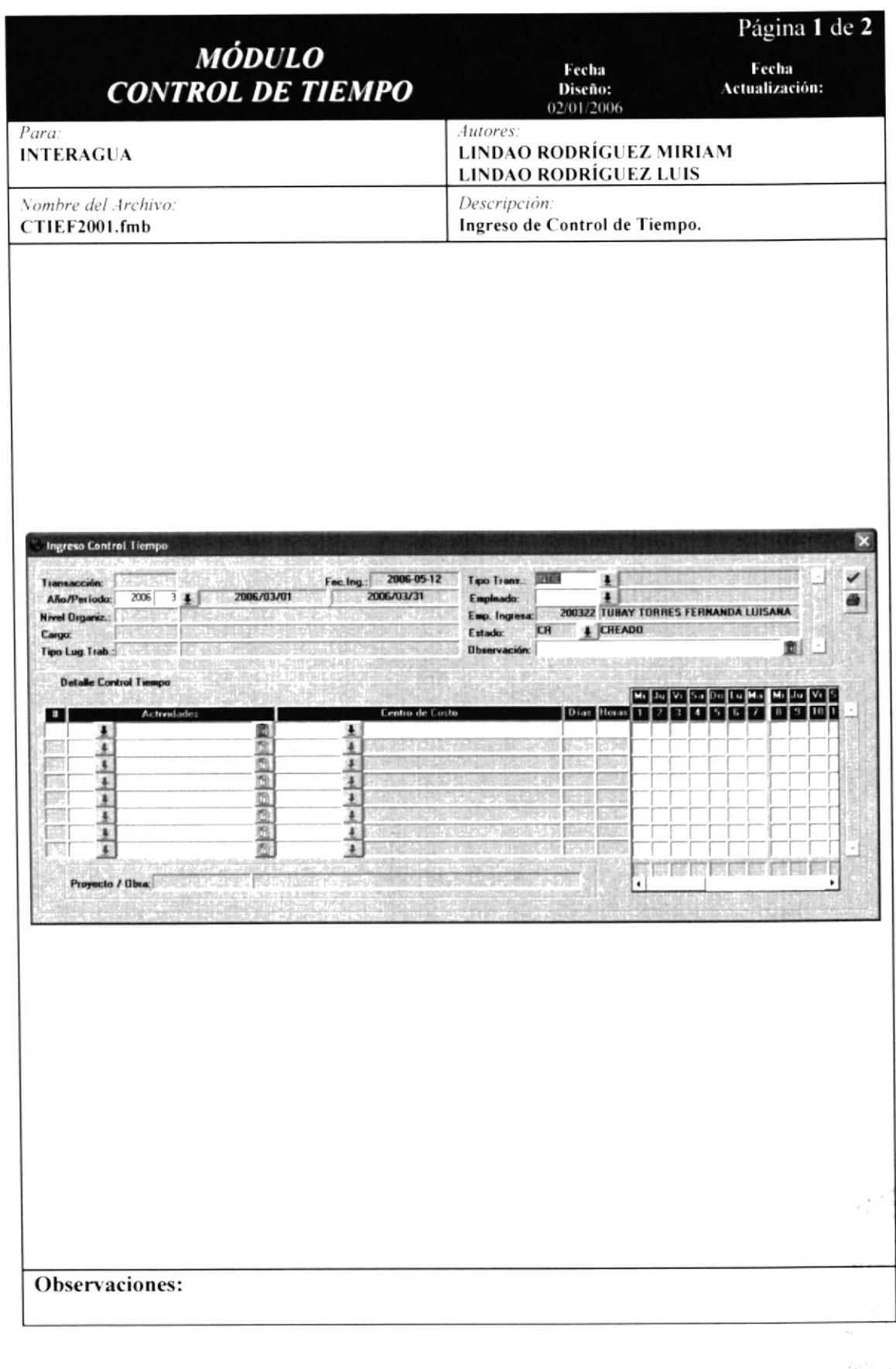

 $19$ 

### 16.5.1 DETALLE DE ELEMENTOS DE CONTROL DE TIEMPO.

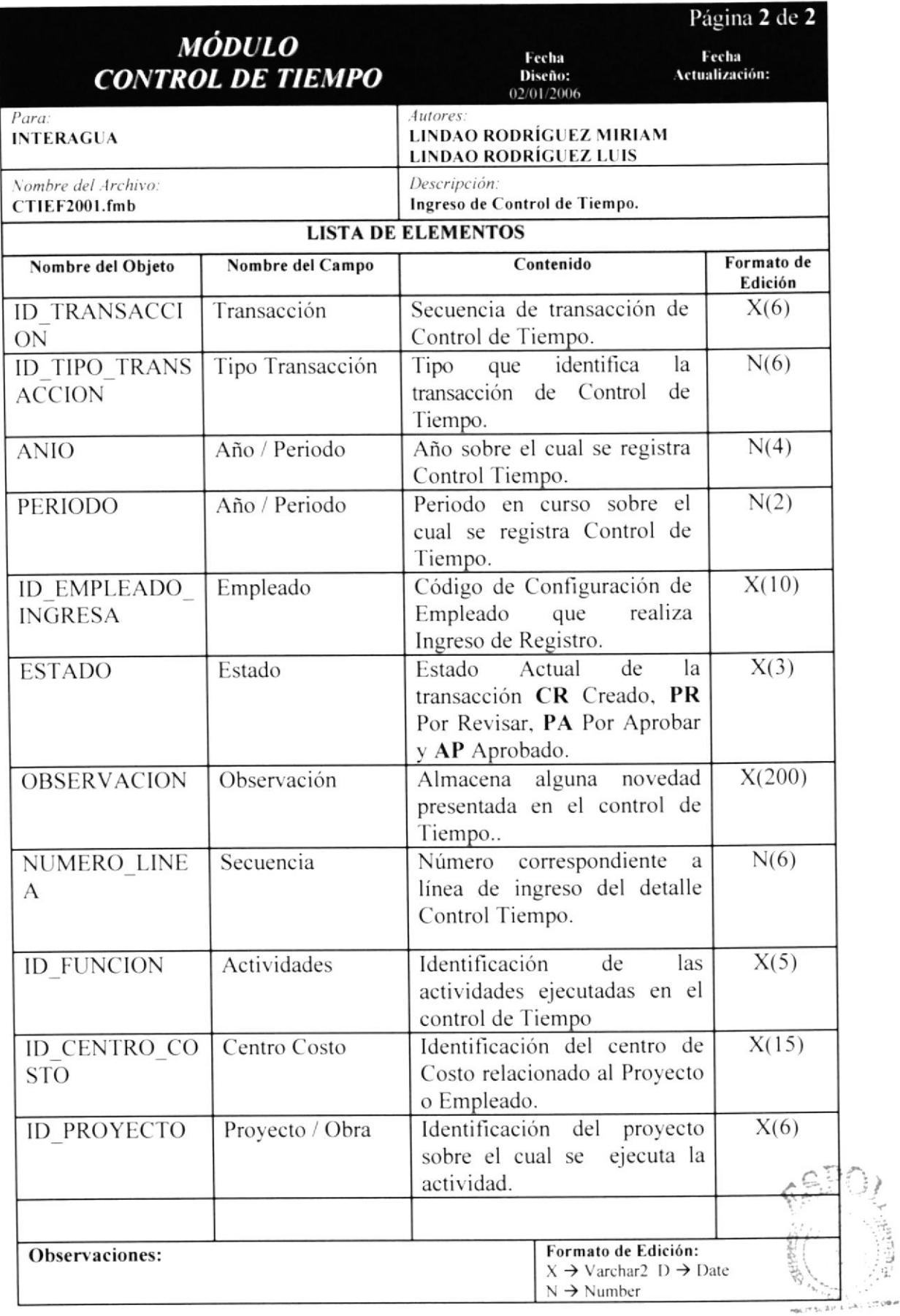

**BIBLIOTECA** 

# 16.6 REVISIÓN / APROBACIÓN CONTROL DE TIEMPO (AGENDA).

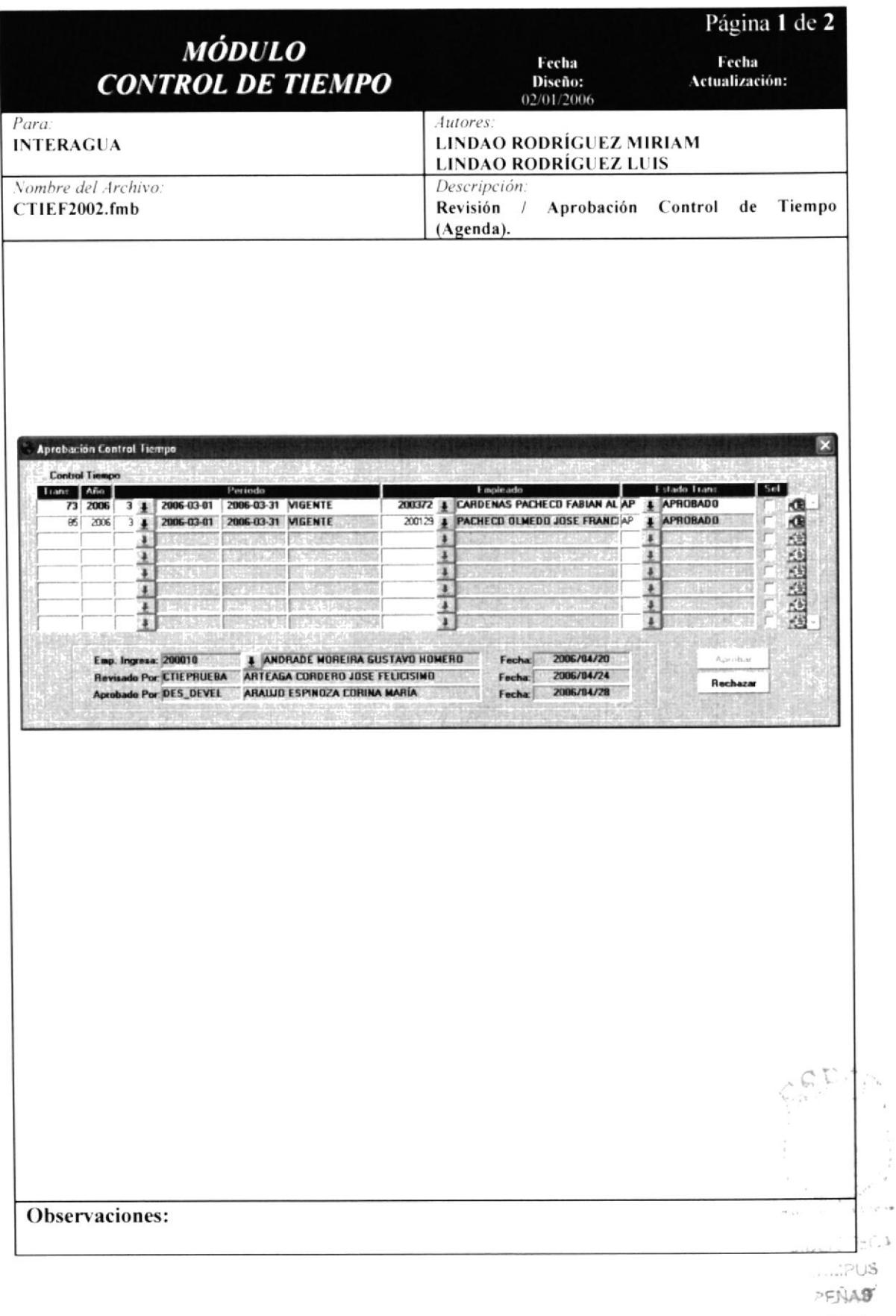

 $\bar{L}$ 

#### DETALLE DE ELEMENTOS DE REVISIÓN / APROBACIÓN 16.6.1 **CONTROL DE TIEMPO (AGENDA).**

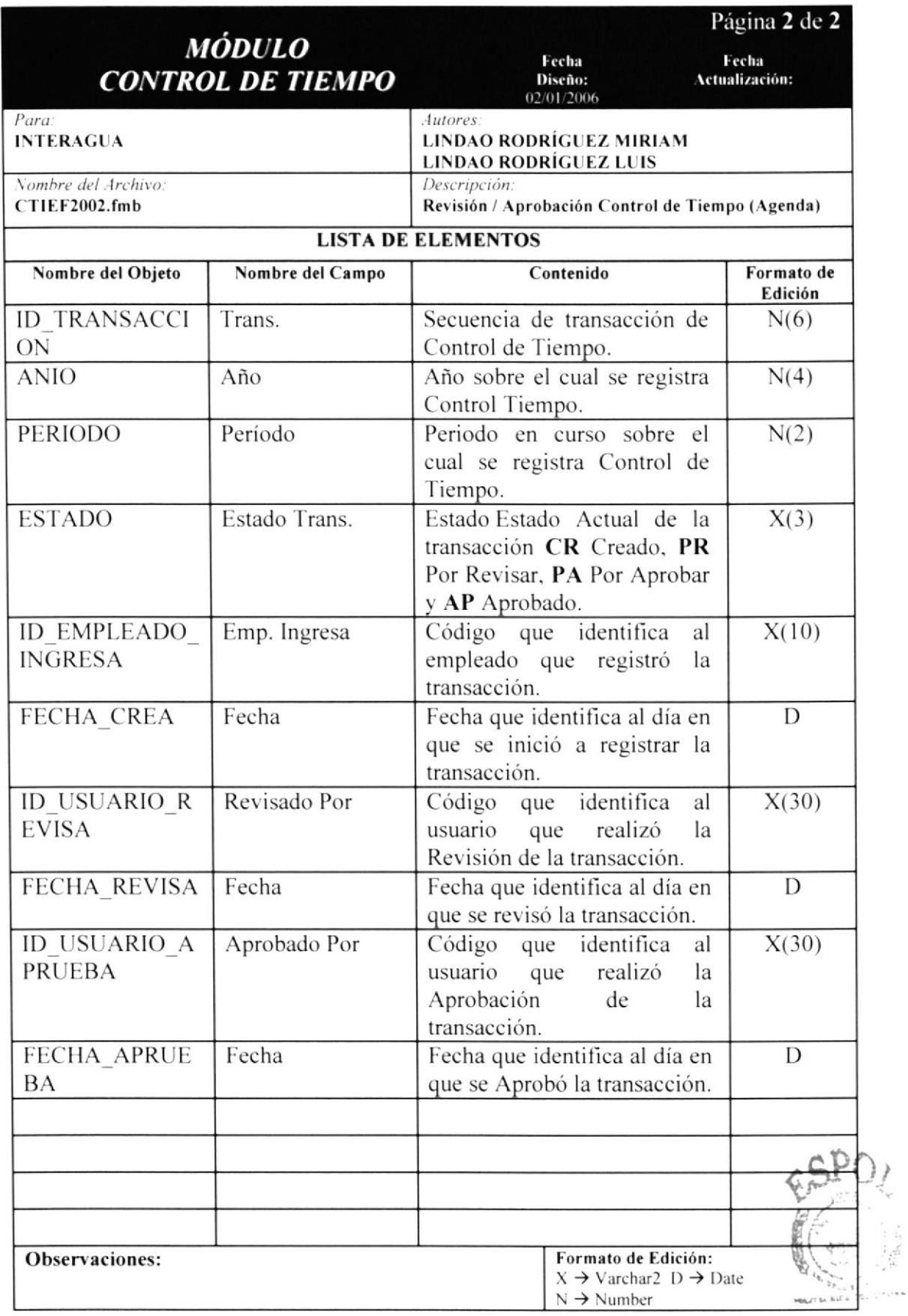

**BIBLIOTECA AMPUS** 

# 16.7 REVISIÓN / APROBACIÓN CONTROL DE TIEMPO.

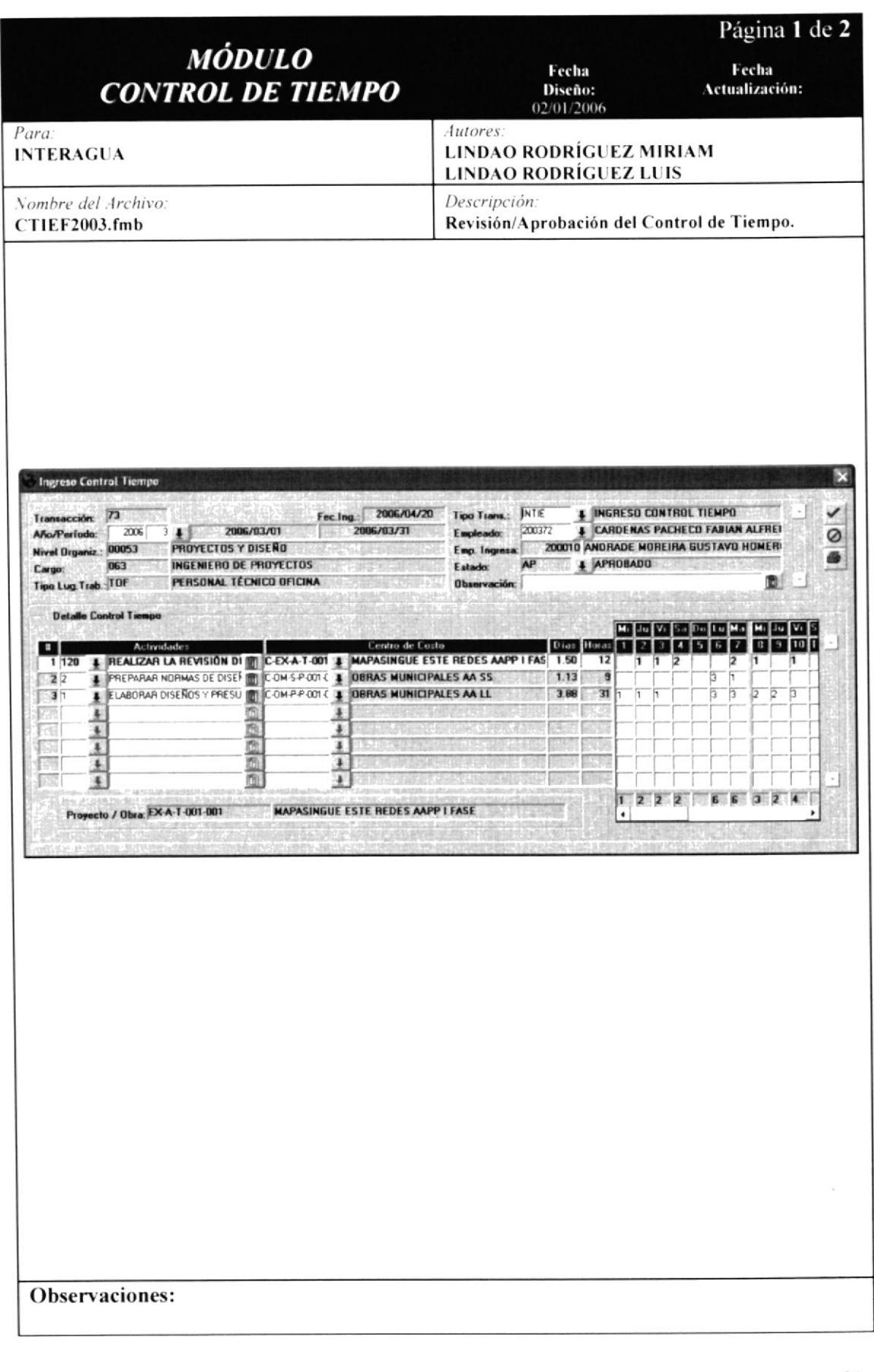

# 16.7.1 DETALLE DE REVISIÓN / APROBACIÓN CONTROL DE TIEMPO.

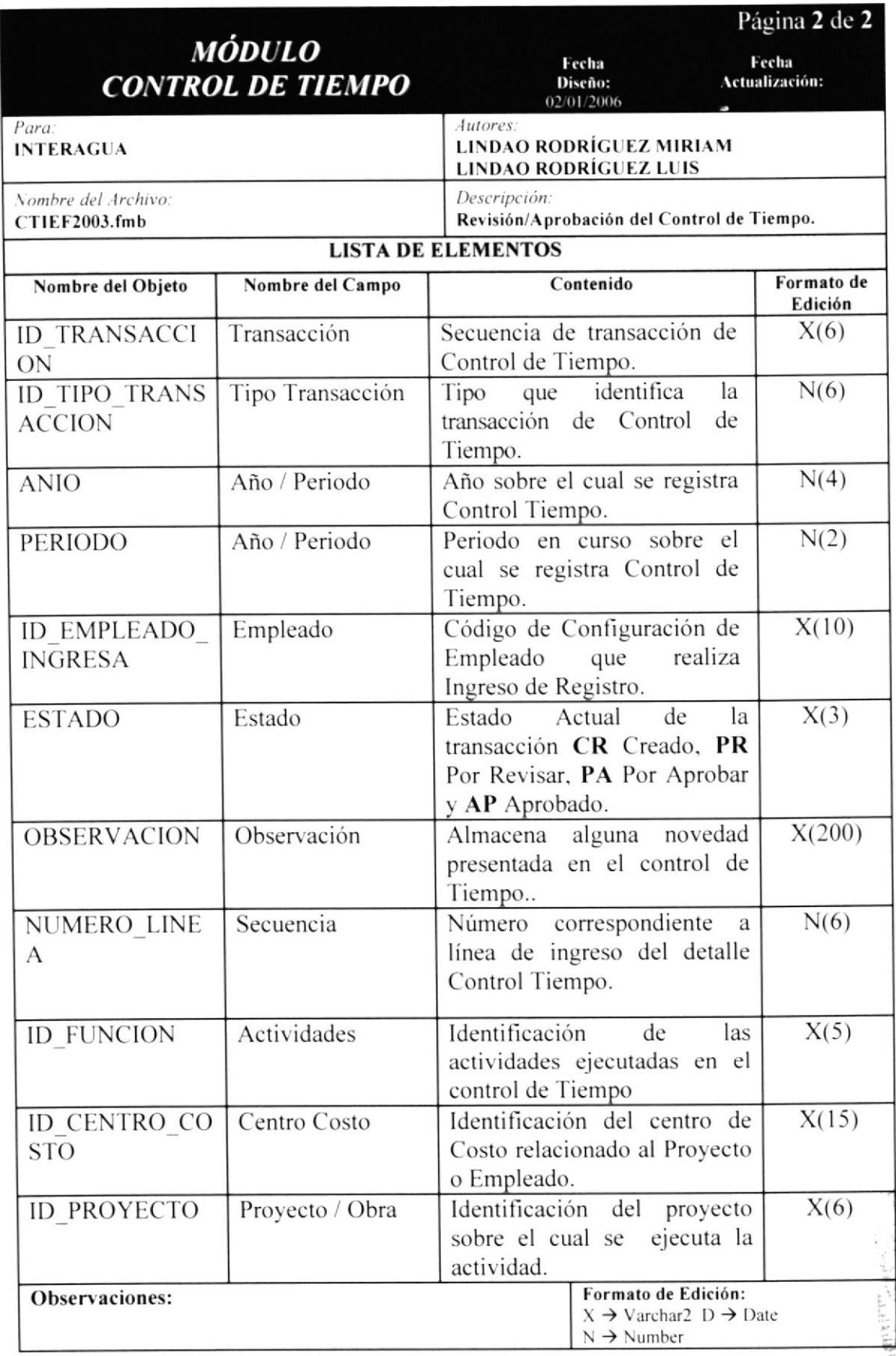

# 16.8 VALORIZACIÓN COSTOS EMPLEADOS.

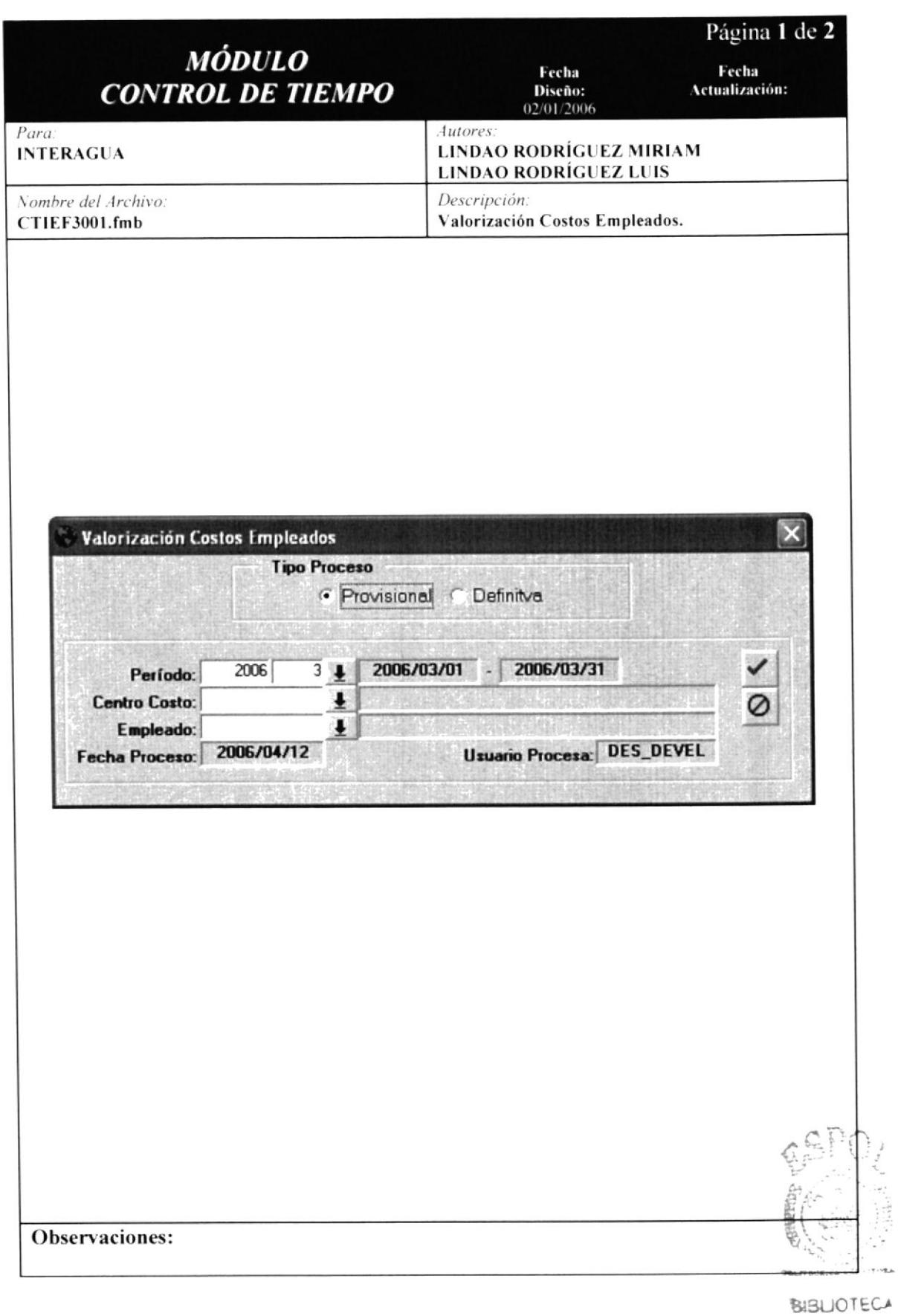

**PUS** 

#### ELEMENTOS DE VALORIZACIÓN COSTOS DE 16.8.1 **DETALLE EMPLEADOS.**

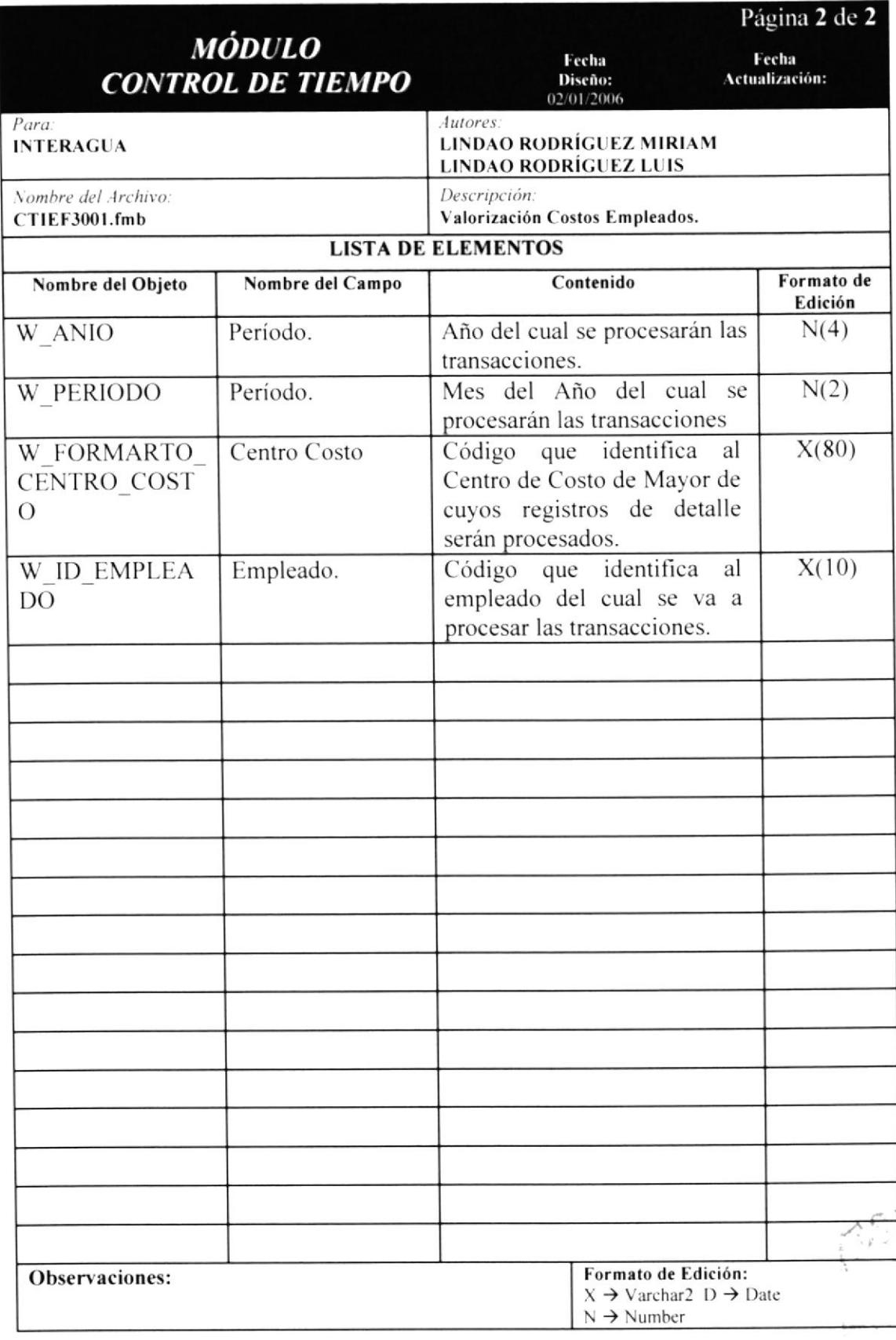

# 16.9 CONSULTA CONTROL DE TIEMPO (AGENDA).

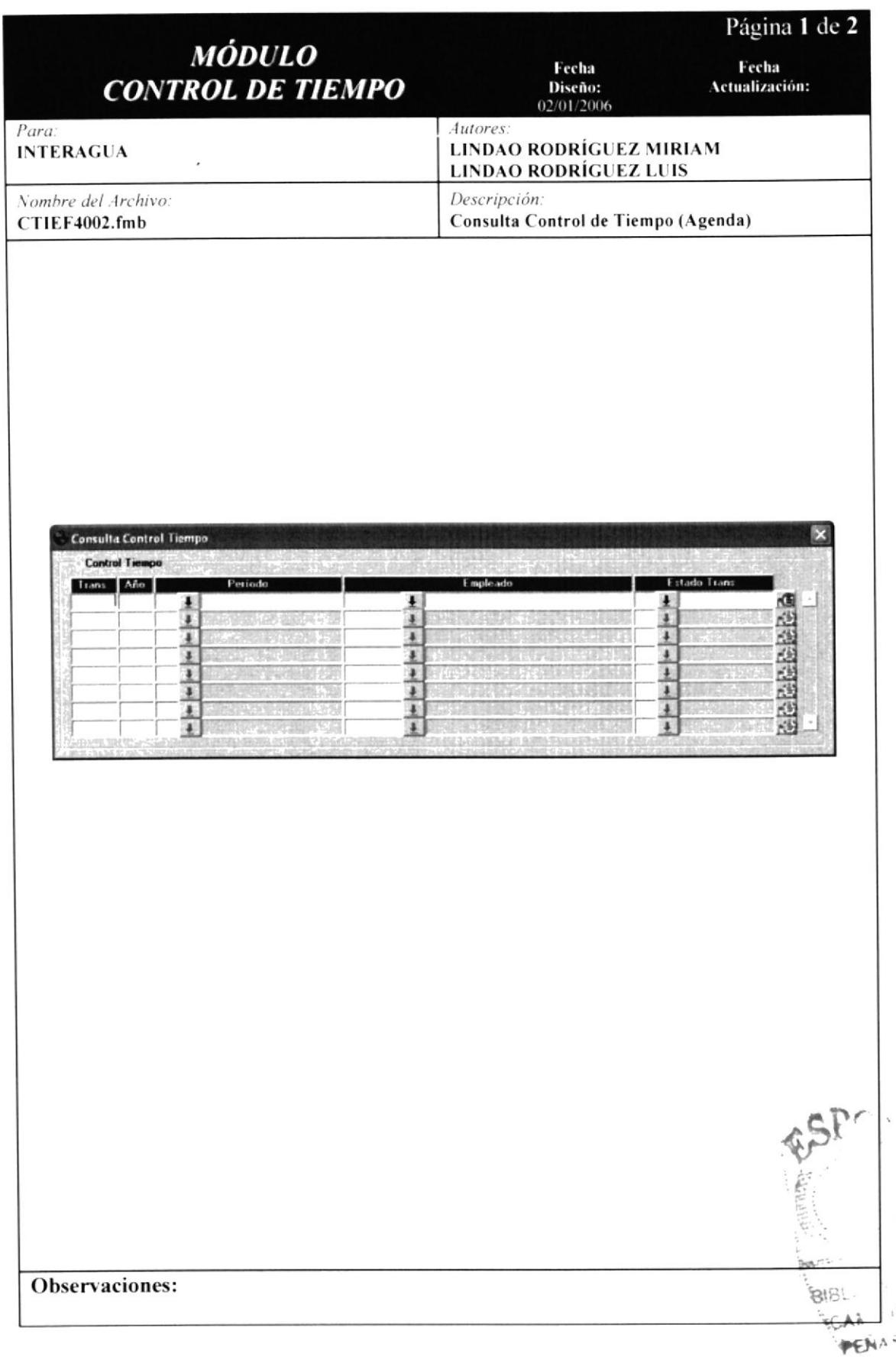

### 16.9.1 DETALLE DE ELEMENTOS DE REVISIÓN / APROBACIÓN **CONTROL DE TIEMPO (AGENDA).**

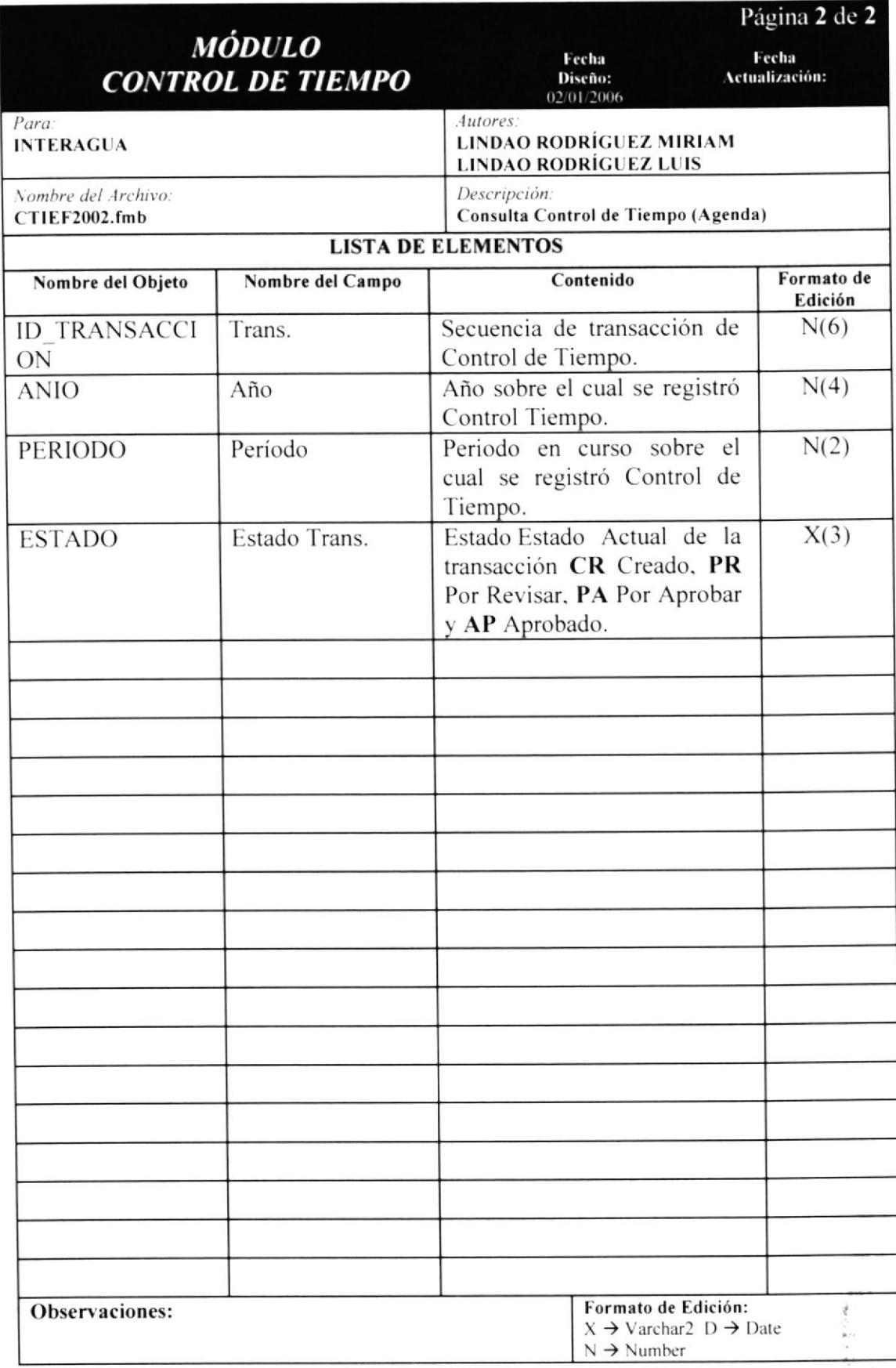

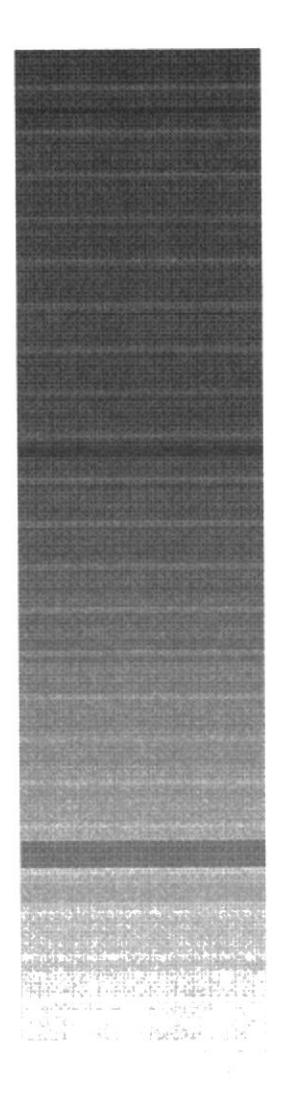

# CAPÍTULO 17.

**CONTROL DE TIEMPO .-DISEÑO DE REPORTES.** 

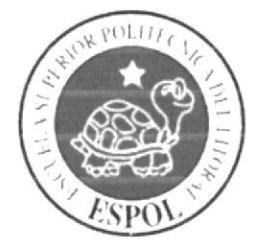

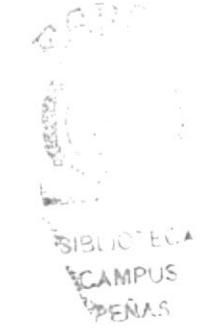

# 17. CONTROL DE TIEMPO.- DISEÑO DE REPORTES.

### 17.1 DATOS DE CONTROL DE TIEMPO.

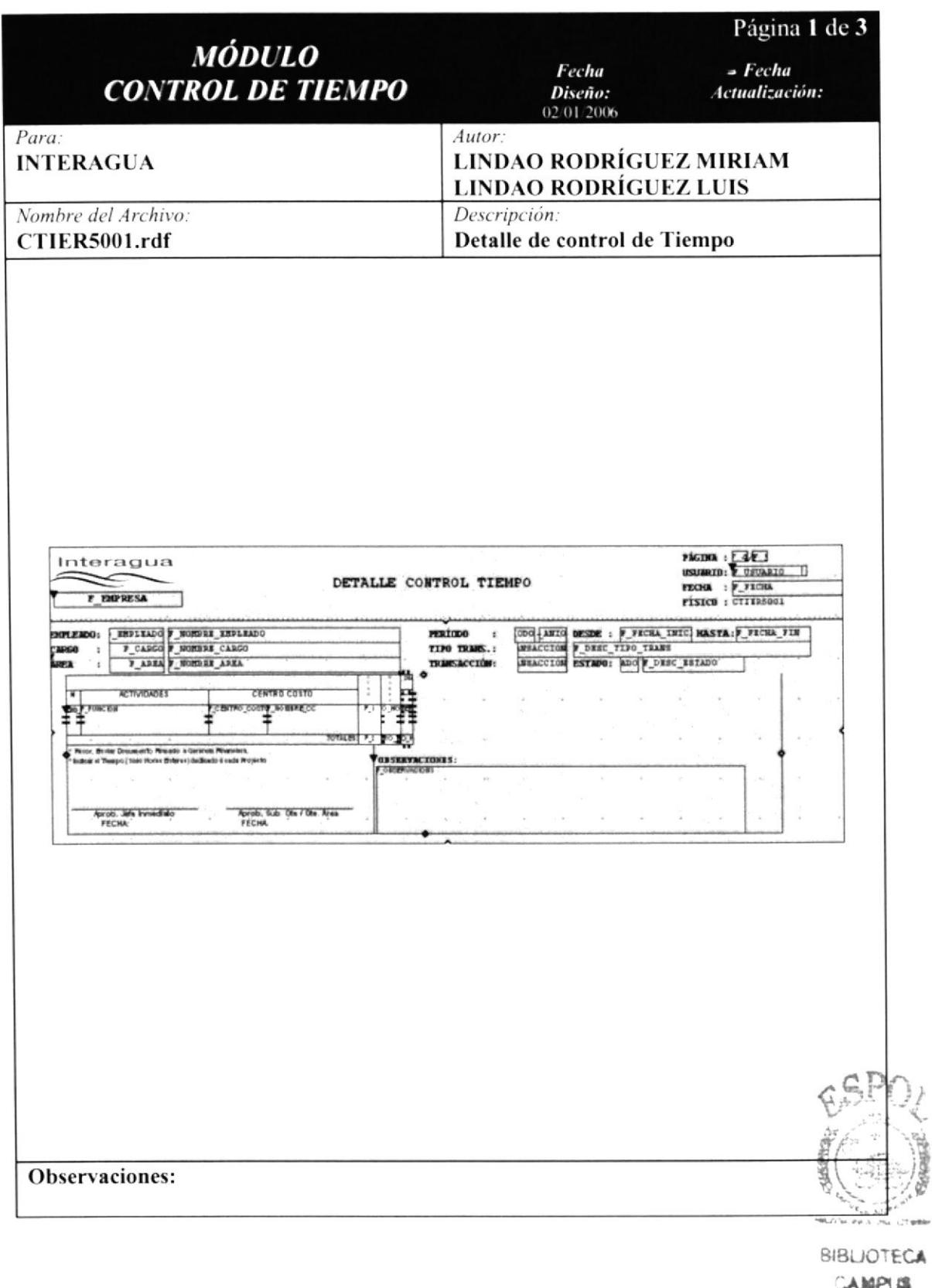

PERAD

### 17.1.1 DETALLE DE ELEMENTOS DE DATOS DE CONTROL DE TIEMPO.

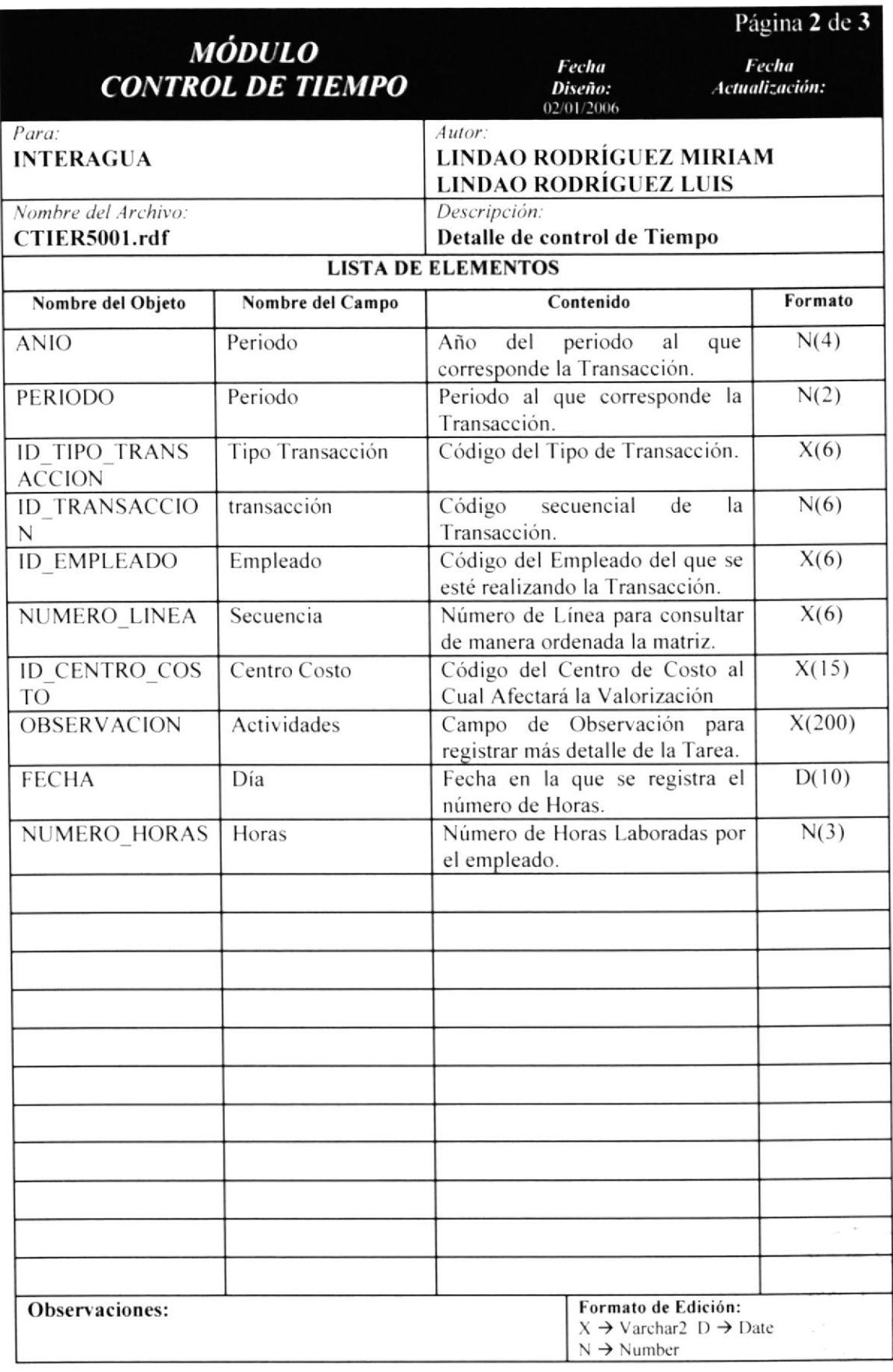

€

### 17.2 RESUMEN CONTROL TIEMPO.

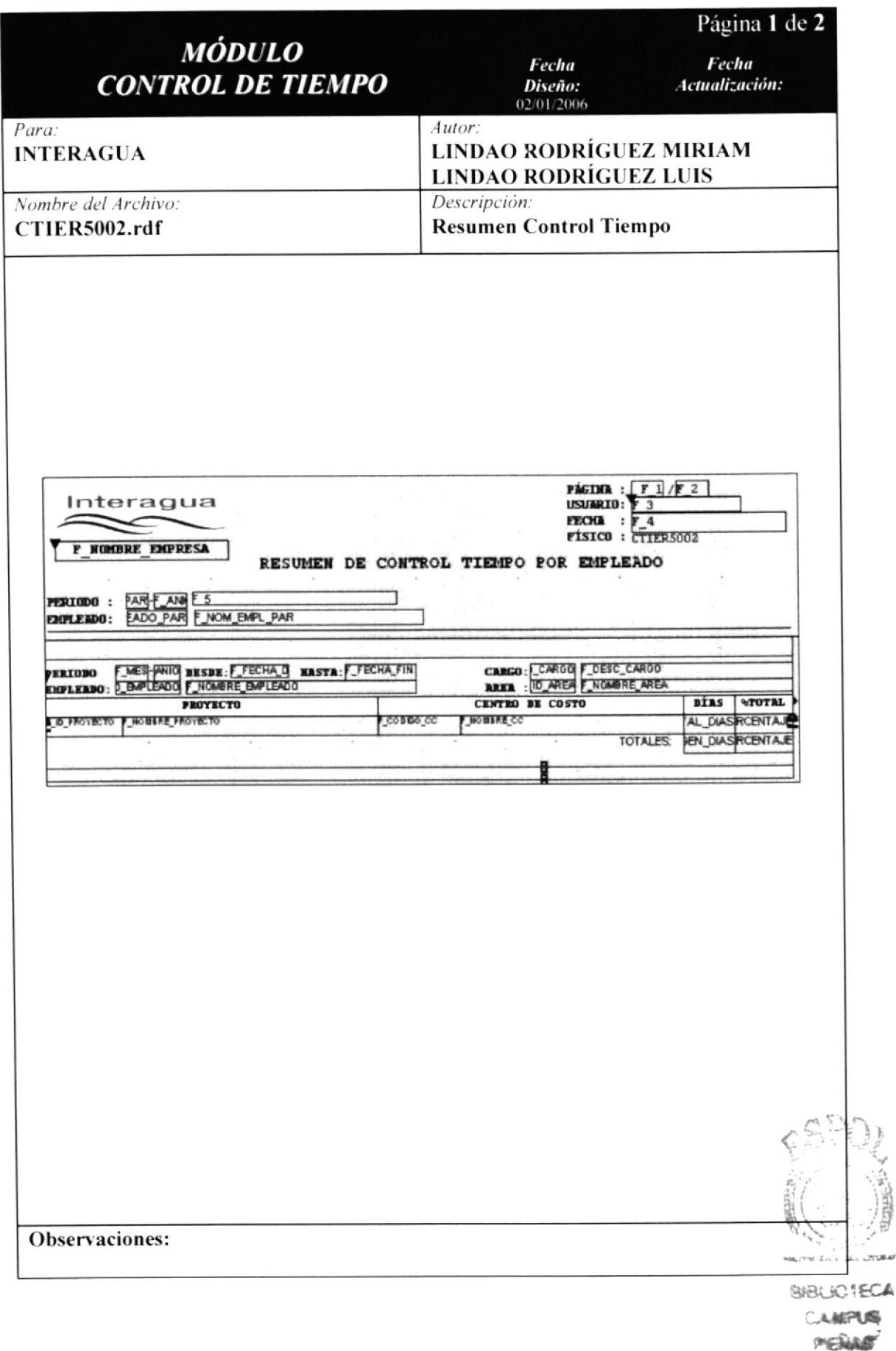

### 17.2.1 DETALLE DE ELEMENTOS DE RESUMEN DE CONTROL DE TIEMPO.

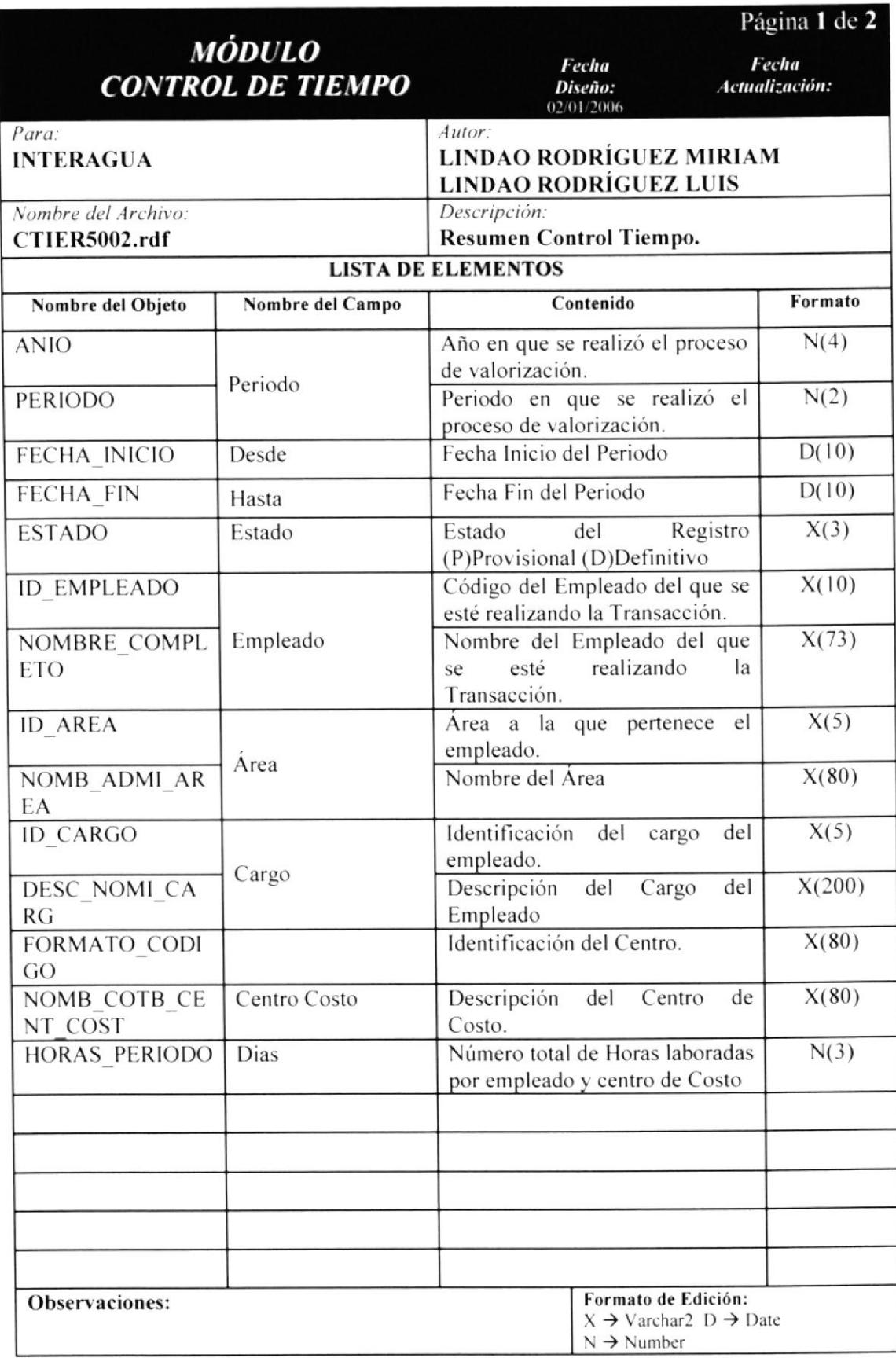

# 17.3 COSTOS DE EMPLEADOS POR OBRA.

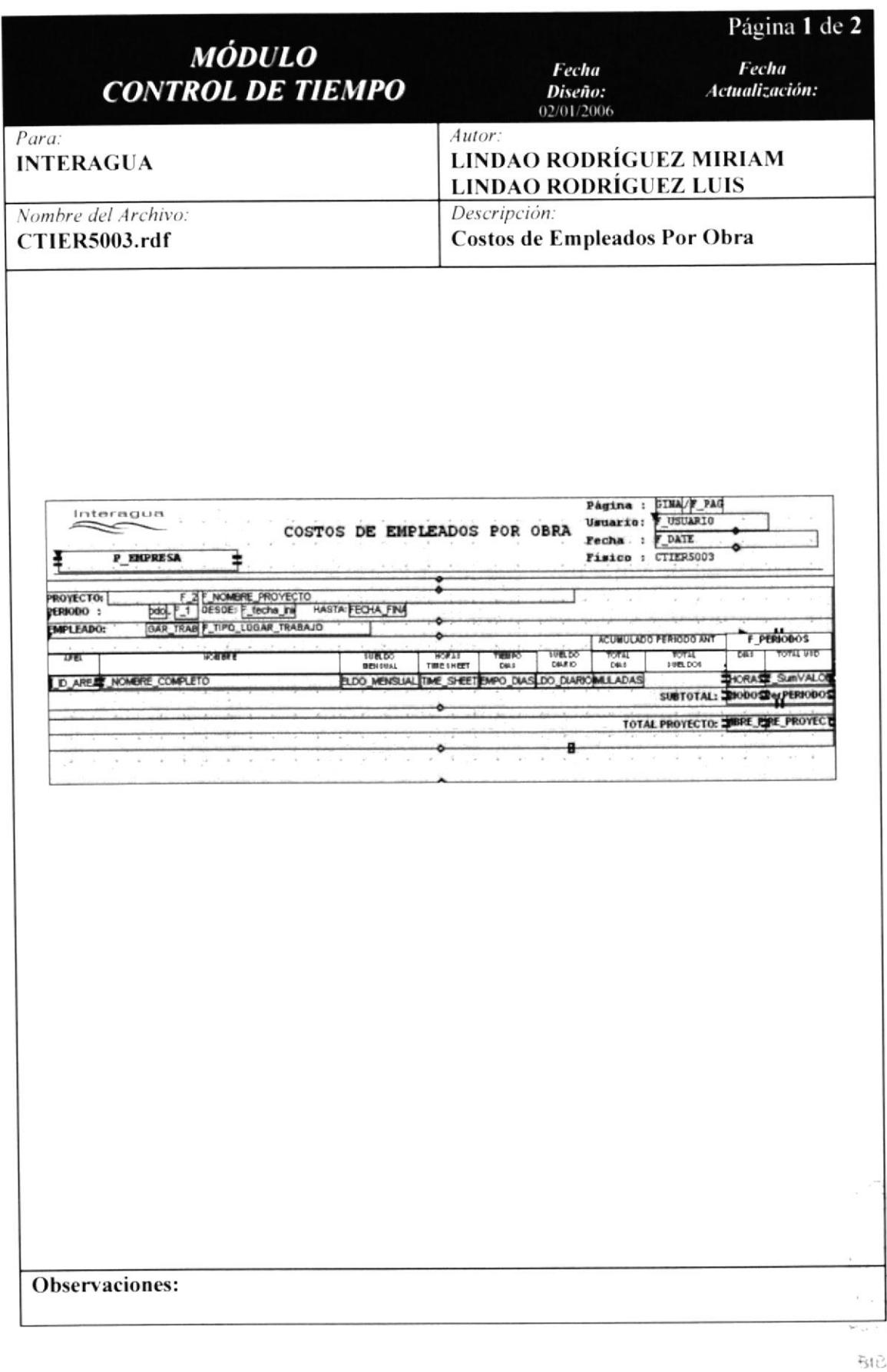

 $\mathbb{C}\subsetneq$ 

 $\mathcal{L}$ AMPLS

### 17.3.1 DETALLE DE ELEMENTOS DE COSTOS DE EMPLEADOS POR OBRAS.

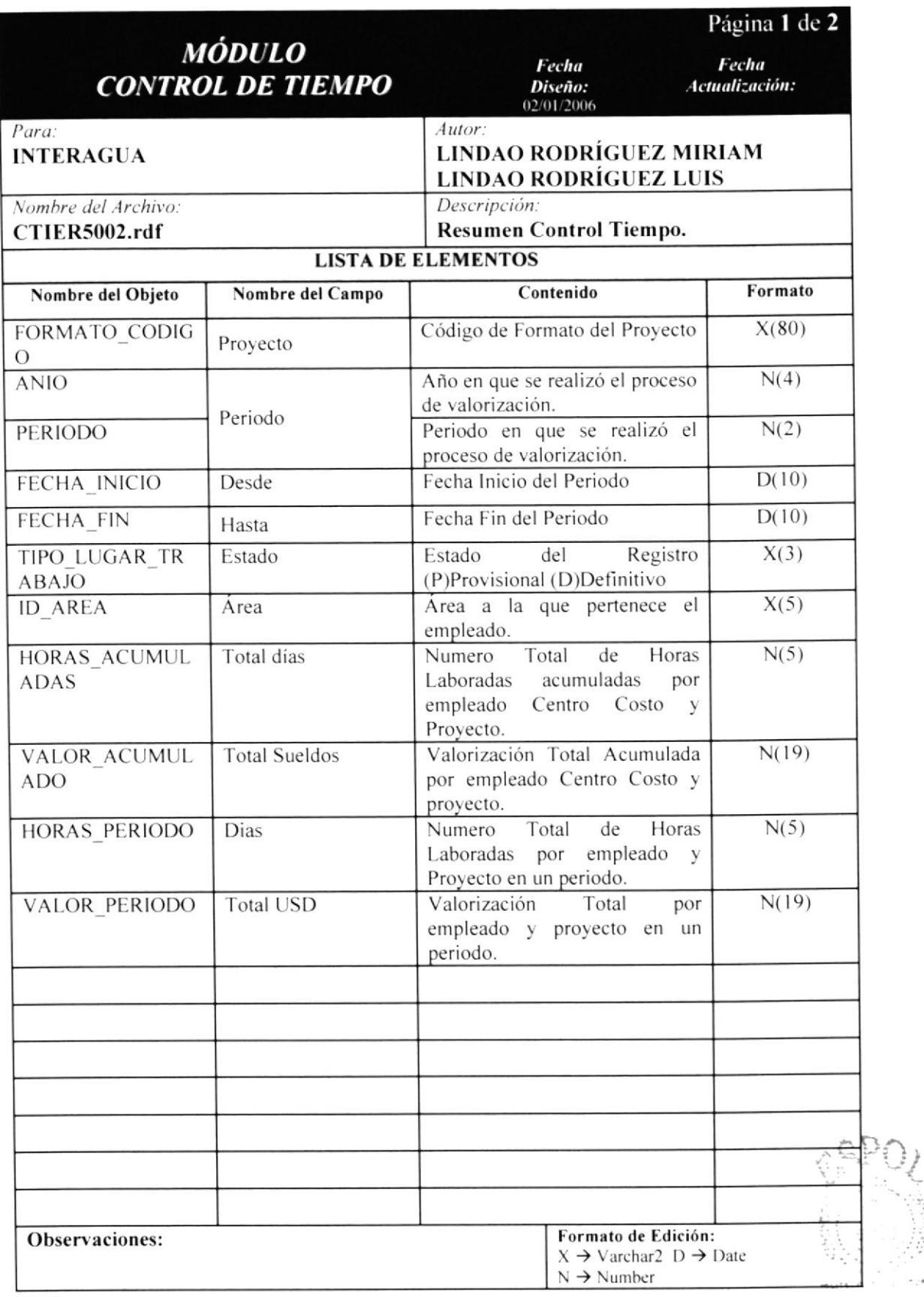

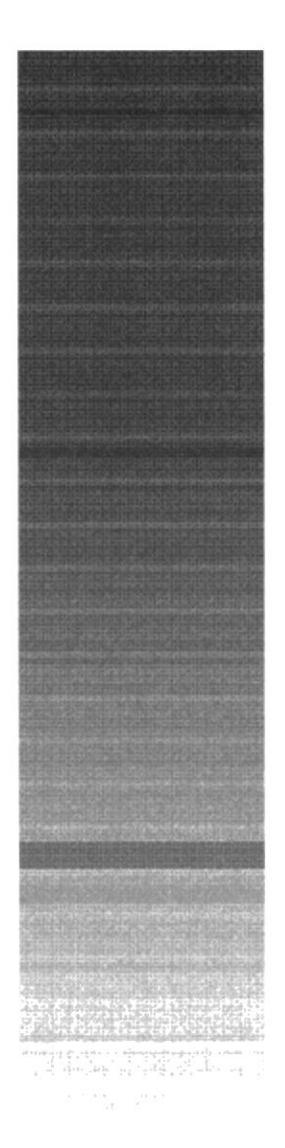

 $\gamma$  , and the contract case of the state  $\gamma$ 

CAPÍTULO 18.

**CONTROL DE TIEMPO.-DIAGRAMAS IPO Y** NARRATIVAS DEL PROGRAMA.

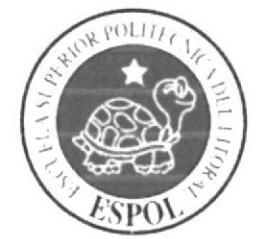

# 18. CONTROL DE TIEMPO .- DIAGRAMAS IPO Y NARRATIVAS DEL PROGRAMA.

# 18.1 ADMINISTRACIÓN.

### 18.1.1 IPO DE PERÍODOS.

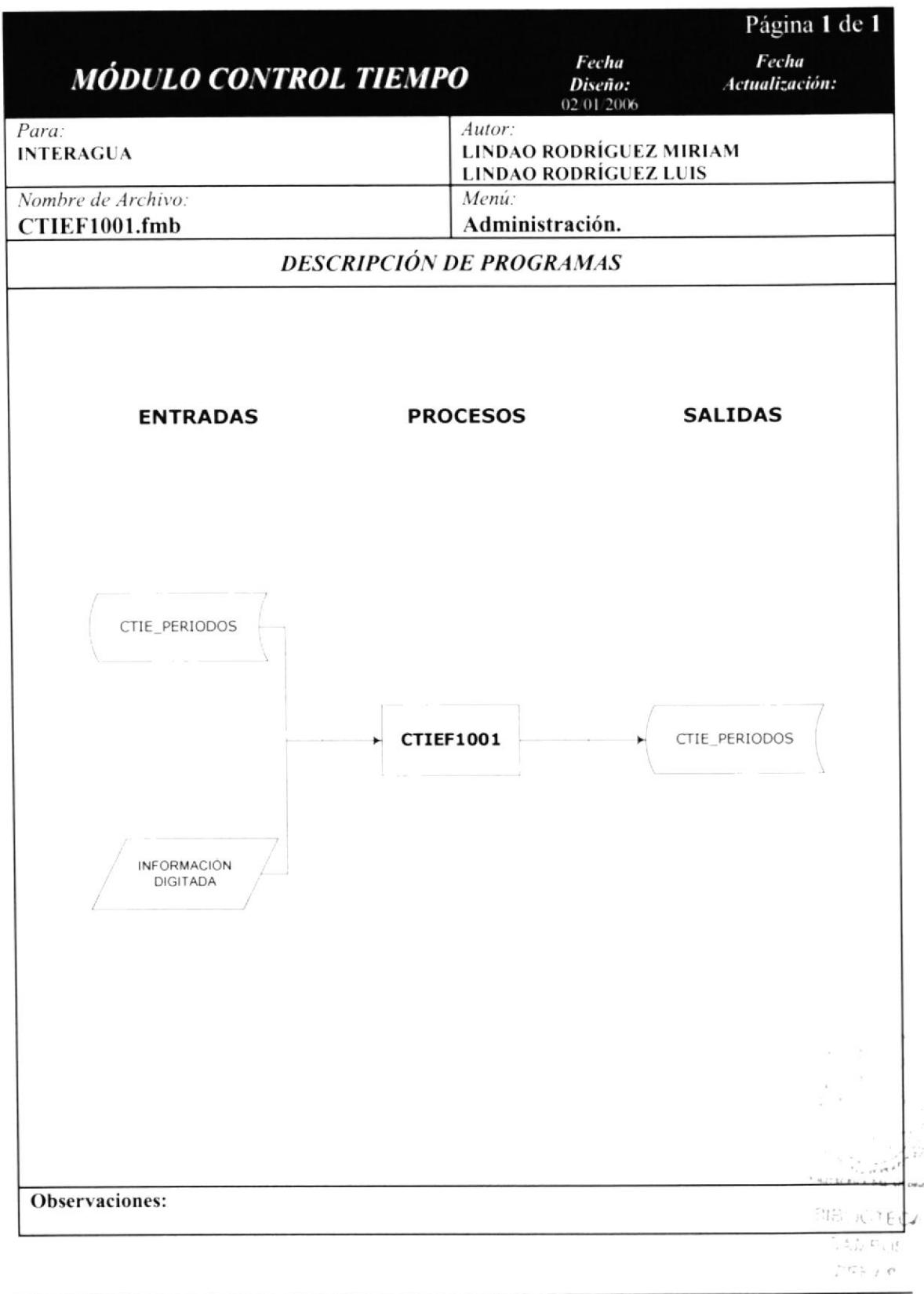

# 18.1.2 NARRATIVA DE IPO PERÍODOS.

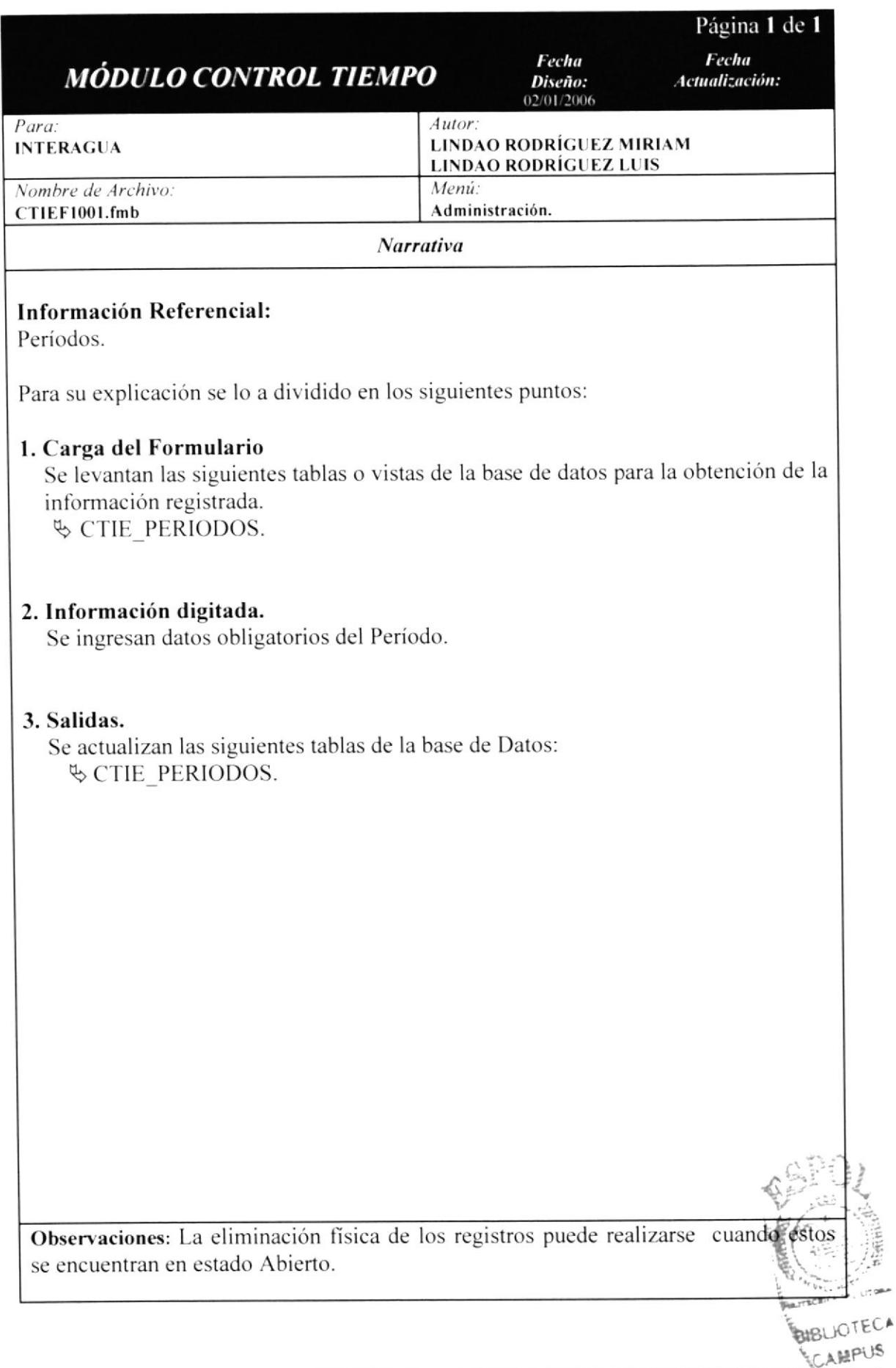

#### 18.1.3 IPO DE TIPOS TRANSACCIONES.

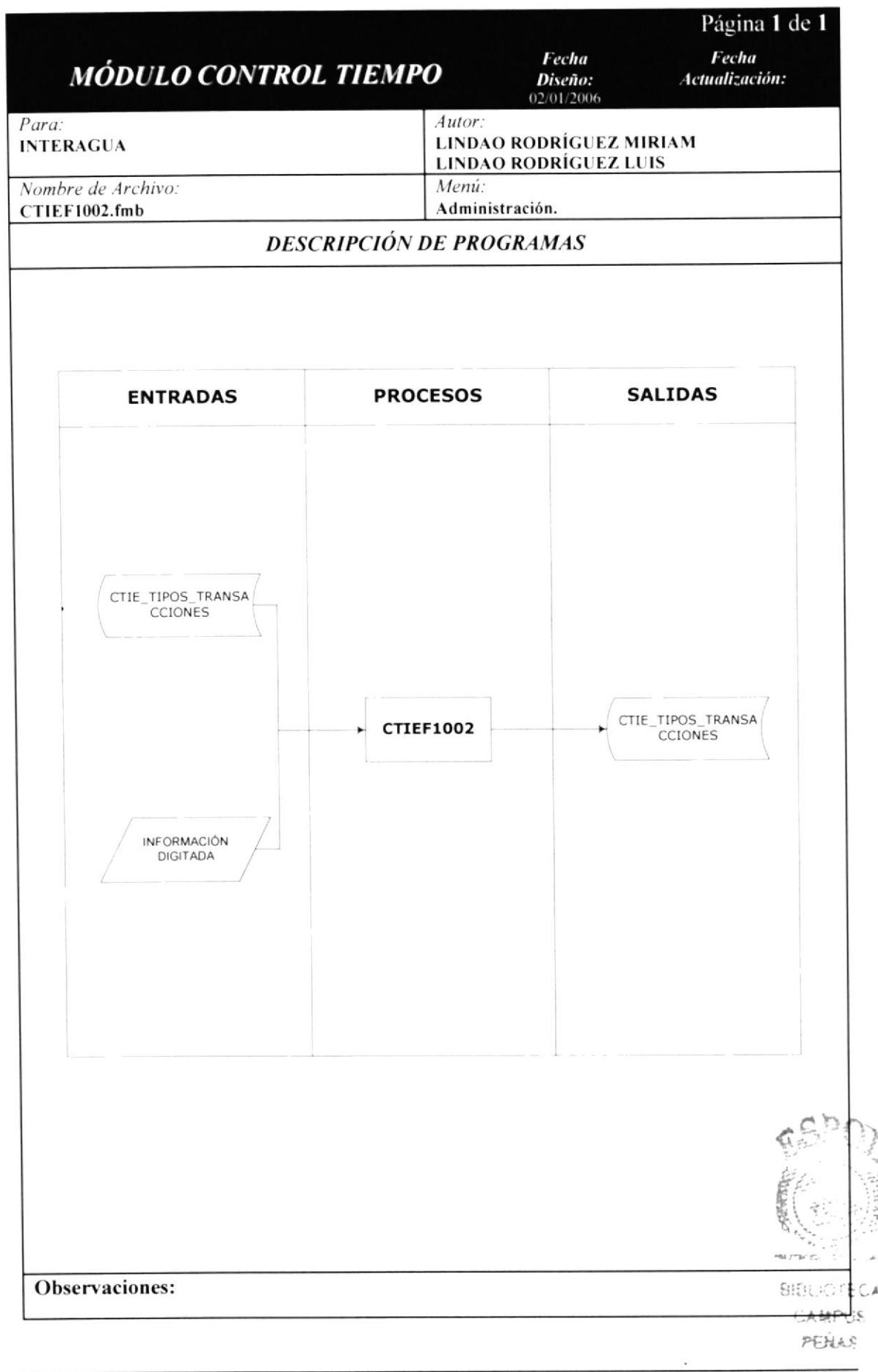

### 18.1.4 NARRATIVA DE IPO TIPOS TRANSACCIONES.

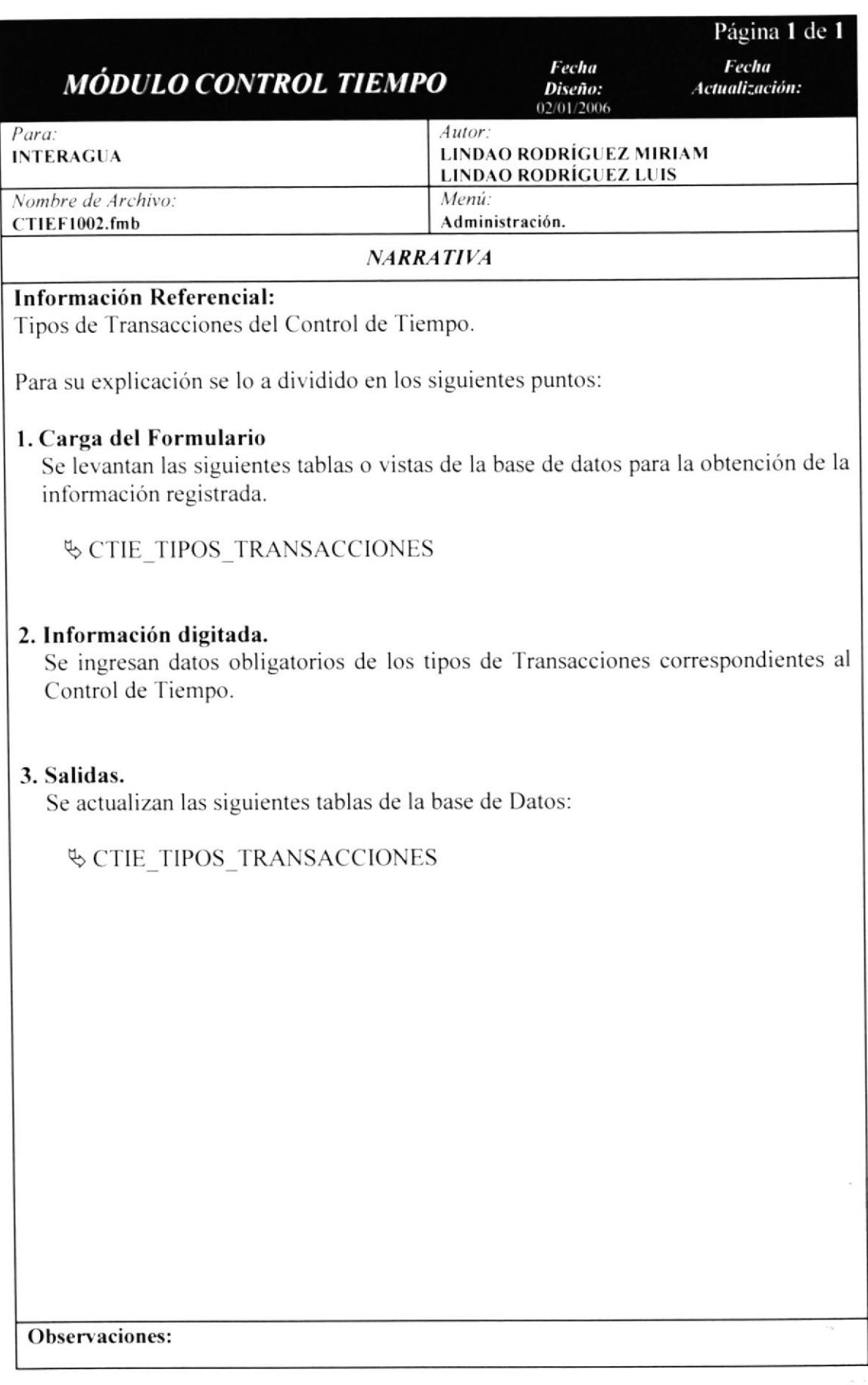

#### 18.1.5 IPO DE CONFIG. EMPLEADOS INGRESAN.

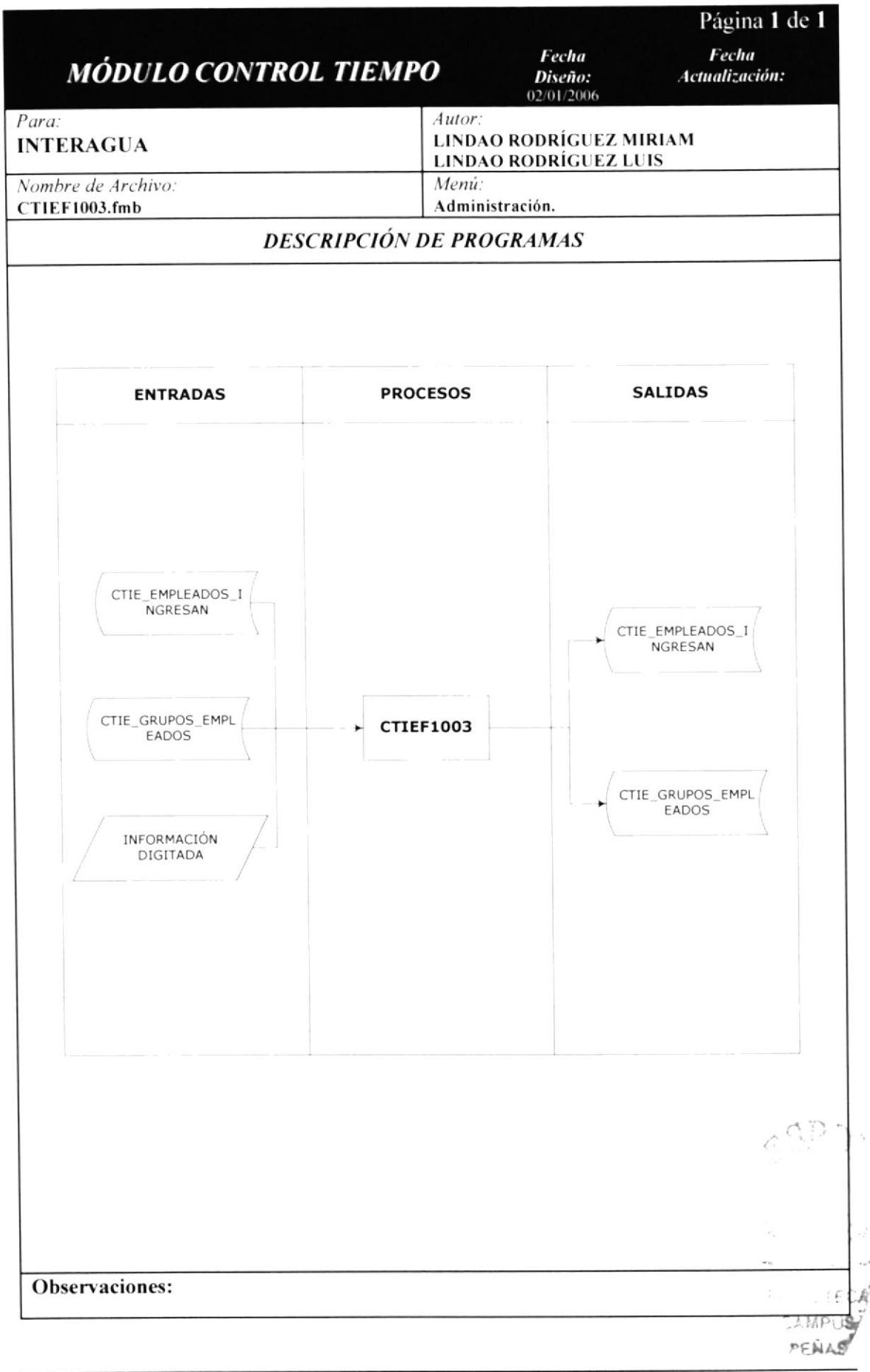

## 18.1.6 NARRATIVA DE IPO CONFIG. EMPLEADOS INGRESAN.

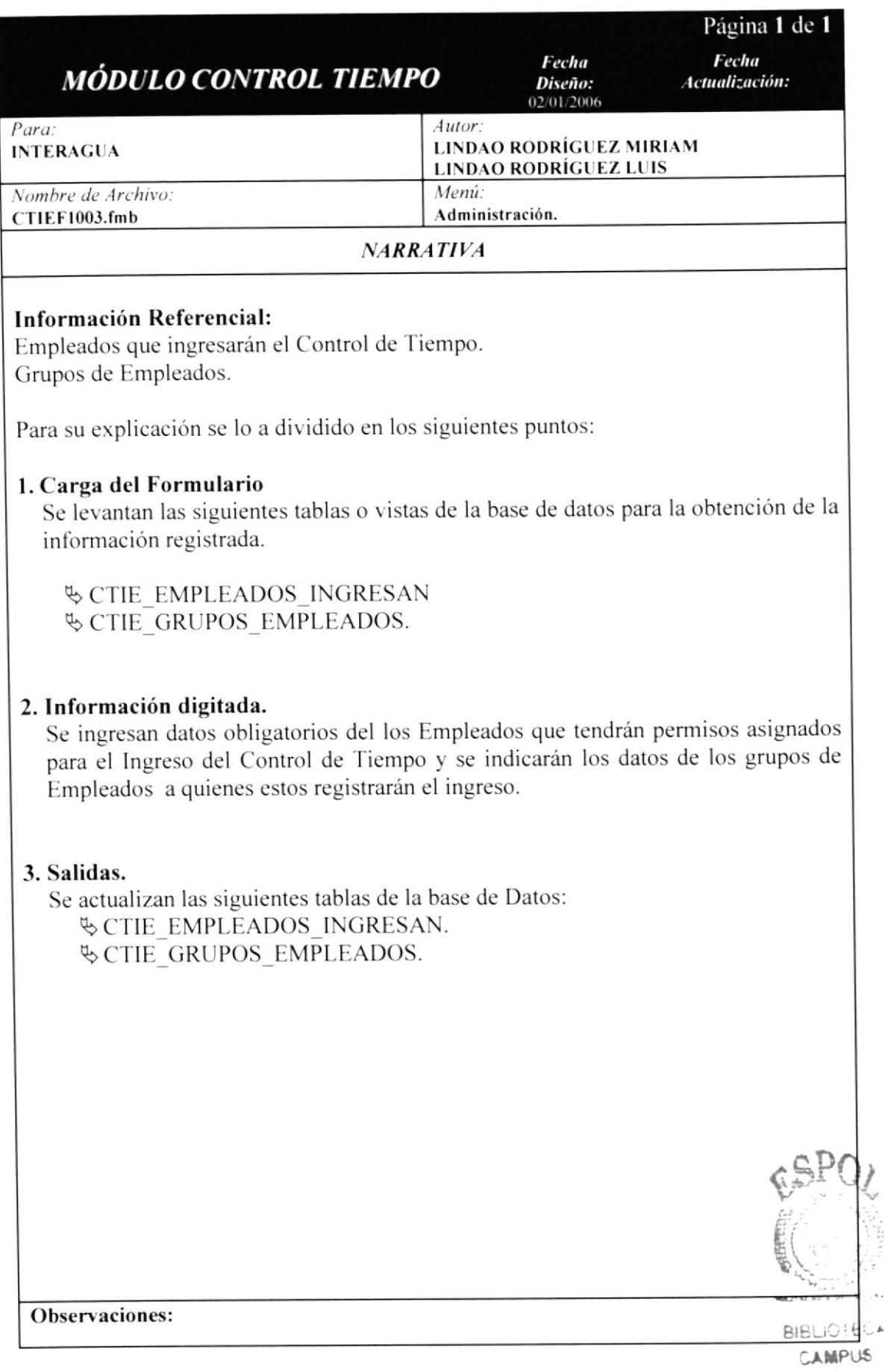

s

### 18.1.7 IPO DE CONFIGURACIÓN EMPLEADOS.

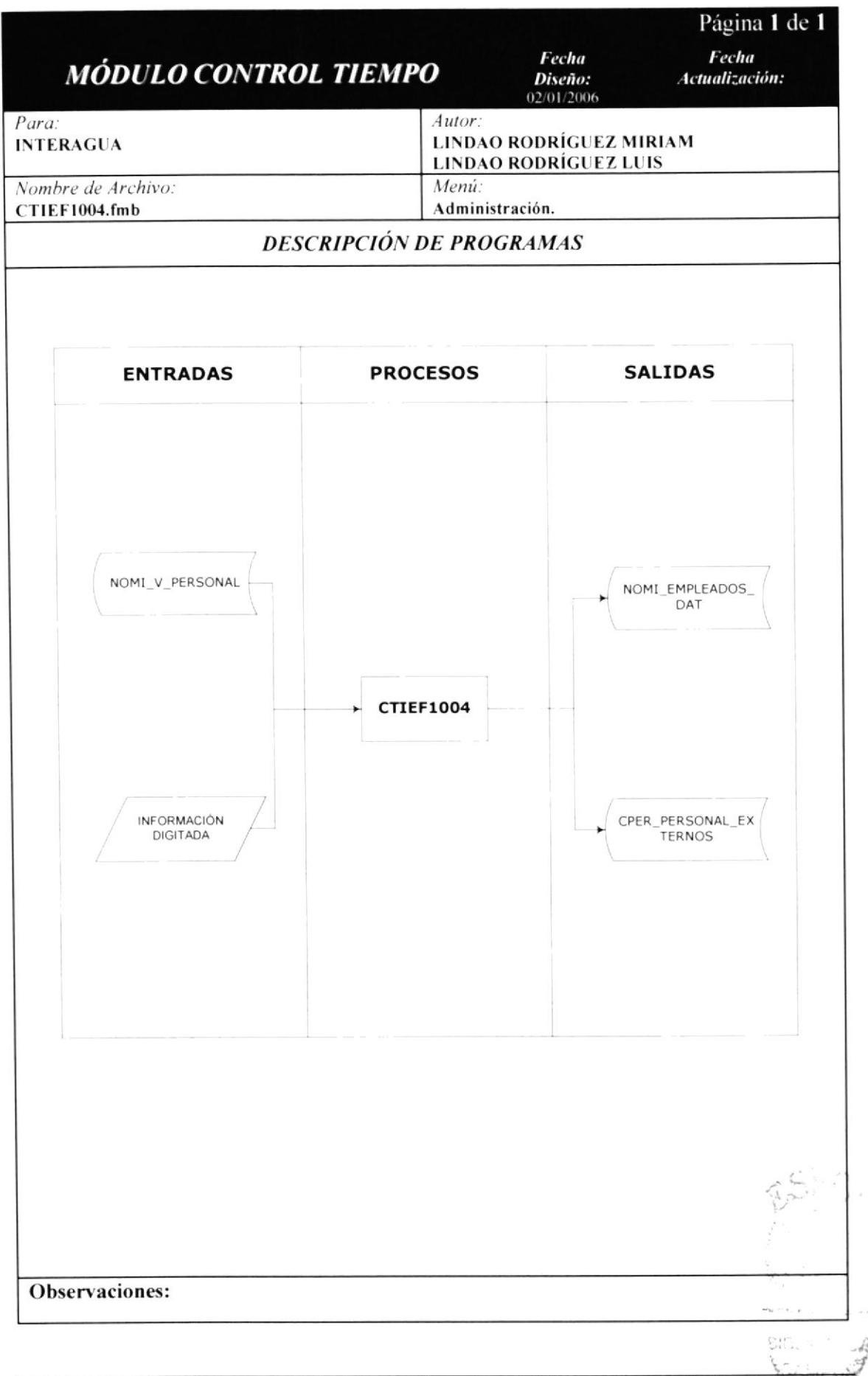

# 18.1.8 NARRATIVA DE IPO CONFIGURACIÓN EMPLEADOS.

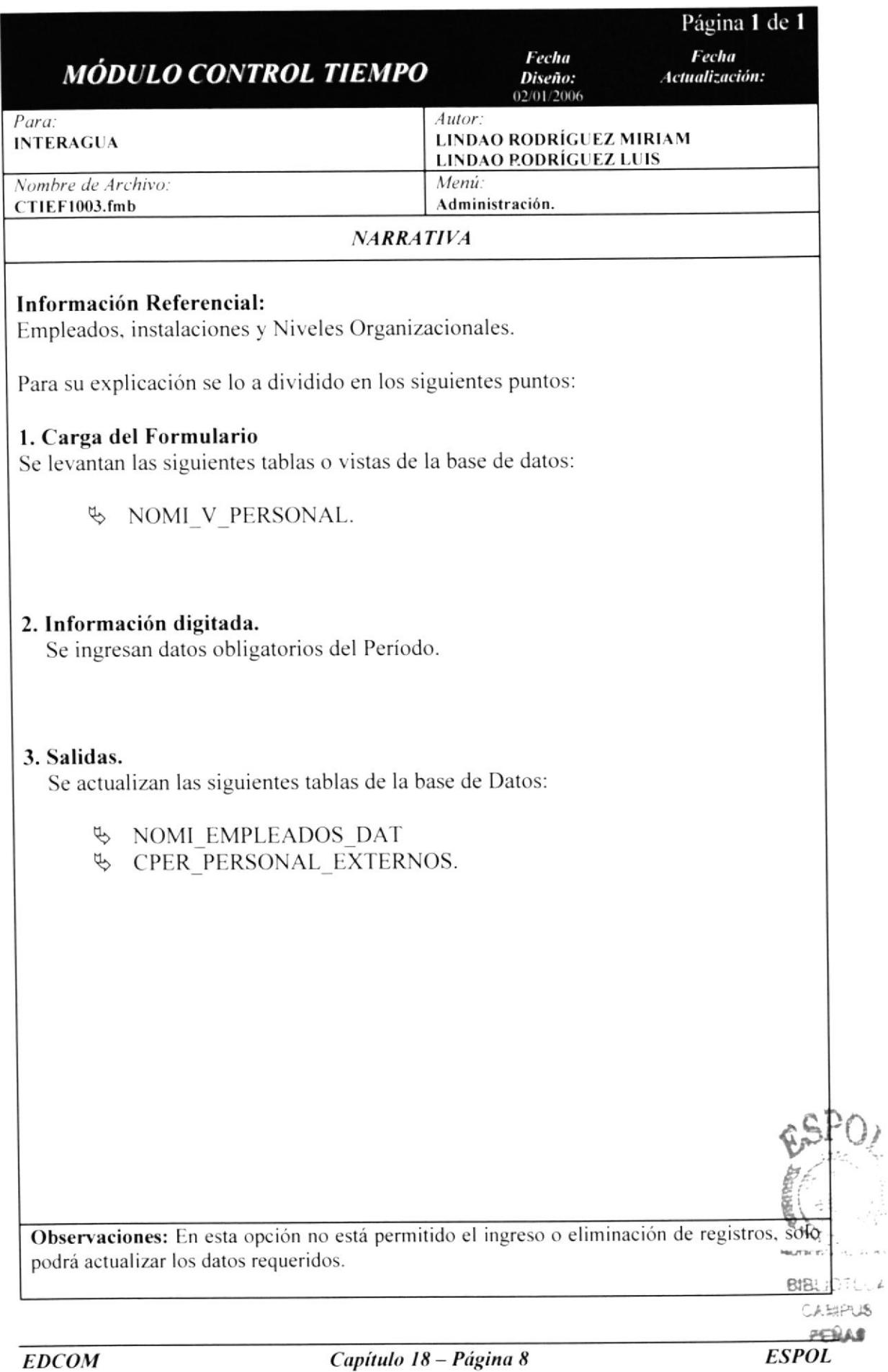
#### **18.2 TRANSACCIONES.** 18.2.1 IPO DE INGRESO CONTROL TIEMPO.

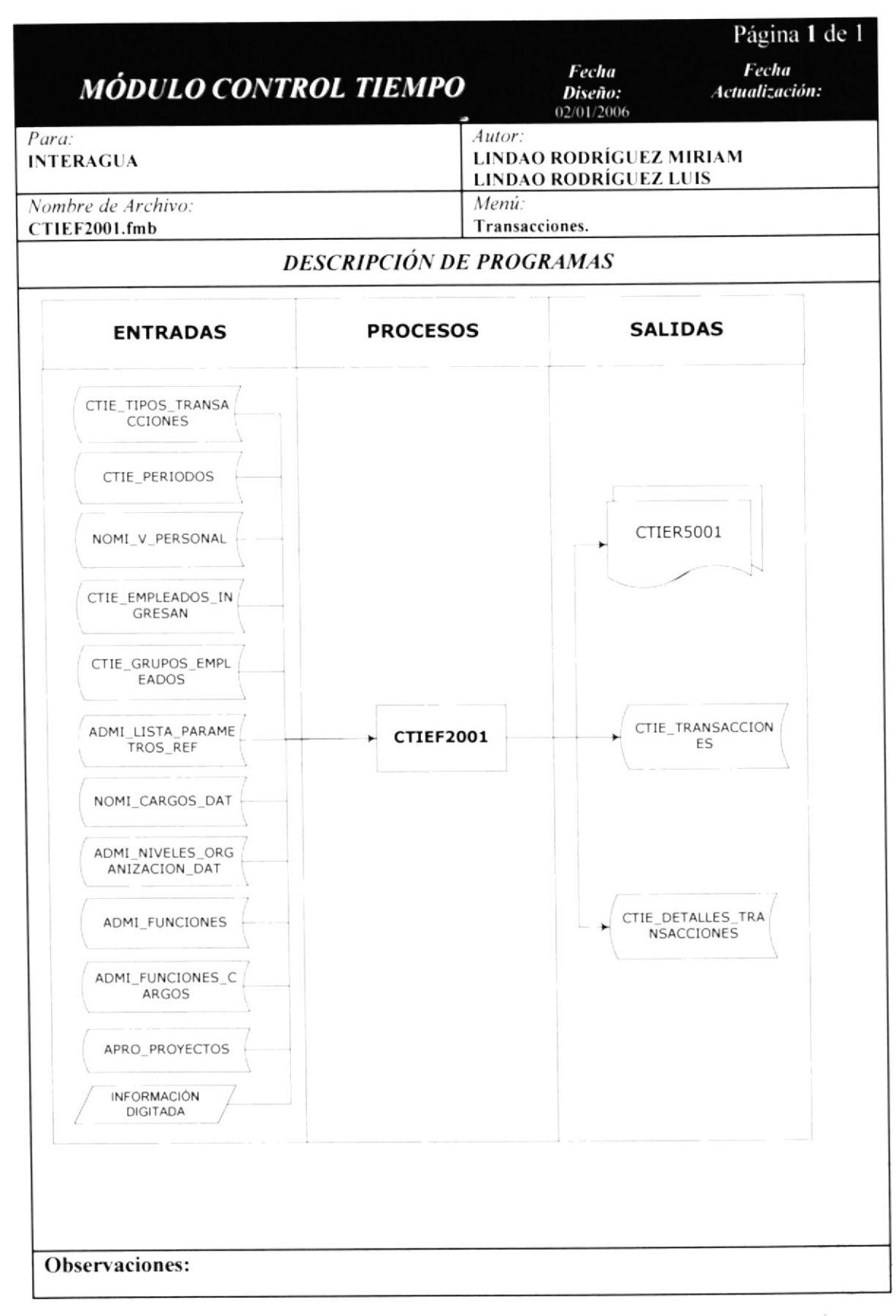

 $124$ J.

## 18.2.2 NARRATIVA DE INGRESO CONTROL TIEMPO.

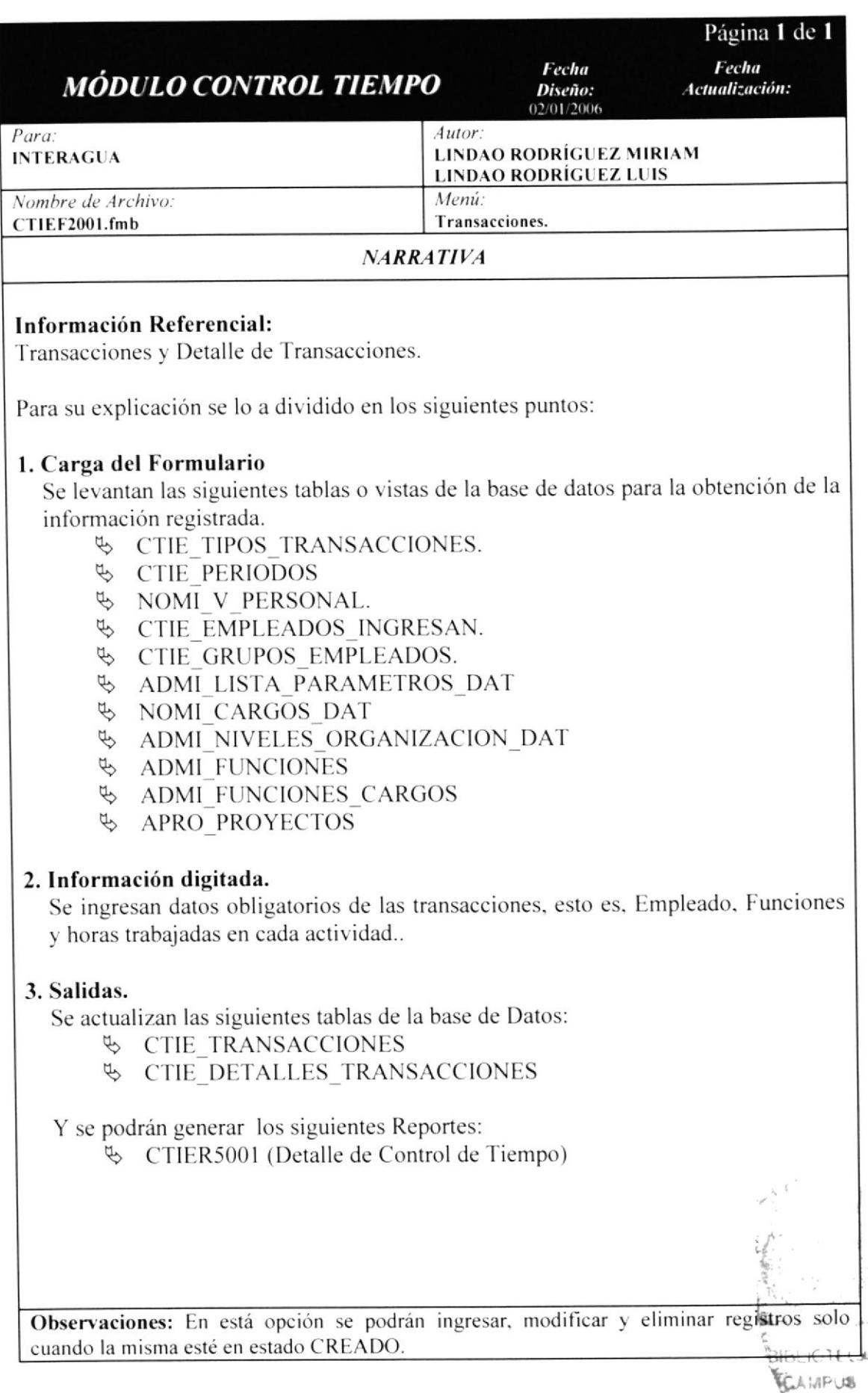

 $\bar{z}$ 

## 18.2.3 IPO DE REVISIÓN/APROBACIÓN CONTROL TIEMPO.

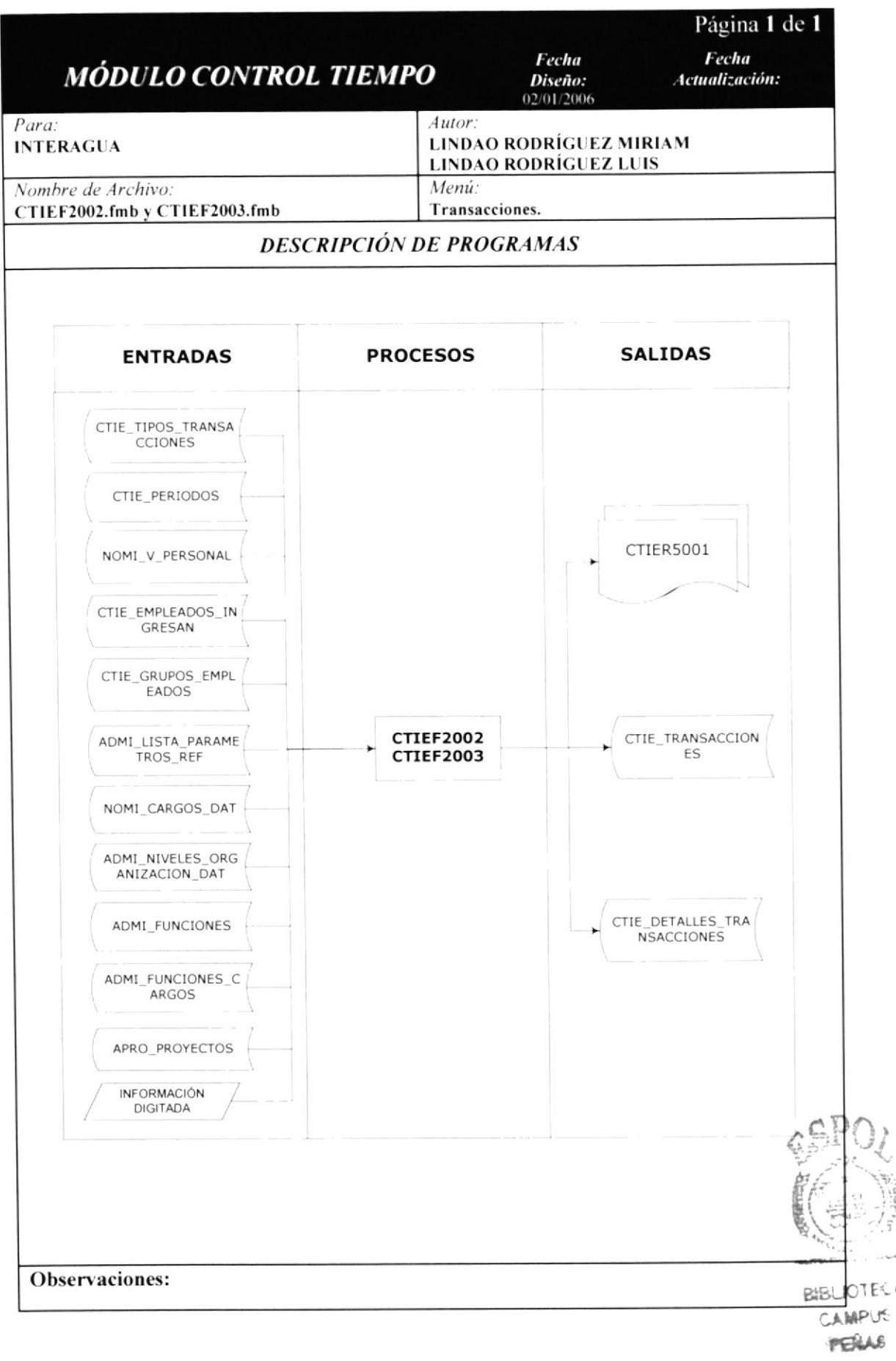

## 18.2.4 NARRATIVA DE REVISIÓN/APROBACIÓN CONTROL TIEMPO.

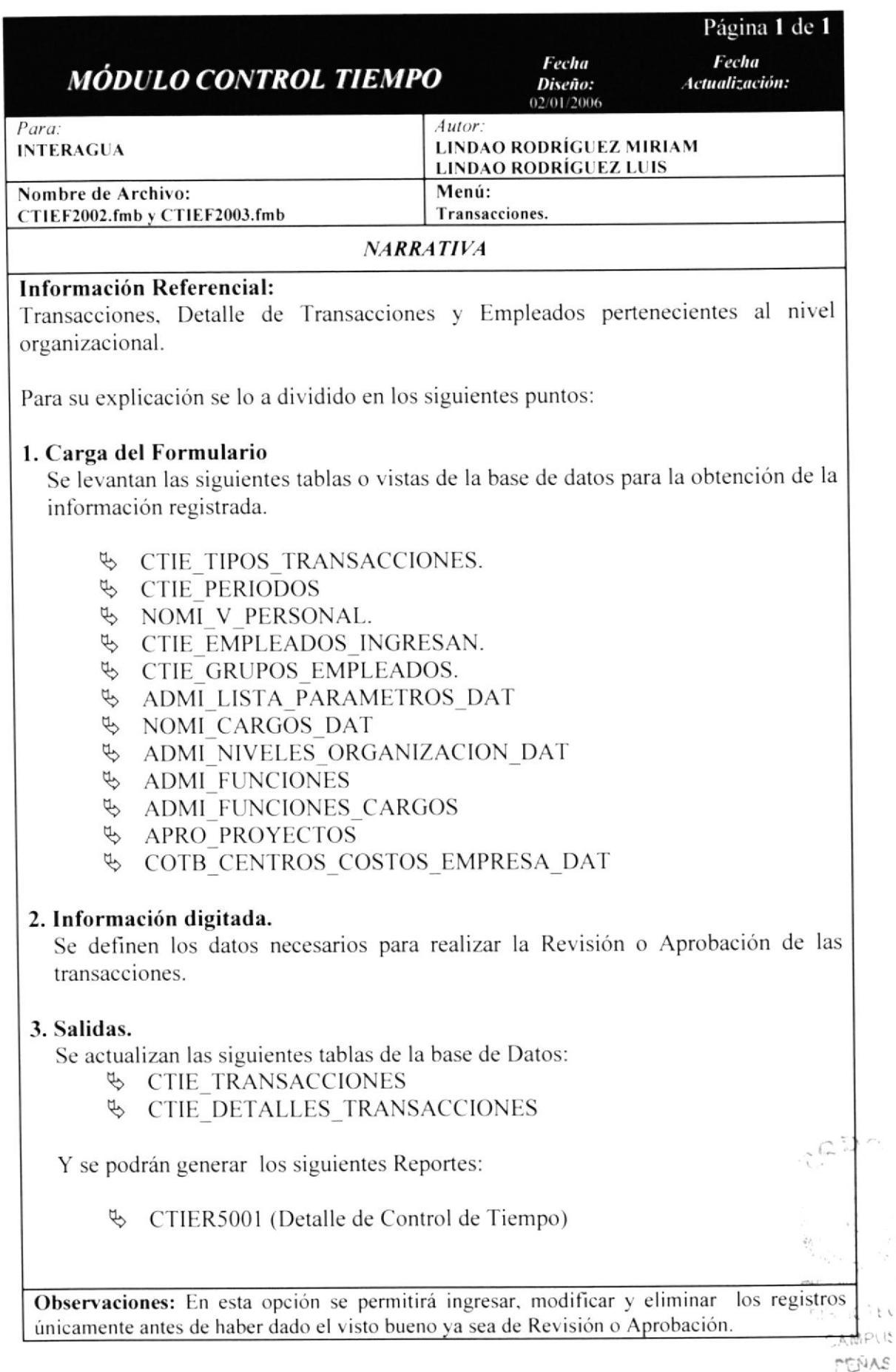

 $\zeta \neq$ 

## 18.3 PROCESOS. 18.3.1 IPO DE VALORIZACIÓN COSTOS EMPLEADOS.

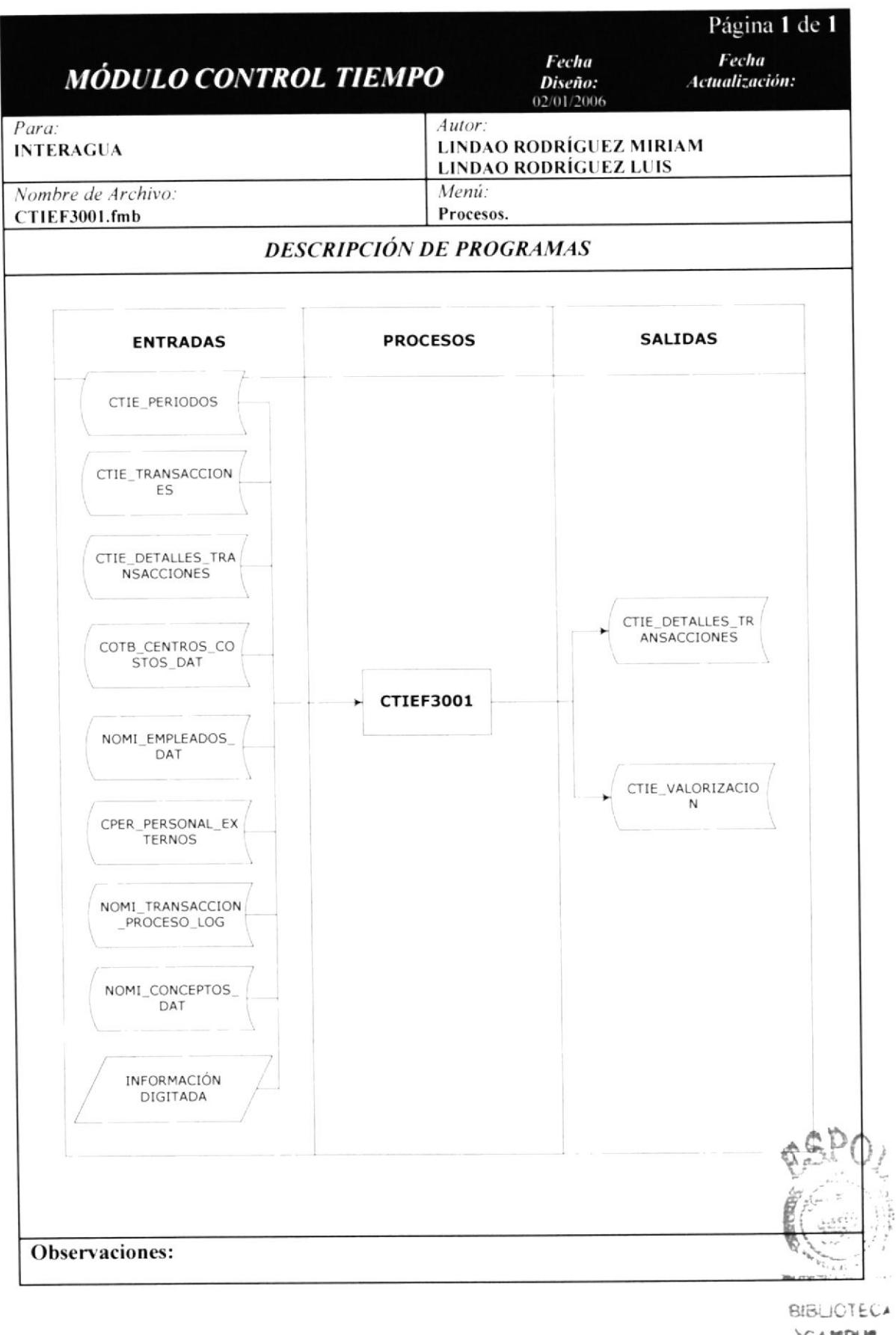

 $ESPOL<sup>S</sup>$ 

## 18.3.2 NARRATIVA DE VALORIZACIÓN COSTOS EMPLEADOS.

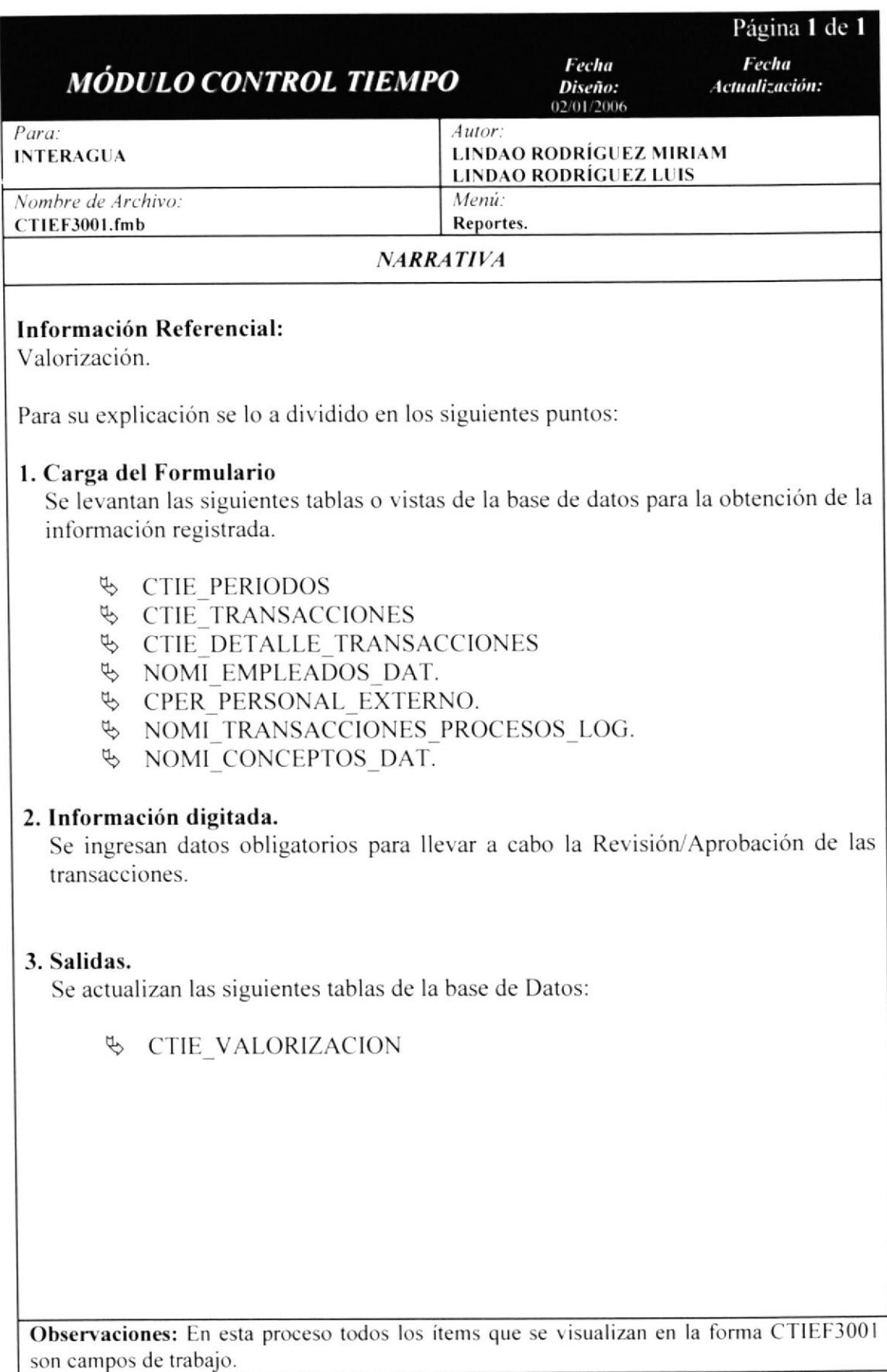

#### **18.4 CONSULTAS.** 18.4.1 IPO DE CONSULTAS CONTROL DE TIEMPO.

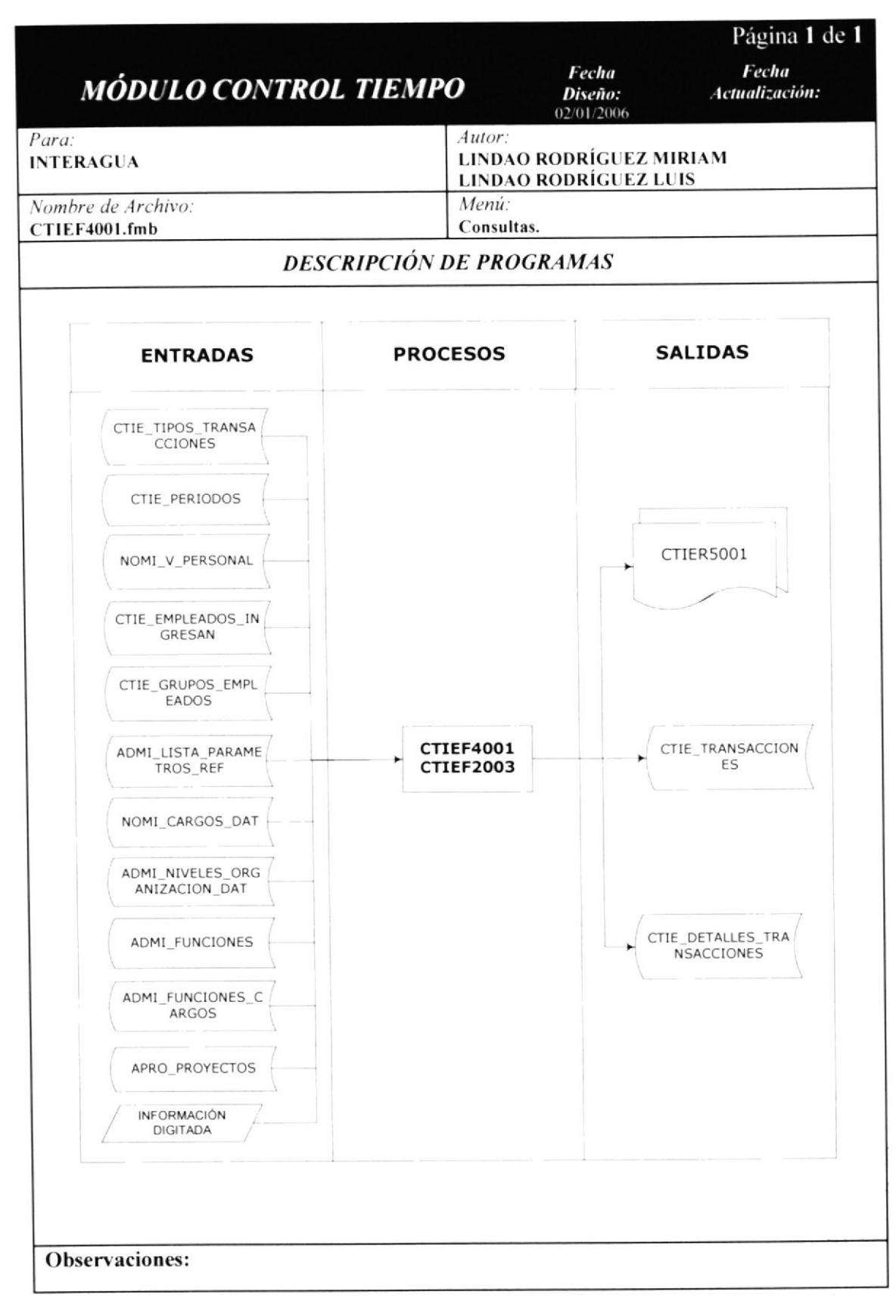

نگل  $\overline{\phantom{a}}$ 

#### 18.4.2 NARRATIVA DE IPO CONSULTAS CONTROL DE TIEMPO.

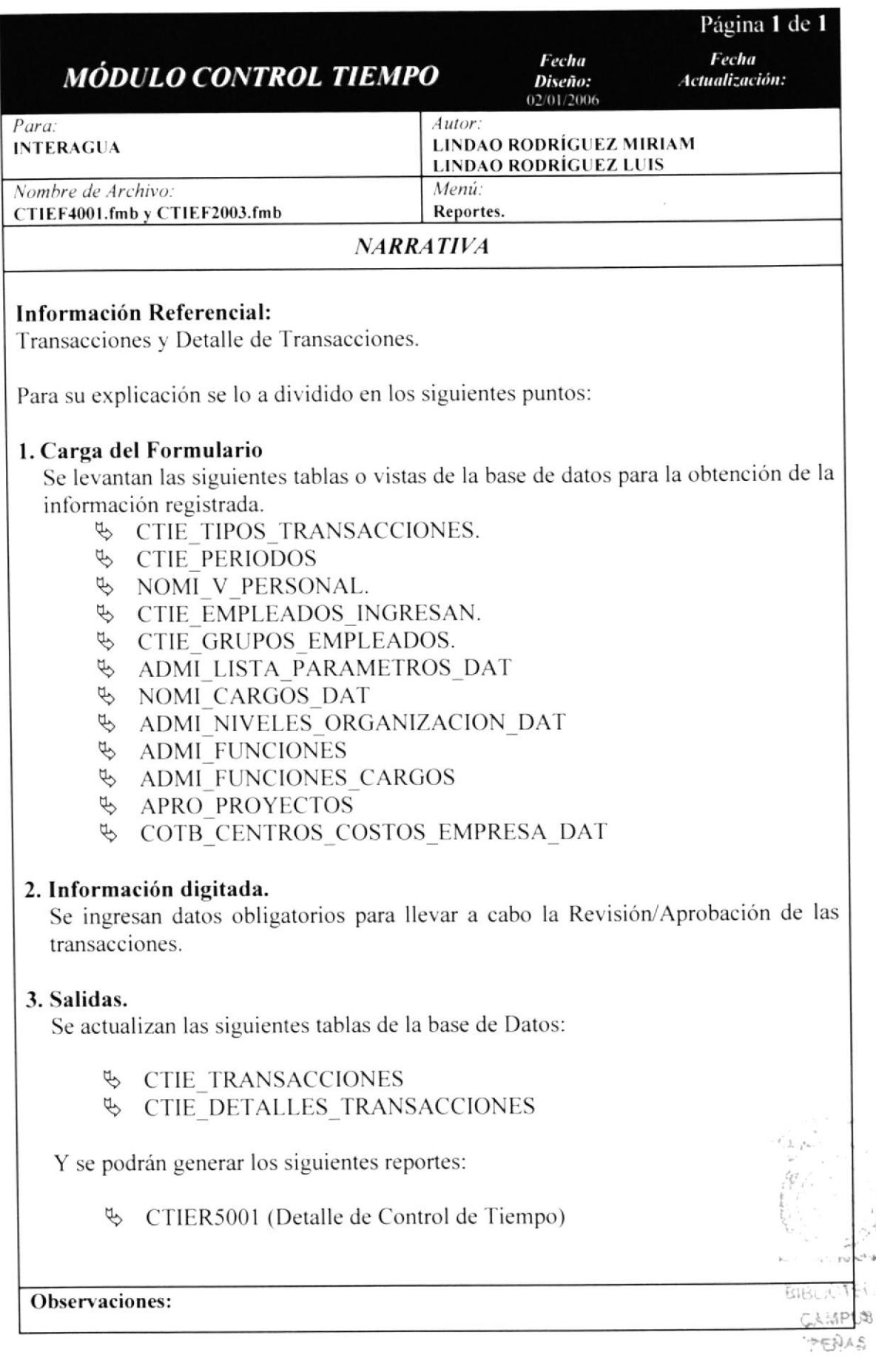

 $\Gamma_{\vec{k}}$ 

 $1.41$ i M

#### 18.5 REPORTES. 18.5.1 IPO DE REPORTE CONTROL DE TIEMPO.

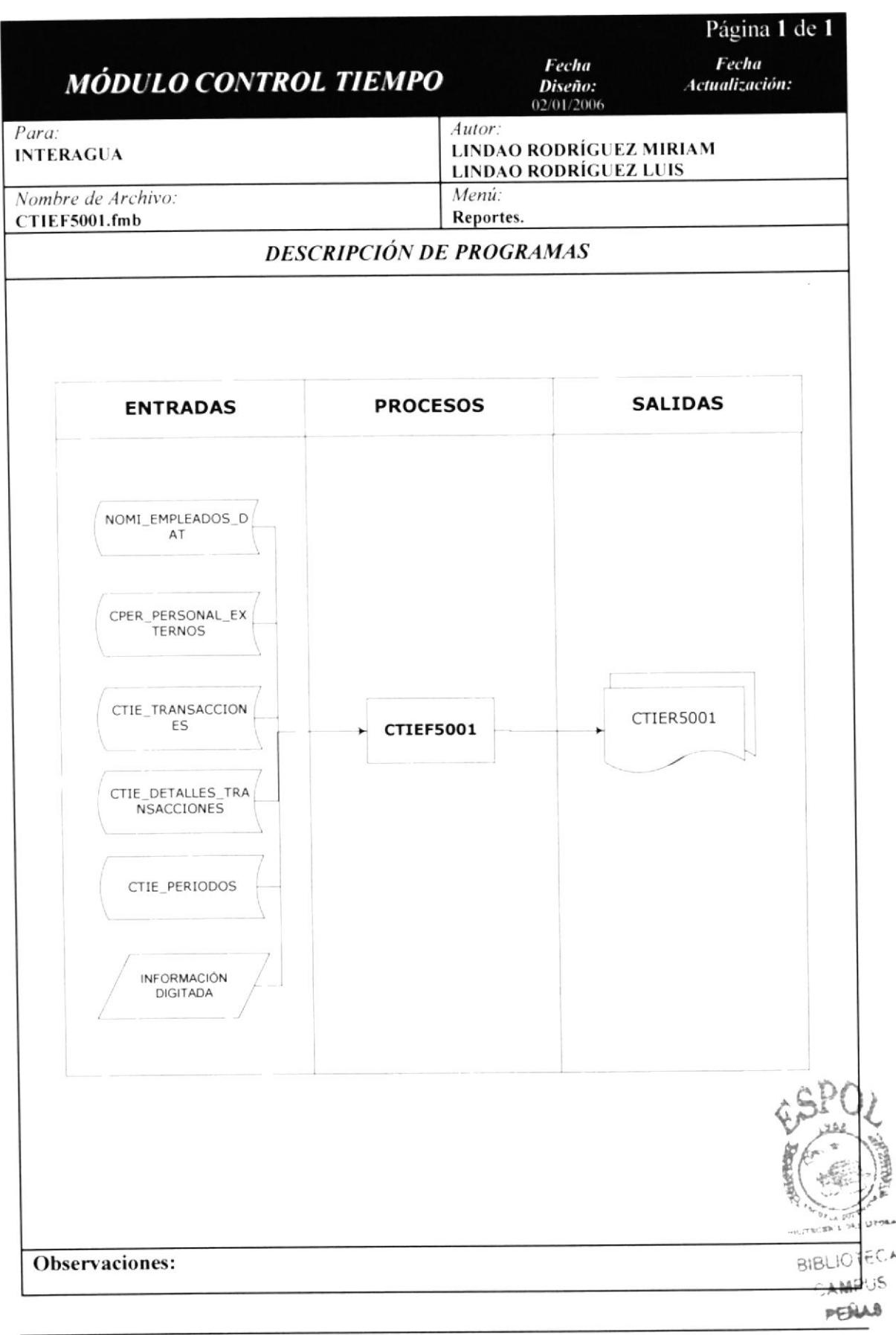

## 18.5.2 NARRATIVA DE IPO REPORTE DE CONTROL DE TIEMPO.

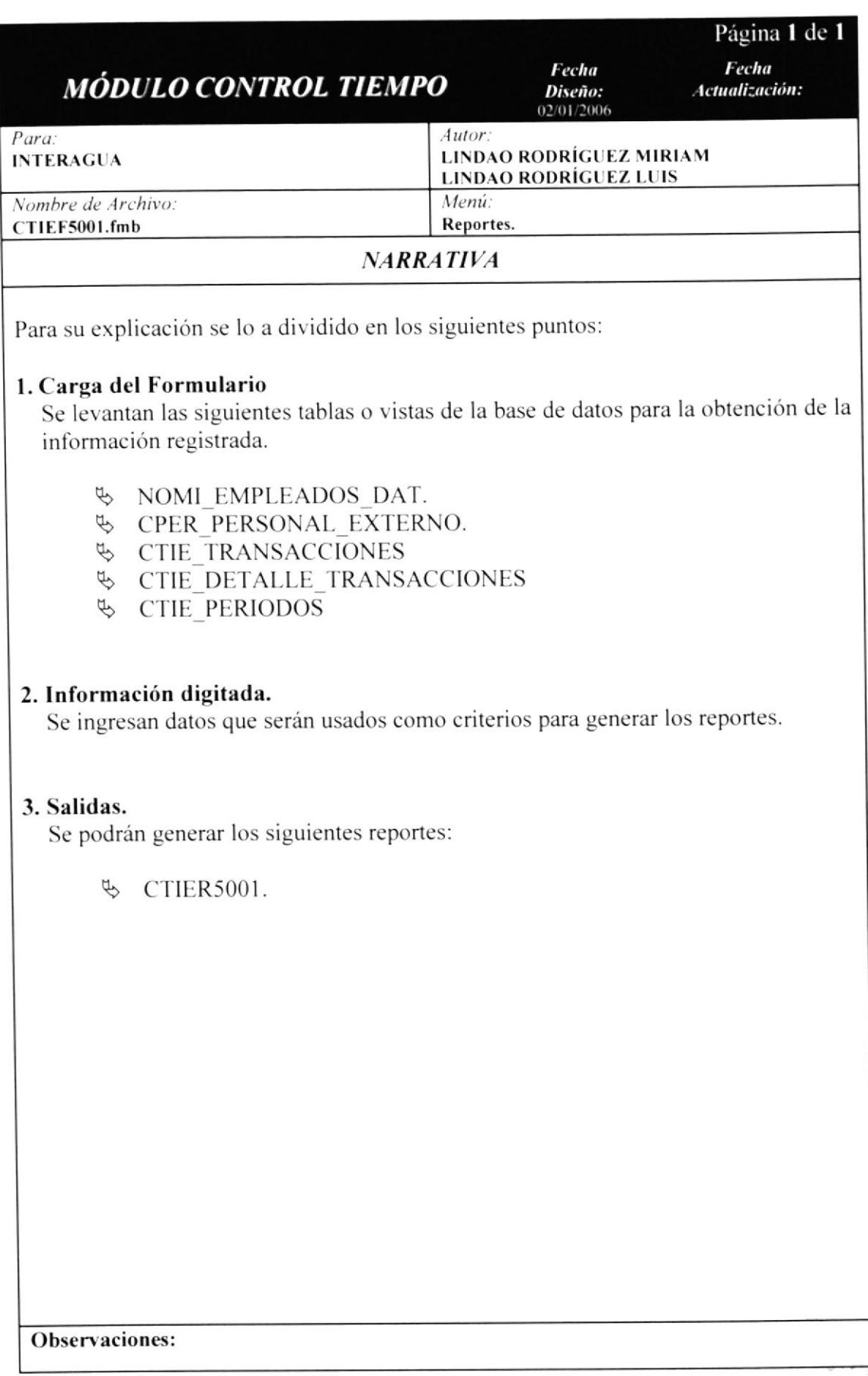

## 18.5.3 IPO DE REPORTE RESUMEN POR EMPLEADOS.

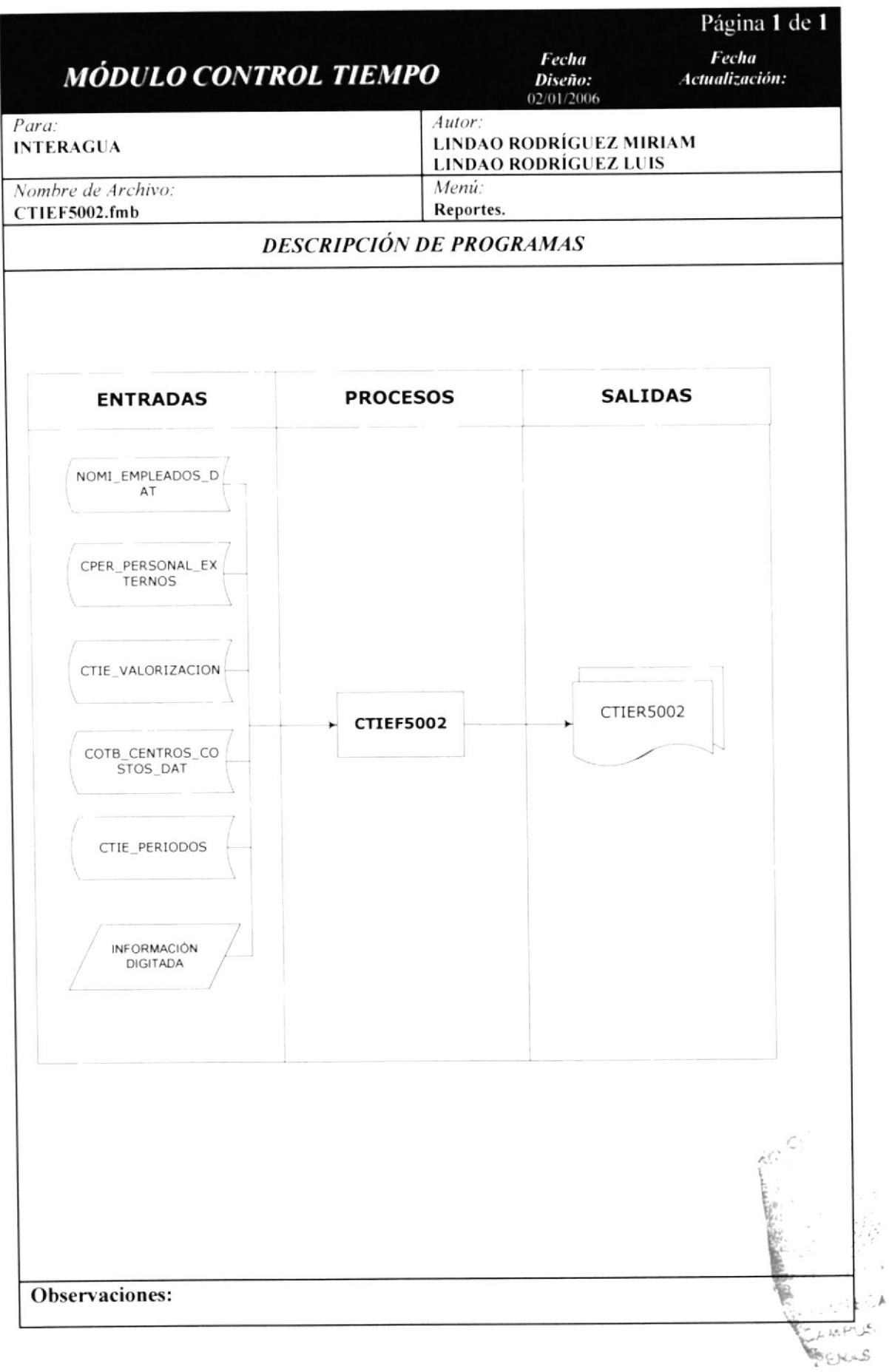

# 18.5.4 NARRATIVA DE IPO REPORTE DE RESUMEN POR EMPLEADOS.

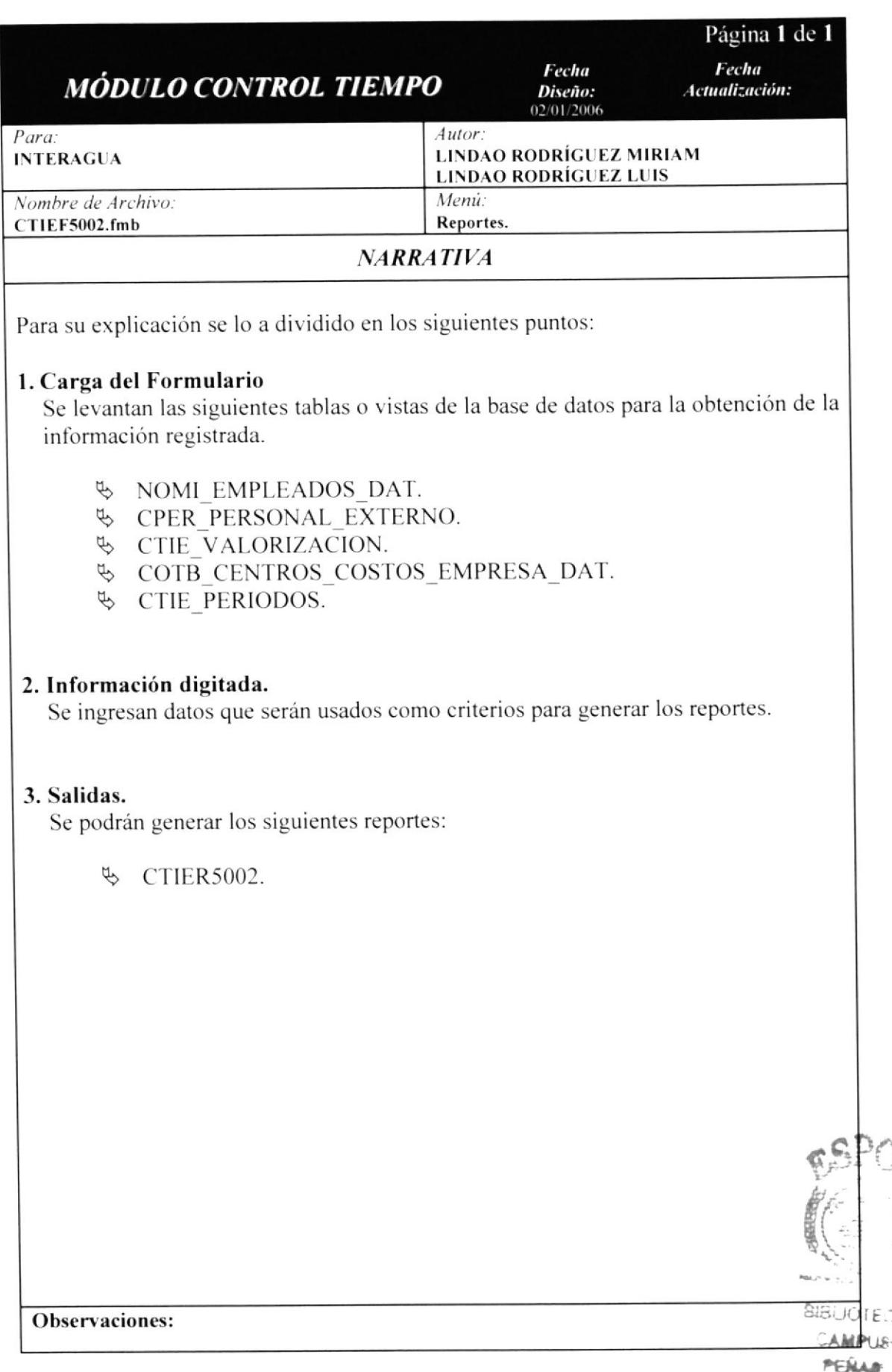

فسيق

#### 18.5.5 IPO DE REPORTE COSTOS EMPLEADOS.

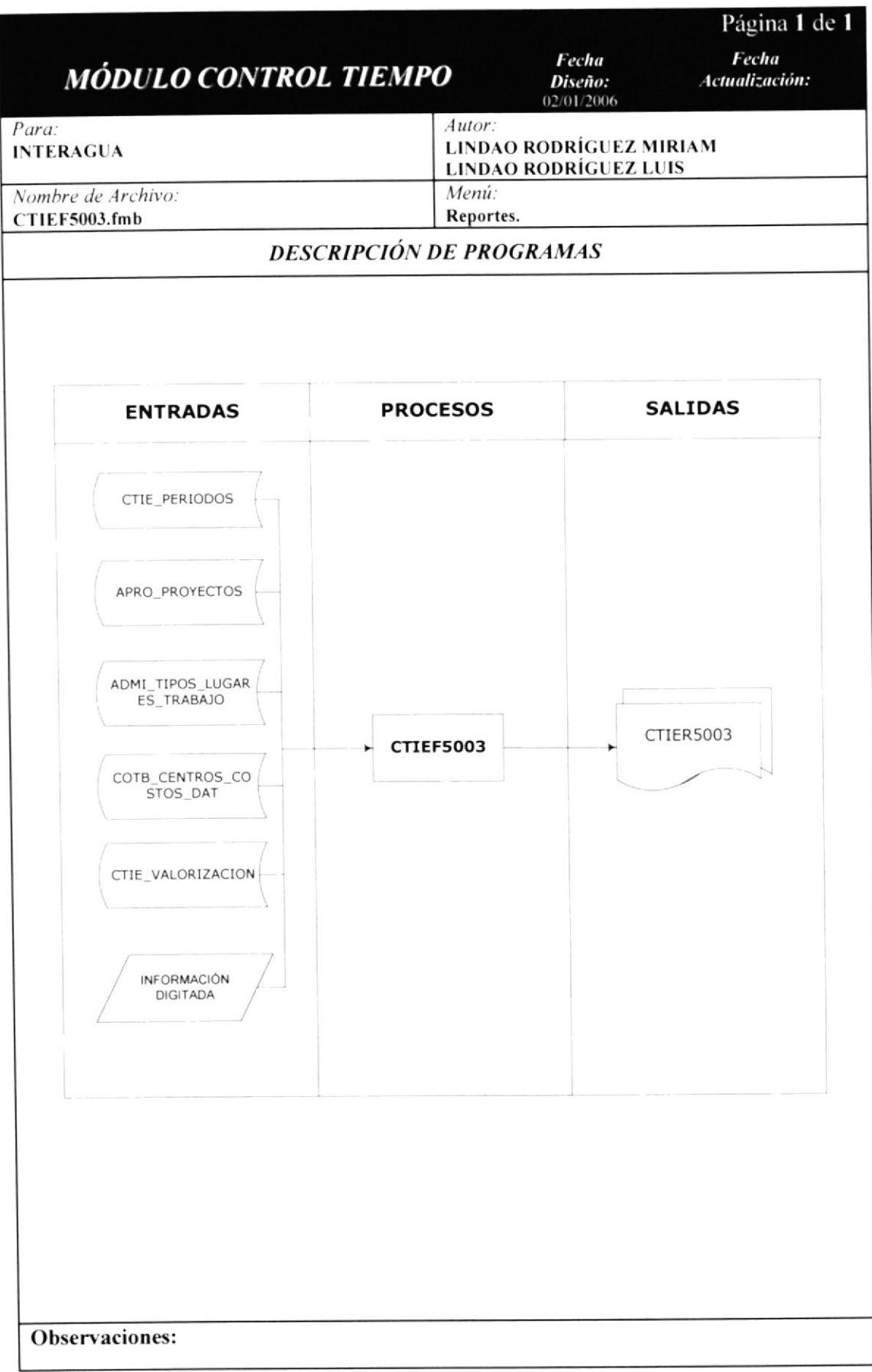

## 18.5.6 NARRATIVA DE IPO REPORTE DE COSTOS EMPLEADOS.

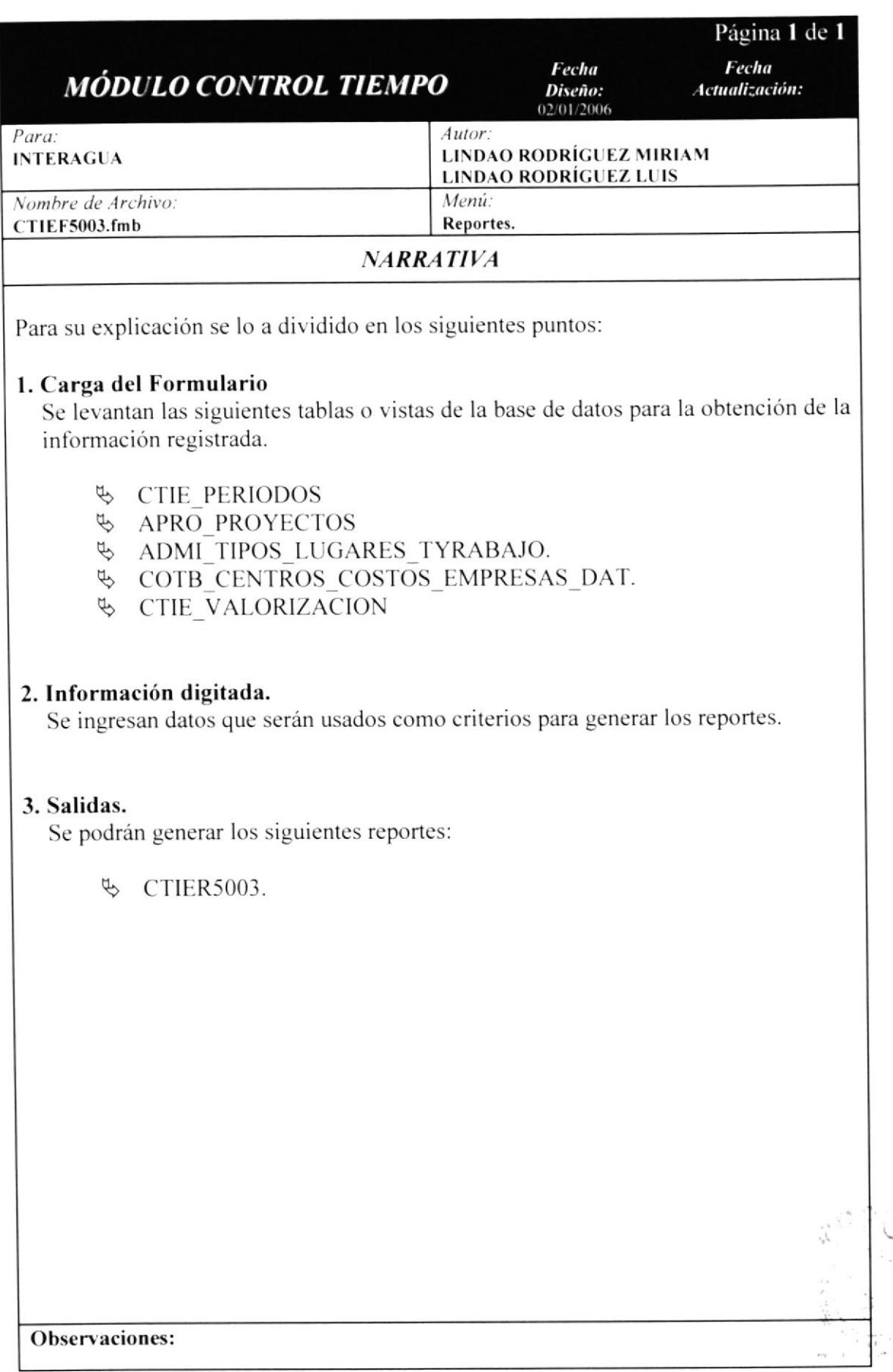

 $\mathcal{L}$ 

TECA **LAMPU塔**